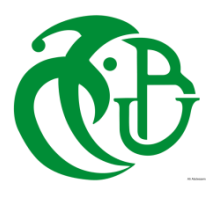

**الجمهورية الجزائرية الديمقراطية الشعبية**

REPUBLIQUE ALGERIENNE DEMOCRATIQUE ET POPULAIRE

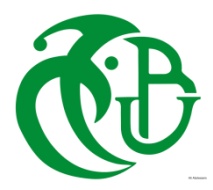

**وزارة التعليم العالي والبحث العلمي**

MINISTERE DE L'ENSEIGNEMENT SUPERIEUR ET DE LA RECHERCHE **SCIENTIFIQUE** 

## **UNIVERSITE SAAD DAHLEB - BLIDA 1**

**Faculté de Technologie**

Département de Génie Civil

# **MEMOIRE DE MASTER**

# **EN GENIE CIVIL**

Spécialité : structures.

Thème :

ETUDE ET DIMENSIONNEMENT D'UN BLOC DE

# SANTÉ EN R+8+S-S EN BÉTON ARMÉ.

Présenté par :

*LADDI AMEL. CHETTIH KHADIDJA.*

Promoteur :

*Mme. BELHEOUANE IMENE.*

Blida, juillet 2023.

## **ABSTRACT:**

 Our graduation project consists in carrying out an expertise structure, located in the wilaya of BLIDA.

 This study consists of analyzing the effect of the earthquake on the structure and considering preventive solutions contributing to the stability of the structure. This stability is ensured by reinforced concrete walls.

The study and analysis of this project have been established by the software

(ETABS V.18).

 The calculation of the dimensions and the reinforcement of all the resistant elements comply with the applicable rules in force, namely (CBA 93, RPA99 version 2003).

For the verification of the reinforcement we used (Socotec) program.

Finally, we studied the infrastructure elements, like foundations.

Key word: Dynamic study, earthquake, reinforcement, stability.

## **RESUME :**

Notre projet de fin d'étude consiste à faire une expertise sur un ouvrage implantée à la willaya de BLIDA.

Cette étude consiste à analyser l'effet du séisme sur la structure et envisager les solutions préventives contribuant à la stabilité de l'ouvrage. Cette stabilité est assurée par des voiles et des portiques.

L'étude et l'analyse de ce projet ont été établies par le logiciel (ETABS V.18).

Le calcul des dimensions et du ferraillage de tous les éléments résistants sont conformes aux règles applicables en vigueurs à savoir (CBA93 et RPA99 version 2003).

Pour la vérification du ferraillage nous avons utilisées l'application (Socotec).

En fin, nous avons étudié les éléments de l'infrastructure, tels que les fondations font également partie de ce projet.

Mot clé : Etude dynamique, séisme, ferraillage, stabilité.

## الملخص:

 يهدف هذا المشروع إلى دراسة مبنى يتم انجازه بوالية البليدة المصنفة ضمن المنطقة الزلزالية رقم 30 حسب القواعد المضادة للزالزل في الجزائر 2003 v 99 RPA,

 تتكون هذه الدراسة من تحليل تأثير الزلزال على الهيكل والنظر في الحلول الوقائية التي تساهم في استقرار الهيكل. يتم ضمان استقرار الهيكل بواسطة الجدران الحاملة المشكلة من مادة الخرسانة المسلحة,

تم إنشاء دراسة وتحليل هذا المشروع بواسطة برنامج )ETABS اإلصدار81(.

يتوافق حساب الأبعاد وحساب تسليح جميع العناصر المقاومة عن طريق القواعد المعمول بها، وهي ( BAEL91 .)RPA99 version 2003 ،modifier99

للتحقق وحساب تسليح جميع العناصر المقاومة استخدمنا برنامج(Socotec(.

أخيرًا، تعتبر دراسة عناصر البنية التحتية، أي الأساسات، جزءًا من هذا المشروع أيضًا.

الكلمة المفتاحية: الدراسة الديناميكية، الزلزال، التسليح، االستقرار.

*Remerciement* 

 *Nous rendons grâce à Dieu, de nous avoir accordé le courage et la patience et nous avoir gardé en bonne santé jusqu'à l'aboutissement de nos études et l'accomplissement de ce modeste projet .*

 *Nous remercions nos très chers parents pour leurs soutiens et leurs patiences .*

 *Nous tenons à adresser nos vifs remerciements à tous ceux qui, de près ou de loin, ont contribué à l'élaboration de ce présent mémoire .* 

 *Nous tenons à témoigner notre profonde gratitude et nos remerciements les plus sincères à notre promoteur Mdm BELHEOUANE IMENE de nous avoir encadré et soutenu tout au long de ce travail .* 

 *Nous remercions les membres du jury qui ont accepté d'évaluer notre projet et qui nous ferons honneur de juger et d'enrichir notre travail .*

 *Nous adressons de chaleureux remerciements à tous les enseignants et les travailleurs du département de Génie-Civil.*

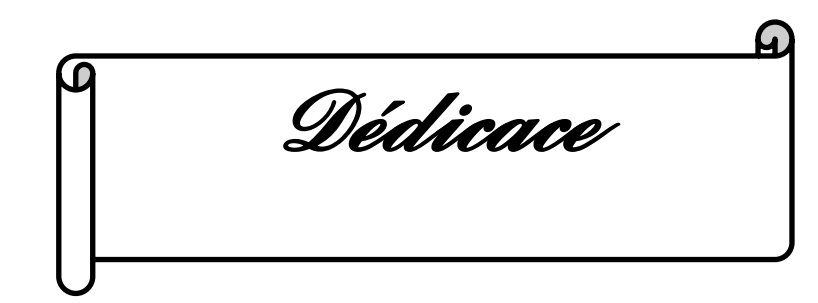

*Je dédie ce modeste travail à :*

 *Mes chers parents MERZAK et HEDJILA pour leur bienveillance, leur affection, leur soutien considérable tout au long de mes cursus scolaire et universitaire.*

 *Mon chère frère MOHAMED ALAA EDIN et mes adorables sœurs YOUSSRA, HOUDA, AICHA .*

 *A mes grands-mères et mes grands-pères, à tous mes cousins (es), tantes et oncles et leurs enfants.* 

*A mon binôme et chère amie KHADIDJA.* 

 *Mes amis (es), en particulier à NAWAL et MARWA et OUMAIMA.*

*A mon gèrent Mdm BELHEOUANE IMENE.*

 *A tous ceux qui ont contribué de près ou de loin à l'élaboration de mon gevent sulf*<br>*A tous ceux que ce mémoire.*<br>*A tous ceux que ce mémoire.* 

## LADDI AMEL

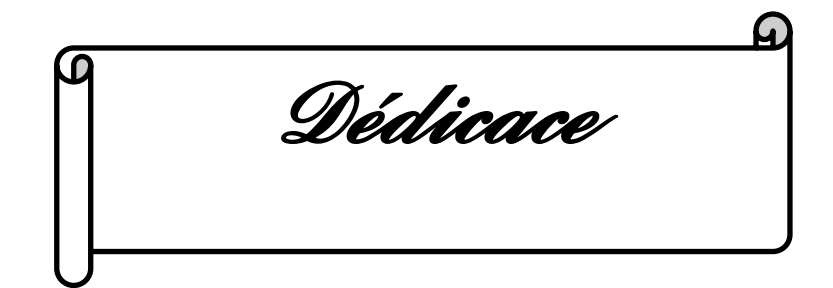

*Spécial dédicace a :*

 *Mes parents DJAMEL et HANIFA, aucun mot , aucune dédicace ne pouvaient exprime mon respect , mon amour pour les sacrifices qu'ils ont consentis pour mon instruction et mon bienêtre trouvez ici. Merci pour tous vos encouragements constants et vos efforts. Que dieu vos protéger.*

 *Ma chère sœur IKRAM et mes baux frères MOHAMED et ISSAM.*

 *Mon grand-père et ma grand-mère .*

 *Mes tantes AKILA , SAIDA , FATHIA et DJAMILA.*

 *Mes oncles MAHFOUD , NACER , TOUFIK et KAMEL .*

 *Mes cousine WISSAM, SALSABIL, NOURHAN et BOUCHRA.*

 *Mes cousin ISLAM ? TAIM et IYAD .*

 *Mon binôme et adorable amie AMEL , merci pour tous.*

 *Mes amis OUMAIMA , MARWA ,MOHAMED.*

*Mon gérant mdm BELHEOUAN IMENE.*

# CHETTIH KHADIDJA

## **LISTE DES FIGURES :**

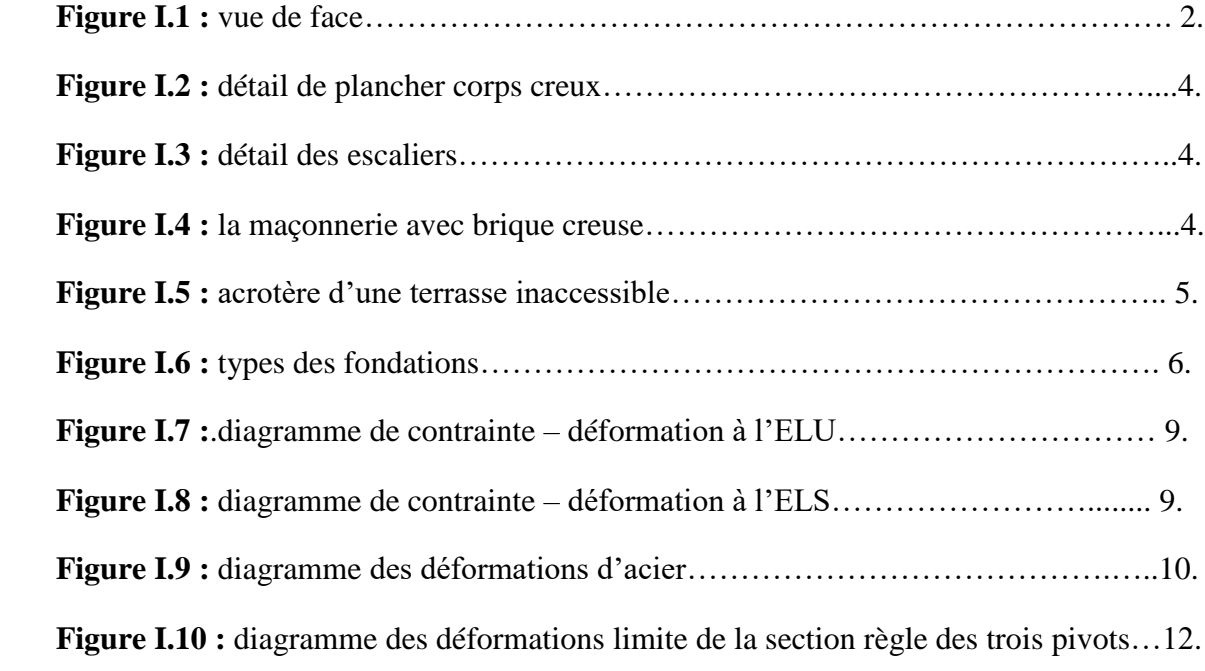

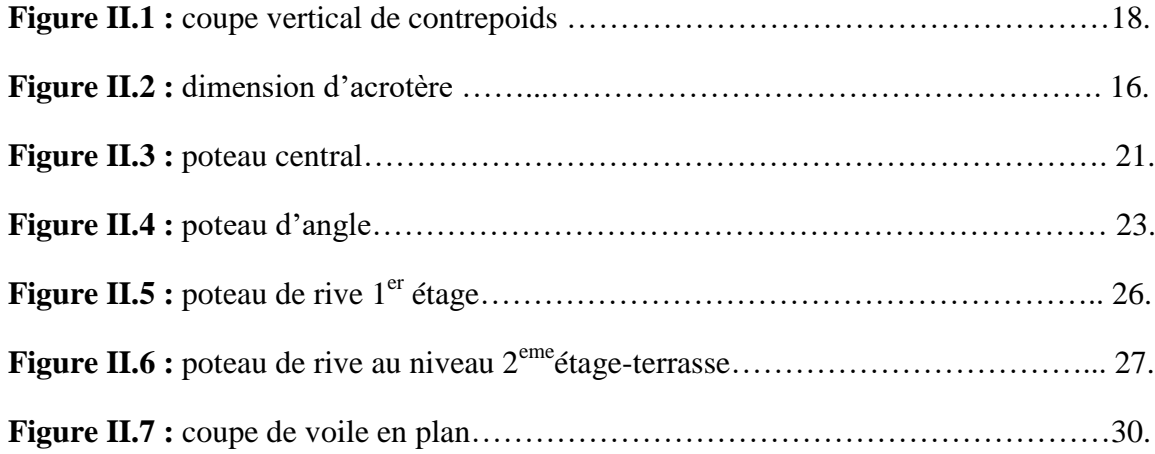

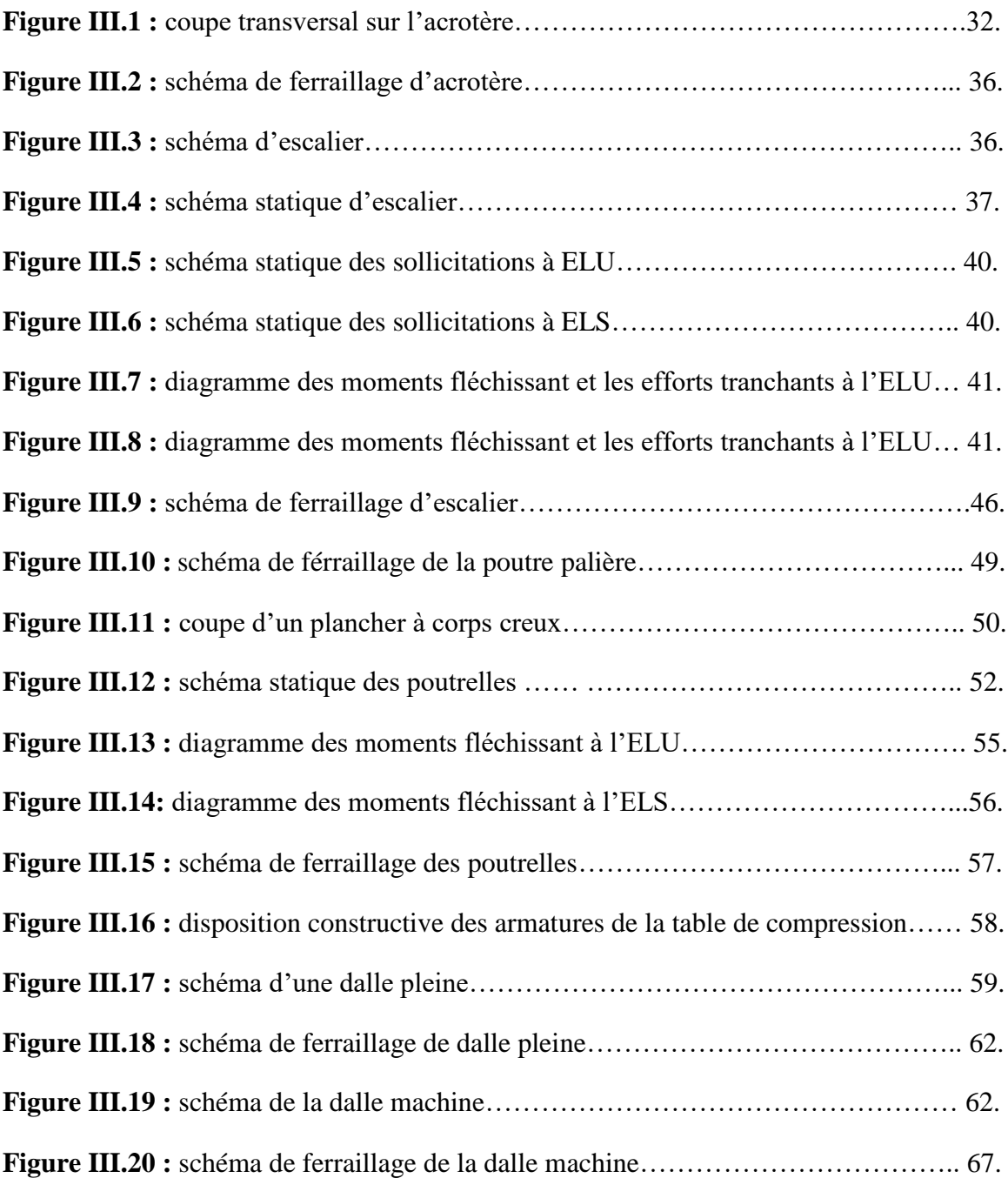

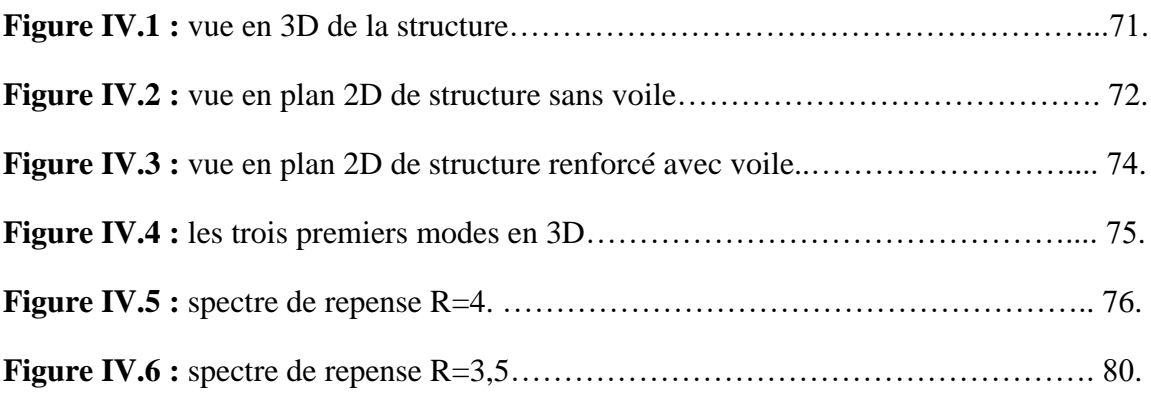

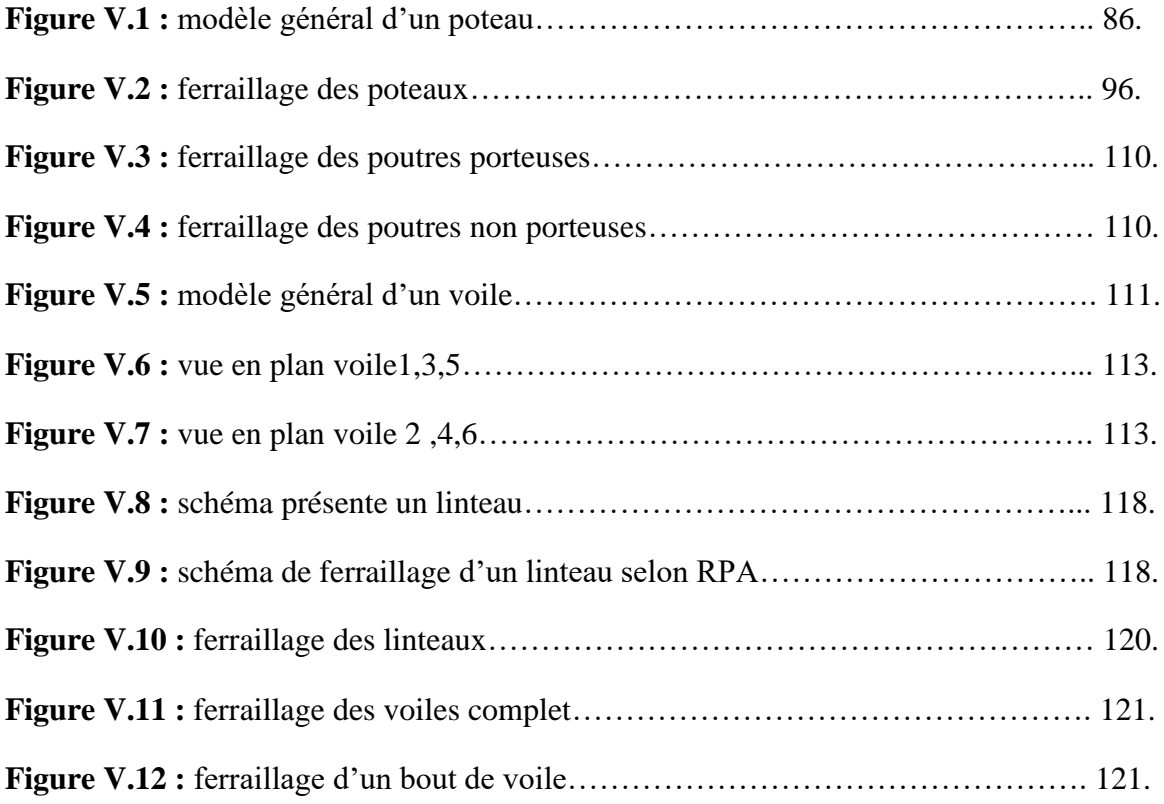

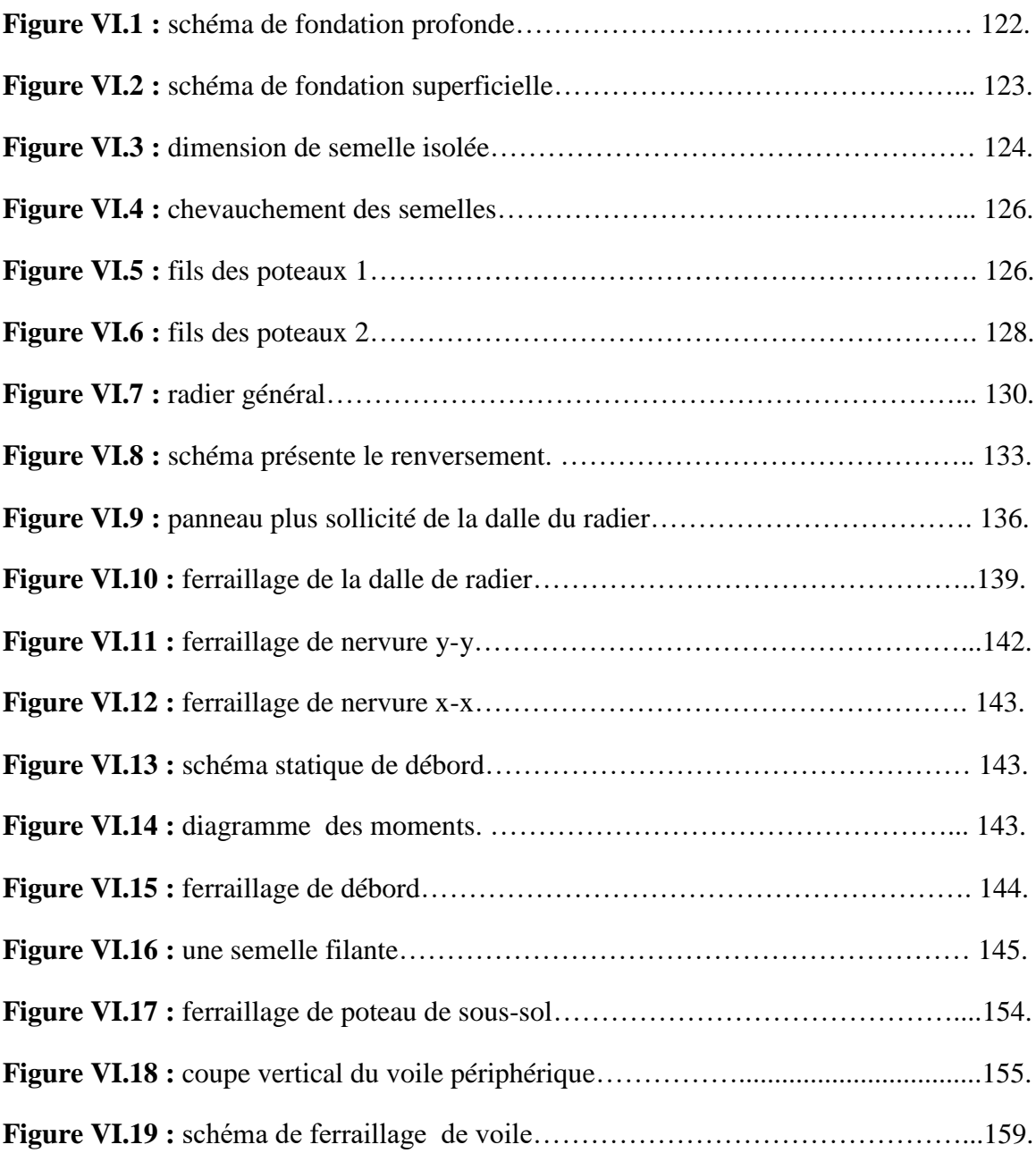

## **LISTE DES TABLEAUX :**

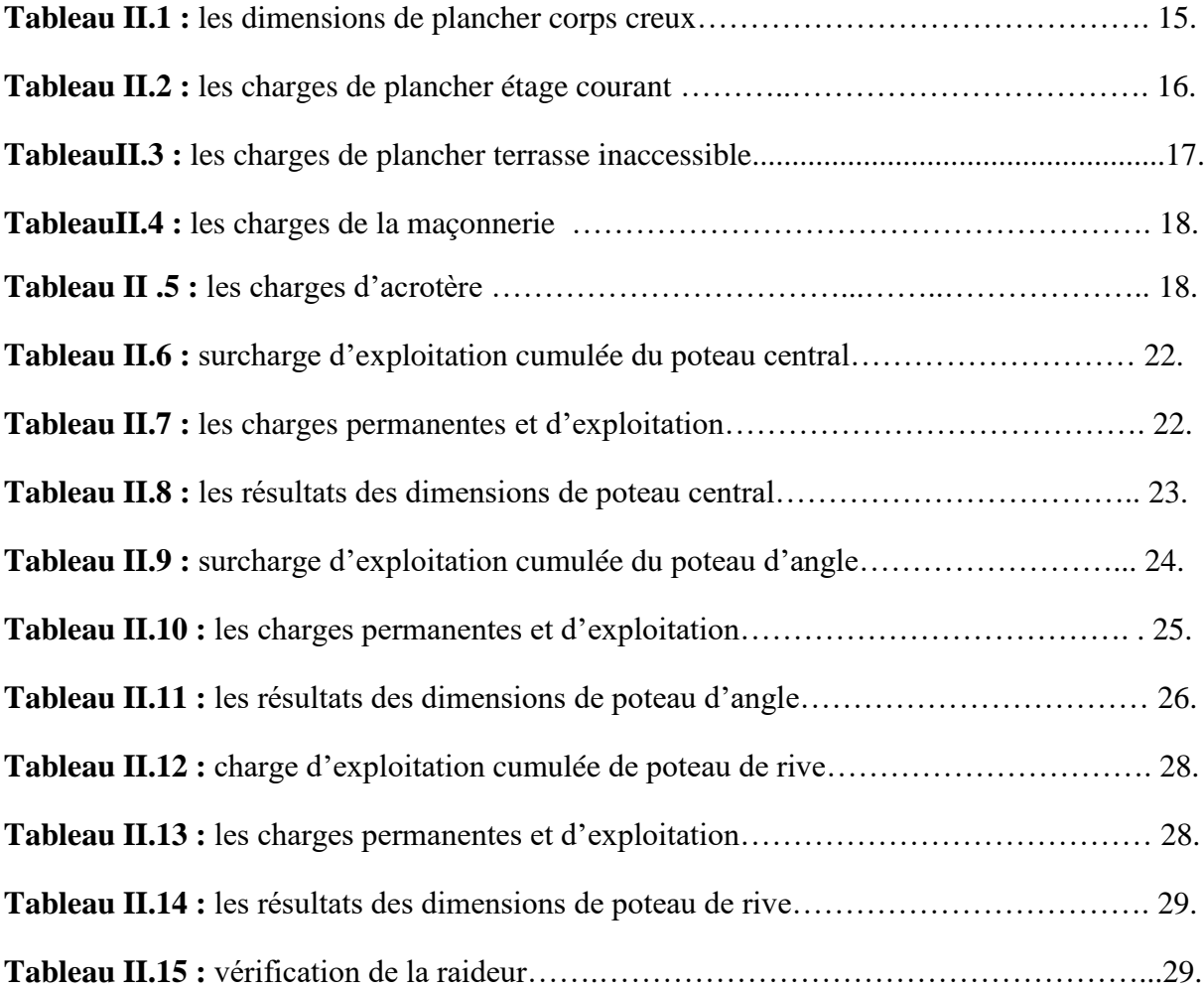

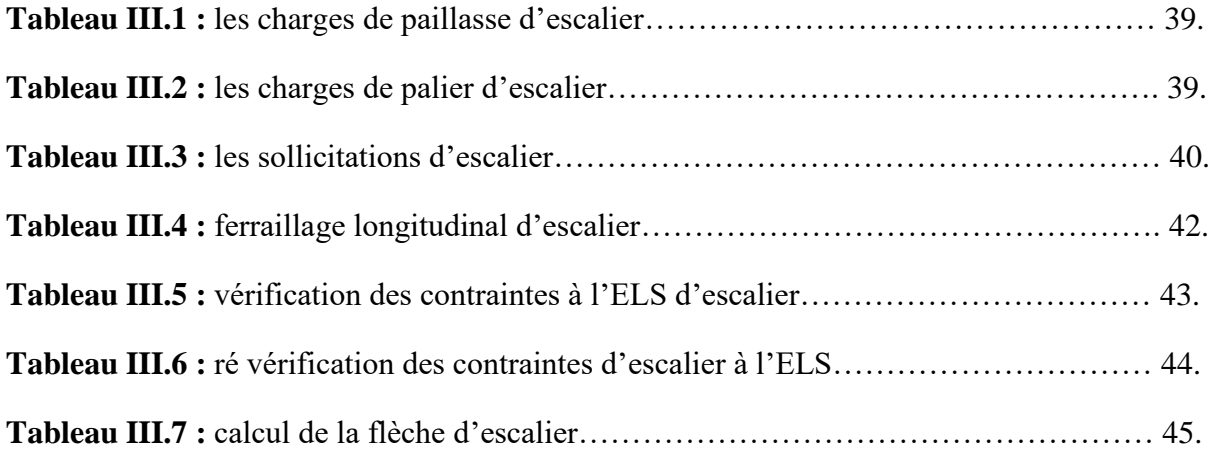

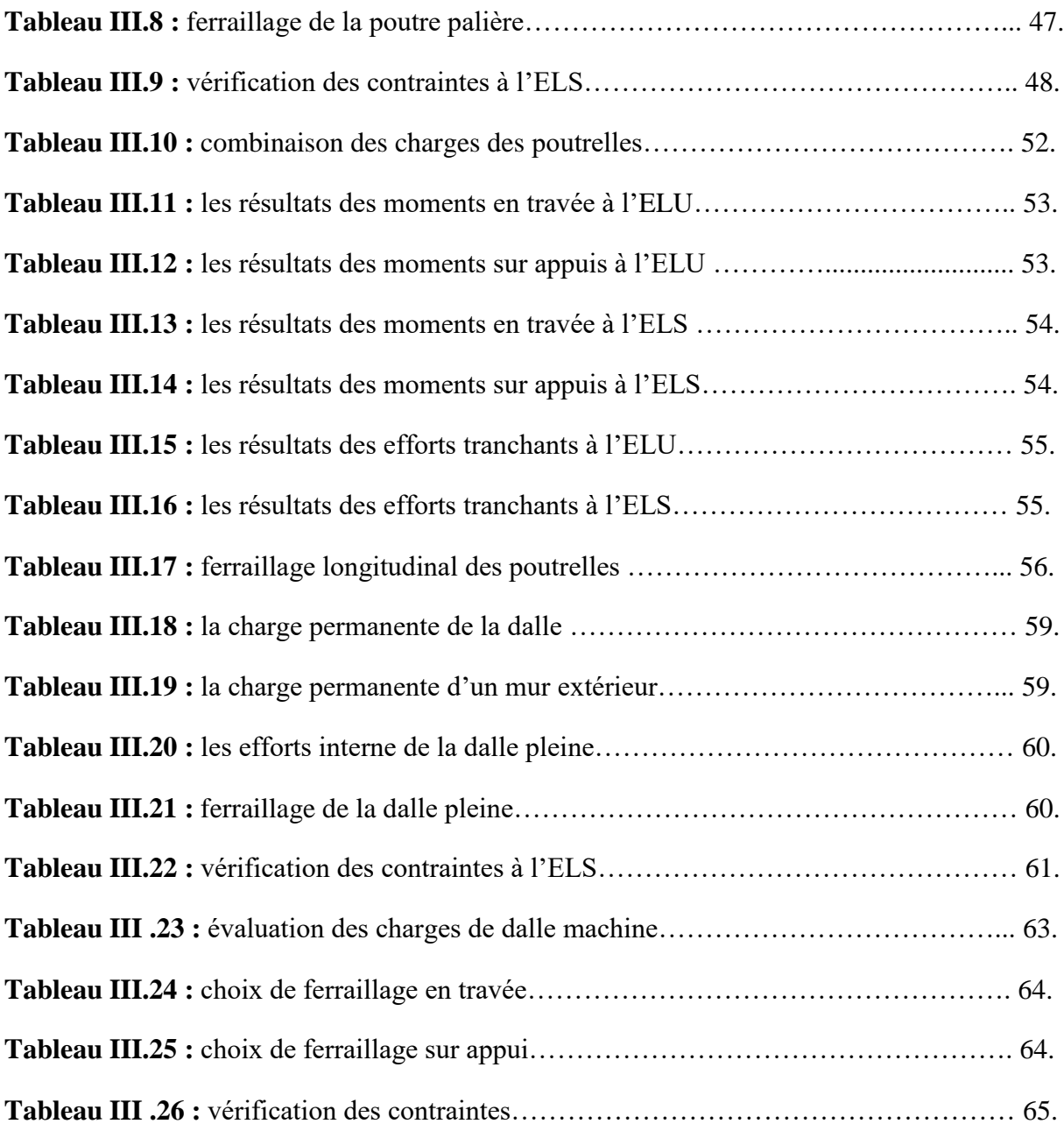

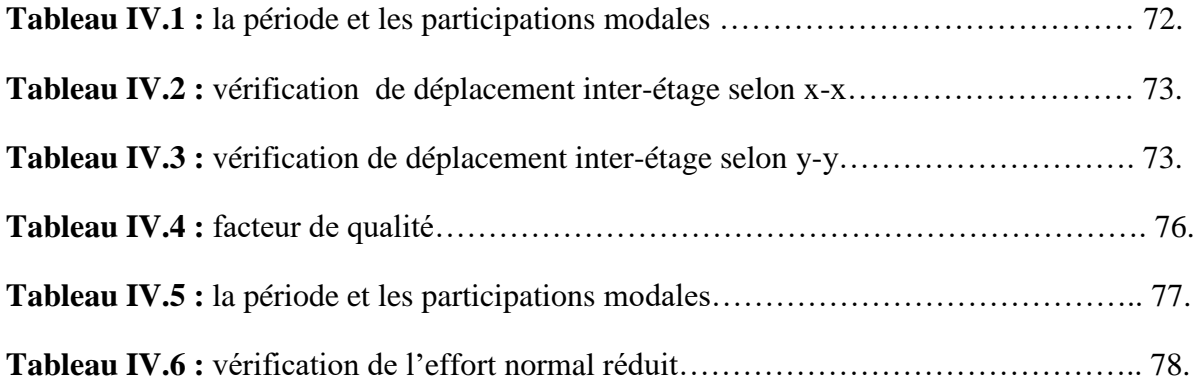

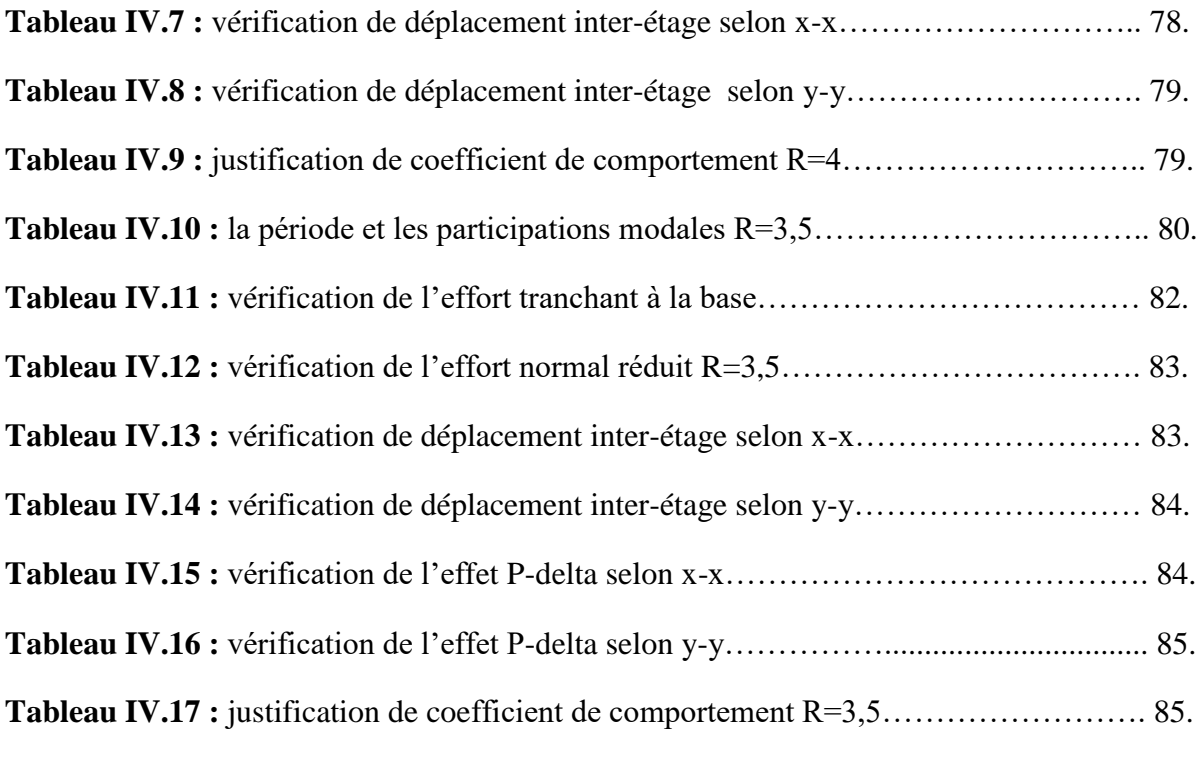

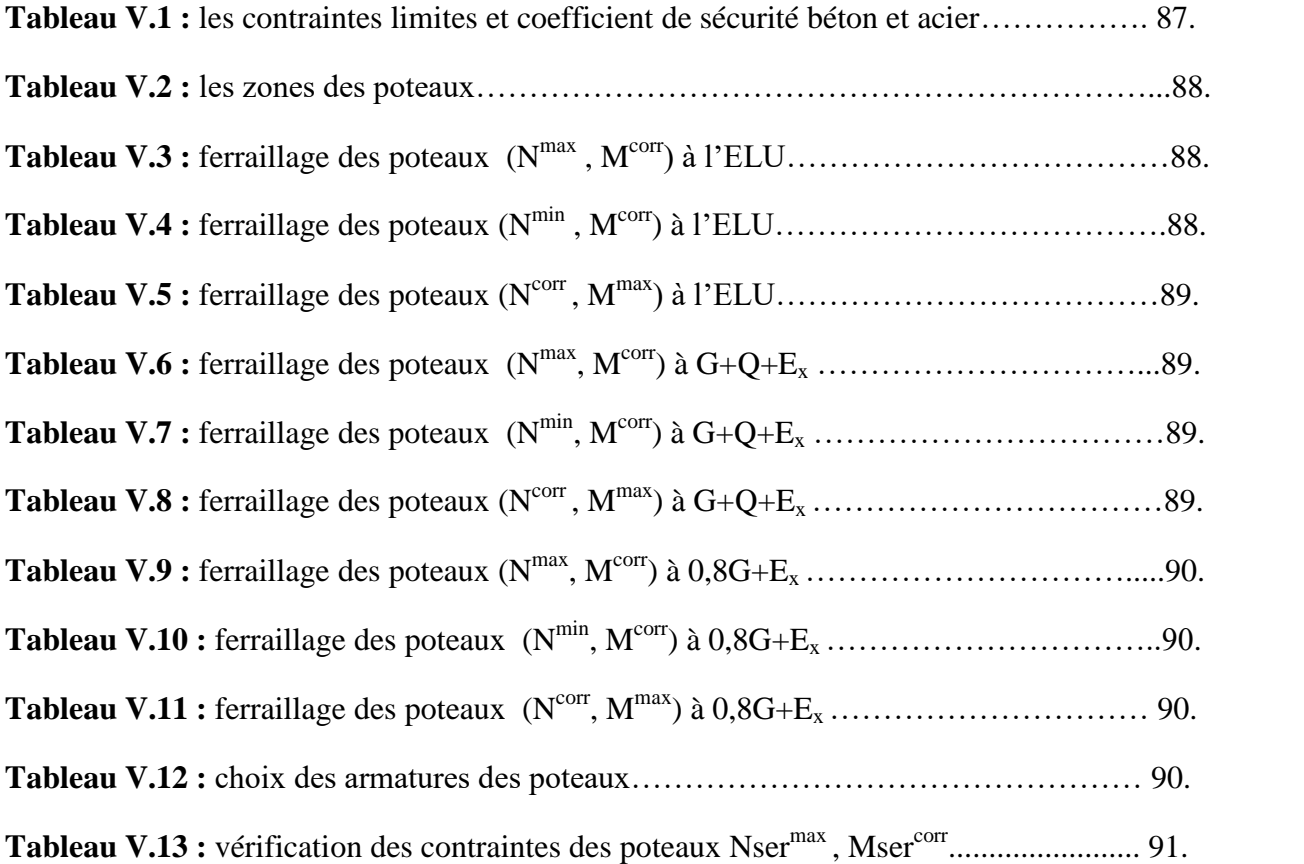

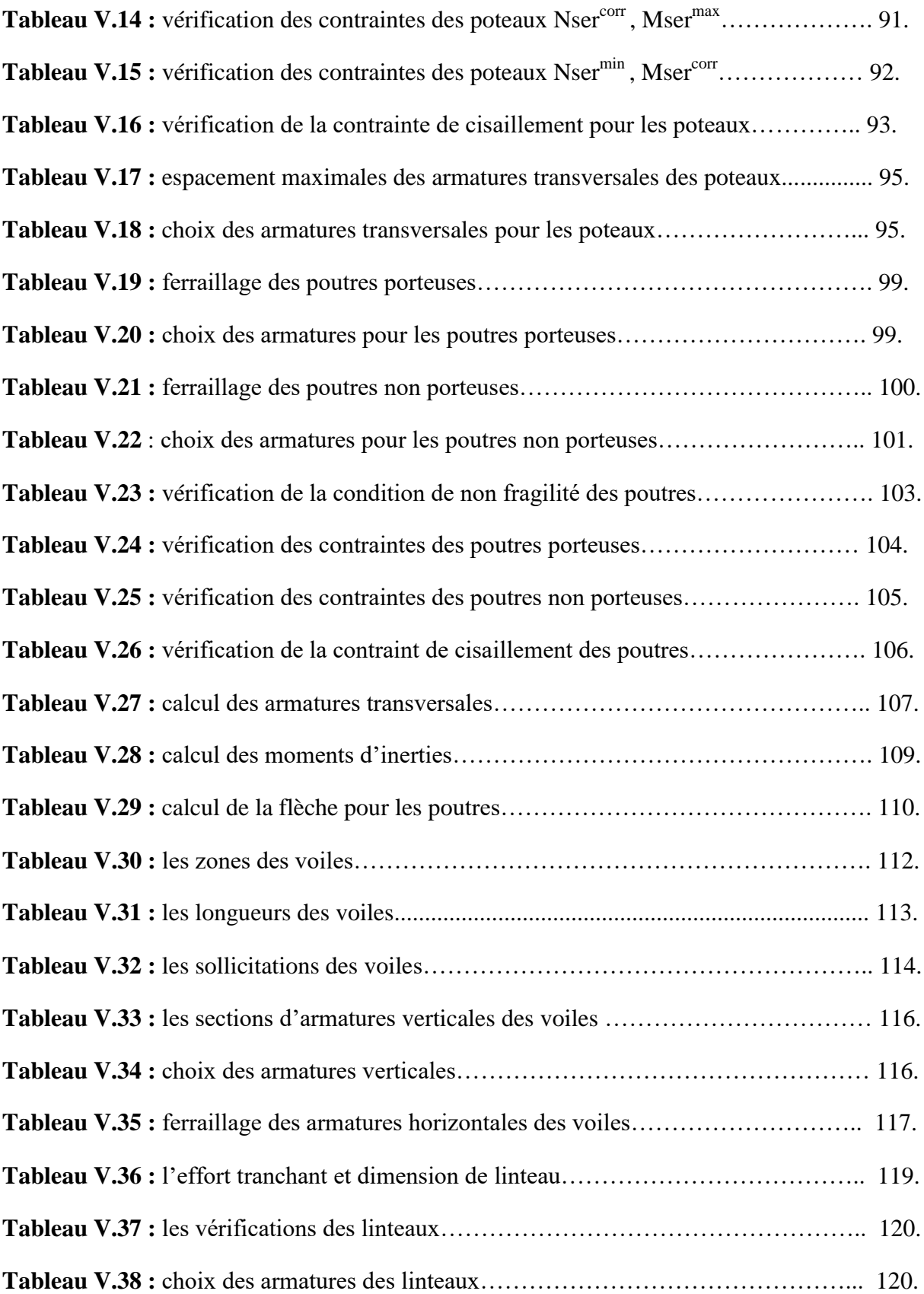

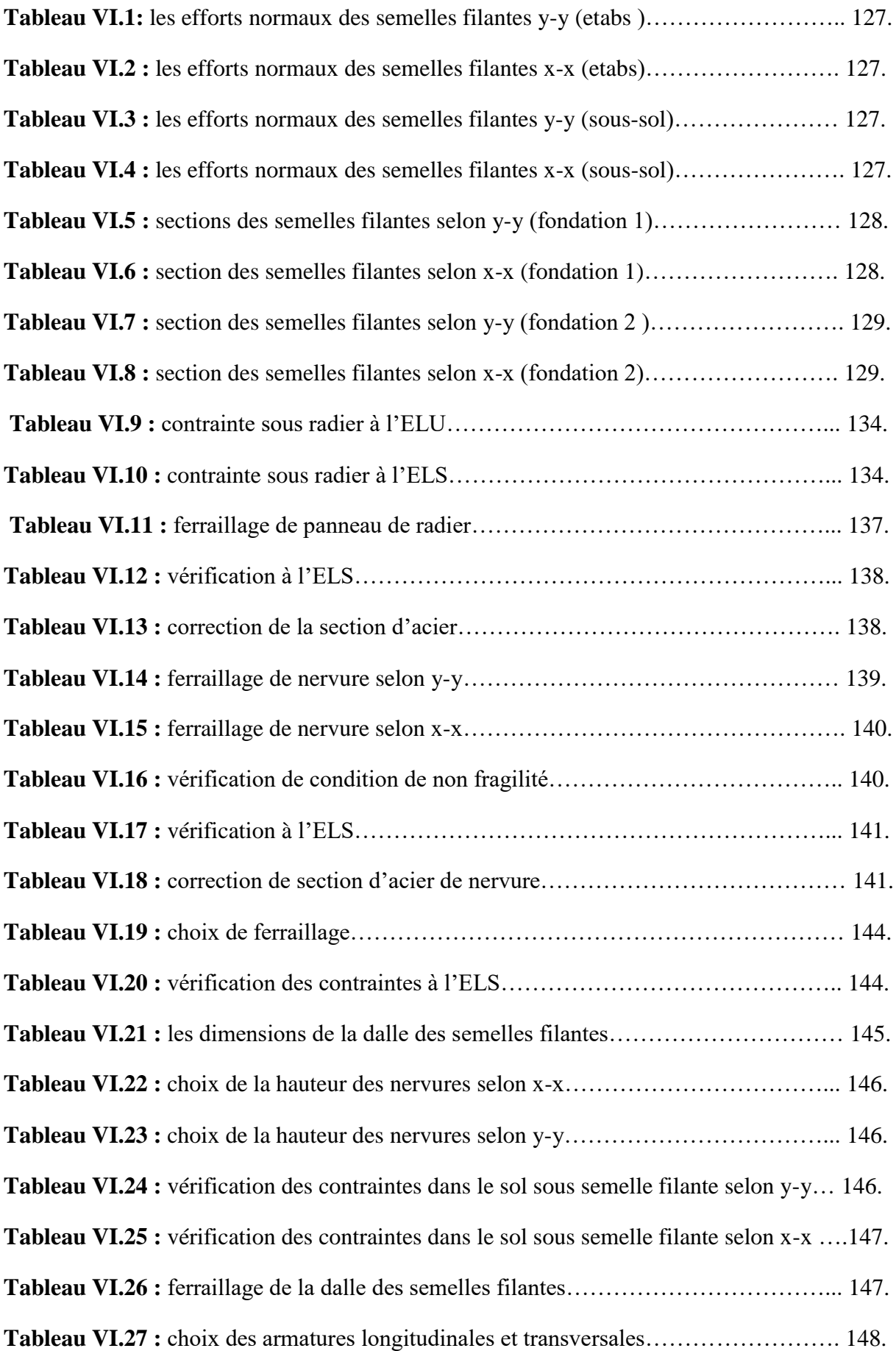

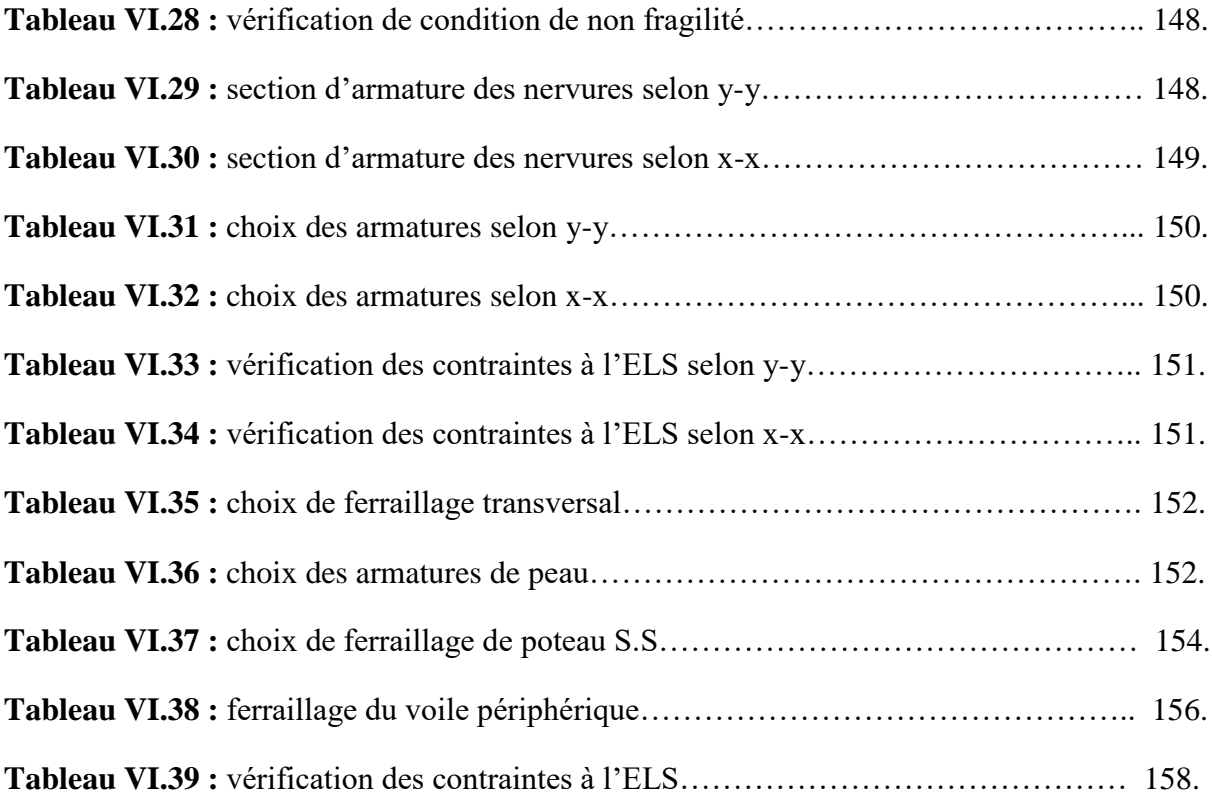

#### **LISTE DES SYMBOLES ET NOTATIONS :**

- A', Aser : Section d'aciers comprimés et section d'aciers à l'ELS respectivement.
- Au : Section d'aciers à l'ELU.
- At : Section d'armature transversale.
- A : Coefficient d'accélération de zone
- B : Aire d'une section de béton.
- Br : Section réduite.
- B : La largeur (m).
- $C_T$ : Coefficient, fonction du système de contreventement et du type de remplissage
- D : Facteur d'amplification dynamique moyen.
- ELS : Etat limite de service.
- ELU : Etat limite ultime.
- E: Module d'élasticité longitudinale, Séisme.
- $E<sub>b</sub>$ : Module de déformation longitudinal de béton.
- Ei : Module de déformation instantanée (Eij à l'âge de j jours).
- Es : Module d'élasticité de l'acier.
- Fc28 : Résistance caractéristique à la compression donnée en (MPa).
- F<sub>t28</sub> : Résistance caractéristique à la traction donnée en (MPa).
- G: Action permanente.
- I : Moment d'inertie (m)
- If : Inertie fictive pour les charges de longue durée
- I<sub>0</sub>: Moment d'inertie de la section homogène
- Q: Charge variable (d'exploitation)
- Q: Facteur de qualité
- L: Longueur ou portée.
- Lmax : La plus grande portée entre deux éléments porteurs successifs (m).
- M: Moment en général.
- Ma : Moment sur appui.
- Mu : Moment de calcul ultime.
- Mser : Moment de calcul de service.

Mt : Moment en travée.

- Ns : Effort normal de service.
- Nu : Effort normal ultime
- N: Effort normale du aux charges verticales.
- $N_{\text{Tot}}$ : Poids total transmis par la superstructure (kN).
- P: Charge concentrée appliquée (ELS ou ELU).
- Pradier : Poids du radier (kN).
- R: Coefficient de comportement global.
- S Surface du radier (m)..
- St : Espacement des armatures.
- T2: Période caractéristique, associé à la catégorie du site.
- V: Effort tranchant.
- Vser : Effort tranchant vis-à-vis de l'état limite de service.
- Vu: Effort tranchant vis-à-vis de l'état limite ultime.
- W: Poids propre de la structure.
- W<sub>Qi</sub>: Charges d'exploitation.
- a : Une dimension (en général longitudinale).
- bo : Epaisseur brute de l'âme de la poutre
- d : Distance du barycentre des armatures tendues à la fibre extrême la plus comprit
- d': Distance du barycentre des armatures comprimée à la fibre extrême la plus con
- e : Excentricité, épaisseur.
- f: Flèche
- fe : Limite d'élasticité
- h: Hauteur total du radier (m).
- : Contrainte du béton comprimé
- $\overline{\sigma_{bc}}$ : Contrainte limite dans le béton comprimé
- v: Coefficient de poison
- : Contrainte normale.
- $\sigma$  adm : Contrainte admissible au niveau de la fondation (bars).
- qs max : Frottement latéral unitaire limite
- q: Contrainte transmise par la structure au sol (bars).
- k: Coefficient de portance.

# **Sommaire :**

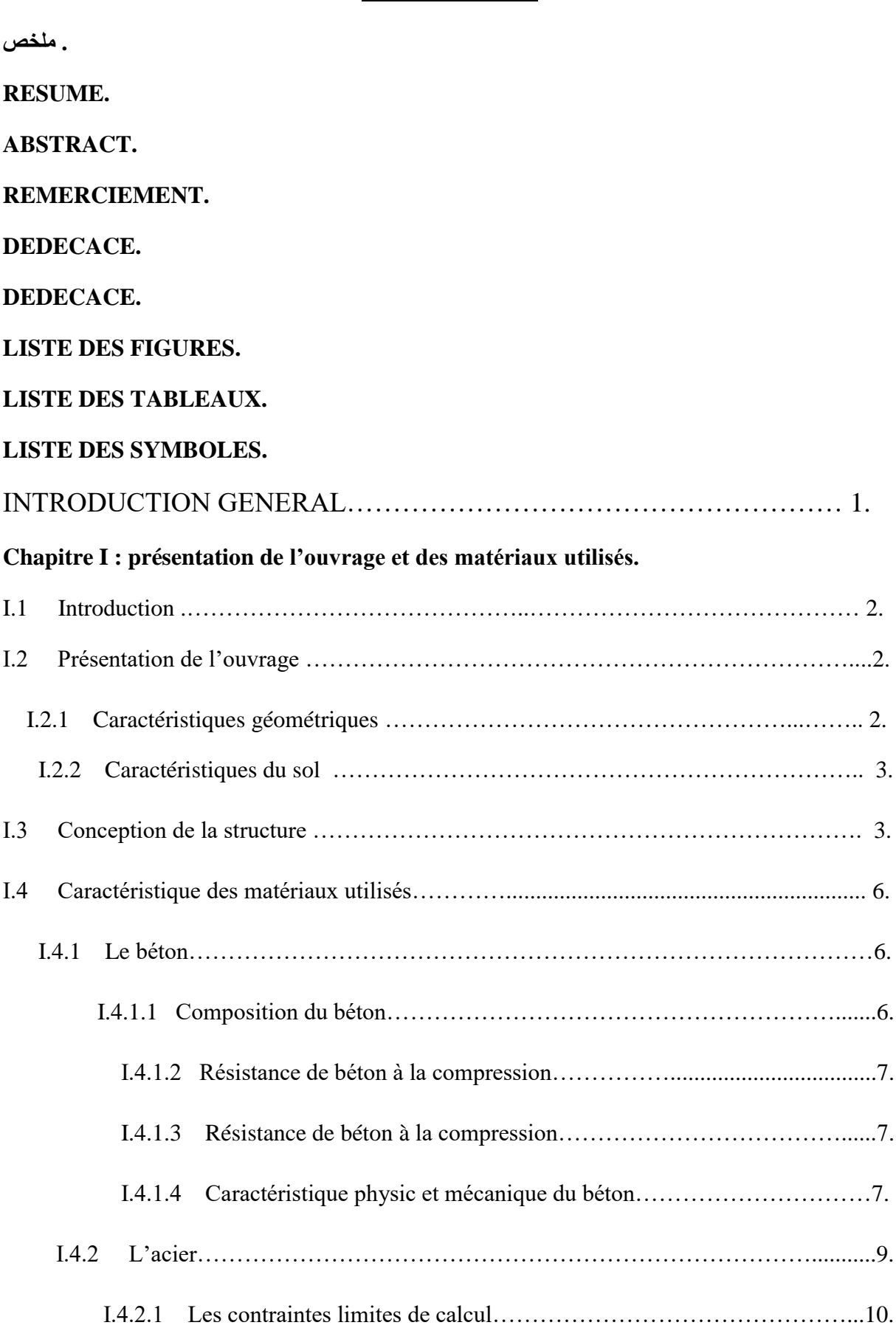

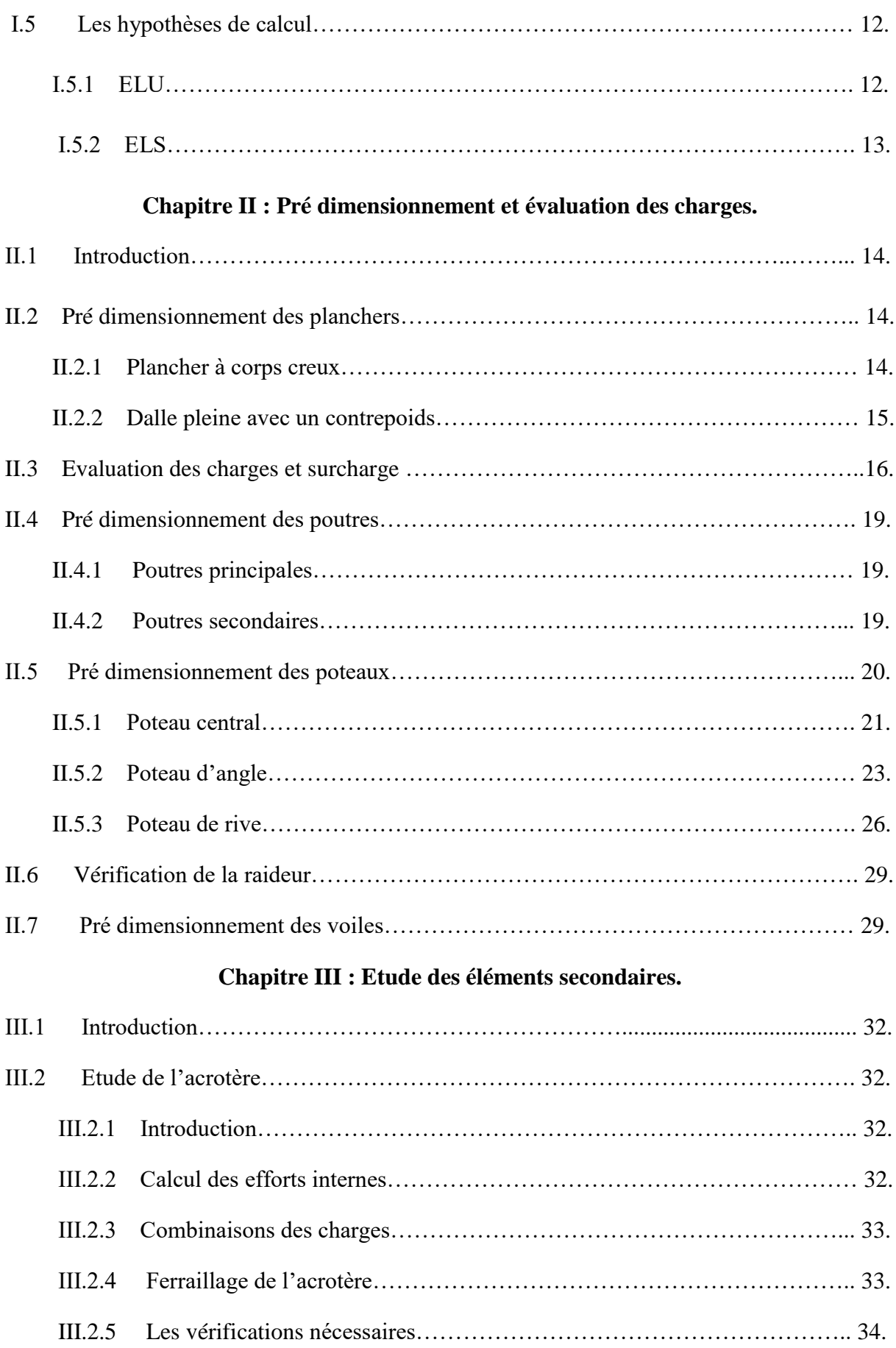

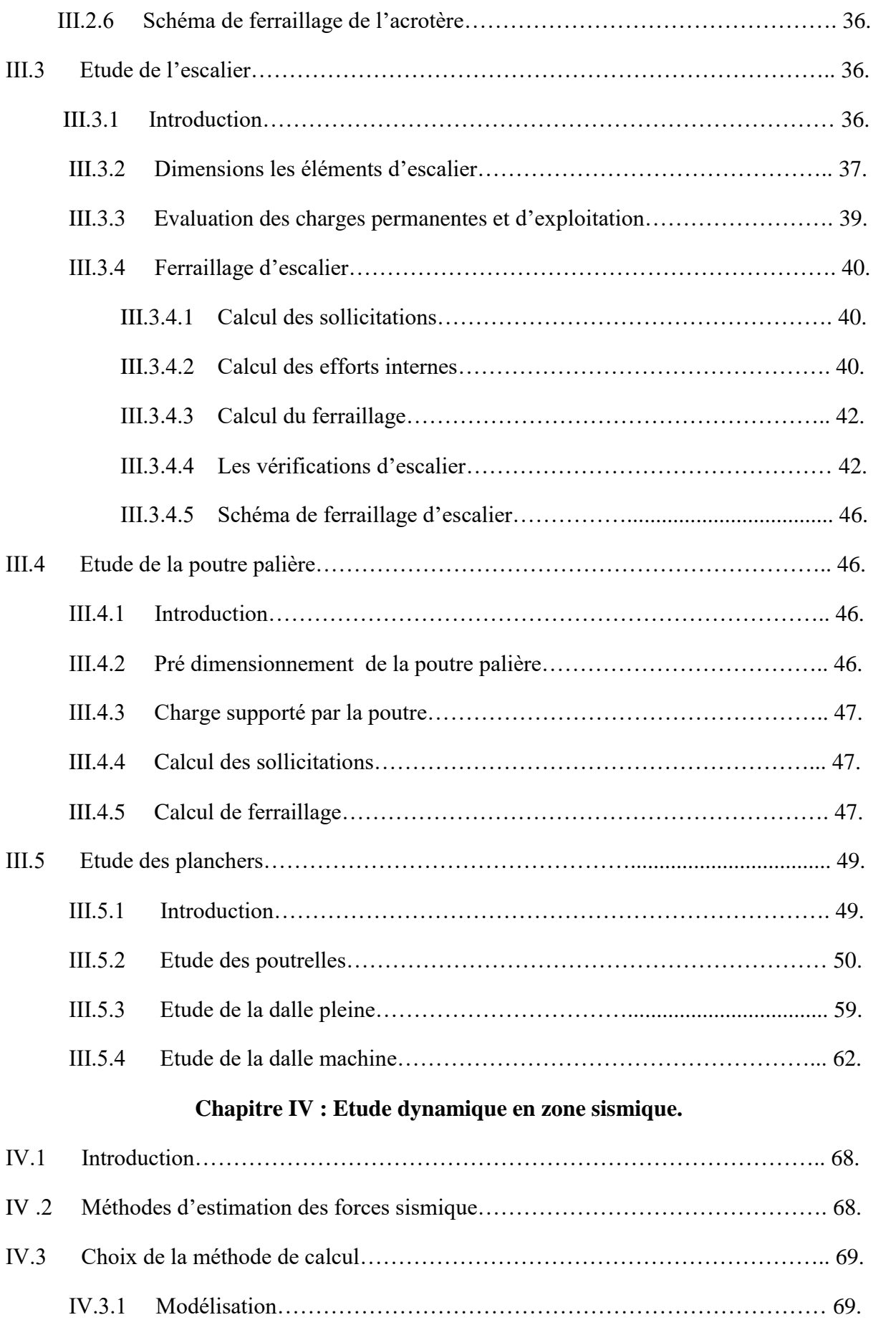

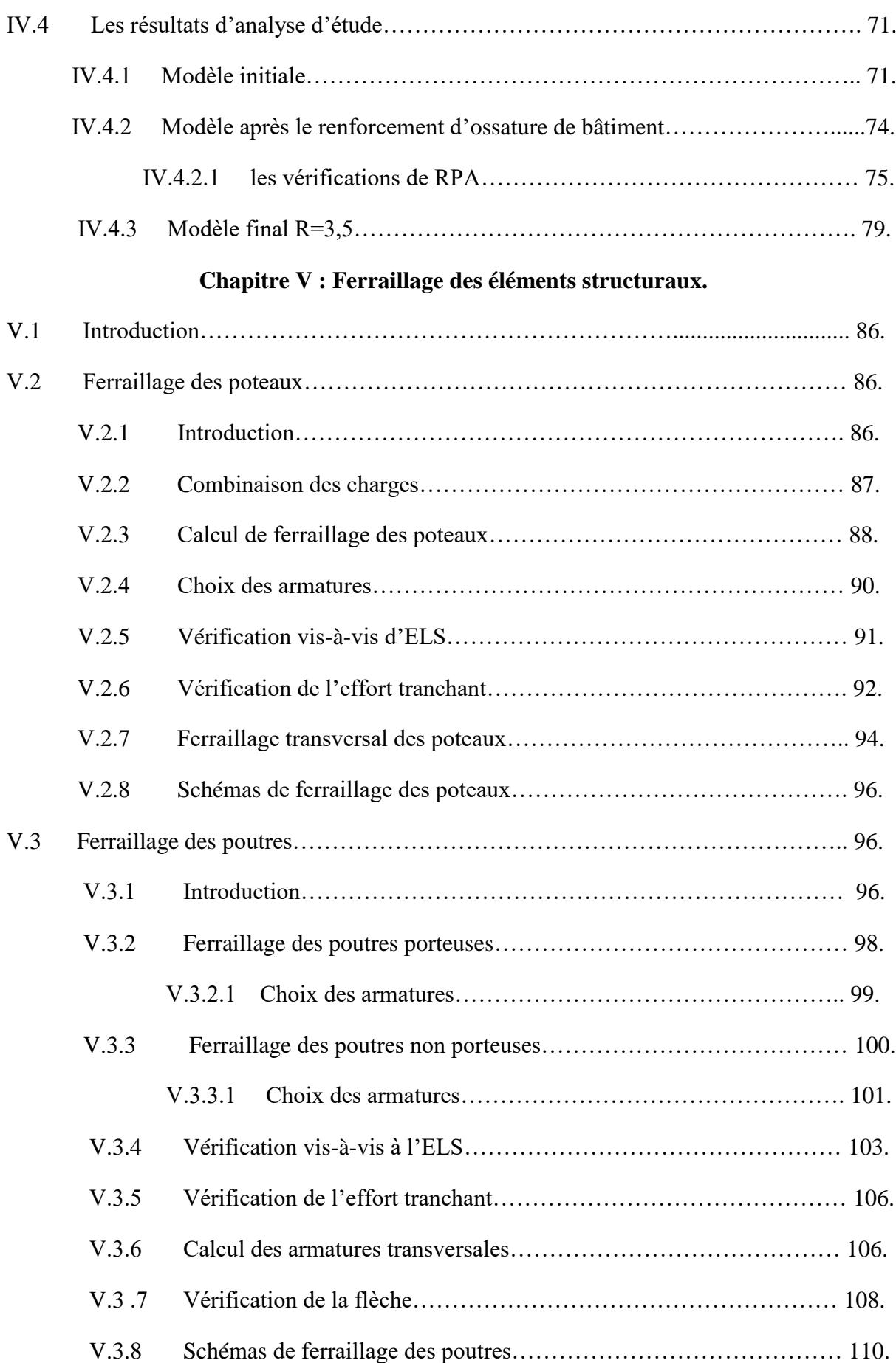

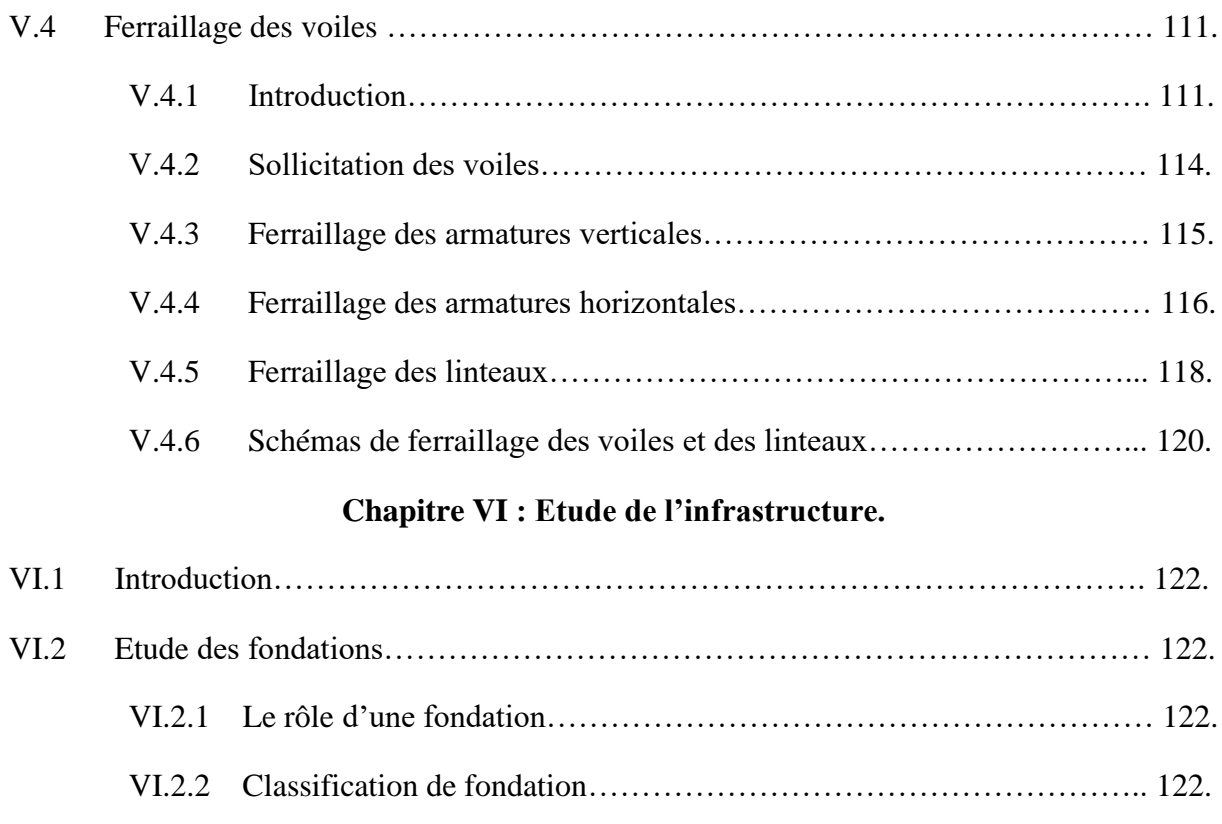

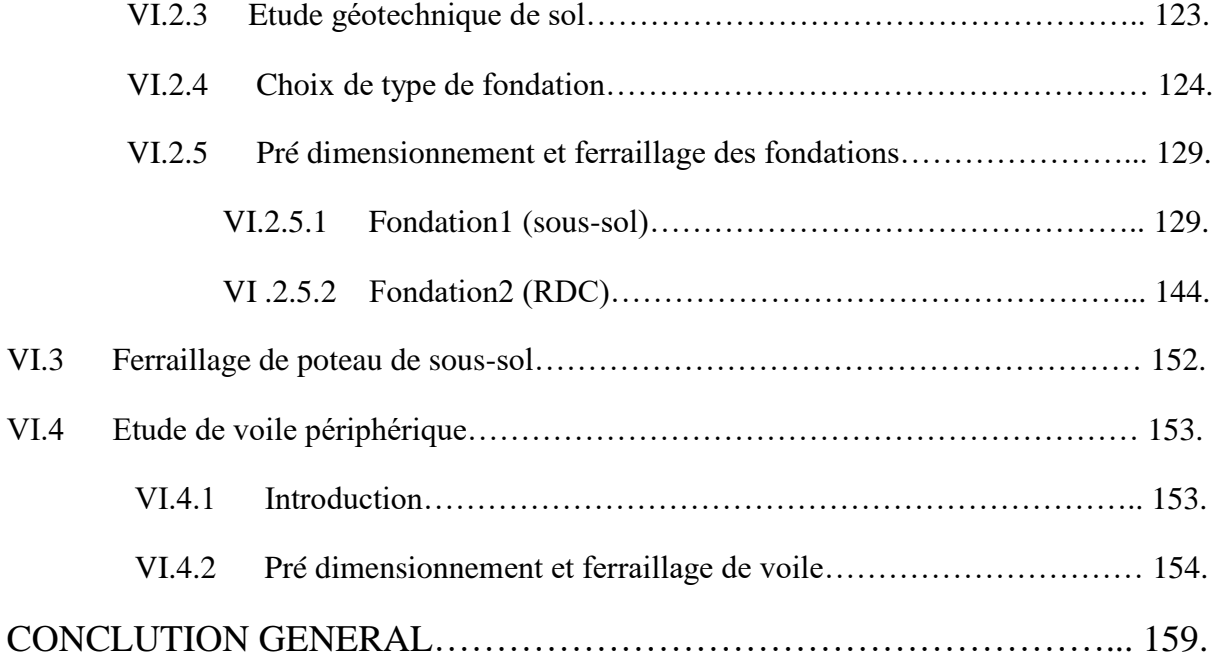

## **LES REFERANCES BIBLIOGRAPHIQUES.**

**LES ANNEXES.**

#### **INTRODUCTION GENERALE :**

La construction est le fait d'assembler différents éléments d'un édifice en utilisant des matériaux et des techniques appropriées, portant principalement sur le choix du type d'ouvrage. Ces bâtiments sont toujours endommagés par des risques naturels, tels que : tremblements de terre, cyclones, éruptions volcaniques...etc. Donc on doit réaliser une structure résistante et stable on utilise le règlement parasismique algérien (RPA).

Notre thème de ce projet fin d'étude « Etude d'un BLOC DE SANTE en béton armé» composée d'un sous -sol, RDC et de 8 étages de comportement irrégulier en plan et contreventée par des voiles. Le plan de travail de ce projet est :

 Dans le 1er chapitre nous avons présenté et décrit l'ouvrage avec les dimensions en plan, en élévation, les caractéristiques des matériaux utilisés et du sol. Ensuite, nous avons présenté dans le 2eme chapitre le pré dimensionnement des éléments résistants (poteaux, poutres, planchers et voiles), il se fait en première étape afin d'entamer l'étude dynamique. D'autre part, dans le 3eme chapitre nous avons étudiés les éléments qui comportent notre bâtiment (l'acrotère, les escaliers, la poutre palière, le plancher en corps creux, la dalle machine et la dalle plein). Alors, le 4eme chapitre présent l'étude dynamique en zone sismique c'est l'étape la plus importante dans l'étude d'un projet. La modélisation est faite par l'ETABS version.18.0.2, qui est un logiciel de calcul et d'optimisation des structures. A propos, le 5eme chapitre on a calculés le ferraillage des poteaux, poutres et des voiles avec les résultats finaux de l`étude dynamique tout en vérifiant les critères imposés par le RPA99 et le CBA93. Enfin, dans le dernier chapitre nous avons étudiés la fondation et voile périphérique et les poteaux de l'entre sol en respectons un rapport d'étude de sol.

# Chapitre I :

Présentation de l'ouvrage et des matériaux utilisés.

## **I.1 Introduction :**

La stabilité d'une structure dépend de la résistance de différents éléments structuraux (poteaux, poutres, voile, etc.) à diverses sollicitations (compression, flexion, etc.), la résistance de ces éléments dépend du type de matériaux utilisés et de leurs dimensions et propriétés. Ainsi, pour le calcul des éléments constitutifs de la structure, nous nous basons sur les réglementations et méthodes connues (BAEL91, RPA99, révisées 2003) basées sur le matériau (béton et acier) et sur la connaissance des dimensions et du ferraillage des éléments résistants de la structure. Les travaux en cours que nous avons la chance de soutenir visent à appliquer les connaissances acquises dans nos cursus universitaires à travers l'étude du génie civil des bâtiments.

#### **I.2 Présentation de l'ouvrage** :

 Notre étude est un BLOC DE SANTE classé dans le groupe d'usage 1A. La structure est de type RDC+8 avec Sous-Sol, le contreventement est assuré par des voiles. L'ouvrage est implanté à la willaya de Blida (commune soumàa). Cette région est classée comme étant une zone de sismicité élevée (zone III) Selon le règlement parasismique en vigueur en Algérie (RPA 99-version 2003).

La terrasse du ce BLOC est une terrasse inaccessible.

 Le déplacement entre les étages est assuré par des cages d'escalier et aussi par des cages d'ascenseurs.

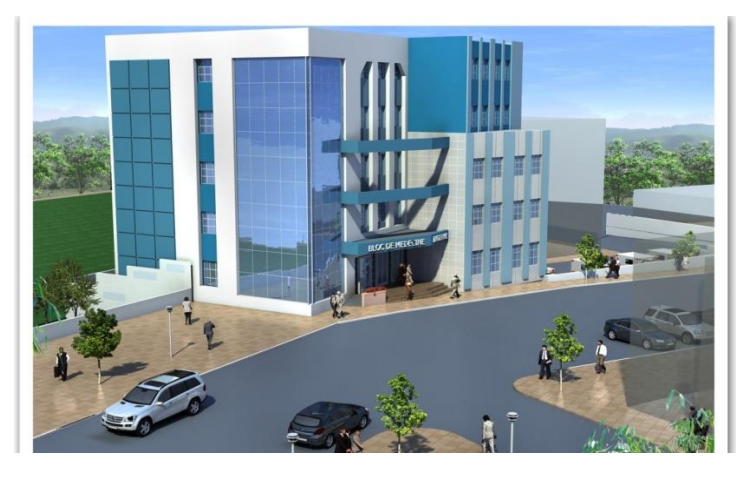

**Figure I.1:** Vue de face de BLOC.

#### **I.2.1 Caractéristiques géométriques** :

#### **Dimensions en élévation :**

- hauteur totale est de : 34,56
- hauteur duRDC est de : 3,84 m
- hauteur d'étage courant est de : 3,84 m
- hauteur du Entre-sol est de : 3,06m

#### **Dimensions en plan :**

- longueur totale :  $L = 31$  m

- largeur totale:  $L = 23.5$  m

## **I.2.2 caractéristiques du sol :**

Le sol d'assise de la construction est un sol meuble d'après le rapport du laboratoire de la mécanique des sols :

Une contrainte du sol est  $\delta_{sol} = 2.24$  bars pour une profondeur de 1,5m.

Une contrainte de sol  $\delta_{sol} = 2.2$  bars pour une profondeur entre 1,5m et 5m.

## **I.3 Conception de la structure :**

## **Contreventement :**

 Le contreventement est assuré par les éléments structuraux qui concourent à la résistance et la stabilité de construction contre les actions horizontales telle que le séisme et le vent. En utilisant pour cela :

Des voiles intérieurs dans les deux sens longitudinal et transversal.

- Des portiques constituent par des poteaux et des poutres.

## **Plancher :**

 Les planchers sont des éléments plans dont l'épaisseur est faible par rapport à leurs dimensions.

Le type de dalle au niveau des plancher a été choisi en fonction de :

- La portée de différentes travées.
- Les charges à supporter.
- La forme du plancher.

Selon ces critères nous avons opté pour un plancher en corps creux

## **Planchers corps creux :**

 Ce type de plancher est constitué de poutrelles préfabriquées en béton armé ou bétonné sur place espacées de 60cm de corps creux (hourdis) et d'une table de compression en béton armé d'une épaisseur de 5 cm. Ce type de planchers est généralement utilisé pour les raisons suivantes :

- Facilité de réalisation.
- Diminution du poids de la structure et par conséquent la résultante de la force sismique.
- Une économie du coût de coffrage (coffrage perdu constitué par le corps creux).

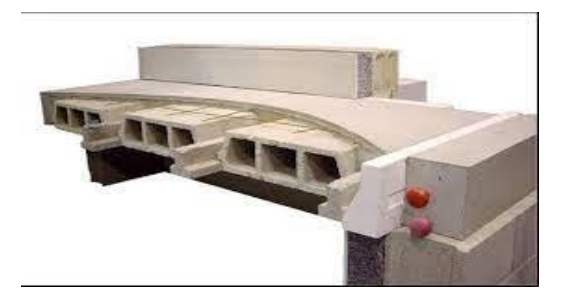

**Figure I.2:** Détail de Planchers corps creux

## **Escalier :**

Sont des éléments non structuraux, permettant le passage d'un niveau à un autre avec deux volées et paliers inter étage.

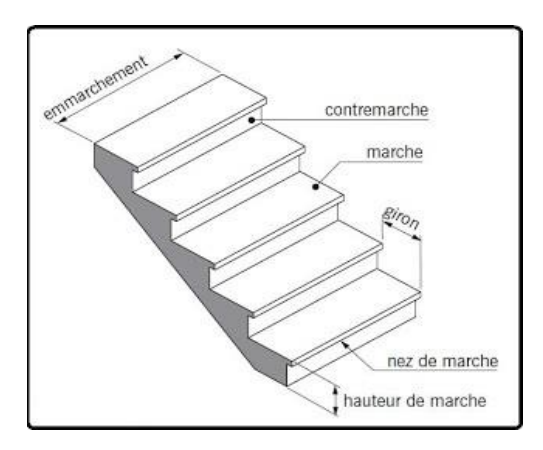

**Figure I.3 :** Détail des escaliers

## **Maçonnerie :**

 La maçonnerie la plus utilisée en ALGERIE est en briques creuses pour cet ouvrage nous avons deux types de murs :

**a. Murs extérieurs :** Le remplissage des façades est en maçonnerie elles sont composées d'une double cloison en briques ;creuses de 10 cm d'épaisseur avec une lame d'air de 5cm d'épaisseur.

**b. Murs intérieurs :** Cloison de séparation de 10 cm.

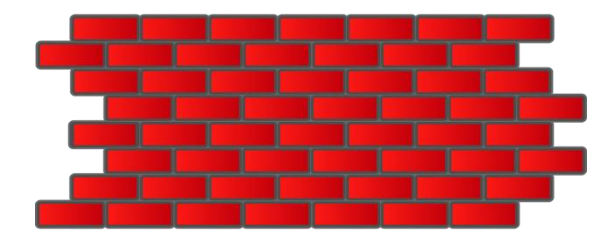

**Figure I.4 :** La maçonnerie avec briques creuses.

## **Acrotère :**

L'acrotère est un élément secondaire non structural encastré au plancher terrasse, soumis à une flexion composée due à un effort normal provoqué par son poids propre, et un moment fléchissant provoqué par la main courante. Le dernier niveau est entouré d'un acrotère en béton armé d'une hauteur variant entre 60cm et 100cm et de 10cm d'épaisseur.

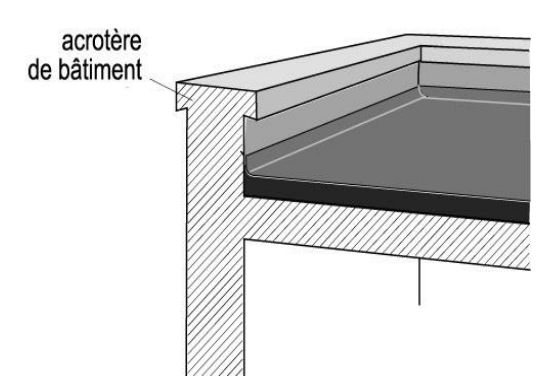

**Figure I.5 :** acrotère d'une terrasse inaccessible.

#### **Ascenseur :**

 C'est un appareil automatique élévateur installé, comportant une cabine dont les dimensions et la constitution permettant l'accès des personnes et de matériels. Nous avons choisi un ascenseur d'un seul type.

## **Les revêtements :**

Les revêtements utilisés sont :

- En carrelage posés sur les planchers et les escaliers.
- Céramique pour les salles d'eau.
- Plâtres pour les cloisons intérieurs et les plafonds.
- Mortier de ciment pour les murs de façade.

## **Le système de coffrage** :

- Coffrage traditionnel en bois pour les portiques
- Coffrage métallique pour les voiles.

## **Fondation :**

 La fondation est l'élément qui est situé à la base de la structure, elle assure la transmission des charges et surcharges au sol. Le choix du système de fondation est en fonction de l'importance de l'ouvrage, des surcharges et de la nature du sol afin de limiter au maximum les tassements différentiels. Ce système de fondation doit être homogène.

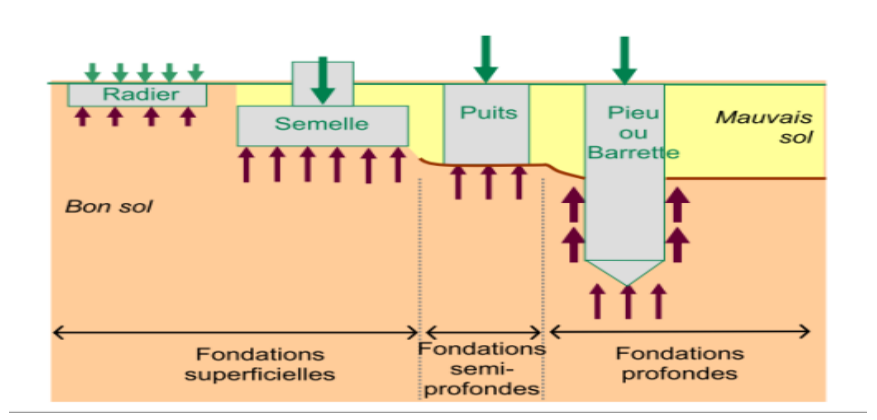

**Figure I.6 :** types des fondations.

## **I.4 Caractéristique des matériaux utilisés** :

 Les caractéristiques des matériaux utilisés dans la construction du bâtiment doivent être conformes aux règles techniques de construction et de calcul des ouvrages en béton armé et aux règlements applicables en Algérie à savoir :

- BAEL91 modifié99.
- CBA93.
- RPA99 version 2003.

## **I.4 .1 Le Béton :**

 C'est un matériau de construction reconstituant artificiellement la roche, composé de granulats, de sable, de ciment, d'eau et éventuellement d'adjuvants pour en modifier les propriétés. C'est le matériau de construction le plus utilisé au monde, que ce soit en bâtiment ou en travaux publics.

 Il présente une très bonne résistance à la compression. Par contre il a une mauvaise résistance à la traction.

## **I.4.1.1 Composition du béton :**

 Le dosage de différents constituants du béton dépend de type de matériau recherché, déterminé par ses utilisations.

En effet, ses propriétés physiques et mécaniques dépendent de sa composition et de Ses facteurs extérieurs, tel que la température.

- 350 kg/m<sup>3</sup> de ciment de classe CPA 325.
- 400L de sable de diamètre 0 à 5mm.
- 800L de gravier de diamètre 15 à 25mm.
- 175L d'eau de gâchage.

 Pour sa mise en œuvre, le béton doit être maniable et il doit présenter certains critères à savoir :

- Une résistance mécanique élevée.
- Un retrait minimum.
- Une bonne tenue dans le temps (durabilité).

#### **Résistance du béton [BAEL91 /99] :**

 Compte tenu de la durée des réactions chimiques qui est de 28 jours (réaction achevée à 90%), on détermine à cet âge la résistance caractéristique à la traction dite  $f_{128}$  et à la compression notée  $f_{c28}$ .

#### **I.4.1.2 Résistance du béton à la compression :**

Le béton est caractérisé par sa résistance à la compression à  $\langle \cdot \rangle$  jours, généralement à 28 jours. Cette valeur est déterminée par des essais par des éprouvettes cylindriques normalisées de 200 cm<sup>2</sup> de section et de 32 cm de hauteur, Pour notre étude, on prend  $f_{c28} = 30 MPa$ 

#### **I.4.1.3 Résistance du béton à la traction :**

 La résistance à la traction est déterminée par plusieurs essais ; parmi ces essais, on peut citer :

-Traction directe sur les cylindres précédents en collant des têtes de traction

 -Traction par fendage en écrasant les cylindres précédents placés horizontalement entre les plateaux d'une presse (essais Brésilien)

-Traction par flexion ; ce test est réalisé à l'aide d'une éprouvette prismatique, de cote

 $\langle \langle a \rangle$  et de longueur  $\langle \langle 4a \rangle$  reposant sur 2 appuis horizontaux soumise à la flexion

La résistance à la traction est notée par  $\langle \cdot | f_{t} \rangle$ ; elle est définie par la relation :

 $f_{ti} = 0.6 + 0.06f_{ci}$  Si  $f_{c28} \le 60MPa$ .  $f_{tj}=0,275(fcj)^{2/3}$  Si  $f_{c28}>60MPa$ . On a :  $f_{c28} = 30 \text{ MPa}$  on trouve :  $f_{t28} = 2,4 \text{ MPa}$ 

#### **I.4.1.4 Caractéristiques Physique et Mécaniques De Béton :**

#### **Masse Volumique :**

La masse volumique des bétons est comprise entre 2200 et 2400 kg/m<sup>3</sup> cette masse

Volumique peut augmenter avec la modalité de mise en œuvre, en particulier avec la vibration. On prendra dans notre cas une masse volumique de 2500kg/m³.

#### **Poids volumique :**

On adopte la valeur  $\rho = 25 \text{ kN/m}^3$ 

#### **Coefficient de poisson :**

 Ce coefficient étant le rapport des déformations transversales et des déformations longitudinales noté "v". Conformément au règlement BAEL 91 :

 $\dot{A}$  l'ELU :  $v=0 \implies$  calcul des sollicitations (béton fissuré).

 $\hat{A}$  l'ELS :  $v=0,2 \implies$  calcul des déformations (béton non fissuré).

#### **Retrait Hygrométrique :**

 Le béton subisse à une variation de son volume lorsqu'il conserve dans une atmosphère séché, il diminue de volume c'est le retrait.

#### **Module de déformation longitudinale :**

 Ce module est connu sous le nom du module de ‹‹ Young ou module de déformation longitudinale ›› ; il est défini sous l'action des contraintes normales d'une longue durée ou de courte durée d'application.

Ils existent deux modules de déformation déterminés d'après le BAEL 91.

#### - **Module d'élasticité instantanée «Eb**<sub>ii</sub>» :

Pour des charges d'une durée d'application inférieure à 24 heures on a :

 $Eb_{ii} = 11000(f_{ci})^1$ D'où : Eb<sub>i28</sub> = 34179,56 MPa

 $f_{\text{ci}}$ ; Eb<sub>ii</sub>: en MPa.

#### Module d'élasticité différée «Eb<sub>vi</sub>» :

Pour des charges de longue durée d'application on a :

 $Eb_{\rm v1} = 3700(f_{\rm ci})^1$  $Ev_{28} = 11496,76$  MPa D'ou :

#### **Les contraintes limites de calcul :**

#### - **Contraintes à l'état limite ultime (E.L.U)**

 L'état limite est défini généralement par la limite de résistance mécanique au-delà de laquelle il y a ruine de l'ouvrage ; dans ce cas, la contrainte est définie par :  $f_{\text{bu}} = \frac{0}{n}$  $\theta$ 

Avec :  $\gamma_b$  = coefficient de sécurité

 $\gamma_b = 1.5$  pour les situations durables

 $\gamma_b$  = 1.15 pour les situations accidentelles

 $\theta$ = coefficient fixé en fonction de la durée d'application de l'action considérée

$$
\begin{cases}\n\begin{aligned}\n\text{Si } t > 24h \rightarrow \theta = 1 \\
\text{Si } 1h < t < 24h \rightarrow \theta = 0.9 \\
\text{Si } t > 1h \rightarrow \theta = 0.85\n\end{aligned}\n\end{cases}
$$

Pour le calcul à l'ELU, on adopte le diagramme parabole- rectangle suivant :

$$
f_{\text{bu}} = \frac{0.85}{\gamma_{\text{b}}} f_{\text{c28}}
$$

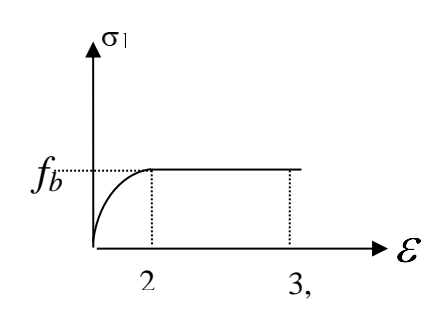

**Figure I.7:** Diagramme contraintesdéformations du béton à L'ELU.

#### - **Contraintes limites à l'état limite de service (E.L.S)**

 L'état limite de service est un état de chargement au-delà duquel la construction ne peut plus assurer le confort et la durabilité pour lesquels elle a été conçue ; on distingue :

L'état limite de service vis-à-vis de la compression de béton.

- L'état limite de service d'ouverture des fissures.
- L'état limite de service de déformation.
- La contrainte limite de service est donnée par  $\sigma_{bc} = 0.6 f_{c28}$

 $f_{c28}$ =30MPa on trouve : $\sigma_{bc}$ =18MPa

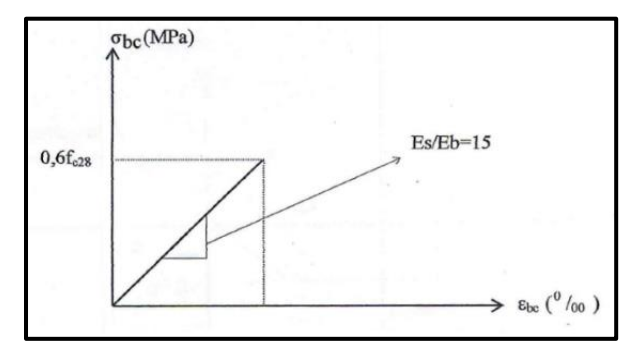

**Figure I.8:** Diagramme contraintesdéformations du béton à l'ELS.

#### **I.4.2 Acier :**

 L'acier est un alliage fer carbone en faible pourcentage, son rôle est d'absorber les efforts de traction, de cisaillement et de torsion, On distingue deux types d'aciers :

- Aciers doux ou mi-durs pour 0.15 à 0.25 ٪ de carbone.
- Aciers durs pour 0.25 à 0.40 ٪ de carbone.

Les aciers utilisés pour constituer les pièces en béton armé sont :

- Ronds lisses  $(R.L): F_eE_{24}$
- Barres à hautes adhérences (HA) :  $F_e$ 500
- Treillis soudés  $(T.S)$ : TLE 52  $\phi=8$  mm pour les dalles.

#### **I.4.2.1 Les contraintes limites de calcul :**

#### **Contraintes limites à l'état limite ultime (E.L.U)**

On adopte le diagramme contrainte-déformation suivant, avec : $\varepsilon_{es} = \left(\frac{f}{g}\right)^2$  $\frac{16}{\gamma_{s}E_{s}}$ 

fe : contrainte limite élastique.

 $\varepsilon_s$ : déformation (allongement) relative de l'acier.

 $\sigma_s$ : contrainte de l'acier.

 $\gamma_s$ : coefficient de sécurité de l'acier.

 $\gamma_s$   $\int$  =1.15 en cas de situations durables ou transitoires. =1.00 en cas de situations accidentelles.

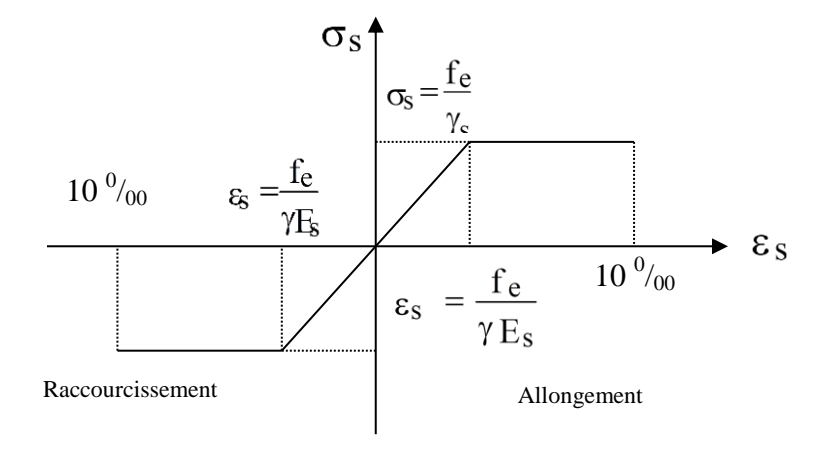

#### **Figure I.9:** Diagramme contraintes déformations

#### **Contrainte de calcul :** - **ELU :**

σs= contrainte de l'acier à l'ELU

- La contrainte de calcul, notée  $\sigma_s$  et qui est définie par la relation : *s e s f* γ  $\sigma_{\rm s} =$ 

Avec : γs : est le coefficient de sécurité de l'acier.

$$
\gamma s = \begin{cases}\n1,15 & \text{situation durable ou transitoire} \\
1,0 & \text{situation accidentelle}\n\end{cases}
$$

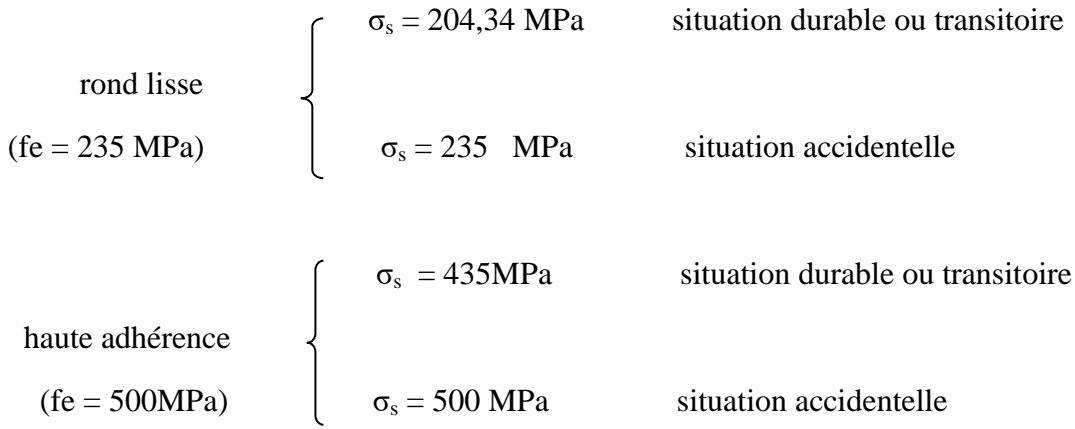

- **ELS :**

#### **La vérification de la contrainte dans les aciers se fait :**

- Pour une fissuration peu nuisible : pas de vérification.
- Pour une fissuration préjudiciable :  $\overline{\sigma s}$  = min  $\frac{2}{3}$  $\frac{2}{3}$ fe ; max $(0,5$ fe, 110 $\sqrt{n}$ . ft28)
- Pour une fissuration très préjudiciable :  $\sigma c = 0.8 \overline{\sigma s}$ Avec :

η = coefficient de fissuration tel que :

 $\zeta$  1,0 pour les aciers ronds lisses. η = 1,6 pour les aciers à haute adhérence.

#### **Allongement de rupture :**

 $\varepsilon_s$  = allongement de l'acier à l'ELU égale à 10‰.

#### **Module d'élasticité des aciers :**

- Les aciers sont aussi caractérisés par le module d'élasticité longitudinale.
- Les expériences ont montré que sa valeur est fixée quel que soit la nuance de l'acier.

 $E_s = 2.1X10^5 MPa$ 

## **Le coefficient d'équivalence :**

Le coefficient d'équivalence noté  $\langle \cdot \rangle$  n  $\rightarrow$  est le rapport : n= $\frac{E}{E}$  $\frac{E_S}{E_b}$ =15

- n : Coefficient d'équivalence
- : Module de déformation de l'acier
- Module de déformation du béton
# Chapitre I : présentation de l'ouvrage et des matériaux utilisés.

# **Protection des armatures :**

 Pour protéger les armatures des effets des intempéries et autres agents agressifs, en plus d'un excellent bétonnage, on doit aussi veiller à ce que l'enrobage (c) des armatures soit conforme aux valeurs suivantes :

- $C \ge 5$ cm pour les ouvrages exposés à la mer ou exposés aux embruns ou aux brouillards salins, ainsi que ceux exposés aux atmosphères très agressives.
- $-C$  > 3cm pour les parois coffrées ou non qui sont soumises (ou susceptible de l'être) à des actions agressives, à des intempéries, et des condensations, qu'encore, en égard à la destination des ouvrages, au contact d'un liquide (réservoirs, tuyaux…).
- $\subset \mathbb{C} \geq 1$ cm pour les parois qui seront situées dans les locaux couverts et clos et qui seront non exposées aux condensations.

# **I .5 Les hypothèses de calcul :**

L'étude de cet ouvrage est effectuée conformément aux règlements ci-après :

- Le RPA99/version2003 : c'est le code de calcul.
- Le règlement BAEL 91 : est basé sur la théorie des états limites.

# **I.5.1 Etats limites ultimes (ELU) :**

Correspondent à la valeur maximale de la capacité portante de la construction, soit :

Equilibre statique et stabilité de forme.

Résistance de l'un des matériaux de la structure.

- **Hypothèses :**
- Les sections droites et planes avant déformation, restent droites et planes après déformation.
- Pas de glissement relatif entre le béton et l'acier.
- Le béton tendu est négligé dans les calculs.
- L'allongement unitaire de l'acier est limité à 10  $\frac{0}{20}$  et le raccourcissement unitaire du béton est limité à  $3.5^{\circ}/_{\text{oo}}$  dans le cas de la flexion simple ou composée et à 2 $\degree/_{\text{oo}}$  dans le cas de la compression simple, par conséquent, le diagramme des déformations passe par l'un des trois pivots (A, B, C).

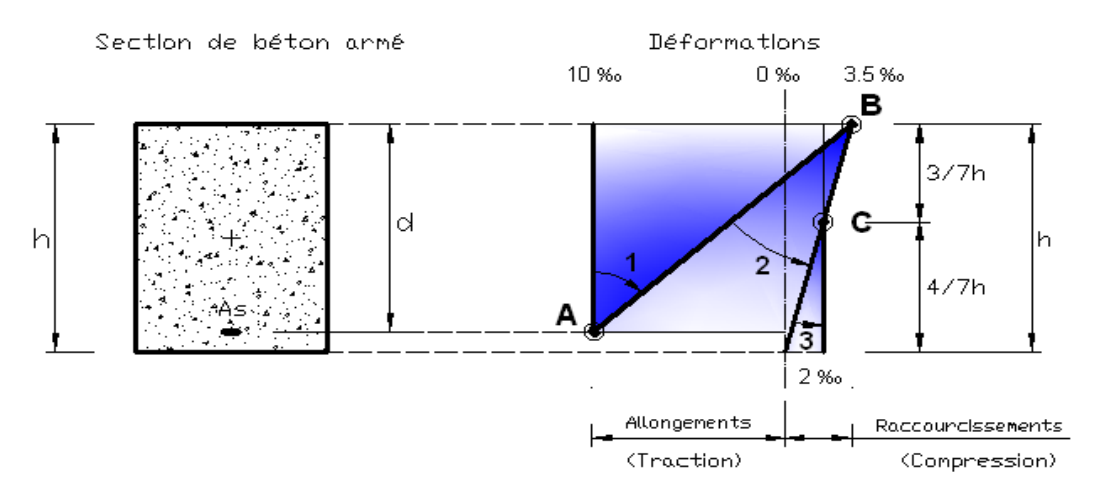

**Figure I.10:** Diagramme des déformations limites de la section règle des trois **<sup>12</sup>** pivots.

# Chapitre I : présentation de l'ouvrage et des matériaux utilisés.

# **I.5.2 Etats limites de service (ELS) :**

Constituent les frontières aux de là desquelles les conditions normales d'exploitation et de durabilité de la construction ou de ses éléments ne sont plus satisfaites soient :

- Ouverture des fissures.
- Déformation des éléments porteurs.
- Compression dans le béton.

### **Hypothèses :**

Les sections droites et planes avant déformation, restent droites et planes après déformation.

- Pas de glissement relatif entre le béton et l'acier.
- Le béton tendu est négligé dans les calculs.
- Le béton et l'acier sont considérés comme des matériaux linéaires élastiques et il est fait abstraction du retrait et du fluage du béton.
- Le module d'élasticité longitudinal de l'acier est par convention 15 fois plus grand que celui du béton ( $E_S=n\times E_b$ ; n =15).
- Les contraintes de compressions du béton, et de leurs déformations élastiques :

$$
\sigma_b = E_b * \varepsilon_b
$$
  

$$
\sigma_s = E_s * \varepsilon_s
$$

- La contrainte de calcul, notée  $\langle \sigma_s \rangle$  et qui est définie par la relation :

$$
\sigma s = \frac{f_e}{\gamma_s}
$$

Est égale a :

Acier à haute adhérence 
$$
\begin{cases} \sigma_s = 435MPa \quad \text{situation durable} \\ \sigma_s = 500MPa \quad \text{situation accidentelle} \end{cases}
$$

# Chapitre II :

Pré dimensionnement et évaluation des charges.

# **II.1 Introduction :**

Le pré-dimensionnement est une première étape au début du calcul des éléments structuraux du bâtiment, permettant d'avoir un dimensionnement préliminaire et de déterminer les charges restituées à chaque élément par la descente des charges.

# **II.2 Prédimensionnement des planchers :**

Les planchers ont un rôle très important dans la structure, ils supportent les charges Verticales, les transmettent aux éléments porteurs et isolent aussi les différents étages du point de vue thermique et acoustique.

On distingue deux types :

Plancher à corps creux.

Plancher à dalle pleine.

Plancher à corps creux constitué d'éléments porteurs (poutrelle) et éléments de remplissage (corps creux), le tout surmonte d'une dalle de compression. Les planchers de notre structure sont à corps creux, les caractéristiques de ce type des planchers sont :

La facilite d'exécution.

La protection contre l'humidité.

La bonne transmission des charges

### **II.2.1 Plancher à corps creux :**

Les planchers en corps creux est le résultat d'un assemblage d'éléments préfabriqués (corps creux +poutrelles) et une dalle de compression armée d'un treillis soudé

d'espacement variables. On

$$
a: \quad \frac{L}{25} \le e \le \frac{L}{20}
$$

e : Epaisseur de la dalle de compression + corps creux.

Condition de la flèche

L : La distance maximale de la poutre entre nus d'appuis

 $L=5.1m$ 

20,4cm≤e≤25,5cm

On optera donc pour un plancher en : (20+5) cm.

 Les poutrelles : sont des sections en T en béton armé servent à transmettre les charges réparties ou concentrées vers les poutres principales.

La disposition des poutrelles se fait selon deux critères :

-Sont disposées parallèlement à la plus petite portée..

-Si les poutres dans les deux sens sont égales alors on choisit le sens ou on a plus d'appuis (critère de continuité) car les appuis soulagent les moments en travée et diminuent la flèche.

On a :

b : largeur totale de compression.

H : épaisseur du plancher.

 $L_{x}$ : distance maximale entre nus de deux poutrelles.

 $L_y$ : distance maximale entre nus des poutres perpendiculaires à  $L_x$ .

Donc:  $0.4 h \le b_0 \le 0.6 h \Rightarrow 10 cm \le b_0 \le 15 cm$ 

On prend :  $b_0 = 12$ cm

On aura :  $b_1 = \frac{b}{1}$  $rac{-b_0}{2} \leq \min \left(\frac{l_x}{2}\right)$  $\mathbf{l}$  $\frac{1_y}{10}$ )  $\Rightarrow$  b  $\leq$  2 min( $\frac{1}{2}$ )  $\frac{1}{2}$ ;  $\frac{1}{1}$  $\frac{dy}{10}$  + b<sub>0</sub>

L<sub>x</sub>= 65-12 = 53cm, L<sub>y</sub>= 550cm  $\Rightarrow$  b  $\leq$  2×26,5+12=65

On prend :  $b = 65$  cm

**Tableau II.1 :** Les dimensions de plancher corps creux.

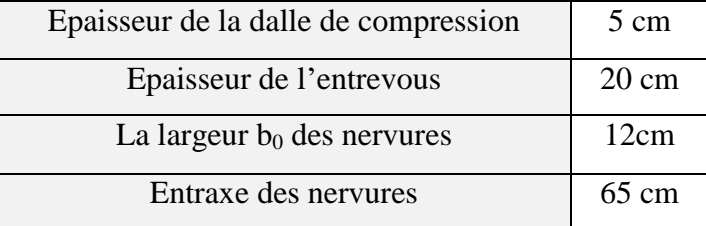

#### **II.2.2 Dalle pleine avec un contre poid** :

Dans ce projet on a utilisé un contre poid pour équilibré la dalle reposant sur un seul appui (sans console) dans les sept derniers étages afin d'agrandir l'espace des chambres.

# **a) Dalle pleine :**

#### **-Résistance au feu :**

**O** e=7 cm pour une heure de coupe-feu.

**e**e=11 cm pour deux heures de coupe-feu.

On admet :  $e = 11$  cm.

### **-Isolation phonique :**

 Selon les règles techniques algériennes en vigueur « CBA93 » l'épaisseur du plancher doit être supérieure ou égale à 15 cm pour obtenir une bonne isolation acoustique.

On limite donc notre épaisseur : e= 15 cm.

#### **b) Contre poids :**

On à prendre la valeur d'épaisseur de contrepoids 25cm pour éviter la différence avec l'épaisseur de plancher corps creux.

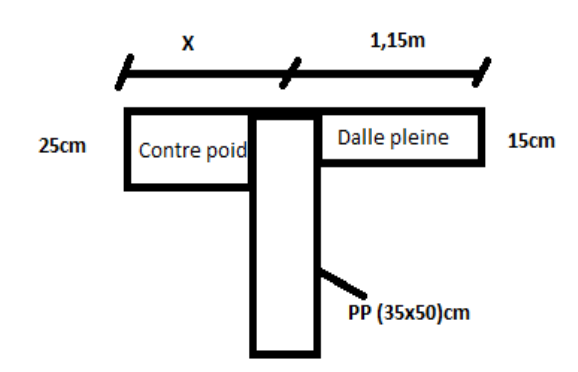

**Figure II.1 :** coupe vertical de contre poid.

VOLUMEcontre poid=VOLUMEdalle pleine

 $Lx_{cp}.Ly_{cp}.e_{cp}$ = $Lx.Ly.e$ 

 $X*5,5*0,25=1,15*5,5*0,15$ 

 $X=0,69m = Lx_{cp}$ 

# **II.3 Évaluation des charges et surcharges:**

D'après le DTR.B.C.2.2

# **Plancher étage courant :**

Charge permanente :

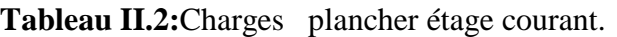

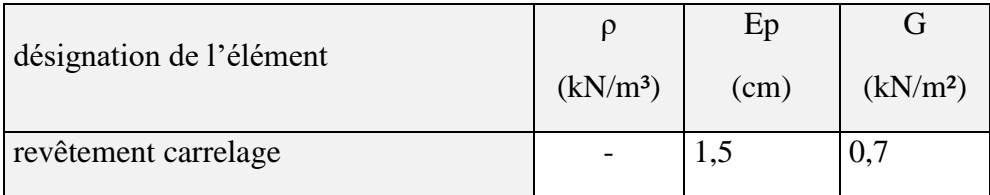

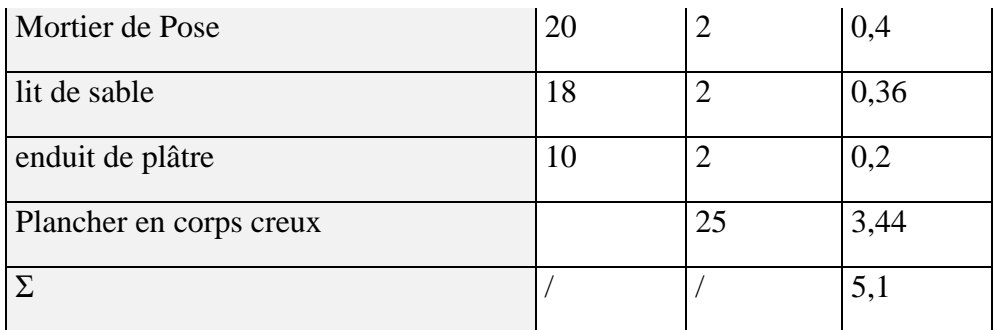

Surcharge d'expoloitation :

$$
Qmoy = \frac{\sum Q.S}{\sum S}
$$

Q : charge d'exploitation selon la nature des locaux(utilisation) ( DTR- page 18-) S : la surface de chaque local (plan d'architecture)

### - Pour le RDC :

 $Q_{\text{mov}}=$ 

 $(170*4)+(33+28,6+19,05+22,6+14,8+18,6+21,52+27,2+19,45)*2,5+(10,6+10,6+20,52+15,5+15,5+12,9)*1,5$ 460,44

 $Q_{\rm moy}$  = 2,9  $\text{kN/m}^2$ 

- Pour les autres étages :

 $Q_{\text{mov}}=$ 

$$
\frac{(81,2*4)+ (20,5+23,2+20,7+47,3+45,85+40,05+44,05)*2,5+ (32,1+20,52+8,7+12,4+12,9+10,6+10,6+5,45)*1,5}{436,12}
$$

 $Q_{\text{mov}} = 2.5 \text{ kN/m}^2$ 

#### **Remarque :**

Nous avons calculé la charge d'exploitation moyenne pour chaque étage qui sont en multiple usage.

#### **plancher terrasse inaccessible :**

Charge permanente :

**Tableau II.3:**Charges plancher terrasse inaccessible.

| Désignation de l'élément | $\rho$ (kN/m <sup>3</sup> ) | $Ep$ (cm) | $G$ (kN/m <sup>2</sup> ) |
|--------------------------|-----------------------------|-----------|--------------------------|
| Protection en gravillons |                             |           | 0.85                     |
| Etanchéité multicouche   |                             |           |                          |
| Papier kraft             |                             |           |                          |

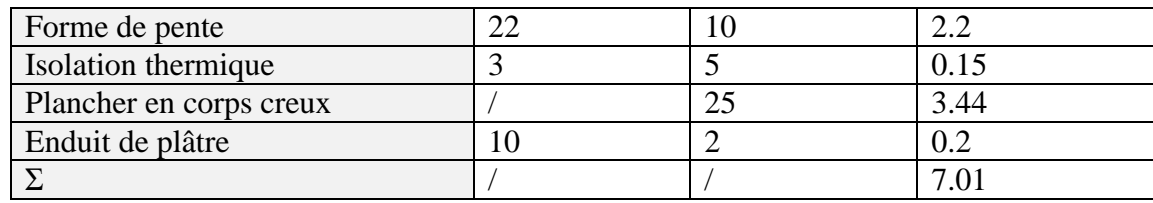

Surcharge d'exploitation :  $Q=1$  kN/m<sup>2</sup>

# **La maçonnerie :**

Charge permanente :

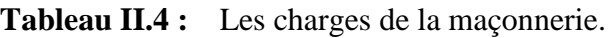

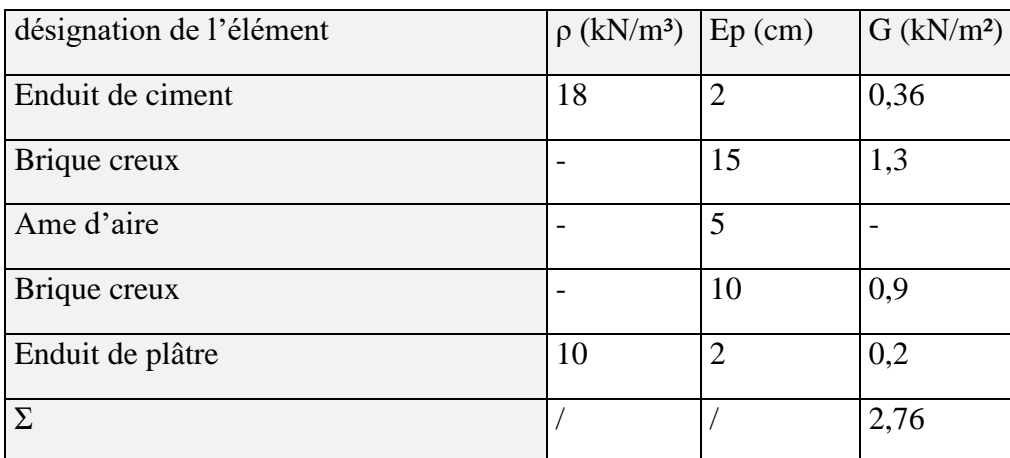

# **L'acrotère :**

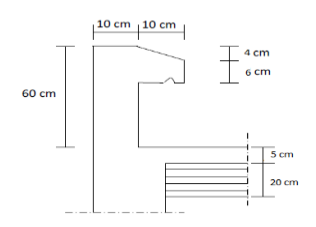

**Figure II.2 :** Dimension d'acrotère.

**Tableau II.5 :** Les charges d'acrotère.

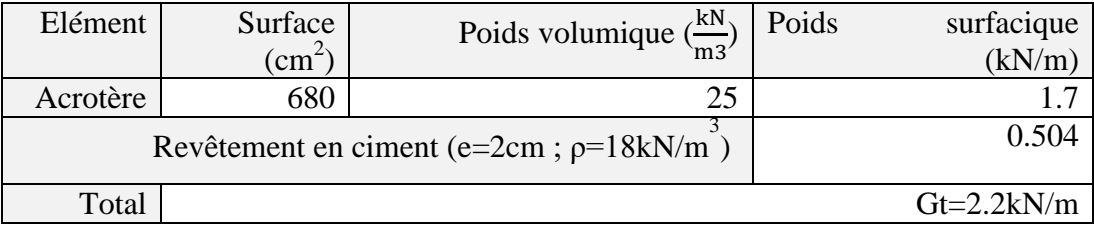

#### **II.4 Predimensionnement des poutres :**

 Les poutres sont des éléments porteurs horizontaux en béton armé, leurs pré dimensionnement s'effectue par des formules données par le BAEL91 (modifié 99), les sections trouvées doivent vérifier les conditions imposées par le règlement parasismique Algérien (RPA99) . Les deux étapes précédentes sont résumées dans ce qui suit :

**Selon les règles BAEL 91 :**

- La hauteur h de la pourre doit être : 
$$
\frac{L}{15} \le h \le \frac{L}{10}
$$

- La largeur b de la poutre doit être :  $0,3h \leq b \leq 0,7h$ .

Avec :

L : portée de la poutre

h : hauteur de la poutre

b : largeur de la poutre

#### **Selon le RPA 99(ver .03) pour la zone ПI :**

- La hauteur h de la poutre doit être :  $h \geq 30cm$
- La largeur b de la poutre doit être :  $b \ge 20cm$

- Le rapport hauteur largeur doit être :  $\frac{\text{n}}{\text{n}} \leq 4$ b  $\frac{h}{1} \leq$ 

#### **II.4.1 Poutres porteuses :**

Nous avons : L =  $5,5$ -0,4 =  $5,1$  m.

$$
L/15 \le h_t \le L/10 \qquad \Rightarrow 34 \text{ cm } \le h_t \le 51 \text{ cm}
$$

On prend  $h = 50$ cm.

 $0.3h \leq b \leq$ 0.7h  $\Rightarrow$ 15cm  $\leq$  b  $\leq$ 35cm

On prend  $b = 35$ cm.

 **Les dimensions des poutres doivent respecter les conditions d'article (7.5.1 de RPA 99) suivantes:**

-  $b \ge$  $\Rightarrow$  b = 35cm > 20cm vérifiée.

- h  $\Rightarrow h = 50$ cm > 30cm vérifiée.

-  $h/b \leq$  $\Rightarrow$  h/b = 1,43<4 vérifiée.

#### **II.4.2 Poutres non porteuses :**

Nous avons : L = 4,6- 0,40 = 4,2 m.

 $L/15 \leq h_t \leq$ L/10  $\implies$  28cm  $\leq h_t \leq 42$ cm

On prend  $h = 45$ cm

 $0.3h \leq b \leq$ 0.7h  $\Rightarrow$  13.5 cm  $\leq$  b  $\leq$ 31.5cm

On prend  $b = 35$ cm

- **Les dimensions des poutres doivent respecter les conditions d'article ( 7.5.1 de RPA 99) suivantes :**
- b  $\Rightarrow$  b = 35cm > 20cm vérifiée. - h  $\Rightarrow$  h = 45cm > 30cm vérifiée.
- $h/b \leq$  $\Rightarrow$  h/b = 1.5 < 4 vérifiée.

#### **II.5 Pré dimensionnement des Poteaux :**

 Un poteau est un élément structurel vertical qui assure la transmission des charges d'une structure à un autre élément porteur ou à une fondation.

 Le calcul de la section du béton se fera au flambement sous l'action de la compression centrée. Les règles du CBA93 préconisent de prendre la section réduite afin de tenir compte de la ségrégation du béton.

On mènera le calcul à l'ELU (BAEL 91) et la vérification d'après (RPA99/V2003).

-La section du poteau est calculée aux états limites ultimes vis-à-vis de la compression du béton selon le BAEL 91.

On opte pour des poteaux de section carrée (a=b) pour tous les niveaux.

Selon le "BAEL 91 modifié 99" On prend  $\lambda = 35$ .

Avec :  $\Lambda = \frac{\sqrt{1}}{2}$  $\frac{2^{n} \ln 2}{a}$ .l<sub>f</sub>= 0,7.l<sub>0.</sub> (Poteau encastré-appuie). l<sub>0</sub> : longueur initiale du poteau. On a :  $l_0 = 3,84m$ 

$$
a = \frac{\sqrt{12} * \text{If}}{\Delta} = \frac{\sqrt{12} * 0.7 * 3.84}{35} = 0,266 \text{m}
$$

- **Le minimum requis par « RPA99 version 2003 » dans la zone Ⅲ :**
- $\text{Min} (a, b) \geq 30 \text{cm} \dots \dots \dots \text{Min}(40,40)$   $) \geq 30 \text{ cm}$
- Min (a, b) $\geq$   $^{h_e}/_{20}$  ... ... ... ... Min(40,40)  $\geq$   $^{h_e}/_{20}$  = 3,84/20=0.192 cm
- $\frac{1}{4}$  $\frac{1}{4} < \frac{a}{b}$ ……………………0.25<1<4

On prend a=b=40 cm

#### **Section réduite du poteau (BAEL 91 V 99) :**

$$
Br \ge \frac{\beta Nu}{\frac{fbc}{0.9} + 0.85 \frac{A'}{Br} \sigma s 10}
$$

Br :section réduite du beton.(d'apres le B.A.E.L pour des raisons d'imperfection d'execution on place à la place de B une aire de beton réduite Br).

Nu :effort normal ultime.

 $\beta$ : Coefficient de correction dépendant de l'élancement mécanique  $\lambda$  des poteaux.

$$
\beta=0.85/\alpha = \begin{cases} 1+0.2 \ (\lambda/35)^2 & \text{pour } \lambda \le 50 \\ 0.85 \left(\frac{\lambda^2}{1500}\right) & \text{pour } 50 < \lambda \le 70 \end{cases}
$$

On se fixe un élancement mécanique  $\lambda = 35$  pour rester toujours dans le domaine de la compression centrée………………D'où :  $\beta = 1.2$ 

 $f_{bc}$ : résistance du béton (les charges étant appliquées après 90jours). f<sub>bc</sub>=17 MPA

σ<sub>s 10</sub>: contrainte correspondant à l'allongement maximal  $\varepsilon_s$ =10‰ de l'acier σ<sub>s 10</sub>=fe/ $\gamma_s$ 

$$
0.2\ \% \leq \frac{A'}{Br} \leq 5\% \quad \text{ on prend } \frac{A'}{Br} = 1\% \ \ Br \geq \frac{1.2Nu}{\frac{17}{0.9} + 0.85 \times 1\% \times \frac{500}{1.15}} \quad Br \geq 0.0415Nu.
$$

Nu est déterminé à partir de l'évaluation des charges et surcharges revenant au poteau le plus sollicité.

#### **II.5.1 Poteau central :**

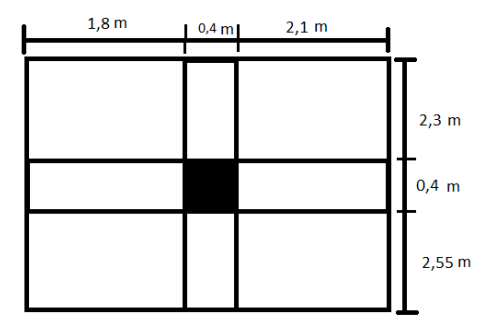

**Figure II.3 :** poteau central.

 $S_t = (1.8 \times 2.55) + (1.8 \times 2.3) + (2.1 \times 2.55) + (2.1 \times 2.3) = 18.92 \text{m}^2$ 

- **Poteau supportant le plancher terrasse :**
- **Charge permanente :** Poids du plancher terrasse inaccessible …..................... $GxS=7.01\times18.92=132.63kN$ . - Poids de la poutre principal……………...  $\rho_b x.l_{\text{pp}} x \hbar x b = 25[4,85x0, 35 \times 0.5] = 21,22 \text{kN}$ . - Poids de la poutre secondaire………...….ρbx.lpsxhxb=25[3,9×0.45×0,30]=13,16kN.
- Poids du poteau ……………………..............ρbxlpxaxb=25[3.84x0,4²] =15,36kN.

$$
G=182,37kN
$$

- Charge d'exploitation  $Q_0 = QxS = 1x18,92=18,92kN$   $\longrightarrow Q=18,92kN$
- **Poteau supportant le plancher étage courant (1eme étage jusqu'à 8eme étage) :**
- **Charge permanente :**
- Poids du plancher étage …......................GxS=5.1× =96,49kN.

- Poids de la poutre principal……………... $\rho_b x.l_{\text{pp}} x h x b = 25[4,85x0, 35 \times 0.5] = 21,22kN$ .
- Poids de la poutre secondaire…… ..... $\rho_b x.l_{ns} x h x b = 25[3,9 \times 0.45 \times 0.30] = 13,16kN$ .
- Poids du poteau ……………………..............ρbxlpxaxb=25[3.84x0,4²] =15,36kN.

### $G = 146,23kN$

- **Charge d'exploitation** :
- $Q_0 = QxS = 2.5x18.92 = 47.3kN$   $Q = 47.3kN$
- **Poteau supportant le plancher RDC (poteau sous- sol ):**
- **Charge permanente :**
- Poids du plancher étage …......................GxS=5,1× =96,49kN.
- Poids de la poutre principal……………... $\rho_b x.l_{\text{pp}} x h x b = 25[4,85x0, 35 \times 0.5] = 21,22kN$ .
- Poids de la poutre secondaire………….... $\rho_b x.l_{ps} x h x b = 25[3,9 \times 0.45 \times 0.30] = 13,16kN$ .
- Poids du poteau ……………………..............ρbxlpxaxb=25[3.06x0,4²] =12,24kN.

# $G = 143,11kN$

- **Charge d'exploitation** :
- $Q_0 = QxS = 2.9x18.92 = 54.87kN$   $Q = 54.87kN$

### - **Charge permanente et surcharge d'exploitation cumulée:**

**Tableau II.6 :** surcharge d'exploitation cumulée du poteau central.

| Térrasse               | $Q_0 = 1 \times 18,92 = 18,92kN$ | $Q=Q_0=18.92kN$                                                         |
|------------------------|----------------------------------|-------------------------------------------------------------------------|
| $8^{\rm eme}$ étage    | $Q_1 = 2.5x18,92 = 47,3kN$       | $Q=Q_0+Q_1=66,22kN$                                                     |
| $7^{\rm em}$ étage     | $Q_2 = 2.5x18,92 = 47,3kN$       | $Q=Q_0+0.95(Q_1+Q_2)=108,79kN$                                          |
| $6eme$ étage           | $Q_3 = 2.5x18,92 = 47,3kN$       | $Q=Q_0+0.9(Q_1+Q_2+Q_3)=146,63kN$                                       |
| $5^{\rm em}$ étage     | $Q_4 = 2.5x18,92 = 47,3kN$       | $Q=Q_0+0.85(Q_1+Q_2+Q_3+Q_4)=179,74kN$                                  |
| $4^{\rm eme}$ étage    | $Q_5 = 2.5x18,92 = 47,3kN$       | $Q=Q_0+0.8(Q_1+Q_2+Q_3+Q_4+Q_5)=208,12kN$                               |
| $3^{\rm em}$ étage     | $Q_6 = 2.5x18,92 = 47,3kN$       | $Q=Q_0+0.75(Q_1+Q_2+Q_3+Q_4+Q_5+Q_6)=231,77kN$                          |
| $2^{\text{eme}}$ étage | $Q_7 = 2.5x18,92 = 47,3kN$       | $Q=Q_0+0.7(Q_1+Q_2+Q_3+Q_4+Q_5+Q_6+Q_7)=250,69kN$                       |
| $1er$ étage            | $Q_8 = 2.5x18,92 = 47,3kN$       | $Q = Q_0 + 0.65(Q_1 + Q_2 + Q_3 + Q_4 + Q_5 + \ldots + Q_8) = 264,88kN$ |
| <b>RDC</b>             | $Q_9 = 2.9x18,92 = 54,87kN$      | $Q = Q_0 + 0.60(Q_1 + Q_2 + Q_3 + Q_4 + \ldots + Q_9) = 278,88kN$       |

**Tableau II.7:** Les charges Permanentes et d'exploitation.

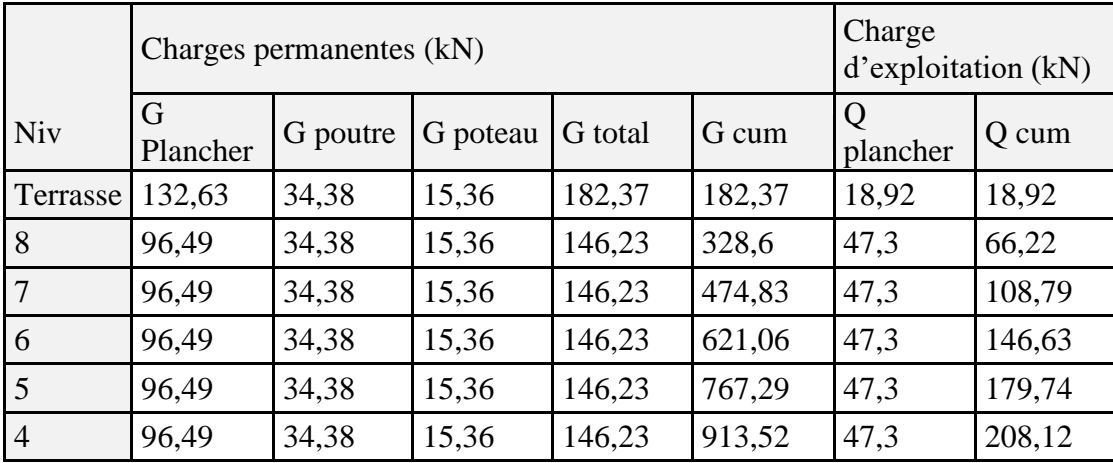

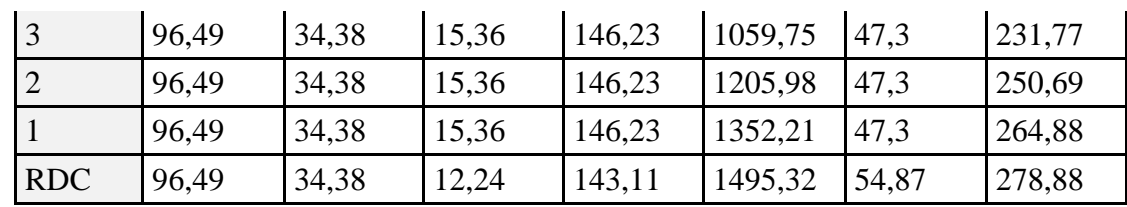

Nu=1.35G+1.5Q  $\Rightarrow$  Nu =2437,002kN

Donc :

Br≥0.0415×2437,002×10<sup>3</sup> \* 1,1………Br≥116305,92mm<sup>2</sup>=1163,06cm<sup>2</sup>

 $(a-2)^2 \geq Br$  a= $\sqrt{Br} + 2 = 36,1$ cm

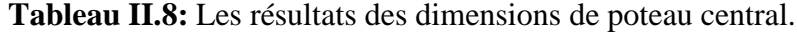

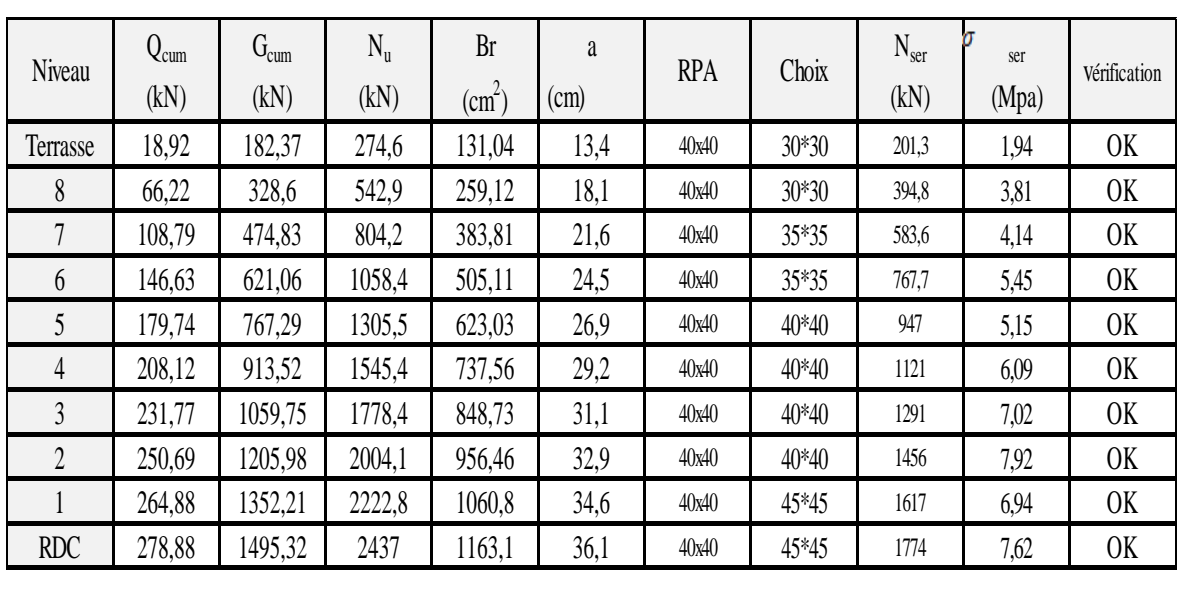

 $Nser = G + Q = 1774.2$  kN.

σser (MPa) = Nser /( 1.15\* A)

 $= 1774,2*1000$  /(  $1.15*450*450 = 7,62$  MPa $< \overline{abc} = 0,6*Fc28 = 18$  MPa

# **II.5.2 Poteau d'angle :**

 $S_t = (1.8 \times 2.55) = 4.59$ m<sup>2</sup>

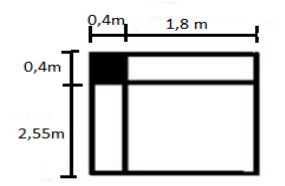

**Figure II.4 :** poteau d'angle.

 **Poteau supportant le plancher terrasse : Charge permanente :** - Poids du plancher terrasse accessible …......................GxS=4,59× =32,18kN. - Poids de la poutre principal……………ρbx.lppxhxb=25[2,55x0, 35×0,5]=11,16kN. Poids de la poutre secondaire…………... $\rho_b x.l_{ps} x h x b = 25[1,8 \times 0.35 \times 0.45] = 7,09kN$ . - Poids du poteau ……………………..............ρbxlpxaxb=25[3.84x0,4²]=15,36kN.  $G = 65.79kN$ • Charge d'exploitation  $Q_0 = QxS = 1x4,59 = 4,59kN$   $Q=4,59kN$  **Poteau supportant le plancher étage courant (1eme étage jusqu'à 8eme étage): Charge permanente :** - Poids du plancher étage …......................GxS=5.1× =23,41kN. Poids de la poutre principal……………... $\rho_b x.l_{\text{pp}} x \hbar x b = 25[2,55x0, 35 \times 0.5] = 11,16 \text{kN}.$ Poids de la poutre secondaire…………... $\rho_b x.l_{ps} x h x b = 25[1.8 \times 0.35 \times 0.45] = 7.09 kN$ . - Poids du poteau ……………………..............ρbxlpxaxb=25[3.84x0,4²] =15,36kN.  $G = 57,02kN$ • Charge d'exploitation  $:Q_0 = QxS = 2.5x4,59 = 11,48kN$   $\longrightarrow$  Q=11,48 kN **Poteau supportant le plancher RDC (poteau sous- sol) : Charge permanente :** - Poids du plancher étage …......................GxS=5,1× =23,41kN. Poids de la poutre principal……………... $\rho_b x.l_{\text{pp}} x h x b = 25[2,55x0, 35 \times 0.5] = 11,16kN$ . Poids de la poutre secondaire………... $\rho_b x.l_{ps} x h x b = 25[1,8 \times 0.45 \times 0.35] = 7,09kN$ . - Poids du poteau ……………………..............ρbxlpxaxb=25[3.06x0,4²] =12,24kN.  $G = 53,9kN$ • Charge d'exploitation  $Q_0 = QxS = 2.9x4.59 = 13.31kN$   $\longrightarrow$  Q=13,31kN **Le poid total des poutres sont:**  11,16+7,09kN =18,25kN  $\longrightarrow P=18,25kN$ - **Charge permanente et surcharge d'exploitation cumulée: Tableau II.9 :** surcharge d'exploitation cumulée du poteau d'angle.

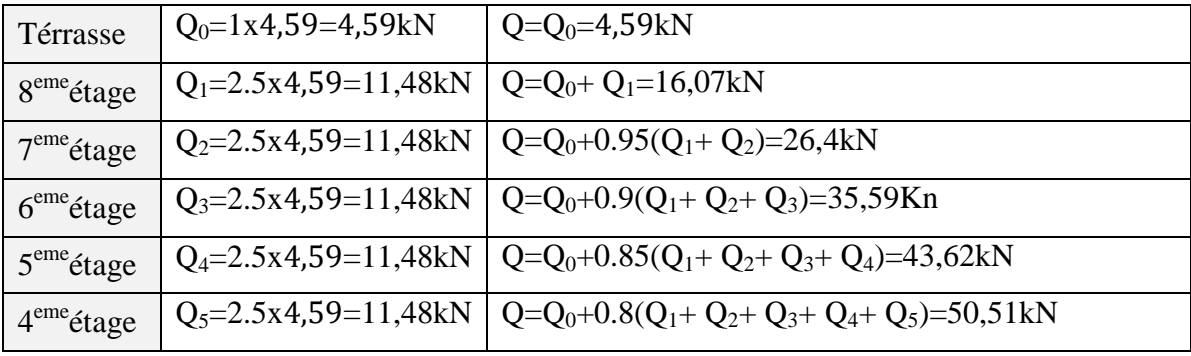

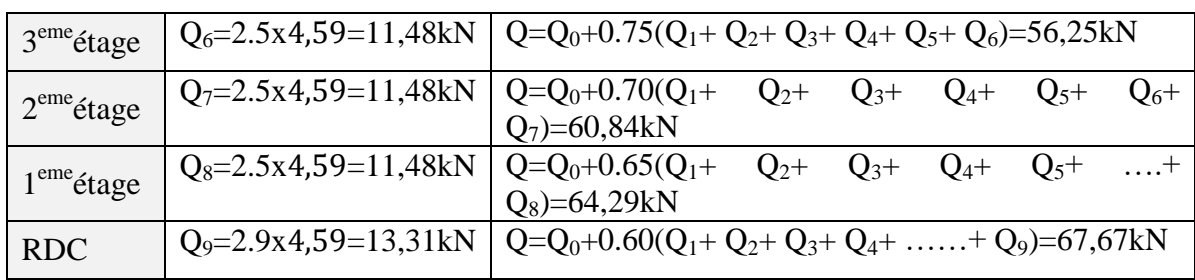

**Tableau II.10:** Les charges Permanentes et d'exploitation.

|                |               | Charges permanentes (KN) |          |         |        | Charge<br>d'exploitation (KN) |       |
|----------------|---------------|--------------------------|----------|---------|--------|-------------------------------|-------|
| Niv            | G<br>Plancher | G poutre                 | G poteau | G total | G cum  | Q<br>plancher                 | Q cum |
| Terrasse       | 32,18         | 18,25                    | 15,36    | 65,79   | 65,79  | 4,59                          | 4,59  |
| 8              | 23,41         | 18,25                    | 15,36    | 57,02   | 122,81 | 11,48                         | 16,07 |
| 7              | 23,41         | 18,25                    | 15,36    | 57,02   | 179,83 | 11,48                         | 26,4  |
| 6              | 23,41         | 18,25                    | 15,36    | 57,02   | 236,85 | 11,48                         | 35,59 |
| 5              | 23,41         | 18,25                    | 15,36    | 57,02   | 293,87 | 11,48                         | 34,62 |
| $\overline{4}$ | 23,41         | 18,25                    | 15,36    | 57,02   | 350,89 | 11,48                         | 50,51 |
| 3              | 23,41         | 18,25                    | 15,36    | 57,02   | 407,91 | 11,48                         | 56,25 |
| $\overline{2}$ | 23,41         | 18,25                    | 15,36    | 57,02   | 464,93 | 11,48                         | 60,84 |
| 1              | 23,41         | 18,25                    | 15,36    | 57,02   | 521,95 | 11,48                         | 64,29 |
| <b>RDC</b>     | 23,41         | 18,25                    | 12,24    | 53,9    | 575,85 | 13,31                         | 67,67 |

 $Nu=1.35G+1.5Q \Rightarrow Nu=955,13 kN$ 

Donc :

Br≥0.0415×691,69×10<sup>3</sup>.........Br≥399,1cm<sup>2</sup>

On a :  $a=\sqrt{Br} + 2=21,98$ cm

| Niv            | Q <sub>cum</sub> | <b>G</b> cum | Nu     | Br cm2 | a     | <b>RPA</b> | <b>CHOIX</b> | <b>Nser</b> | δser | <b>VERIFICATIC</b> |
|----------------|------------------|--------------|--------|--------|-------|------------|--------------|-------------|------|--------------------|
| Terrasse       | 4.59             | 65,79        | 95,7   | 39.71  | 8.3   | 40x40      | 30x30        | 70,38       | 0.68 | 0K                 |
| 8              | 16,07            | 122,81       | 189.9  | 78,81  | 10,88 | 40x40      | 30x30        | 138,88      | 1.34 | 0K                 |
|                | 26.4             | 179,83       | 282,37 | 117.18 | 12,82 | 40x40      | 35x35        | 206,23      | 1.46 | 0K                 |
| 6              | 35,59            | 236,85       | 373,13 | 154,84 | 14.44 | 40x40      | 35x35        | 272,44      | 1.93 | 0K                 |
| 5              | 43,62            | 293,87       | 462,15 | 191,79 | 15,85 | 40x40      | 35x35        | 337,49      | 2,4  | 0K                 |
| 4              | 50,51            | 350,89       | 549,47 | 228,03 | 17.11 | 40x40      | 35x35        | 401,4       | 2,85 | 0K                 |
| 3              | 56,25            | 407,91       | 635,05 | 263,54 | 18.23 | 40x40      | 35x35        | 464,16      | 3.29 | 0K                 |
| $\overline{2}$ | 60.84            | 464,93       | 718,92 | 298,35 | 19.27 | 40x40      | 35x35        | 525,77      | 3,73 | 0K                 |
|                | 64.29            | 521,95       | 801,07 | 332,44 | 20,23 | 40x40      | 35x35        | 586,24      | 4.16 | 0K                 |
| <b>RDC</b>     | 67,67            | 575,85       | 955,13 | 396,38 | 21,91 | 40x40      | 40x40        | 643,52      | 3.49 | 0K                 |

**Tableau II.11 :** Les résultats des dimensions de Poteau d'angle.

 $Nser = G + Q = 643,52kN$ .

σser (MPa) = Nser /( 1.15\* A)

 $= 643,52*1000$  /(  $1.15*400*400 = 3.49$  MPa  $< \overline{abc} = 0.6*$ fc<sub>28</sub>=18 MPa

### **II.5.3 Poteau de Rive :**

 $S_{1er \text{ etage}} = (1.8 \times 2.1) + (1.8 * 2.55) + (2.1 * 2.55) + (2.1 * 2.1) = 18.14 \text{m}^2$ 

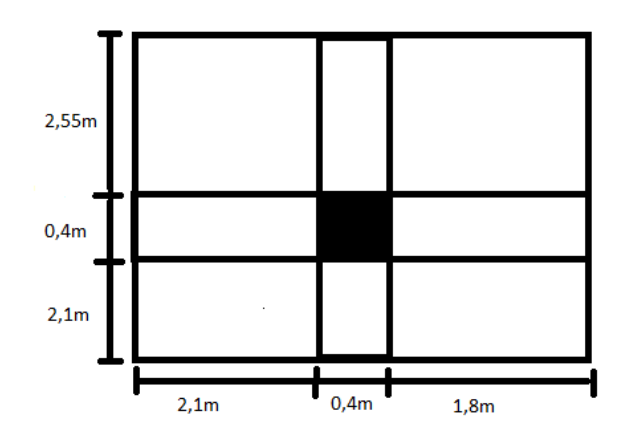

**Figure II.5** : poteau de rive niveau 1<sup>er</sup> étage.

 $S_{2eme-terrasse} = (1.8 \times 2.1) + (1.8 * 2.55) + (2.1 * 2.55) = 13.73 \text{m}$ 

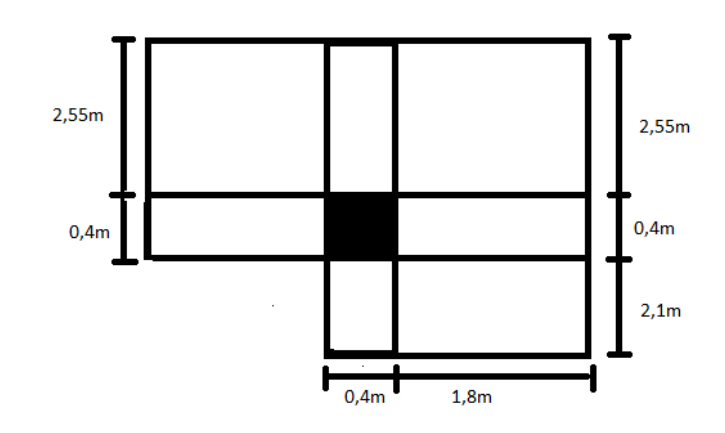

**Figure II.6:** Poteau de rive niveau 2<sup>eme</sup> étage au terrasse.

# **Poteau supportant le plancher terrasse :**

- **Charge permanente :**
- Poids du plancher terrasse accessible …......................GxS=13,73× =96,25kN.
- Poids de la poutre principal……………... $\rho_b x.l_{\text{pp}} x$ hxb=25[4,65x0, 35×0,5]=20,34kN.
- Poids de la poutre secondaire………... $\rho_b x.l_{ps} x h x b = 25[3,9 \times 0.35 \times 0.45] = 15,36kN$ .
- Poids du poteau ……………………..............ρbxlpxaxb=25[3.84x0,4²]=15,36kN.

$$
G=147,31kN
$$

- **Charge d'exploitation :**   $Qo=QxS= 1x13,73 = 13,73 kN$   $Q= 13,73kN$
- **Poteau supportant le plancher étage courant (2eme étage jusqu'à 8eme étage):**

# **Charge permanente :**

- Poids du plancher étage …......................GxS=5.1× =70,02kN.
- Poids de la poutre principal……………... $\rho_b x.l_{\text{pp}} x h x b = 25[4,65x0, 35 \times 0.5] = 20,34kN$ .
- Poids de la poutre secondaire…………... $\rho_b x.l_{ps} x h x b = 25[3,9 \times 0,35 \times 0,45] = 15,36kN$ .
- Poids du poteau ……………………..............ρbxlpxaxb=25[3.84x0,4²] =15,36kN.

# $G = 121,08kN$

- **Charge d'exploitation :**  $Q_0 = QxS = 2.5x1373 = 3433kN$   $\longrightarrow Q = 3433kN$ .
- **Poteau supportant le plancher 1er étage :**

#### **Charge permanente :**

- Poids du plancher étage …......................GxS=5,1× =92,5kN.
- Poids de la poutre principal……………... $\rho_b x.l_{\text{op}} x$ hxb=25[4,65x0, 35×0,5] =20,34kN.
- Poids de la poutre secondaire………... $\rho_b$ x.l<sub>ps</sub>xhxb=25[3,9×0.45×0,35] =15,36kN.
- Poids du poteau ……………………..............ρbxlpxaxb=25[3.84x0,4²] =15,36kN.

#### $G = 143,56kN$

- **Charge d'exploitation**  $Q_0 = QxS = 2,5x18,14 = 45,35kN$   $\longrightarrow$   $Q = 45,35kN$
- **Le poid total des poutres est:**

20,34+15,36=35,7kN - P=35,7kN

# - **Charge permanente et charge d'exploitation cumulée:**

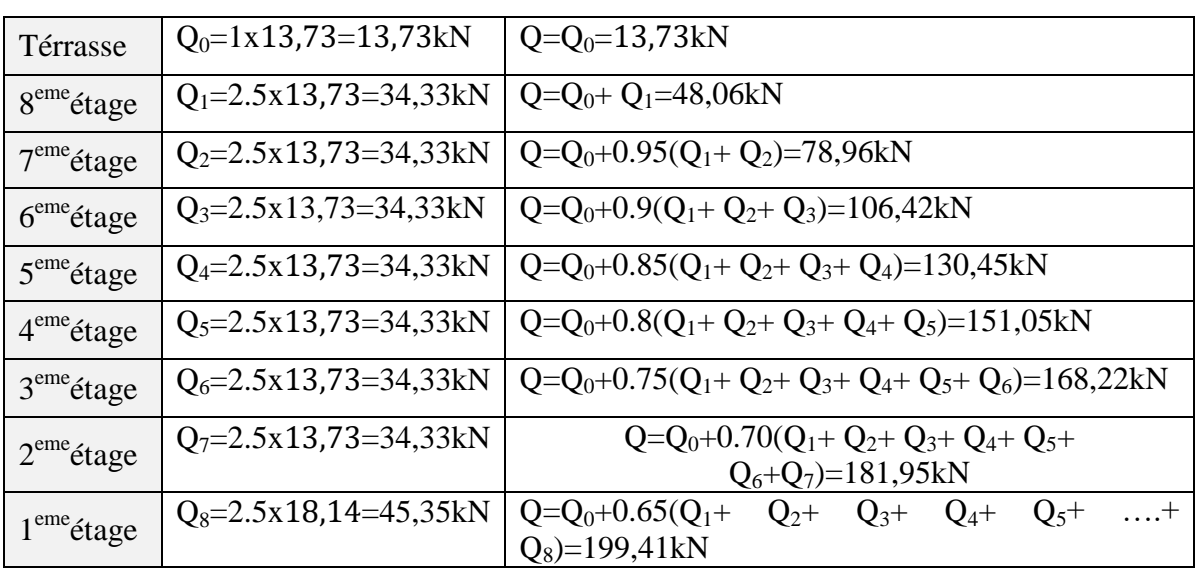

**Tableau II.12:** Les charges d'exploitation cumulée du poteau de rive.

**Tableau II.13 :** Les Charges Permanentes et d'exploitations.

|                |               |          | Charges permanentes (kN) |         |         | d'exploitation (kN) | Charge |
|----------------|---------------|----------|--------------------------|---------|---------|---------------------|--------|
| Niv            | G<br>Plancher | G poutre | G poteau                 | G total | G cum   | plancher            | Q cum  |
| Terrasse       | 96,25         | 35,7     | 15,36                    | 147,31  | 147,31  | 13,73               | 13,73  |
| 8              | 70,02         | 35,7     | 15,36                    | 121,08  | 268,39  | 34,33               | 48,06  |
| 7              | 70,02         | 35,7     | 15,36                    | 121,08  | 389,47  | 34,33               | 78,96  |
| 6              | 70,02         | 35,7     | 15,36                    | 121,08  | 510,55  | 34,33               | 106,42 |
| 5              | 70,02         | 35,7     | 15,36                    | 121,08  | 631,63  | 34,33               | 130,35 |
| $\overline{4}$ | 70,02         | 35,7     | 15,36                    | 121,08  | 752,71  | 34,33               | 151,05 |
| 3              | 70,02         | 35,7     | 15,36                    | 121,08  | 873,79  | 34,33               | 168,22 |
| 2              | 70,02         | 35,7     | 15,36                    | 121,08  | 994,89  | 34,33               | 181,95 |
| $\mathbf{1}$   | 92,5          | 35,7     | 15,36                    | 143,56  | 1138,43 | 45,35               | 199,41 |

 $Nu=1.35G+1.5Q \Rightarrow Nu=1835,99kN$ 

Donc :

Br≥0.0415×1835,99×10<sup>3</sup>.........Br≥761,93cm<sup>2</sup>

On a :  $a=\sqrt{Br} + 2=29,6cm$ 

| Niv      | $Q \text{ cum}$ | G cum   | Nu      | Br cm2 | a     | <b>RPA</b> | <b>CHOIX</b> | <b>Nser</b> | $\delta$ ser | vérification |
|----------|-----------------|---------|---------|--------|-------|------------|--------------|-------------|--------------|--------------|
| Terrasse | 13,73           | 147,31  | 219,46  | 91,07  | 11.45 | 40X40      | 40X40        | 161,04      | 0,87         | 0K           |
| 8        | 48,06           | 268,39  | 434,42  | 180,28 | 15.43 | 40X40      | 40X40        | 316,45      | 1,72         | 0K           |
|          | 78.96           | 389,47  | 644.22  | 267,35 | 18,35 | 40X40      | 40X40        | 468,43      | 2.54         | 0K           |
| 6        | 106,42          | 510,55  | 848,87  | 352.28 | 20,77 | 40X40      | 40X40        | 616.97      | 3.35         | 0K           |
| 5        | 130,35          | 631,63  | 1048,22 | 435,01 | 22,86 | 40X40      | 40X40        | 761,98      | 4,14         | 0K           |
| 4        | 151,05          | 752,71  | 1242,73 | 515,73 | 24,71 | 40X40      | 40X40        | 903,76      | 4.91         | 0K           |
| 3        | 168.22          | 873,79  | 1431.95 | 594.26 | 24,38 | 40X40      | 40X40        | 1042.01     | 5,66         | 0K           |
| 2        | 181.95          | 994,89  | 1616,03 | 670,65 | 27,89 | 40X40      | 40X40        | 1176,84     | 6,4          | 0K           |
|          | 199,41          | 1138,43 | 1835,99 | 761,93 | 29,6  | 40X40      | 40X40        | 1337,84     | 7.27         | 0K           |

**Tableau II.14:** Les résultats des dimensions de Poteau de rive.

 $Nser = G + Q = 1337,84 kN$ .

σser (MPA) = Nser /( 1.15\* A)

 $= 1337,84*1000 / (1.15*400*400) = 7,27 MPA < \overline{obc} = 18 MPa....$ vérifiée.

### **II.6 Vérification de raideur :**

Il faut vérifier que :

$$
R_{\text{poteau}} \ge R_{\text{poutre}} \quad \rightarrow \quad \frac{I_{\text{poteau}}}{h_{\text{poteau}}} \ge \frac{I_{\text{poutre}}}{L_{\text{poutre}}}
$$

 $\mathbf{r}$ 

Rpoteau : la raideur de poteau. Rpoutre : la raideur de poutre. Ipoteau : le moment d'inertie de poteau. Ipoutre : le moment d'inertie de poutre. hpoteau : la hauteur de poteau. Lpoutre : la longueur minimal de la poutre.

**Tableau II.15**: Vérification de raideur.

| Les étages                            | <b>Choix</b> | $R_{\text{poteau}}$ | R <sub>poutre</sub> |        | Vérification |
|---------------------------------------|--------------|---------------------|---------------------|--------|--------------|
|                                       |              |                     | $P_{p}$             |        |              |
| $\overline{5^{eme}} - 8^{eme}$ étages | $35\times35$ | 325,66              | 662,88              | 577,78 | Non vérifiée |
| $1er - 4eme$ étages                   | $40\times40$ | 555,55              | 662,88              | 577,78 | Non vérifiée |
| <b>RDC</b>                            | $45\times45$ | 889,89              | 662,88              | 577,78 | Vérifiée     |
| Entre -sol                            | $45\times45$ | 1116,73             | 662.88              | 577.78 | Vérifiée     |

La condition de raideur n'est pas vérifier dans les deux premières sections donc on doit augmenter leur sections par un choix de (45x45) cm.

#### **II.7 Pré dimensionnement des voiles :**

 Les voiles sont des éléments rigides en béton armé coulés sur place. Ils sont destinés d'une part à une partie des charges verticales et d'autre part à assurer la stabilité de l'ouvrage sous l'effet des chargements horizontaux.

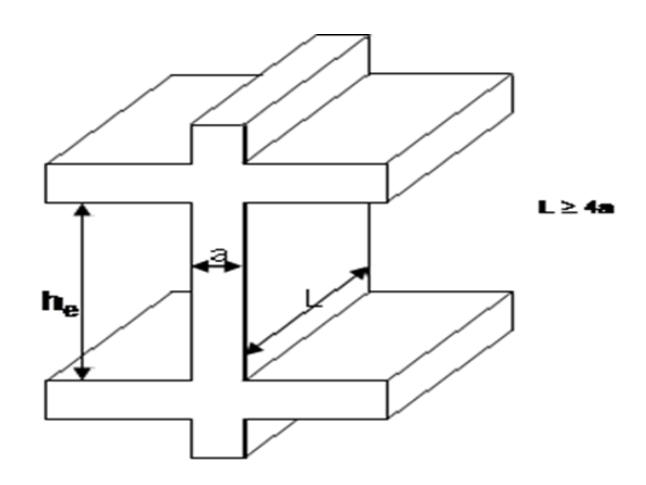

**Figure II.7:** Coupe du voile en plan.

Leur pré dimensionnement se fera conformément à (Article 7-7-1du RPA99)

L'épaisseur de voile doit satisfaire la condition suivante :

$$
\begin{cases} l \ge 4e \\ e \ge he/20 \end{cases}
$$

l : la longueur du voile.

e: l'épaisseur du voile.

h<sup>e</sup> : hauteur d'étage

 **RDC-8 eme étage :** On a :  $h_e = 3.84 - 0.5 = 3.34$ m - **Mût porteur :**

 $e \geq \frac{334}{25} = 13,36$ cm

Donc on adopte un voile d'épaisseur e =15 cm

Vérifications :

 $e = 15$ cm  $\ge$  (he/25)=13,36cm  $\longrightarrow$  Vérifie

 $l > 60cm$  $l > 4a = 15 \times 4 = 60cm$ 

- **Bout de voile :**

 $e \ge \frac{334}{22}$  = 15,18 cm on prend e = 16cm

Vérifications :

 $e = 16$ cm  $\ge$  (he/22)=15,18cm  $\longrightarrow$  Vérifie

 $l > 4a = 16 \times 4 = 64cm$  $l > 64cm$ 

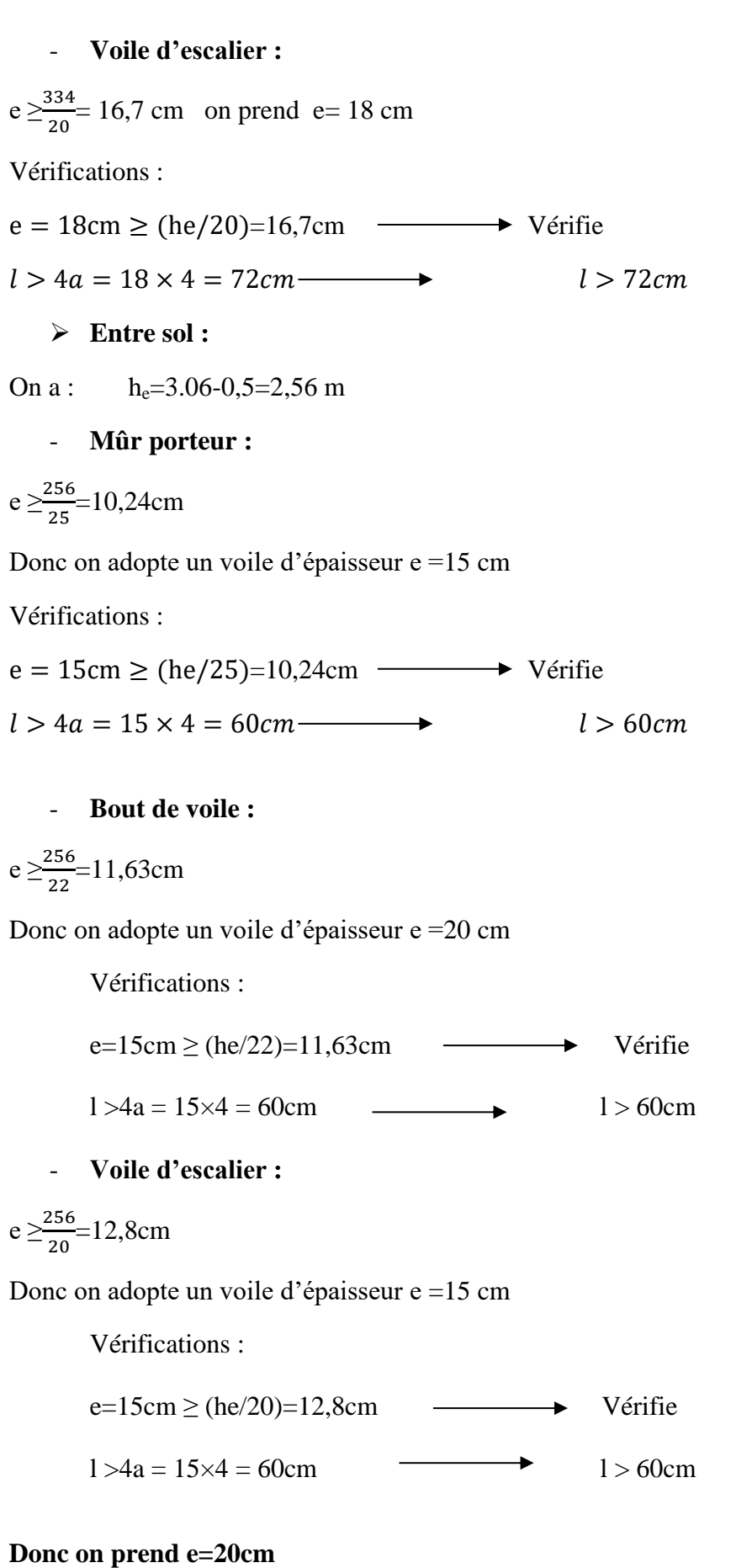

Chapitre III :

Etude des éléments secondaires.

### **III.1 Introduction :**

Dans toute structure on distingue deux types d'éléments :

Les éléments résistants principaux qui contribuent au contreventement directement.

Les éléments non structuraux qui ne contribuent pas au contreventement directement.

 Cependant, ces derniers doivent avoir un comportement adéquat en cas de séisme, ils doivent donc être réalisés conformément aux recommandations des règlements parasismiques.

Le calcul de ces éléments s'effectue suivant les codes :

CBA93 / BAEL99 / RPA 2003

#### **III.2 Etude de l' acrotère :**

#### **III.2.1 Introduction** :

 L'acrotère sera étudié en flexion composée, et puisqu'elle est exposée aux intempéries, donc la fissuration est préjudiciable dans ce cas, le calcul se fait à l'ELU et l'ELS.

Le calcul de l'acrotère se fait pour une bande de 1m de largeur.

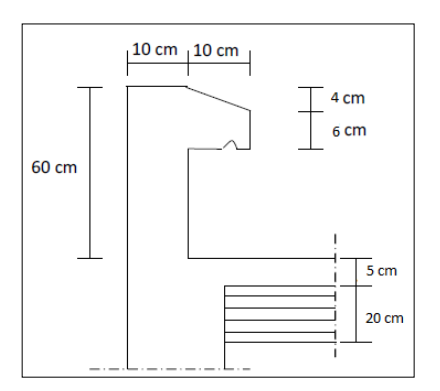

**Figure III.1:** Coupe transversale sur l'acrotère.

# **III.2.2 Calculs des efforts :**

#### **Charge permanent :**

Poids propre de l'acrotère :  $G_A = [(0.6 \times 0.1) + (0.1 \times 0.06) + (0.1 \times 0.04)/2] \times 25 = 1.7$ kN/ml

Revêtement en ciment (e=2cm ;  $\rho=18kN/m^3$ ) :

 $G_R = [18x\ 0.02x\ (60+10)]x\ 2x10^{-2} = 0.504kN/m$ 

Gt=2.2kN/ml

# **Charge d'exploitation :**

 $Q = 1$ k $N$ /ml

 La force sismique horizontale Fp : Le RPA99 préconise de calculer l'acrotère sous l'action des forces sismiques suivant la Formule :  $F_p = 4$ . A.  $C_p$ . W<sub>p</sub> (Art 6.2.3 RPA99).

A : coefficient d'accélération de zone.  $(A = 0.40, en$  zone III, groupe d'usage 1A)

 $W_p$ : poids de l'acrotère (W<sub>p</sub>= 2.2 kN/ ml)

 C<sup>p</sup> : facteur de force horizontal pour l'élément secondaire donné par le Tableaux 6-1 (RPA)  $(C_P = 0.8)$ 

Donc :  $F_p = 4 \times 0.40 \times 0.8 \times 2.2 = 2.82$  kN

On a  $Q_u = Max (F_p, 1.5 Q) = 2.82 kN$ ......Donc pour une bande de 1m de largeur on a :

 $G = 2.2$  kN/ml et  $Q = 2.82$  kN/ml.

### **III.2.3 Combinaisons des charges :**

ELU **:** Effort normal de compression dû à G:  $N_u = 1,35xG = 2,97kN/ml$ Moment de renversement dû à Qu :  $M_u = 1.5Q_u x h = 2.54kN.m$ Effort tranchant dû à Qu :  $T_u= 1.5Q_u = 4.23$  kN

$$
\triangleright
$$
 **ELS :**   
Effort normal de compression :  $N_{ser} = G = 2.2kN/ml$   
Moment de renversement :  $M_{ser} = Q_u x h = 2.82 x0. 6=1.692kN.m$   
Effort tranchant :  $T_{ser} = Q_u = 2.82 kN$ 

#### **III.2.4 Ferraillage de l'acrotère :**

Le ferraillage se fait sur une section rectangulaire avec une bande de 1ml :

b=100cm, h=10cm, c=c'=3cm,  $f_{c28}$ =30MPa,  $f_{e}$ =500MPa

**Calcul de l'excentricité :**

$$
e_0 = \frac{M_u}{N_u} = 85.52 \text{cm}
$$

$$
\frac{h}{2} - c' = 2 \text{cm}
$$

 $\Rightarrow e_0 > \frac{h}{2}$  $\frac{\pi}{2} - c'$ ...........D'où Le centre de pression se trouve à l'extérieur de la section limitée par les armatures, et l'effort normal (N) est un effort de compression, donc la section est partiellement comprimée SPC, elle sera calculée en flexion simple (voir annexe1) sous l'effet d'un moment fictif.

#### **Calcul de moment fictif :**

$$
M_f = M_u + N_u(\frac{h}{2} - c') = 2.6 \text{ kN.m}
$$

### **Calcul en flexion simple :**

$$
\mu_{\text{bu}} = \frac{M_{\text{f}}}{\text{f.b.d}^2} = 0.0189 < \mu_{\text{R}} = 0.371
$$

 $Z = 8.91$  cm

 $A<sub>S</sub>= 67,12mm<sup>2</sup> = A<sub>S</sub>$  fictif

$$
A^{\prime}{}_{S} = A^{\prime}{}_{S \text{ fictif}}
$$

A<sub>S</sub> réel = A<sub>S fictif</sub>- $\frac{N}{\sigma}$  $\frac{N_{\rm u}}{\sigma_{\rm s}}$  = 67.12- ( $\frac{2}{\sigma_{\rm s}}$  $\frac{(7 \times 10^{14} \text{ J})}{435}$ =60,29mm<sup>2</sup> = 0.60cm<sup>2</sup>

La condition de non fragilité : A s  $\geq$  A s min = 0, 23.b.d. f<sub>t28</sub> / f e= 0, 23×1000×90×2,4/ 500 =0,99cm<sup>2</sup>

La règle de millième : As
$$
\geq \frac{b.h}{1000} = 1 \text{ cm}^2
$$

Le choix d'armateurs : As  $\geq$  Max (0.60 ;0.99 ; 1)= 1cm<sup>2</sup> On adopte pour 4T8=2.01cm<sup>2</sup>.

Armatures de répartition :  $\frac{A}{4}$  $\frac{A_s}{4} \leq A'_s \leq \frac{A}{2}$  $\frac{A_S}{2} \longrightarrow 0.50 \le A'_s \le 1.00 \longrightarrow$  On prend : 4T8 =2,01cm<sup>2</sup>.

**Remarque :** Les forces horizontales peuvent agir sur les deux faces de l'acrotère donc on adopte la même section d'armature pour la zone comprimée soit :

$$
A_s^{\prime} = A_s = 4T8 = 2.01 \text{ cm}^2.
$$

**Espacement :** Armatures principale :  $St \le 100/4 = 25$  cm. On adopte St = 25 cm.

Armatures de répartitions : St  $\leq (60-6)/3 = 18$  cm. On adopte St = 18 cm.

#### **III.2.5 Les vérifications nécessaires :**

**À L'ELS : (cas SPC)**

- **Contrainte de compression dans le béton :**

n=15; c'=0.01m; b = 1m; d =0.9×h=0.09m,  $f_{c28}$  = 30 MPa,  $f_{t28}$  = 2,4 MPa,  $f_{bc} = 17 MPa$ ,  $\sigma st = 435 MPa$ 

La fissuration est considérée comme préjudiciable, donc :

$$
e = \frac{Mser}{Nser} = 76,91 \text{cm}
$$

c= e-  $(h/2)$  = 71,91 cm

calcul de y1 : on cherche d'abord la racine yc de l'équation  $ye^3 + p.yc + q=0$ 

avec :

$$
\left[\begin{array}{c}\np = -3c^2 + \frac{90.41}{b} (c + c1) + \frac{90.42}{b} (c + d) \\
q = 2c^3 - \frac{90.41}{b} (c + c1)^2 - \frac{90.42}{b} (c + d)^2\n\end{array}\right]
$$
\n
$$
\Delta = q^2 + 4\left(\frac{p}{3}\right)^3
$$

$$
\left[\begin{array}{c}\n p=-15231,26 \text{ cm}^2 \\
 q=721706,43 \text{ cm}^3 \\
 \Delta=-2624202452<0\n\end{array}\right]
$$

Donc:

$$
\varphi = \text{Arc}\cos\left[\frac{q}{2}\left(\frac{-p}{3}\right)^{-\frac{3}{2}}\right] \qquad \text{avec } \varphi \text{ en radians.}
$$

 $\varphi = 0.99$  rad

Alors :

$$
yc = -2\sqrt{-\frac{p}{3}}\cos\left[\frac{2II}{3} + \frac{\varphi}{3}\right]
$$

$$
yc = 107,62 \, \text{cm}
$$

Donc :

 $y1 = ye - c = 35,71$  cm

#### - **Contrainte limite de traction de l'acier :**

on a  $n = 1,6$  pour les barres HA.

$$
\overline{\sigma_{st}} \le \min\left\{\frac{2}{3} \times 500, \max(0.5 \times 500, 110\sqrt{1.6 \times 2.4}\right\} = \min\left\{333.33, 250\right\} MPa.
$$
  

$$
\overline{\sigma_{st}} = 250 MPa.
$$

#### - **Contrainte limite de compression du béton**

$$
\overline{\sigma_{bc}} = 0.6
$$
 fc<sub>28</sub> = 18 MPa.

- **Contrainte de compression maximal de béton :**

$$
\sigma_{bc}^{max} = \frac{Nser.y1}{\frac{b.y1^2}{2} + 15.A1(y1 - c1) - 15.A2(d - y1)}
$$

 $\sigma_{bc}^{max} = 0,109 \text{ MPa.} < \overline{\sigma_{bc}} = 18 \text{ MPa .}$  ............ Condition vérifiée.

# - **Contrainte de traction de l'acier :**

s1 = bc max . = 1,5 MPa < = 250 MPa………….condition vérifiée. s2 = bc max . = -1,22 MPa < = 250 MPa……….condition vérifiée. **À L'ELU :**

- **Vérification de l'effort tranchant : (cisaillement) .**

Cas de fissuration préjudiciable on a :

$$
\tau_{\rm u} = \frac{\tau_{\rm u}}{\rm b.d} \leq \overline{\tau_{\rm u}} = \text{Min} \left\{ 0.1 \text{fc} 28 \right\} \text{A} \text{ MPa} \right\}
$$

Avec :  $T = 4.23$  kN.

$$
\tau_{\rm u} = \frac{4.23 \times 10^3}{1000 \times 90} = 0.47 \text{ MPa} < \overline{\tau_{\rm u}} = 3 \text{ MPa}
$$

 $\tau_{\rm u}$   $\lt \overline{\tau_{\rm u}} \Rightarrow$  Pas de risque de cisaillement et les armatures transversales.

#### **III.2.6 Schéma de ferraillage de l'acrotère :**

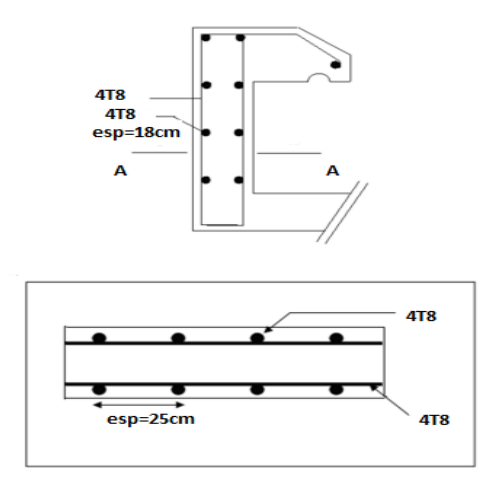

**Figure III.2 :** Schéma de ferraillage de l'acrotère.

### **III.3 Etude de l'escalier :**

#### **III.3.1 Introduction :**

 Un escalier se compose d'un certain nombre de marches. On appelle emmarchement la longueur de ces marches ; la largeur d'une marche : g s'appelle le giron ; h est la hauteur d'une marche. Le mur qui limite l'escalier s'appelle le mur d'échiffre. Le plafond qui monte sous les marches s'appelle la paillasse. La partie verticale d'une marche s'appelle la contre marche.

 L'escalier peut prendre appui sur une poutre appelée poutre palière. La projection horizontale d'un escalier laisse au milieu un espace appelé jour, partie horizontale d'un escalier entre deux volées s'appelle le palier de repos. Du côté du vide, les volées et paliers sont munis d'un gardecorps, donc les escaliers sont des éléments constitués d'une succession de gradins, ils permettent le passage à pied entre différents niveaux du bâtiment.

Notre bâtiment comporte un seul type d'escalier.

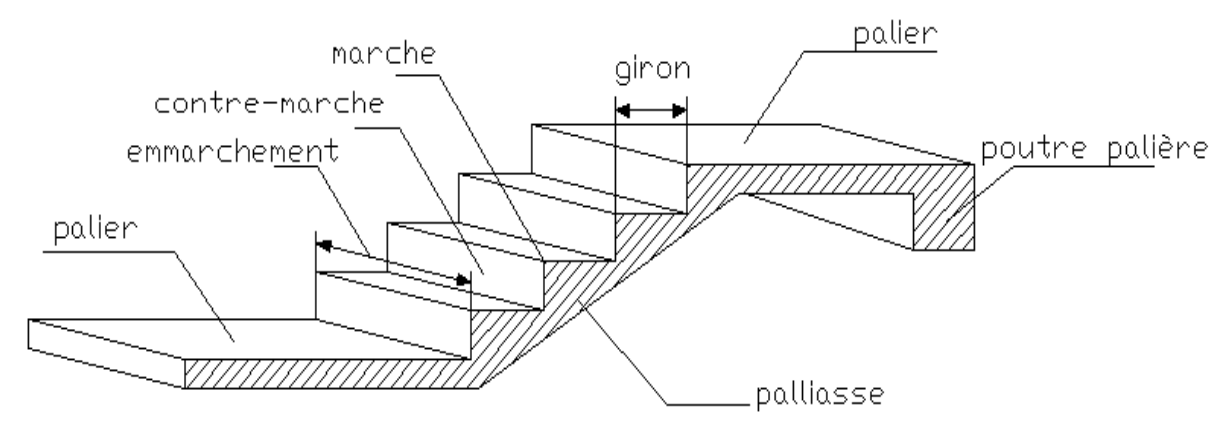

**Figure III.3:** schéma d'Escalier.

# **III.3.2 Dimensions des éléments d'escalier**

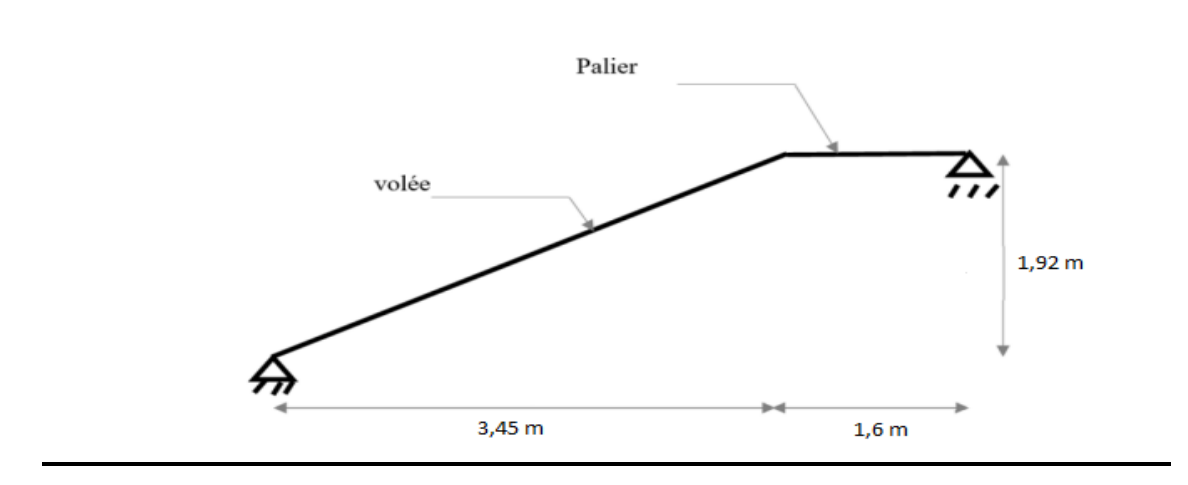

**FigureIII.4 :** Schéma statique d'escalier.

# **Dimension des emmarchements :**

 L'emmarchement est en fonction de la destination et du nombre d'utilisation. On compte 60- 50 cm par personne. Ainsi on admet les valeurs suivantes :

70 cm à 90 cm pour un escalier de service 100 cm pour un escalier de caves 120 cm à 200 cm pour un escalier de bâtiments à usage public 90 cm à 120 cm pour un escalier de bâtiments à usage d'habitation

Dans notre cas (bloc médecine) en pendre :150 cm

#### **Dimensionnements de la hauteur de contre marche et giron de marche :**

Pour une réalisation idéale et confortable on doit avoir *2h+g=64*

On obtient, le nombre des marches et leur dimension par les relations suivantes :

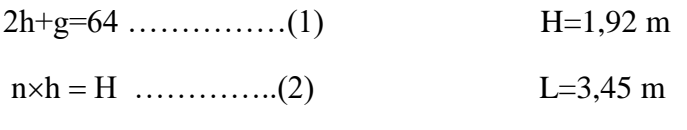

 $(n-1)g=L$  …………...(3)

Avec : n : Le nombre des contre marches

(n-1) : Le nombre des marches

h : Hauteur de la contre marche.

g : Largeur de la marche.

L : Longueur horizontale de la paillasse.

H : Hauteur verticale de la paillasse.

En remplaçant (2) et (3) dans (1), on obtient :  $64n^2-n(64+2H+L)+2H=0$ Avec : n : La racine de l'équation.

$$
64n^{2}-n(793)+384=0 \rightarrow 64n^{2}-793n+384=0
$$
\n
$$
\Delta = b^{2} - 4(a \times c)
$$
\n
$$
\Delta = 530545 > 0
$$
\n
$$
n_{1} = \frac{-b-\sqrt{\Delta}}{2a} \rightarrow n_{1}=0,5.
$$
\n
$$
n_{2} = \frac{-b+\sqrt{\Delta}}{2a} \rightarrow n_{2}=11,88.
$$

On pronde n=12

Donc on prend :

- le nombre de contre marches ........ n=12

- le nombre des marches ...............n-1=11

Alors :

 $h = \frac{n}{n} = 16$  cm  $g=\frac{L}{L}$  $\frac{L}{n-1}$ =32 cm

 **Vérification de l'équation de «BLONDEL» :**

59 
$$
(g+2h) \le 66
$$
 cm  $\rightarrow$  59  $\le 64 \le 66$  cm  $\rightarrow$  verifier  
\n14  $\le$  h  $\le$  18 cm  $\rightarrow$  14  $\le$  16  $\le$  17 cm  $\rightarrow$  verifier  
\n22 $\le$  g  $\le$  33 cm  $\rightarrow$  22  $\le$  32  $\le$  33 cm  $\rightarrow$  verifier

**Détermination de l'épaisseur de la paillasse :**

$$
\frac{l}{30} \le e \le \frac{l}{20}
$$

Avec :

l= L/ $\cos\alpha$  = 3,95 m

$$
13,17 \le e \le 19,75 \text{ cm}
$$

On prend donc l'épaisseur e=16 cm

Cette épaisseur sera prise en considération une fois que toutes les vérifications soient satisfaites.

Angle d'inclinaison de la paillasse:

 $\tan \frac{H}{L}$  $\frac{H}{L} = \frac{1}{3}$  $\frac{152}{345}$ =0,556

$$
\alpha=29.1^{\circ}
$$

# **Détermination d'épaisseur de palier :**

Dalle reposant sur trois ou quatre appuis : 50  $\frac{l_x}{l_x}$  ≤ e ≤ 40  $\frac{l}{l}$ .

L<sup>x</sup> : la portée minimal de panneau.

 $9,2 \text{ cm} \leq e \leq 11,5 \text{ cm}$  Selon le RPA99 on a  $e=15 \text{ cm}$ .

### **Détermination d'épaisseur de volie :**

L  $\frac{L}{30} \le e \le \frac{L}{20}$  $rac{L}{20}$   $\rightarrow$   $rac{L}{30}$  $\frac{L}{30 \cos \alpha} \le e \le \frac{L}{20 \cos \alpha}$  $\frac{E}{20\cos\theta}$   $\rightarrow$  13,16  $\leq$  e  $\leq$  19,74  $\rightarrow$  Donc e<sub>v</sub>= 15cm

### **III.3.3 Evaluation des charges permanantes et d'exploitations :**

#### **Paillasse (volé) :**

Charge permanente :

### **Tableau III.1:** Les charges de Paillasse d'escalier.

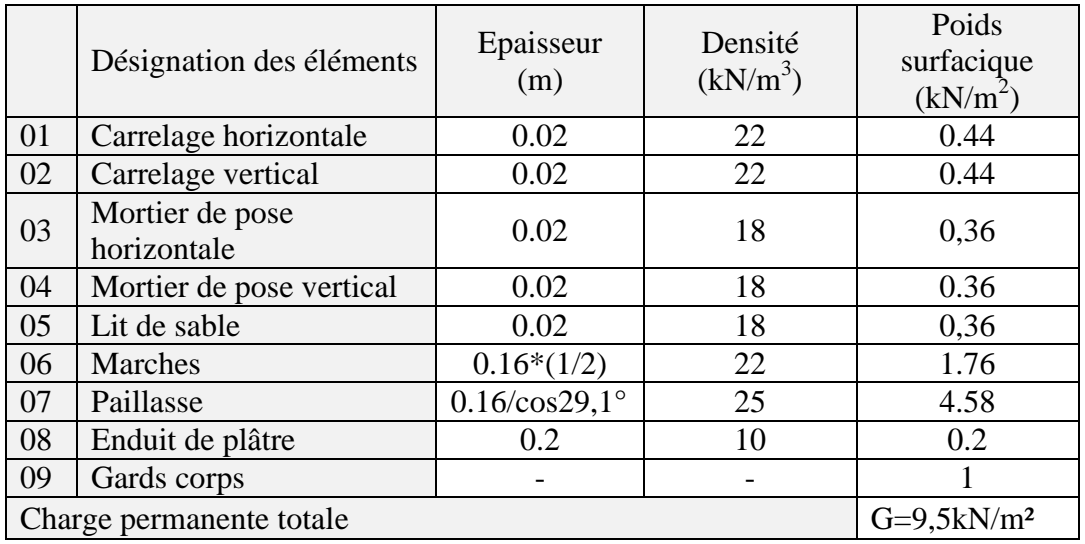

Charge d'exploitation :  $Q = 4 \text{ kN/m}^2$ 

#### **Palier :**

Charge permanente :

|                          | Désignation des éléments | Epaisseur<br>(m) | Densité<br>$(kN/m^3)$ | Poids<br>(kN/m <sup>2</sup> ) |
|--------------------------|--------------------------|------------------|-----------------------|-------------------------------|
| 01                       | Carrelage                | 0.02             | 22                    | 0.44                          |
| 02                       | Mortier de pose          | 0.02             | 20                    | 0.4                           |
| 04                       | Lit de sable             | 0.03             | 18                    | 0,45                          |
| 06                       | Dalle en béton armé      | 0.15             | 25                    | 3.75                          |
| 07                       | Enduit de plâtre         | 0.2              | 18                    | 0,36                          |
| Charge permanente totale | $G=5,49kN/m2$            |                  |                       |                               |

**Tableau III.2 :** Les charges de palier d'escalier.

Charge d'exploitation :  $Q = 4$  kN/m<sup>2</sup>

# **III.3.4 Ferraillage d'escalier :**

On a ferraillé l'escalier le plus sollicité.

# **III.3.4.1 Calcul des sollicitations :**

**Tableau III.3 :** Les sollicitations d'escalier .

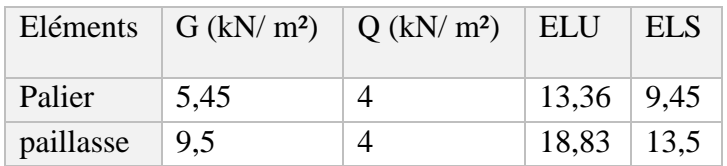

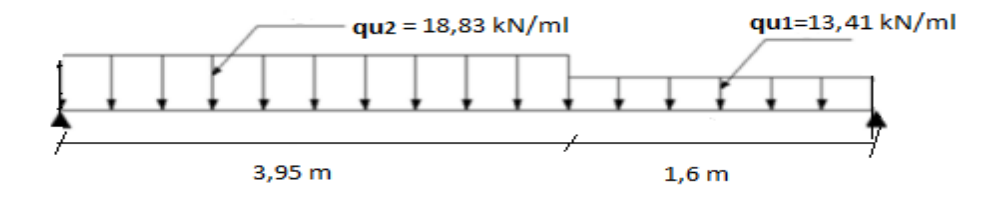

**FigureIII.5 :** Schéma statique des sollicitations à l'ELU.

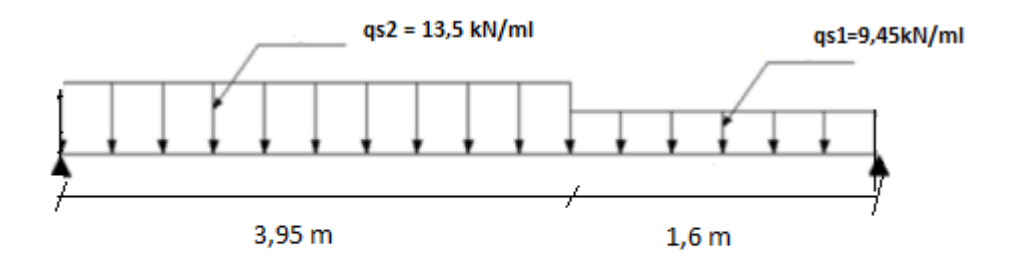

**Figure III.6 :** Schéma statique des sollicitations à l'ELS.

# **III.3.4.2 Calcul des efforts internes :**

On a utilisé l' RDM pour déterminer les moments fléchissants et les efforts tranchants.

**ELU :**

 $Mu(3,95 m) = 54,55 kN.m$  $Mu(1,6 \text{ m}) = 54,55 \text{ kN} \cdot \text{m}$  $T=0 \rightarrow x=2,7m$  Mu(2,7 m) =69,05 kN.m  $Tu^{max} = -50,98$  kN

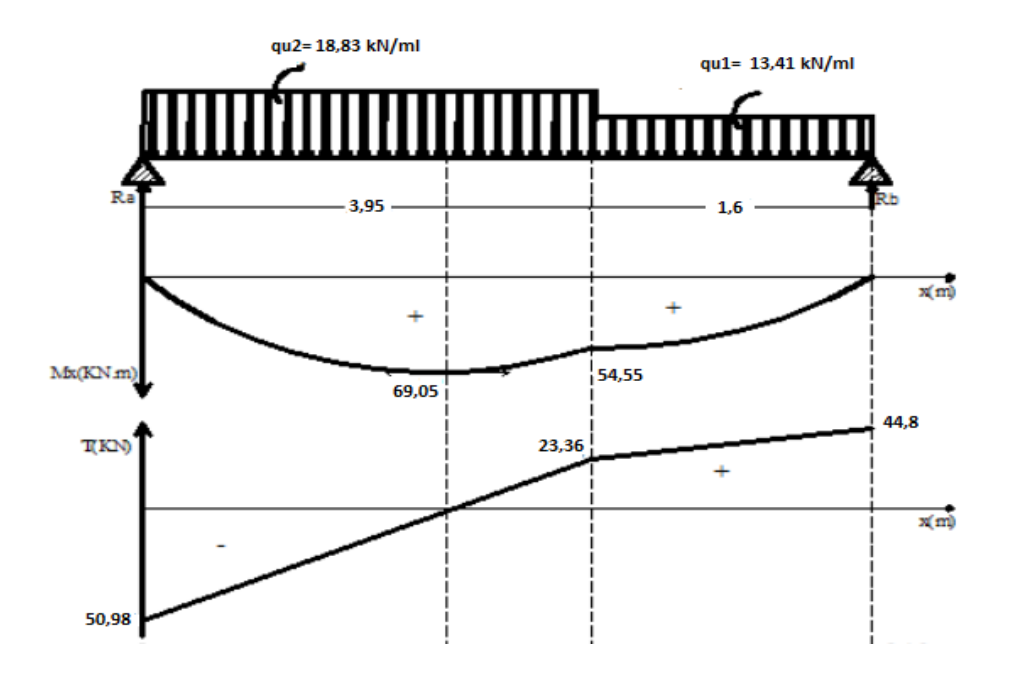

**Figure III.7 :** Diagramme des moments fléchissant et efforts tranchant à l'ELU.

**ELS :**

 $Ms(3,95 m) = 39,02 kN.m$ 

 $Ms(1,6 m) = 39,02 kN.m$ 

 $T=0 \rightarrow x=2.7m$  Mu(2,7 m) =49,45 kN.m

 $Ts^{max} = -36,54$  kN.

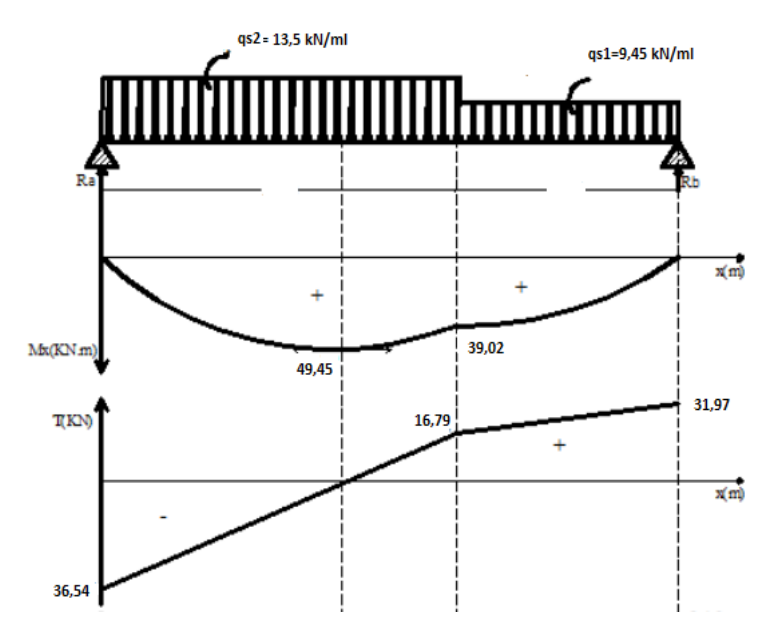

**Figure III.8 :** Diagramme des moments fléchissant et des efforts tranchant à l'ELS.

#### **Correction des moments :**

**A l'ELU** : Mu max = 69,05 kN.m Aux appuis :  $M_{uA} = -0.5 M u^{max} = -34,52$  kN.m. En travée :  $M_{\text{uT}} = 0.85 \text{ Mu}^{\text{max}} = 58,69 \text{ kN.m.}$ 

**A L' ELS :** Ms  $max = 49,45$  kN.m. Aux appuis :  $M_{sA} = -0.5 M_s^{max} = -24,73$  kN.m. En travée :  $M_{\rm sT} = 0.85 M_{\rm s}^{\rm max} = 42,03$  kN.m.

#### **III.3.4.3 Calcul du Ferraillage:**

 Le ferraillage se fera pour une bonde d'un mètre à la flexion simple par les sollicitations maximales à l'ELU et on fera la vérification à l'ELS.

#### **Armatures longitudinales :**

 Le calcul se fait pour une section rectangulaire de dimension *(b x h)* Tel que : b=1m ; h=16cm (travée) ;  $f_{c28} = 30 MPa$ ;  $f_{bc} = 17 MPa$ ;  $f_{t28} = 2.4 MPa$ ;  $\sigma_s = 435 MPa$ ;

 $\gamma_s = 1.15$ ;  $f_e = 500 MPa$ ;  $\gamma_b = 1.5$ ; h=15cm (appui)

Condition de non fragilité :

Travée : A s min = 0, 23 b d  $f_{t28}$  / f e = 0, 23×1000×144×2, 4/ 500 = 1,59cm<sup>2</sup>

Appui: A  $_{\text{S min}}$  = 0, 23 b d  $f_{128}$  / f e = 0, 23×1000×135×2, 4/ 500 = 1,49cm<sup>2</sup>

Les résultants dans le tableau :

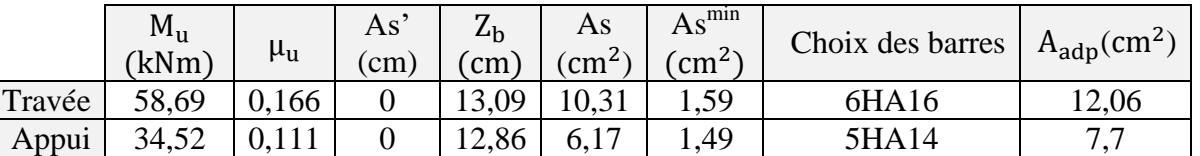

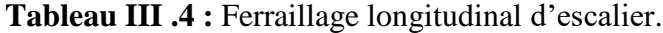

#### **Espacement :**

En travée :  $S_t = 100/5 = 20$  cm on prend espacement =  $20cm < 33$  cm.

Sur appui :  $S_t = 100/4 = 25$  cm on prend espacement =  $25cm < 33$  cm.

```
 Armature de répartition :
```
En travée :  $\frac{As}{A}$  $rac{4s}{4}$  < Ar <  $rac{As}{2}$  $\overline{\mathbf{c}}$  $\Rightarrow$  3,02 cm<sup>2</sup>/ml < A<sub>r</sub> < 6,03 cm<sup>2</sup>/ml

Le choix est de 4T10=3,14 cm<sup>2</sup> avec  $S_t$ =25cm.

 Sur appui : As  $\frac{4s}{4} < A < \frac{As}{2}$  $\frac{4s}{2}$   $\implies$  1,93 cm<sup>2</sup>/ml < A<sub>s</sub> < 3,85 cm<sup>2</sup>/ml

Le choix est de 4T8=2,01 cm<sup>2</sup> avec  $S_t$ =25cm.

#### **III.3.4.4 Les vérifications d'escalier:**

#### **Condition de non-fragilité :**

 $A_S \ge A_{S,min} = 0$ , 23 b d f<sub>t28</sub> f e

En travée :  $A_s = 12,06 \text{cm}^2 > A_s^{\text{min}}$  ......... vérifiée.

Sur appui : A  $_{\rm S}$  = 7,7 cm<sup>2</sup> > A<sub>s</sub><sup>min</sup> ………. Vérifiée.

**Vérifications des contraintes de cisaillement à l'ELU :**

- **travée :**

 $\tau_u = \frac{r}{l}$  $\frac{du}{b.d} = 0.35 MPa$   $\gamma_b = 1.5$  $\overline{\tau_u}$  = 0,05  $fc28 = 1,5MPa$ 

̅̅ ̅ 1,5 MPa ................................Vérifiée.

- **Appui :**

$$
\tau_u = \frac{Tu}{b.d} = 0.37 MPa \qquad \gamma_b = 1.5
$$

$$
\overline{\tau_u} = 0.05 f c 28 = 1.5 MPa
$$

̅̅ ̅ 1,5 MPa ................................Vérifiée.

Pas de risque de cisaillement donc les armatures transversales ne sont pas nécessaires dans le travée et appui.

#### **Vérification des contraintes a ELS :**

- **Travée :**

n=15; d'=1,6cm; b = 1 m, d = 0.9 × h = 144mm,  $f_{c28}$  = 30 MPa,  $f_{t28}$  = 2,4 MPa,

 $f_{bc}$  = 17 MPa,  $\overline{\sigma st}$  = 250 MPa

- **Appui :**

n=15; d'=1,5cm; b = 1 m, d = 0.9 × h = 135mm,  $f_{c28}$  = 30 MPa,  $f_{t28}$  = 2,4 MPa,

 $f_{bc}$  = 17 MPa,  $\overline{\sigma st}$  = 250 MPa

Les résultats sont récapitulés dans le tableau ci-dessous :

**Tableau III.5 :** vérification des contraintes d'escalier à ELS.

|        | $M_{ser}(kNm)$ | $A_s$ (cm <sup>2</sup> ) | $\sigma_{\rm st}$<br>(MPa) | $\overline{\sigma st}$<br>(MPa) | $\sigma_{bc}$<br>(MPa) | $\overline{\sigma}_{bc}$<br>(MPa) | vérification |
|--------|----------------|--------------------------|----------------------------|---------------------------------|------------------------|-----------------------------------|--------------|
| Travée | 42,03          | 12,06                    | 286,7                      | 250                             | 12,5                   | 18                                | <b>NON</b>   |
| Appui  | 24,73          |                          | 278,8                      | 250                             | 9,66                   | 18                                | <b>NON</b>   |

 La condition des contraintes d'acier à l'ELS ne sont pas vérifier dans les deux positions donc on doit augmenter la section de béton. On prend h=18cm comme épaisseur de travée et d'appui.

Alors on revérifier les conditions. Les résultats sont récapitulés dans le tableau suivant :

|        | $M_{ser}$<br>(kNm) | $A_s$ (cm <sup>2</sup> ) | $\sigma_{\rm st}$<br>(MPa) | $\overline{\sigma st}$<br>(MPa) | $\sigma_{bc}$<br>(MPa) | $\bar{\sigma}_{_{bc}}$<br>(MPa) | vérification |
|--------|--------------------|--------------------------|----------------------------|---------------------------------|------------------------|---------------------------------|--------------|
| Travée | 42,03              | 12,06                    | 249                        | 250                             | 9.99                   | 18                              | OUI          |
| Appui  | 24,73              |                          | 224,2                      | 250                             | 6,86                   | 18                              | OUI          |

**Tableau III.6 :** revérification des contraintes d'escalier à l'ELS.

### **Vérification de la flèche :**

Il n'est pas necessaire de fair la vérification de la flèche si les conditions cités ci-dessous sont vérifier simultanément.

$$
\begin{cases}\n\frac{h}{L} > \frac{1}{16} \\
\frac{As}{bd} \le \frac{4.2}{f_e} \\
\frac{h}{L} \ge \frac{M_t}{10M_0}\n\end{cases}\n\qquad\n\begin{cases}\n0,045 > 0,062 \quad Non Vérifie \\
0,0083 \le 0,0084 \quad Vérifie \\
0,045 < 0,1 \quad Non Vérifie\n\end{cases}
$$

Alors :

Puisque les (02) conditions ne sont pas vérifiées, il est nécessaire de calculer la flèche.

Flèche totale :  $\Delta f_T = f_v - f_i \le \bar{f}$ 

$$
\begin{cases}\nf_i = \frac{M_{ser}L^2}{10E_iI_{fi}} \\
f_v = \frac{M_{ser}L^2}{10E_vI_{fv}} & et\n\end{cases}\n\begin{cases}\n\overline{f} = \frac{L}{500} & si \quad L \prec 5m \\
\overline{f} = 0,5cm + \frac{L}{1000} & si \quad L \succ 5m\n\end{cases}
$$

fi: La flèche due aux charges instantanées.

fv: La flèche due aux charges de longues durée.

Tel que :  $\bar{f} = \frac{L}{50}$  $\frac{L}{500} = \frac{3}{5}$  $\frac{393}{500} = 0,79cm.$ 

**Moment d'inertie de la section homogène I<sup>0</sup> :**

$$
I_0 = \frac{bh^3}{12} + 15A_s \left(\frac{h}{2} - d\right)^2 + 15A_s' \left(\frac{h}{2} - d'\right)^2
$$

# **Calcul des moments d'inerties fictifs :**

$$
I_{fi} = \frac{1,1I_0}{1 + \lambda_i \mu} \qquad ; \quad I_{fv} = \frac{I_0}{1 + \lambda_v \mu}
$$

Avec :

$$
\lambda_i = \frac{0.05 f_{i28}}{\delta \left(2 + 3 \frac{b_0}{b}\right)}
$$
. Pour la deformation instantanée.

$$
\lambda_{v} = \frac{0.02 f_{t28}}{\delta \left(2 + 3 \frac{b_0}{b}\right)}
$$
. Pour la deformation différée.

$$
\delta = \frac{A_s}{b_0 d}
$$
: Pourcentage des armatures.

$$
\mu = 1 - \frac{1,75f_{t28}}{4\delta\sigma_s + f_{t28}}
$$

σ<sup>s</sup> : Contrainte de traction dans l'armature correspondant au cas de charge étudiée.

$$
\sigma_{s} = \frac{M_{ser}}{A_{s}d}
$$

Les résultats sont récapitulés dans ce tableau :

**Tableau III.7:** Calcul de la flèche d'escalier.

| $M_{\rm ser}$ (KNm) $A_{\rm s}$ (cm <sup>2</sup> ) |       | $\delta$ | $\sigma_s(MPa)$   $\lambda_i$ | $\lambda_{\rm v}$ | $\mu$ | $\prod_0$ (cm <sup>4</sup> )                                                                                                    | $\left  I_{fi}(cm^4) \right  I_{fv}(cm^4)$ |  |
|----------------------------------------------------|-------|----------|-------------------------------|-------------------|-------|----------------------------------------------------------------------------------------------------|--------------------------------------------|--|
| 42,03                                              | 12,06 | 0,007    | 215,13                        |                   |       | $\left 3,43\right 1,37\left 0,5\right\rangle$ $\left 57977,86\right\rangle$ $\left 23490,1\right\rangle$ $\left 34408,22\right\rangle$ |                                            |  |

#### **Calcul des modules de déformation :**

$$
E_i = 11000 (f_{c28})^{\frac{1}{3}} = 34179,56 MPa
$$

$$
E_v = \frac{E_i}{3} = 11393,19 MPa
$$

**Calcul de la flèche due aux déformations instantanées :**

$$
f_i = \frac{M_{ser}l^2}{10E_iI_{fi}} = 0.08mm
$$

**Calcul de la flèche due aux déformations différées :**

$$
f_v = \frac{M_{ser}l^2}{10E_vI_{fv}} = 0,16mm
$$

$$
\Delta f_T = f_v - f_i = 0.16 - 0.08 = 0.08 mm
$$

 $\Delta f_T = 0.008$ cm <  $\bar{f} = 0.79$ cm...........................Vérifiée.
### **III.3.4.5 Schéma de ferraillage d'escalier :**

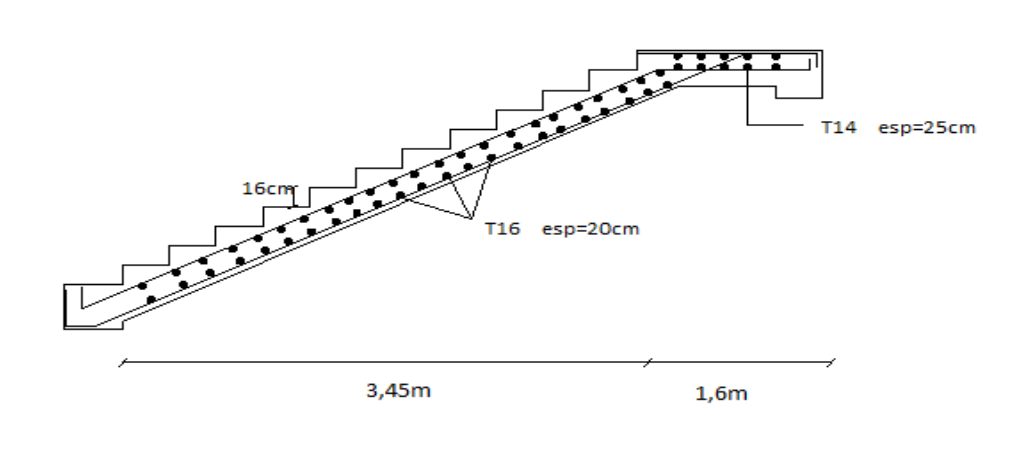

**Figure III.9 :** Schéma de ferraillage de l'escalier.

### **III.4 Etude de la poutre palière :**

#### **III.4.1 Introduction :**

La poutre palière est une poutre qui supporte les réactions des escaliers et les transmettent directement aux poteaux est encastrée à deux extrémités.

#### **III.4.2 Pré dimensionnement de la poutre palière :**

D'après le "BAEL 91 modifié 99" [5]:

$$
\frac{L}{15} \le h \le \frac{L}{10}
$$
  
0,3h \le b \le 0,7h

Avec :

L : La portée maximale de la poutre.

h: La hauteur de la section.

b: La largeur de la section.

### **Détermination de la hauteur « h » :**

On a: L=4,6m

460  $\frac{460}{15} \le h \le \frac{460}{10}$ 

D'où :  $30,66 \le h \le 46$  on prend h=45 cm

### **Détermination de la largeur « b » :**

 $0.3*45 \le b \le 0.7*45$ 

D'où :  $13,5 \le b \le 31,5$  on prend b=30 cm

### **Vérification selon le « RPA 99/ Version 2003 » [1] (Zone sismique III) :**

Les dimensions des poutres doivent respecter les dimensions ci-après :

 $h = 45cm > 30cm$ 

b=30≥ 20cm

h = 1.5 ≤ 4………………………..Vérifier.

### **III.4.3 Charge supportée par la poutre:**

La poutre palière est soumise à :

- Le poids propre de la poutre :  $0.45 \times 0.3 \times 25 = 3.37$  KN/ml

- La réaction du palier :  $R_{ser} = 21,98KN$  et  $R_u = 30,05KN$ 
	- $\triangleright$  **À ELU** : P<sub>u</sub>=1.35G+R<sub>u</sub>=24,26 kN/ml
	- $\triangleright$  **À ELS :**  $P_s = G + R_{ser} = 20,32$  kN/ml

### **I.4.4 Calcul des sollicitations :**

**ELU :**  $Mu = Pu.1^2/12 = 50.8 kN.m$ 

Moment en travée :  $M_f=0.75M_u = 38.1$  kN.m

Moment sur appui :  $Ma = -0.5Mu = -25.4 kN.m$ 

 $\triangleright$  **ELS :** Ms= Ps.1<sup>2</sup>/12= 35,83 kN.m

Moment en travée : Mt= $0.75M_s = 26,87$  kNm

Moment sur appuis :  $M_a = -0.5M_s$  = 17,92 kN.m

### **III.4.5 Calcul de ferraillage :**

### **Armatures longitudinales :**

Le calcul se fait pour une section rectangulaire de dimensi*on (*b x h) Tel que :

b=30cm ;h=45cm;  $f_{c28}$  = 30MPa ; $f_{bc}$  = 17MPa ; $f_{t28}$  = 2,4MPa ; $\sigma_s$ 435MPa ; d= 40,5 cm

|        | $M_{U}$<br>(kN.m) | $\mu_{u}$ | As'<br>$\rm (cm^2)$ | $Z_{b}$<br>(cm) | As<br>$\rm (cm^2)$ | $A_{Smin}$<br>$\text{(cm}^2\text{)}$ | Choix | $\mathrm{As}^{\mathrm{adp}}$<br>$\rm (cm^2)$ |
|--------|-------------------|-----------|---------------------|-----------------|--------------------|--------------------------------------|-------|----------------------------------------------|
| Travée | 38,1              | 0,045     | $\boldsymbol{0}$    | 39,58           | 2,21               | 1,34                                 | 4T12  | 4,52                                         |
| Appui  | 25,4              | 0,03      | $\boldsymbol{0}$    | 39,88           | 1,46               | 1,34                                 | 3T12  | 3,39                                         |

**Tableau III.8:** Ferraillage de la poutre palière.

#### **Condition de non-fragilité :**

 $A_S \ge A_{S,min} = 0$ , 23 b d f<sub>t28</sub> / f e = 0, 23×300×405×2, 4/ 500 = 1.34cm<sup>2</sup>

- En travée :  $A_s = 2.21$  cm<sup>2</sup> >  $A_s$ <sup>min</sup> ……… Vérifiée.
- Sur appui :  $A_s = 1,46$  cm<sup>2</sup> >  $A_s^{min}$  .......... Vérifiée.

### **Vérification de l'effort tranchant :**

Dons le cas fissuration préjudiciable :

$$
\overline{\tau_u} = Min \left[ 0.15 \frac{f_{C28}}{\gamma_b}; 4MPa \right] = 3MPa
$$

$$
\tau = \frac{T_u^{max}}{bd} = \frac{55,79 \times 10^3}{300 \times 405} = 0,46
$$

̅̅ ̅ 3MPa ................................Vérifieé.

### **Vérification des contraintes a ELS :**

n=15; d'=4,5cm; b =30 cm, d = 0.9 × h = 40,5 cm,  $f_{c28}$  = 30 MPa,  $f_{t28}$  = 2,4 MPa,

 $f_{bc} = 17 \text{ MPa}$ ,  $\overline{\sigma st} = 250 \text{ MPa}$ 

Les résultats sont récapitulés dans le tableau ci-dessous :

### **Tableau III.9:** vérification des contraintes à ELS

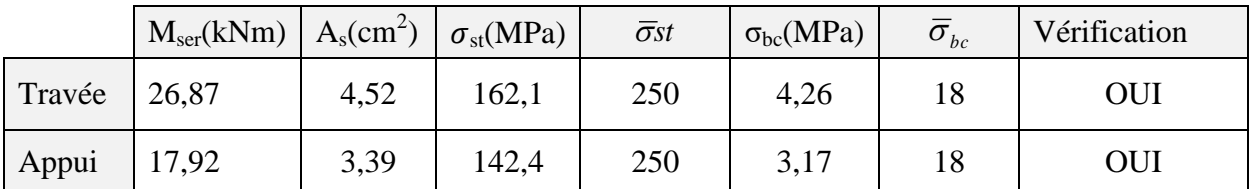

#### **Vérification de la flèche:**

Il n'est pas nécessaire de calculer la flèche si les inégalités suivantes sont satisfaites :

$$
\begin{cases}\n\frac{h}{L} > \frac{1}{16} \\
\frac{As}{bd} \le \frac{4.2}{f_e} \\
\frac{h}{L} \ge \frac{M_t}{10M_0}\n\end{cases}\n\qquad\n\begin{cases}\n0.1 > 0.062 & V \text{érifie} \\
0.003 \le 0.008 & V \text{érifie} \\
0.1 > 0.1 & V \text{érifie}\n\end{cases}
$$

Donc n'est pas nécessaire de vérifier la flèche.

#### **Armatures transversales :**

#### - **Diamètre des armatures transversales :** (Art, 7, 4,2,2,3 BAEL91)

 $\phi_t \leq \min(\frac{h}{2n})$  $\frac{h}{35}$ ;  $\frac{b}{1}$  $\frac{\nu_0}{10}$ ;  $\phi_1$ )

 $\phi$  : Diamètre maximal des armatures longitudinales

### $\phi$ <sub>t</sub> $\leq$  min(1,29; 3; 1,2)=1,2 cm

Donc  $\phi_t = 8$  mm.

- **Espacement des armatures transversales :** 

Selon le CBA 93 les armatures transversales doivent respectées les conditions suivantes :

 $S_t \leq min(0.9d; 40cm)$ 

 $S_t$  $\leq$  min (36,45 *cm*; 40cm) = 36,45 cm

A partir d'Article (7,5,2,2 de RPA99/version2003), les armature doivent respectées les conditions suivantes :

zone courante :

 $St \leq h/2 = 22.5$  cm.

zone nodale :

 $St \le \min (h/4, 12\Phi_1; 30cm) = 11,25cm.$ 

on adopte les espacements suivants :

- zone courante :  $st = 20cm$
- zone nodale :  $st = 10cm$

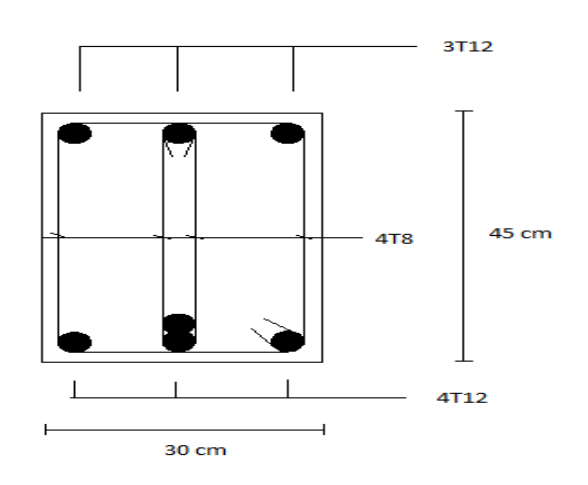

**Figure III.10:** Schéma de Ferraillage de la poutre palière.

#### **III.5 Etude des planchers:**

#### **III .5.1 Introduction :**

Les planchers sont des éléments plans horizontaux. Ils ont pour rôle :

- Transmettre les charges aux éléments porteurs.
- Assurer l'isolation des différents étages du point de vue thermique et acoustique.

- Les planchers sont constitués de corps creux et de la dalle de compression reposant sur des poutrelles qui sont disposées dans le sens de-là petite portée. Ce type de plancher est constitué par deux éléments fondamentaux :
- Eléments résistants (porteurs) : poutrelles en T comportant des aciers de liaison avec la dalle de compression.
- Eléments résistants (porteurs) : poutrelles en T comportant des aciers de liaison avec la dalle de compression.
- Eléments de remplissage (de coffrage) : les entrevous en béton sur lesquels une dalle de compression en béton est coulée, armé d'un treillis soudé, qui garantit une meilleure répartition des charges.

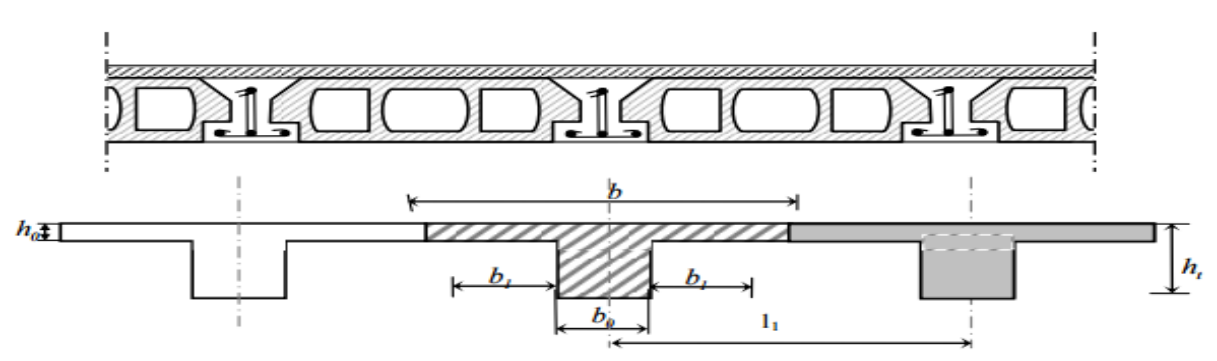

**Figure III.11:** Coupe d'un plancher à corps creux.

### **III.5.2 Etude des poutrelles**

### **III.5.2.1 Dimensions de la poutrelle :**

On  $a : h_t = 25cm$ ; avec  $h_0 = 5cm$ ;  $h = 16cm$ .

On a :  $b_0$  = 12cm ; b=65cm.; c =  $(b-b_0)/2$  = 26,5cm.

### **III.5.2.2 Calcul des poutrelles :**

Le calcul des poutrelles se fait en deux étapes :

- Avant le coulage de la dalle de compression.
- Après le coulage de la table de compression.

### **a- Avant coulage de la dalle de compression :**

 Avant coulage de la dalle de compression, la poutrelle est considérée comme une poutre simplement appuyée et elle supporte :

- Son poids propre
- Le corps creux
- La charge d'exploitation due à l'ouvrier qui travaille Q=1kN/m<sup>2</sup>.

### **Evaluation des charges et surcharge:**

- **Charge permanente :**

Poids propre de la poutrelle………………………0,12x0,05x25=0,15 kN/ml

Poids du corps creux ……………………………...0,65x0,20x14=1,82kN/ml

G=1,97 kN/ml.

### - **Charge d'exploitation :**

 $Q= 1 * 0.65 = 0.65$  kN/ml.

**Combinaisons des charges :**

- **ELU :**

Qu=1,35G+1 ,5Q=3,63 kN/ml - **ELS :**  $Qs = G + Q = 2,62$  kN/ml

### **Calcul des moments :**

 $Mu = (qu.l^2)/8 = 9,6$  kN.m  $Ms = (qs.1<sup>2</sup>)/8 = 6,93$  kN.m

### **Calcul de Ferraillage :** La poutre est sollicitée à la flexion simple à l'ELU

h= 5cm ; d=0,9h=4,5cm ; b=12cm ; Mu= 9,6 kN.m ;  $\sigma_{bc}$ = 17 MPa.

D'après l'organigramme de la flexion simple on a :

 $u=\frac{M}{\ln d^2}$  $\frac{Mu}{b.d^2.\sigma bc} = \frac{9}{120}$  $\frac{9,6.10}{120.45^2.17} = 2,32 > u_R$  donc As'=0

Donc, les armatures de compression sont nécessaires, mais il est impossible de les placer du point de vue pratique car la section du béton est trop faible. On prévoit donc des étaiements pour aider la poutrelle à supporter les charges qui lui reviennent avant et lors du coulage sans qu'elle fléchisse.

### *b-* **Après le coulage de la dalle de compression :**

Après le coulage et durcissement du béton de la dalle de compression, la poutrelle travaillera comme une poutrelle en « Té »

Les méthodes utilisées pour le calcul des sollicitations sont :

1. Méthode forfaitaire (Annexe E.1 du BAEL 91) .

2. Méthode de Caquot (Annexe E.2 du BAEL 91) .

3. Méthode des éléments finis : « ETABS 2018 »

### **Choix de la méthode :**

On doit vérifier d'abord les 4 hypothèses de la méthode forfaitaire :

 $H1: Q \leq Max \{2G; 5kN/m2 \}$ .

**H2** : Les moments d'inertie des sections transversales sont les même dans les différentes travées en continuité.

**H3** : Les portées successives sont dans un rapport compris entre 0,8 et 1,25.

**H4** : Fissuration non préjudiciable.

On va étudiée poutrelle avec 7 travée :

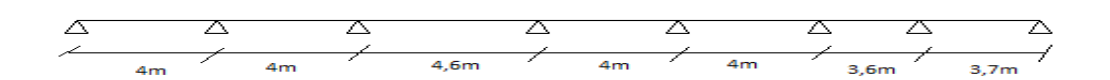

**Figure III.12:** schéma statique de poutrelles.

### **Evaluation des charges et surcharge :**

- **Plancher terrasse :**

 $G= 7.01$ .  $0.65 = 4.56$  kN/ml.  $Q= 1.$  0,65 = 0,65 kN/ml.

- **- Plancher**  $(\mathbf{1}^{\text{er}} \mathbf{8}^{\text{eme}} \text{ étage})$  **:**  $G= 5,1$ .  $0,65 = 3,32$  kN/ml.
	- $Q= 2.5$ .  $0.65 = 1.63$  kN/ml. - **Plancher RDC :**

 $G=5,1$ .  $0.65 = 3.32$  kN/ml.  $Q=2.9$ .  $0.65 = 1.89$  kN/ml.

### **Combinaison des charges :**

Les résultats sont présenter dans le tableau suivant :

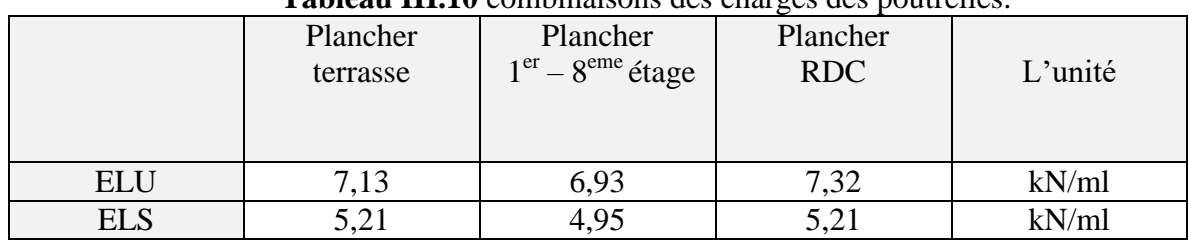

#### **Tableau III.10** combinaisons des charges des poutrelles.

Le plancher le plus sollicité par rapport aux autres planchers est de RDC.

#### **Vérification des hypothèses de la méthode forfaitaire :**

**H1** : Q = 1,89 kN/ml ≤ Max {2G ; 5kN/m2 } = 6,64 kN/ml............. vérifiée.

**H2** : Les moments d'inertie des sections transversales sont les même dans les différentes travées en continuité est vérifiée.

**H3** :  $4/4, 6 = 0, 87 \in [0, 8, 1, 25]$  ........ vérifiée.

**H4** : Fissuration peu préjudiciable.

### **les efforts internes :**

qu= 7,32 kN/ml.

qs= 5,21 kN/ml.

### **Moment fléchissant :**

On appliquant la méthode forfaitaire.

- **ELU :**

**Calcul des moments en travée et sur appui :**

 $MoT = Qu.\frac{l^2}{2}$ 8

**Moment sur appui :**

- Appui de rive  $Ma = 0.2$ .  $M_{\text{oT}}$
- Appui proche au appui de rive  $Ma = 0.5$ . max

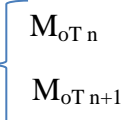

Les appuis intermédiaires  $Ma = 0,4$ . max  $\begin{array}{|c|} \hline & M_{\sigma T\, n}\\ & \\ \hline & M_{\sigma T\, n+1}\\ \hline \end{array}$ 

- **Moment en travée :** 

- On prend le max entre les deux formules suivants :
- $M_T = M_t (Ma_n + Ma_{n+1})/2$  $M_t \ge \max \{(1,05 \cdot M_{0T}) ; ((1+0,3\alpha) . M_{0T})\}$ .  $\alpha = \frac{Q}{C}$ G
- $M_T \geq ( (1,2+0,3\alpha)/2)^* M_{0T}$

On a  $Mo$ <sub>AB</sub>= $Mo$ <sub>BC</sub>= $Mo$ <sub>DE</sub>= $Mo$ <sub>EF</sub>

Les résultats de calcul sont récapitulés dans le tableau suivant :

|                    | Qu      | Portée | Mo     |           | $M_T$  |
|--------------------|---------|--------|--------|-----------|--------|
|                    | (kN/ml) | (m)    | (kN.m) |           | (kN.m) |
| $Mo$ <sub>AB</sub> | 7,32    | 4      | 14,64  | AB        | 11,11  |
| Mo <sub>CD</sub>   | 7,32    | 4,6    | 19,36  | <b>BC</b> | 8,7    |
| $Mo_{FG}$          | 7,32    | 3,6    | 11,86  | CD        | 13,73  |
| Mo <sub>GH</sub>   | 7,32    | 3,7    | 12,53  | DE        | 9,43   |
|                    |         |        |        | EF        | 10,37  |
|                    |         |        |        | FG        | 7,09   |
|                    |         |        |        | <b>GH</b> | 9,5    |

**Tableau III.11 :** Résultats des moments en travée à L'ELU.

**Tableau III.12 :** Résultats des moments sur appui à L'ELU.

| Ma      |
|---------|
| (kN.m)  |
| $-2,93$ |
| $-7,32$ |
| $-7,74$ |
| $-7,74$ |
| $-5,86$ |
| $-5,86$ |
| $-6,27$ |
| $-2,51$ |
|         |

- **ELS :**

**Calcul des moments en travée et sur appui :**

 $M \circ T = Q \circ \frac{l^2}{r^2}$ 8

- **Moment sur appui :**
- Appui de rive  $Ma = 0.2$ .  $M_{oT}$
- Appui proche au appui de rive  $Ma = 0.5$ . max

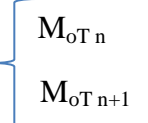

```
Les appuis intermédiaires Ma= 0,4. max \left\lceil M_{\text{oT n}} \right\rceilM_{\sigma T\;n+1}
```
### **Moment en travée :**

On prend le max entre les deux formules suivants :

- $M_T = M_t (Ma_n + Ma_{n+1})/2$  $M_t \ge \max \{(1,05 \cdot M_{0T}); ((1+0,3\alpha) \cdot M_{0T})\}$ .  $\alpha = \frac{Q}{C}$ G
- $M_T \ge ( (1,2+0,3\alpha)/2)^* M_{0}$

On a  $Mo$ <sub>AB</sub>= $Mo$ <sub>BC</sub>= $Mo$ <sub>DE</sub>= $Mo$ <sub>EF</sub>

Les résultats de calcul sont récapitulés dans le tableau suivant :

|                    | Qs      | Portée | Mo     |           | $M_T$  |
|--------------------|---------|--------|--------|-----------|--------|
|                    | (kN/ml) | (m)    | (kN.m) |           | (kN.m) |
| $Mo$ <sub>AB</sub> | 5,21    | 4      | 10,42  | AB        | 7,91   |
| Mo <sub>CD</sub>   | 5,21    | 4,6    | 13,78  | <b>BC</b> | 6,19   |
| $Mo_{FG}$          | 5,21    | 3,6    | 8,44   | CD        | 9,77   |
| Mo <sub>GH</sub>   | 5,21    | 3,7    | 8,92   | DE        | 6,72   |
|                    |         |        |        | EF        | 7,38   |
|                    |         |        |        | FG        | 5,05   |
|                    |         |        |        | <b>GH</b> | 6,77   |

**Tableau III.13 :** Résultats des moments en travée à L'ELS.

**Tableau III.14 :** Résultats des moments sur appui à L'ELS.

|             | Ma      |
|-------------|---------|
|             | (kN.m)  |
| $M_A$       | $-2,08$ |
| $M_{B}$     | $-5,21$ |
| $M_{C}$     | $-5,51$ |
| $M_D$       | $-5,51$ |
| $M_{E}$     | $-4,17$ |
| $M_{\rm F}$ | $-4,17$ |
| $M_G$       | $-4,46$ |
| $\rm M_H$   | $-1,78$ |

### **L'Effort tranchant :**

### - **ELU :**

Tu=( Qu.l)/2 .[kN]

Les résultats sont présentés dans le tableau suivant :

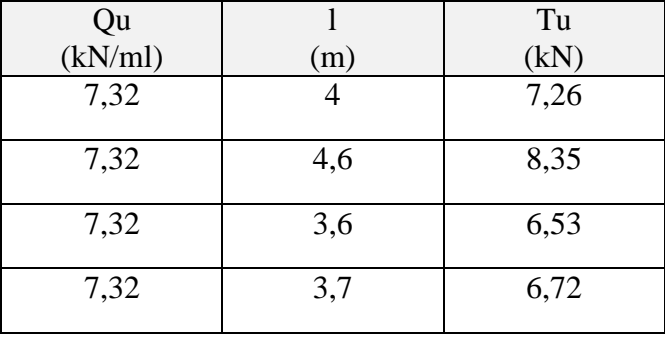

**Tableau III.15 :** résultats des efforts tranchant à l'ELU.

# **ELS :**

 $Ts=(Qs.l)/2$  [kN].

Les résultats sont présentés dans le tableau suivant :

**Tableau III.16 :** résultats des efforts tranchant à l'ELS.

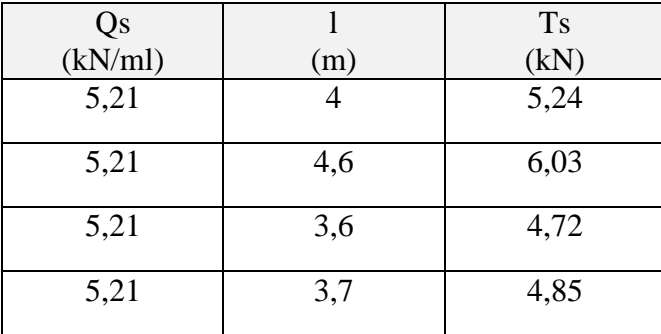

- **Les diagrammes des moments fléchissant:**

**ELU :**

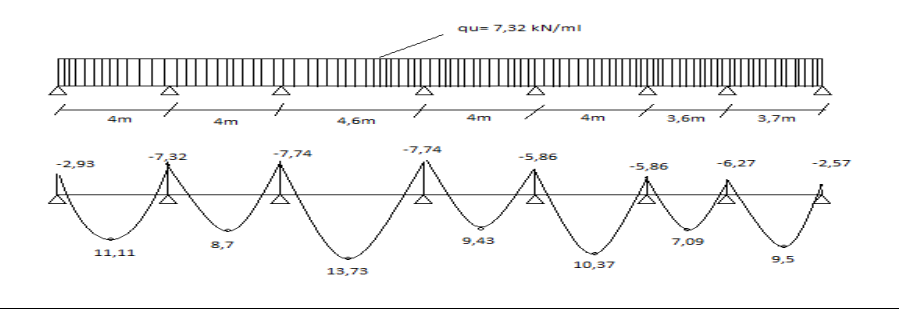

**Figure III.13 :** diagramme de moment fléchissant à l'ELU.

**ELS :**

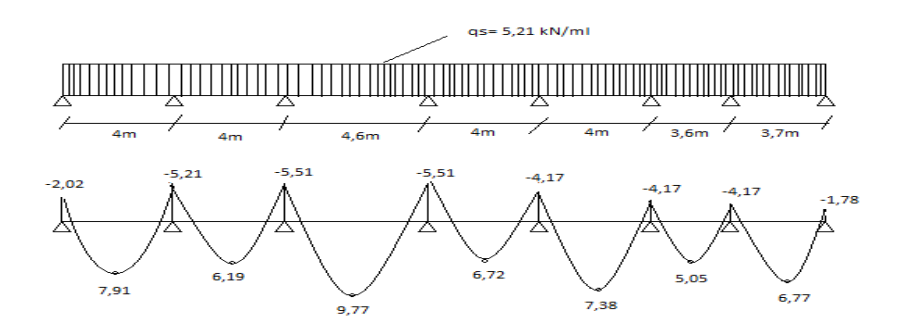

**Figure III.14 :** diagramme de moment fléchissant à l'ELS.

### **Le ferraillage des poutrelles:**

### **Les armatures longitudinales :**

Le ferraillage se fera à l'ELU en prenant le moment maximal sur appuis et en travée.

Le calcul des sections en forme de "Té" s'effectue différemment selon que l'axe neutre est dans la table ou dans la nervure.

- $Si M<sub>u</sub> < M<sub>table</sub>$ : l'axe neutre est dans la table de compression.
- $Si M<sub>u</sub> > M<sub>table</sub>$ : l'axe neutre est dans la table ou dans la nervure.

 $M_{Tab} = bh_0f_{bc} (d - \frac{h}{a})$  $\frac{10}{2}$ ) .... KN. m(Moment équilibré par la table de compression)

 $Mt = b.h_0.f_{bc}(d-h_0/2) = 650*50*17*(225-50/2) = 110,5 kN.m$ 

- Le moment en travée max,  $M_{t max}$ =13,73 kN.m < 110,5 kN.m
- Le moment sur appui max,  $M_{a max} = -7.74$  kN.m  $< 110.5$  kN.m

Alors : l'axe neutre est dans la table de compression dans l'appui et le travée.

b=65cm;  $b_0 = 12$ cm;  $h_t = 25$ cm;  $h_0 = 5$ cm; d=22,5cm;  $\sigma_{bc} = 17$  MPa.

Condition de non fragilité:

 $As^{min} \ge (0,23.$ bo.d.f<sub>t28</sub>) / f<sub>e</sub>

 D'après l'organigramme donnant le ferraillage d'une section soumise à la flexion simple , on aura les résultants dans le tableau suivant :

|        | Mu<br>$'kN.$ m | $\mu_{u}$ | $\alpha$ | $\overline{ }$<br>痴<br>$\mathsf{cm}$ | As<br>$\rm \sim cm^{2}$ | $\text{As}^{\text{min}}$<br>$\mathcal{L}$ cm <sup>2</sup> | Choix | $\mathrm{As}^{\mathrm{adp}}$<br>$\text{cm}^2$ |
|--------|----------------|-----------|----------|--------------------------------------|-------------------------|-----------------------------------------------------------|-------|-----------------------------------------------|
| Travée | 13,73          | 0,025     | 0,031    | 44.44                                | 1,42                    | 1,61                                                      | 3T12  | 3.39                                          |
| Appui  | 1,74           | 0,014     | 0,018    | 22,34                                | 0,8                     | $_{0,3}$                                                  | 2T12  | 2,26                                          |

**Tableau III.17 :** Ferraillage longitudinal des poutrelles.

### **Les armatures transversales :**

L'acier choisi pour les armatures transversales est de type rond lisse de muance FeE24 ( $f_e$ = 235 MPa).

 $\Phi_t \leq min$  (h/35 ;  $\Phi_1$ ;  $b_0/10$ ).

Øl : Diamètre minimum des armatures longitudinales.

 $\Phi_t \leq min(25/35 ; 1,2 ; 12/10)$ 

 $\Phi_t \leq min(0.7; 1.2; 1.2)$ 

Le choix est de  $\Phi$  8 comme armature transversales : 2T8 ;  $A_t = 1.01$  cm<sup>2</sup>

#### **Calcul des espacements :**

D'après le R.P.A 99 V2003 on a :

 = 0,036 cm. ( ) ( ) ………………………Zone courante.

#### **Vérification de l'effort tranchant :**

 Pour l'effort tranchant, la vérification du cisaillement se fera dans le cas le plus défavorable c'est-à-dire :

$$
T_u^{\text{max}} = 19,77 \text{kN}.
$$
  
\n
$$
\tau_u = \frac{19770}{120 \times 225} = 0.73 MPa \quad \gamma_b = 1,5
$$
  
\n
$$
\overline{\tau_u} = 0,05 fc28 = 1,5 \text{MPa}
$$

̅̅ ̅ 1,5 MPa ................................Vérifiée.

**Schéma de ferraillage :**

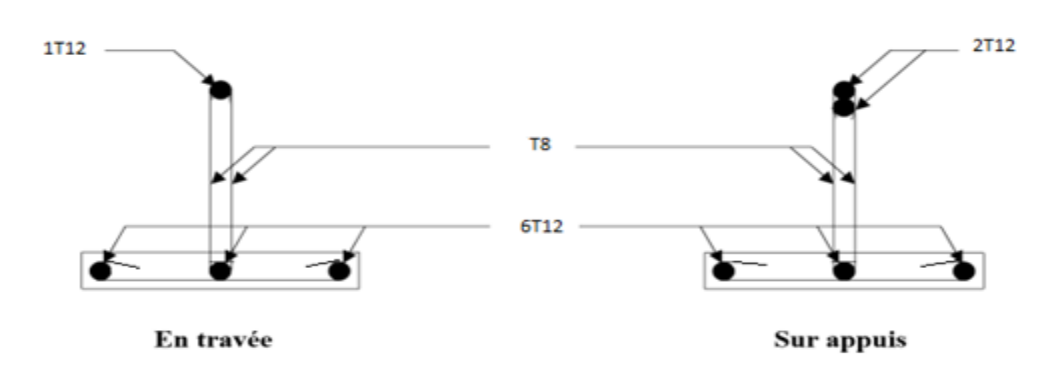

**Figure III.15 :** schéma de ferraillage des poutrelles.

#### **Ferraillage de la dalle de compression :**

 La dalle de compression doit avoir une épaisseur minimale de 4 cm, elle est armée d'un quadrillage de barres dont les dimensions de mailles ne doivent pas dépasser :

- 20 cm : pour les armatures perpendiculaires aux poutres porteuses.
- 30 cm : pour les armatures parallèles aux poutres non porteuses .

### **Armatures longitudinales :**

\n- si 
$$
L_1 \leq 50 \, \text{cm} \Rightarrow A_{s1} = \frac{200}{f} \quad (\text{cm}^2)
$$
\n- si  $50 \, \text{cm} \leq L_1 \leq 80 \, \text{cm} \Rightarrow A_{s1} = \frac{4L_1}{f} \quad (\text{cm}^2)$
\n

Les sections doivent être :

L *:* Longueur entre l'axe des poutrelles (cm).

As1 : Armatures perpendiculaires aux poutrelles

On a : L=65cm ; Fe=500MPa

Donc on obtient :  $A_{s1} = 0.52 \text{cm}^2/\text{ml}$ 

On prend :  $5T6=1,41cm<sup>2</sup>$ 

Avec :

$$
S_t = \frac{100}{5} = 20 \, \text{cm}
$$

**Armatures de répartitions :**

$$
A_{s2} = \frac{As1}{2} = 0.7 \, \text{cm}^2
$$

Avec :

AS2 : Armatures parallèles aux poutrelles

On prend :  $5T6=1,41 \text{cm}^2$ 

Avec :  $S_t = \frac{1}{s}$  $\frac{00}{5}$  = 20cm

Donc pour la dalle de compression, on adopte un triller soudé d'un quadrillage à maille de 20cm suivant les deux sens.

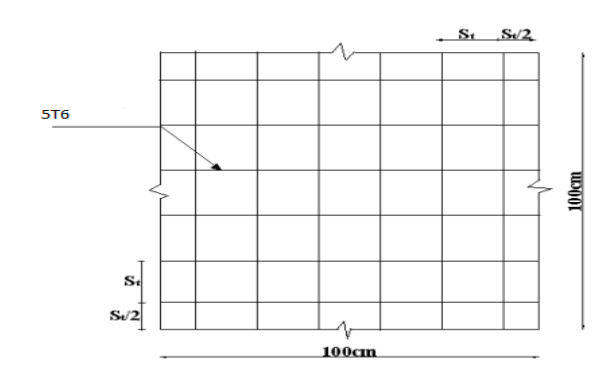

**Figure III.16 :** Disposition constructive des armatures de la table de compression.

### **III.5.3 Etude de la dalle pleine:**

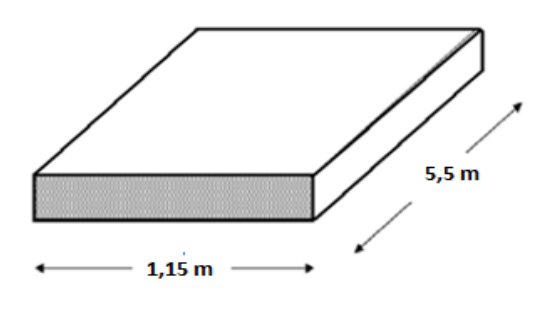

**Figure III.17 :** Schéma d'une dalle pleine.

 $\alpha =$  Lx / Ly = 0,21 < 0,4 donc la dalle travaille dans un seul sens.

# **Evaluation des charges permanentes et d'exploitation de la dalle :**

### **Dalle :**

Charge permanente :

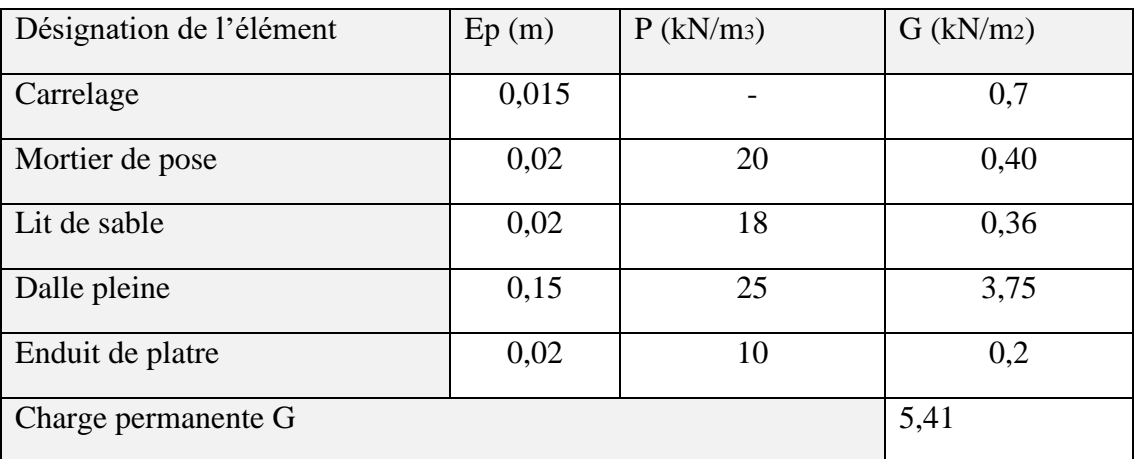

### **Tableau III.18:** Charge permanente du dalle.

Charge d'exploitation :  $Q=3.5 \text{ kN/m}^2$ 

### **Mûr extérieur :**

Charge permanente :

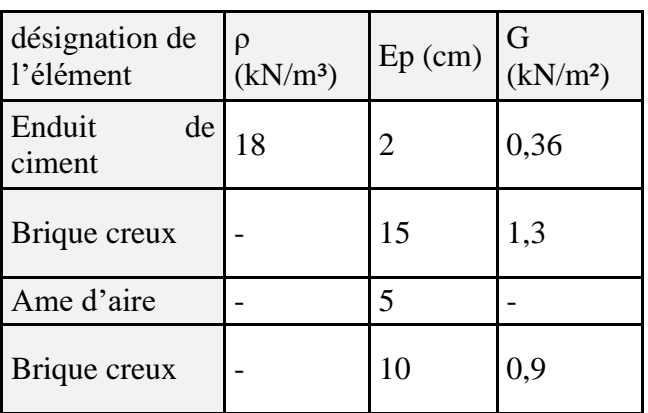

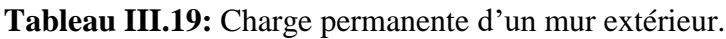

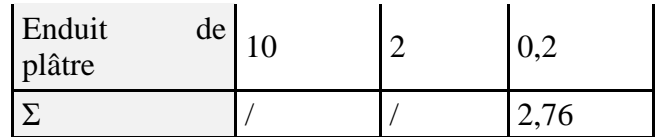

### **Combinaison de charges :**

G=  $5,41 \times 1 = 5,41 \text{ kN/ml}$ 

 $Q= 3.5 \times 1 = 3.5 \text{ kN/ml}$ 

 $P= 2,76 \text{ x } 1 = 2,76 \text{ kN/ml}$ 

- **E.L.U :** 

 $q_u=1,35G+1,5Q=12,55$  kN/ml

 $F_u=1,35P= 3,73$  kN/ml

- **E.L.S :** 

 $Q_s = G + Q = 8.91$  kN/ml

 $F_s = F = 2,76$  kN/ml

### **Calcul des moments :**

On a calculé les efforts internes par RDM.

Les résultats sont présenté dans le tableau suivant :

**Tableau III.20 :** Les efforts internes de la dalle.

|           | <b>ELU</b> | <b>ELS</b> |
|-----------|------------|------------|
| $M$ (kNm) | $-12,59$   | $-9,07$    |
| $T$ (kN)  | 18,16      | 13,01      |

 $M_T = 0.85$  Mu = 10,7 kN.m

 $M_A = 0.5$  Mu = 6,3 kN.m

### **Calcul de ferraillage :**

Le calcul se fait en flexion simple pour une bande de 1m.

 $f_{c28}$ =30MPa;  $f_{c28}$ =2,4MPa; b=100cm; h=15cm; d=13,5cm;  $f_e$ =500MPa,  $\sigma_s$ =435 MPa

### **Tableau III.21 :** Ferraillage de dalle.

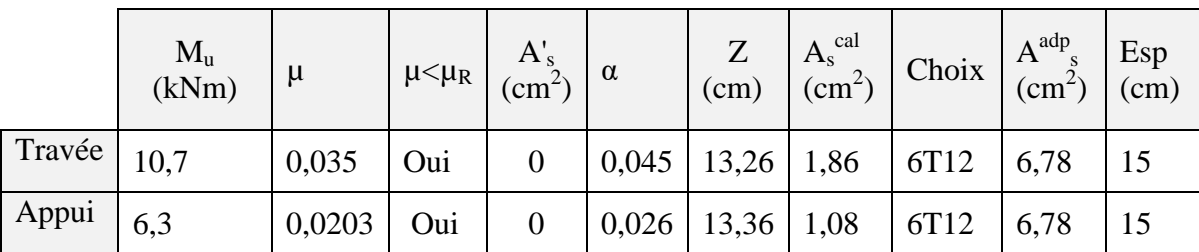

### **Condition de non fragilité :**

$$
Asmin = (0,23.b.d.ft28) / fe
$$
  
Travée : As<sup>min</sup> = 1,49 cm<sup>2</sup>  $< As = 1,86$  cm<sup>2</sup> ...... Condition vérifiée.  
Appui : As<sup>min</sup> = 1,49 cm<sup>2</sup>  $< As = 1,08$  cm<sup>2</sup> .........Condition non vérifiée.  
Donc  $Asappui = Asmin = 1,49$  cm<sup>2</sup>.

### **Ferraillage transversale:**

Les armatures transversales ne sont pas nécessaires si la condition ci-dessous est vérifiée

on doit vérifier que : *<sup>u</sup> <sup>u</sup>*  $\tau_u \leq \bar{\tau}_u = \min\{0.05 \text{ fc.} 28; 5Mpa\}$ 

 $\bar{\tau}_u$  = min { 1,5 MPa ; 5 MPa } = 1,5 MPa

 $C_{\text{u}} = \frac{T}{\sqrt{2}}$  $bd^{-}$ <sup>=</sup>0.13MPa < = ̅u =1,5 MPa ……………….vérifiée.

#### **vérification ELS :**

#### **Moments en travées :**

 $M_{tx} = 0,85M_x = 7,71$  kN.m.

#### **Moments sur appuis :**

 $M_a = 0.5M_{ax} = 4.54$  kN.m

 **Vérification des contraintes limites de béton et d'acier:** Le tableau suivant récapitule les résultats trouvés :

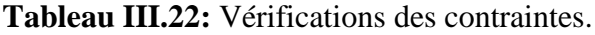

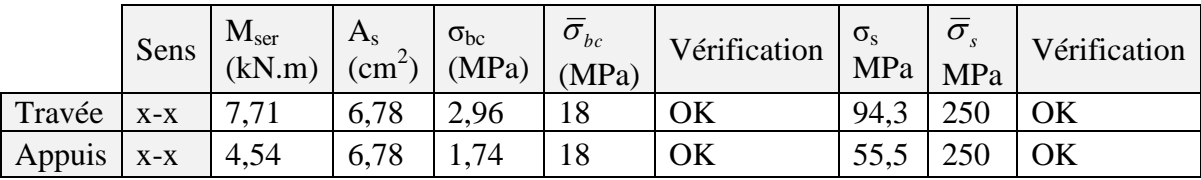

### **Vérification de poinçonnement :**

- qu  $\leq$  (0.045×Uc×ht×fc28) /  $\gamma b$
- qu : charge de calcul à L'ELU
- ht : épaisseur totale de la dalle

Uc : périmètre du contour de l'aire sur laquelle agit la charge au niveau du feuillet moyen

$$
Uc = 2(U+V)
$$

U=  $Uo+2ζe+ h_t$ 

V= Vo+2ζe+  $h_t$ 

Avec :

U0, V0 : Dimensions de rectangle dans lequel la charge est centrée.

Les côtés U0 et V0 sont supposés parallèles respectivement à Lx et Ly.

e (revêtement de la dalle) =7,5cm.

On a  $\zeta = 1$  (pour le béton)

Uo=0,575 m

Vo= 2,75 m

U= 87,5 cm

V= 305 cm

Uc= 7,85 m

qu = 79,37kN  $\leq$  (0.045×7850×150×30)/1.5 = 1059,75 kN ---------condition vérifiée.

**Schéma de ferraillage :**

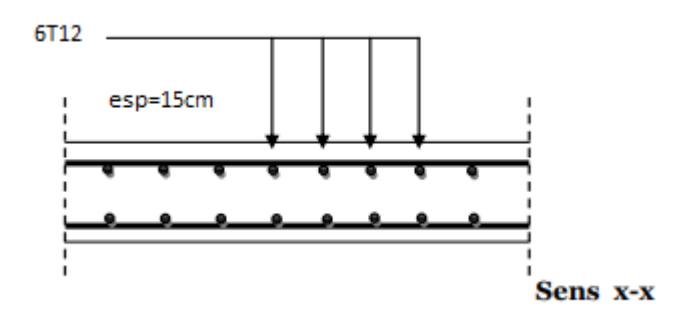

**Figure III.18 :** Schéma de ferraillage de dalle pleine.

### **III.5.4 Etude de la dalle machine :**

La dalle machine est une dalle pleine, qui reprend un chargement important par rapport à celle des dalles de l'étage courant ou terrasse, cela est due au mouvement de l'ascenseur ainsi qu'à son poids, en tenant compte de la variation des efforts de la machine par rapport à la dalle.

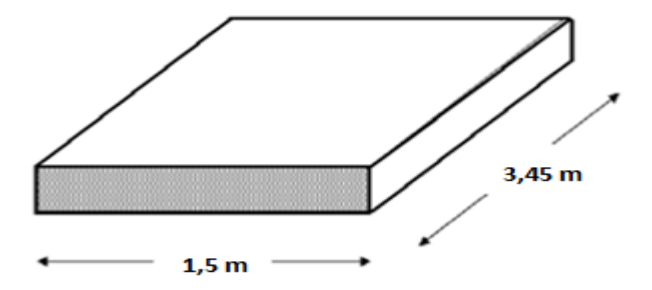

**Figure III.19 :** Schéma de la dalle machine.

### **Pré dimensionnement :**

La dalle d'ascenseur doit avoir une certaine rigidité vu le poids de la machine.

Nous avons deux conditions à vérifier :

### **a. Résistance à la flexion :**

$$
\frac{Lx}{50} \le e \le \frac{Lx}{40}
$$

 $3 \le e \le 3,75$ 

### **b. Condition de l'ENA :**

L'entreprise nationale des ascenseurs (ENA) ne préconise que l'épaisseur de la dalle machine est d'épaisseur de 25cm.

Charge permanente :

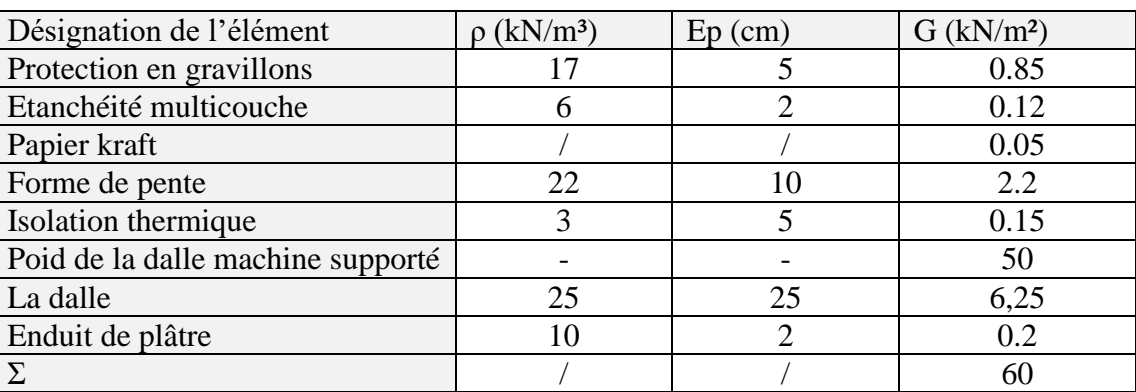

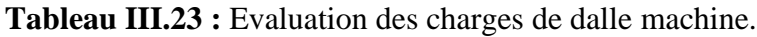

Charge d'exploitation : Q= 1 kN/ml

**Combinaison des charges :**

- **ELU :** 

qu =  $1,35G+1,5Q=82,53$  kN/m<sup>2</sup>

```
- ELS :
```
qs= G+Q=61,02 kN/ml

### **calcul des efforts :**

Le calcul des efforts de la dalle se fait selon la méthode de calcul des dalles reposantes sur 4 côtés

on a :

 $0.4 < \alpha = Lx/Ly = 0.43 < 1$ 

Donc la dalle travaille dans les deux sens.

 $ux= 0,1062$   $uy= 0,2500$ 

 $Mx = ux.qu.Lx^2$ 

 $My = uy.Mx$ 

### ELU :

Mx= 19,72 kN.m

My= 4,93 kN.m

 **Moment en travée :**

 $M_{tx} = 0.75$ .  $Mx = 14,79$ 

 $M_{tv} = 0.75$ .  $My = 3.7$ 

### **Moment sur appui :**

Max= 0,5.Mx=9,86 kN.m

May= 0,5 My= 2,46 kN.m

 $M_a^{max} = 9,86$  kN.m

**Ferraillage de la dalle :**

- **En travé Sens X-X et Y-Y :**

b= 100cm ; h=25cm ; d=0,9 h= 22,5 cm ; c=2cm

**Tableau III.24 :** choix des armature en travée.

|         | Mu     | u      | $\alpha$ |       | As            | choix | $\mathrm{As}^{\text{adp}}$ | Espacemment |
|---------|--------|--------|----------|-------|---------------|-------|----------------------------|-------------|
|         | (kN.m) |        |          | (cm)  | $\text{cm}^2$ |       | $\text{cm}^2$              | (cm)        |
| Travée  | 14,79  | 0,017  | 0,02     | 22,31 | 1,52          | 6T12  | 6,78                       | 20          |
| $(x-x)$ |        |        |          |       |               |       |                            |             |
| Travée  | 3,7    | 0,0043 | 0,0054   | 22,45 | 0,38          | 6T12  | 6,78                       | 20          |
| $(y-y)$ |        |        |          |       |               |       |                            |             |

Espacement :  $e = 100/5 = 20$  cm < 33 cm .......condition vérifiée.

### - **Sur appui :**

b= 100cm ; h=25 cm ; c=2 cm ;

**Tableau III.25 :** choix des armatures sur appui.

|       | Mu     |       | α     |                  | As                              | choix          | $\mathrm{As}^{\mathrm{adp}}$ | Espacemment |
|-------|--------|-------|-------|------------------|---------------------------------|----------------|------------------------------|-------------|
|       | (kN.m) |       |       | (cm)             | (cm                             |                | $\mathsf{c} \mathsf{m}^2$    | (cm)        |
| Appui | 9,86   | 0,011 | 0.014 | 22.27<br>، ت کاک | $\Omega$ <sup>1</sup><br>1, U 1 | $\epsilon$ T10 | 6,78                         | ററ<br>∠∪    |

Espacement : e= 20 cm < 33 cm ........ condition vérifiée.

#### **Calcul des armatures transversales :**

Les armatures transversales ne sont pas nécessaires si la condition ci-dessous est vérifiée :

 $\tau_u \leq \bar{\tau}_u = \min\{0.05 \, \text{fc} 28; 5 \, \text{M} \, \text{p} \, \text{a}\}$  $\bar{\tau}_u$  = min { 1,5 MPa ; 5 MPa } = 1,5MPa  $\text{Tr} \frac{\text{max}}{ } = \frac{q}{2}$  $\frac{q_{u,Lx,Ly}}{2.Lx+Ly} =$  $T_y$ <sup>max</sup> $=$  $\frac{q}{q}$  $\frac{1.11x}{3}$  = 41,26 kN  $Tu^{max} = max \{ T_x ; T_y \} = 66,21 kN$ 

 $C_{\text{u}} = \frac{T}{\sqrt{2}}$  $bd^{-}$ <sup>=</sup>0.29MPa < ̅u =1,5 MPa ……………….condition vérifiée.

#### **Vérification à l'ELS :**

On a :

$$
\rho = 0.43 \rightarrow \mu_x = 0.1087
$$

 $\mu_{\rm v} = 0,3077$ 

 $M_x = \mu_x q_{ser} L_x^2$  $M_{y} = \mu_{y} M_{x}$ 

 $M_x=14,92kNm$ 

 $M_v=4,59kNm$ 

#### **Moments en travées :**

 $M_{tx}$ =0,75 $M_{x}$ = 11,19 kN.m.

 $M_{tv} = 0.75 M_{v} = 3,44 kN.m.$ 

#### **Moments sur appuis :**

 $M_a = max \{0, 5M_{ax} ; 0, 5M_{ay}\}=7,46 \text{ kN.m}$ 

#### **Vérification des contraintes :**

Le tableau suivant récapitule les résultats trouvés :

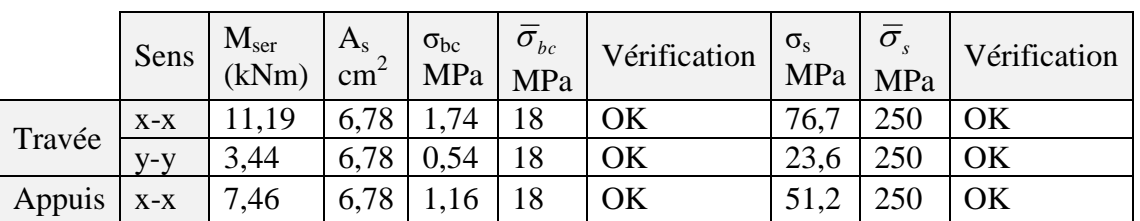

#### **Tableau III.26 :** Vérifications des contraintes.

#### **Vérification de la condition non fragilité :**

On a:

$$
h = e = 25 \, \text{cm}; \, b = 100 \, \text{cm}.
$$

$$
\begin{cases} A_x \ge A_x^{\min} ; & A_x^{\min} = \rho_0 \bigg[ 3 - \frac{L_x}{L_y} \bigg] \frac{bh}{2} \\ A_y \ge A_y^{\min} ; & A_y^{\min} = \rho_0 bh \end{cases}
$$

Avec  $\rho_0$ : Taux d'armatures dans chaque direction (pour barre HA  $\rho_0 = 0.0008$ )

$$
A_x^{min} = 0,0008(3 - \frac{1.5}{3.45}) \times \frac{100 \times 25}{2} = 2,57 \text{ cm}^2
$$

 $A_y^{min} = 0,0008 \times 100 \times 25 = 2cm^2$ 

- **En travée :**

$$
A_x = 6.78 \text{cm}^2 > A_x^{\text{min}} = 2.57 \text{cm}^2
$$

$$
A_y = 6.78
$$
cm<sup>2</sup> >  $A_y^{\text{min}} = 2$ cm<sup>2</sup>

Condition Vérifiée.

- **Sur appuis :**

$$
A_x = 6.87 \text{cm}^2 > A_x^{\text{min}} = 2.57 \text{cm}^2
$$

 $A_v = 6.87 \text{ cm}^2 > A_x^{\text{m}}$ Condition Vérifiée.

#### **Vérification de la flèche :**

Si les 3 conditions sont vérifiées, Il n'est pas necessaire de vérifier la flèche.

h/Lx ≥ Mt/20Mx  $\rightarrow$  0,166 ≥ 0,0375 …… vérifiée. h/Lx ≥ 1/27 à 1/35  $\rightarrow$  0,166 ≥ 0,028 à 0,037 …….. vérifiée. As/bd  $\leq 2$ /fe  $\rightarrow 1,746.10^{-3} \leq 4.10^{-3}$  … vérifiée.

### **Vérification de poinçonnement :**

qu  $\leq$  (0.045×Uc×ht×fc28) / γb

- qu : charge de calcul à L'ELU
- ht : épaisseur totale de la dalle

Uc : périmètre du contour de l'aire sur laquelle agit la charge au niveau du feuillet moyen

 $Uc = 2(U+V)$ 

U=  $U$ ο+2ζe+  $h_t$ 

V= Vo+2ζe+  $h_t$ 

Avec :

U0, V0 : Dimensions de rectangle dans lequel la charge est centrée.

Les côtés U0 et V0 sont supposés parallèles respectivement à Lx et Ly.

e (revêtement de la dalle) =5cm.

On a ζ =1 (pour le béton)

Uo= 0,75m

Vo= 1,725 m

U= 110 cm

V= 207,5 cm

Uc= 6,36 m

qu = 427,09 kN  $\leq$  (0.045×6360×250×30)/1.5 = 1431 kN ---------condition vérifiée.

**Schéma de ferraillage :**

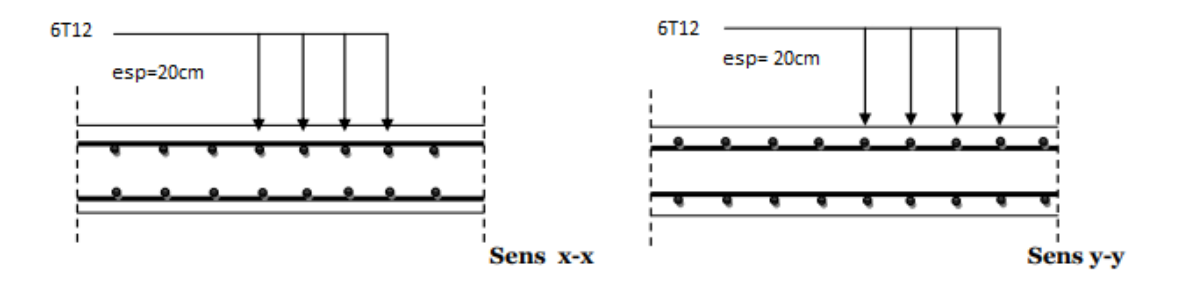

**Figure III.20 :** schéma de ferraillage de la dalle machine

Chapitre IV :

Etude dynamique en zone sismique.

#### **IV.1 Introduction :**

 Le nord de l'Algérie est exposée aux tremblements de terre peuvent provoquant des dégâts importants sur l'humanité et les structures, pour cela et pour des ouvrages courants, les objectifs remarqués consistent à doter la structure d'une Rigidité et d'une résistance suffisante pour limiter les dommages par un comportement essentiellement plastique de la structure face à un séisme modéré, relativement fréquent. Avec une ductilité et une capacité de dissipation d'énergie adéquate pour permettre à la structure de subir des déplacements inélastiques avec des dommages limités et sans effondrement, ni perte de stabilité, face à un séisme majeur, plus rare.

 Donc le comportement d'une structure sous l'action sismique dépend à la fois de sa résistance et de sa ductilité, la difficulté consiste à choisir la combinaison optimale de ces deux paramètres selon les situations. Parfois la résistance avec un minimum de ductilité peut suffire, alors que dans d'autre cas, la combinaison d'une résistance réduite et d'une grande ductilité peut être indiquée.

 L'analyse dynamique d'une structure est basée essentiellement sur le principe des vibrations libres non amorties (VLNA) c'est-à-dire soumettre la structure à des vibrations ; sans aucune force extérieure, dans le but d'étudier son comportement par le biais de ces caractéristiques dynamiques propre à cette dernière.

 L'objectif initial de l'étude dynamique d'une structure est la détermination des caractéristiques dynamiques propres de la structure lors de ses vibrations libres. L'étude dynamique d'une structure telle qu'elle se présente est souvent très complexe, c'est pourquoi ; on fait souvent appel à des modélisations qui permettent de simplifier suffisamment le problème pour pouvoir l'analyser.

#### **IV.2 Méthodes d'estimations des forces sismiques :**

 Différentes méthodes ont été élaborées pour estimer les forces sismiques pouvant solliciter une structure. On citera :

#### **La méthode statique équivalente :**

#### - **Principe de la méthode :**

 Les forces réelles dynamiques qui se développent dans la construction sont remplacées par un système de forces statiques fictives dont les effets sont considérés équivalents au mouvement du sol dans une direction quelconque dans le plan horizontal.

Les forces sismiques horizontales équivalentes seront considérées appliquées successivement suivant deux directions orthogonales caractéristiques choisies à priori par le projeteur.

#### - **Modélisation :**

 Le modèle du bâtiment à utiliser dans chacune des deux directions de calcul est plan, les masses sont supposées concentrées au centre de gravité des planchers présentant un seul degré de liberté ' translation horizontale' par niveau.

 La rigidité latérale des éléments porteurs du système de contreventement est calculée à partir des sections non fissurées pour les structures en béton armé ou en maçonnerie.

 Seul le mode fondamental de vibration de la structure est à considérer dans le calcul de la force sismique totale.

### - **Domaine d'application :**

 Les conditions d'application de la méthode statique équivalente sont citées dans l'article 4.1.2 du RPA 99.

### **La méthode d'analyse modale spectrale :**

### - **Principe de la méthode :**

 Le principe de cette méthode réside dans la détermination des modes propres de vibrations de la structure et le maximum des effets engendrés par l'action sismique, celle-ci étant représentée par un spectre de réponse de calcul. Les modes propres dépendent de la masse de la structure, de l'amortissement et des forces d'inerties.

### - **Modélisation :**

 Le modèle de bâtiment à utiliser doit représenter au mieux les distributions des rigidités et des masses de façon à prendre en compte tous les modes de déformations significatifs dans le calcul des forces d'inerties sismiques.

 La modélisation se base essentiellement sur quatre critères propres à la structure et au site d'implantation :

- > La régularité en plan.
- $\triangleright$  La rigidité ou non des planchers.
- > Le nombre de degrés de liberté des masses concentrées.
- $\sum$  La déformabilité du sol de fondation.

#### **La méthode d'analyse dynamique par accélérogramme :**

 Le même principe que la méthode d'analyse spectrale mais pour ce procédé, au lieu d'utiliser un spectre de réponse de forme universellement admise, on utilise des accélérogramme réels. Cette méthode repose sur la détermination des lois de comportement et la méthode d'interprétation des résultats. Elle s'applique cas par cas pour les structures stratégiques (centrales nucléaires par exemple) par un personnel qualifié.

#### **IV.3 Choix de la méthode de calcul :**

 D'après le RPA99V2003, notre structure est implantée et classée dans la zone sismique III groupes d'usage A1, Nous avons utilisé une méthode dynamique (méthode d'analyse modale spectrale) en utilisant le logiciel de calcule de structures (ETABS).

### **IV.3.1 Modélisation :**

 Une structure est composée de membrures flexibles reliées par des nœuds et supportée par une fondation rigide. Cette définition implique que le modèle choisi n'est qu'une idéalisation mathématique de la structure réelle. L'étude de la réponse dynamique d'une structure (période et mode propre) nécessite le choix d'un modèle dynamique adéquat traduisant le plus concrètement possible la nature du système réel.

 La modélisation revient à représenter un problème physique possédant un nombre infini de degré de liberté (DDL) par un modèle ayant un nombre fini de DDL, et qui reflète avec une

bonne précision les paramètres du système d'origine à savoir : la masse, la rigidité et l'amortissement.

 En d'autres termes ; La modélisation est la recherche d'un mécanisme simplifié qui nous rapproche le plus possible du comportement réel de la structure, en tenant compte le plus correctement possible de la masse et de la rigidité de tous les éléments de la structure.

Le modèle dynamique que nous avons adopté pour le calcul de notre ouvrage est une console verticale encastrée à sa base. Les masses seront considérées concentrées au niveau du centre de gravité de chaque niveau et qui travaille en trois (3) DDL deux translation suivant  $(x, y)$  et une rotation suivante  $(z)$ .

### **Présentation du logiciel de calcul ETABS :**

 ETABS est un logiciel de calcul conçu exclusivement pour le calcul des bâtiments. Il permet de modéliser facilement et rapidement tous types de bâtiments grâce à une interface graphique unique. Il offre de nombreuses possibilités pour l'analyse statique et dynamique. On a fait appel pour la modélisation de notre bâtiment à un logiciel appelé ETABS Pour déterminer :

- Les périodes propres
- Les coefficients de participation
- Les déplacements du plancher
- Les forces sismiques
- Etapes de modélisation

Pour modéliser notre bâtiment nous avons considéré les étapes suivantes :

- Introduction de la géométrie du modèle (position des nœuds, connectivité des éléments).
- Spécification et assignement des caractéristiques mécaniques et géométriques aux différents éléments.
- Définition des différents cas de charges (statique et dynamique). Assignement de ces charges aux nœuds et aux éléments.
- Spécification des conditions aux limites (appuis, diaphragmes,).
- Lancement de l'exécution du problème, apporter des corrections au modèle s'il y a lieu.
- Visualisation des résultats (à l'écran, sur fichier, etc.…).
- Interprétation des résultats.

#### **Remarque :**

- Chaque poutre et chaque poteau de la structure a été modélisé par un élément de type FRAME (élément barre) deux nœuds, chaque nœud possède six degrés de liberté (trois translations et trois rotations), Les poutres entre deux nœuds d'un même niveau (niveau i), Les poteaux entre deux nœuds de différent niveaux (niveau i et niveau i+1)
- Chaque voile est modélisé par un élément WALL à quatre nœuds (rectangulaire)
- Les planchers sont modélisés par un élément SLAB à quatre nœuds (rectangulaire).
- Tous les nœuds de la base du bâtiment sont encastrés (3DDL bloqués).
- La masse est calculée par l'équation *(G+βQ)* avec *(β=0,3)* pour un bâtiment à usage Vitale.

- La masse volumique attribuée aux matériaux constituant les poteaux et les poutres est prise égale à celle du béton à savoir *25Kn/m<sup>3</sup>* .
- La masse des murs extérieurs (maçonnerie) est concentrée au niveau des poutres qui se trouvent sur le périmètre des planchers. A l'exception le plancher terrasse pour l'acrotère.
- La modélisation se fait à partir des données précédentes, (résultats de pré dimensionnement)
- Les combinaisons d'actions à considérer pour la détermination des sollicitations et déformations sont :

Combinaisons aux états limites : Combinaisons accidentelles du RPA :

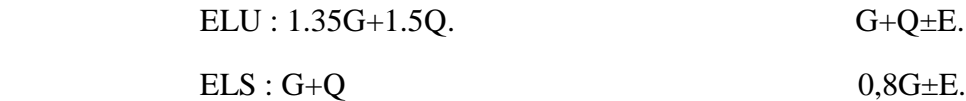

- Pour le calcul dynamique de la structure on introduira un spectre de réponse conçu par le CGS. Ce spectre est une courbe de réponse maximal d'accélérations (Sa/g) pour un système à un degré de liberté soumis à une excitation donnée pour des valeurs successives de périodes propres T.

 Selon RPA99 / Version2003 [1] l'ouvrage doit comporter des contreventements dans au moins deux directions horizontales. Ces contreventements doivent être disposés de façon à :

- Reprendre une charge verticale suffisante pour assurer leur stabilité.
- Assurer une transmission directe des forces aux fondations.
- Minimiser les effets de torsion.

### **IV.4 Les résultats d'analyse d' étude :**

### **IV.4.1 Le modèle initiale (sans voile) :**

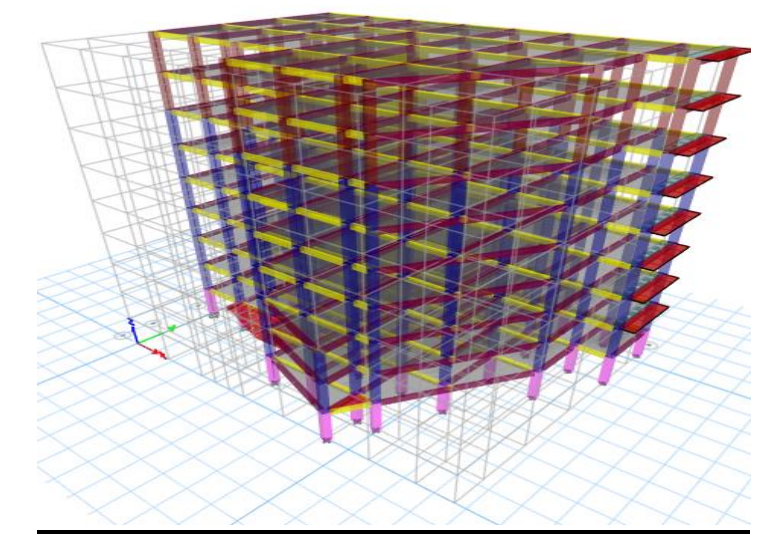

**Figure IV.1 :** Vue en 3D de la structure.

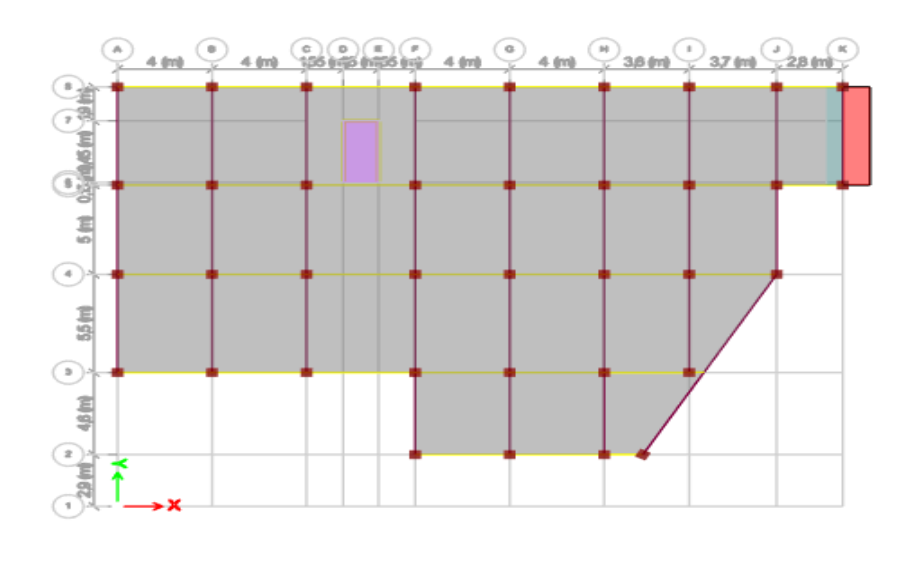

**Figure IV.2 :** vue en plan 2D de structure sans voile.

Le  $1<sup>er</sup>$  Mode : est de rotation.

Le 2<sup>eme</sup>Mode : est de translation sur XX.

Le 3<sup>eme</sup>Mode : est de rotation.

### **a- Vérification de la période :**

Les valeurs des périodes et facteurs de participations modales calculés par logiciel ETABS Sont données danse tableau suivant :

| Case            | <b>Mode</b>     | <b>Period</b> | UX       | UY       | UZ       | <b>SumUX</b> | <b>SumUY</b>    | <b>SumUZ</b>    |
|-----------------|-----------------|---------------|----------|----------|----------|--------------|-----------------|-----------------|
| <b>Unitless</b> | <b>Unitless</b> | sec           | Unitless | Unitless | Unitless | Unitless     | <b>Unitless</b> | <b>Unitless</b> |
| <b>MODALE</b>   |                 | 1.373         | 0.0804   | 0.4018   | 0        | 0.0804       | 0.4018          | 0               |
| <b>MODALE</b>   | 2               | 1.252         | 0.6736   | 0.0952   | 0        | 0.754        | 0.497           | 0               |
| <b>MODALE</b>   | 3               | 1.097         | 0.0203   | 0.2554   | 0        | 0.7743       | 0.7524          | 0               |
| <b>MODALE</b>   | 4               | 0.443         | 0.0039   | 0.0587   | 0        | 0.7782       | 0.8111          | 0               |
| <b>MODALE</b>   | 5               | 0.403         | 0.1083   | 0.003    | 0        | 0.8866       | 0.8141          | 0               |
| <b>MODALE</b>   | 6               | 0.336         | 0.0003   | 0.0578   | 0        | 0.8868       | 0.8719          | 0               |

**Tableau IV.1 :** la période et les participations modales.

-La période de la structure est estimée à partir de la formule empérique suivante :

$$
T = C_T^* (h_N)^{3/4}
$$

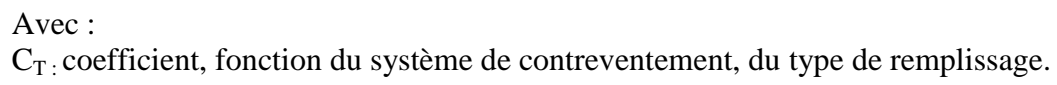

 $h_N$ : hauteur mesurée en mètres à partir de la base de la structure jusqu'au dernier niveau (N).

on a :  $C_T=0.05$  et  $h_N$  : 34,56 m  $\rightarrow$  T=0,712689409 second

Selon l'article 4.2.4 (4) R.P.A99/v2003, la période doit être majorée de 30%

 $T_{\text{exp}}= 1.3*T \rightarrow T_{\text{exp}}= 0.92649623$  second

### - **Vérification de la période numérique de la structure (Tnumérique):**

Elle est obtenue à partir d'un modèle numérique (modélisation sur ETABS), et elle doit être inférieure à la période empérique (Texp).

Il faut que :  $T_{num} \leq T_{exp}$ On a :  $T_{num} = 1,373$  s >  $T_{exp} = 0,926$  s ...... Condition non vérifier.

### **b- Vérification des déplacements :**

### **selon XX :**

 $\mathbf{r}$ 

**Tableau IV.2 :** vérification de déplacement inter étages selon x-x.

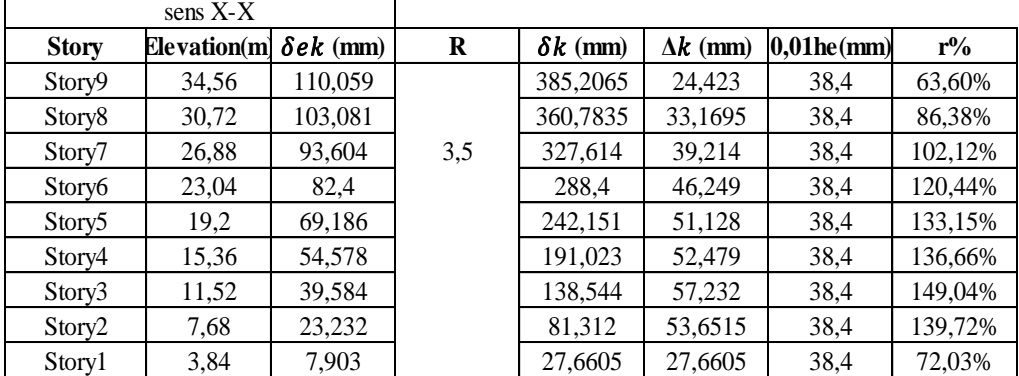

#### **Selon YY :**

**Tableau IV.3 :** vérification de déplacement inter étages selon y-y.

|                    | sens Y-Y     |                   |          |                 |                 |              |        |
|--------------------|--------------|-------------------|----------|-----------------|-----------------|--------------|--------|
| <b>Story</b>       | Elevation(m) | $\delta e k$ (mm) | $\bf{R}$ | $\delta k$ (mm) | $\Delta k$ (mm) | $1\%$ he(mm) | $r\%$  |
| Story9             | 34,56        | 56,027            |          | 196,0945        | 9,681           | 38,4         | 25,21% |
| Story <sup>8</sup> | 30,72        | 53,261            |          | 186,4135        | 15,5365         | 38,4         | 40,46% |
| Story7             | 26,88        | 48,822            | 3,5      | 170,877         | 19,355          | 38,4         | 50,40% |
| Story6             | 23,04        | 43,292            |          | 151,522         | 23,695          | 38,4         | 61,71% |
| Story <sub>5</sub> | 19,2         | 36,522            |          | 127,827         | 27,335          | 38,4         | 71,18% |
| Story4             | 15,36        | 28,712            |          | 100,492         | 29,568          | 38,4         | 77,00% |
| Story3             | 11,52        | 20,264            |          | 70,924          | 29,8025         | 38,4         | 77,61% |
| Story2             | 7,68         | 11,749            |          | 41,1215         | 27,8915         | 38,4         | 72,63% |
| Story1             | 3,84         | 3,78              |          | 13,23           | 13,23           | 38,4         | 34.45% |

- Les déplacements latéraux inter étage dépassent les valeurs admissibles il faut donc augmenter la rigidité latérale de la structure. Pour cela on peut soit :

- Augmenter les dimensions des poteaux déjà existants.
- Rajouter des voiles dans la structure.

- L'ajout des voiles de contreventement est la solution inévitable dans notre cas vu que la hauteur du bâtiment a dépassé les 17 mètres en zone III. Ce qui d'après le « RPA99 version 2003 » [1] rend nécessaire l'introduction des voiles dans le système de contreventement, c'est donc cette solution qui sera retenue pour la suite de l'analyse. Le problème qui se pose ici c'est bien la bonne disposition de ces voiles dans la structure.

### **IV.4.2 Modèle après le renforcement d'ossature de bâtiment :**

Les voiles de contreventement seront disposées de manière non symétrique et d'après le (RPA 99/VERSION2003 ) on a choisi la valeur du coefficient de comportement R=4(Cat 4b :portique contreventés par des voiles).

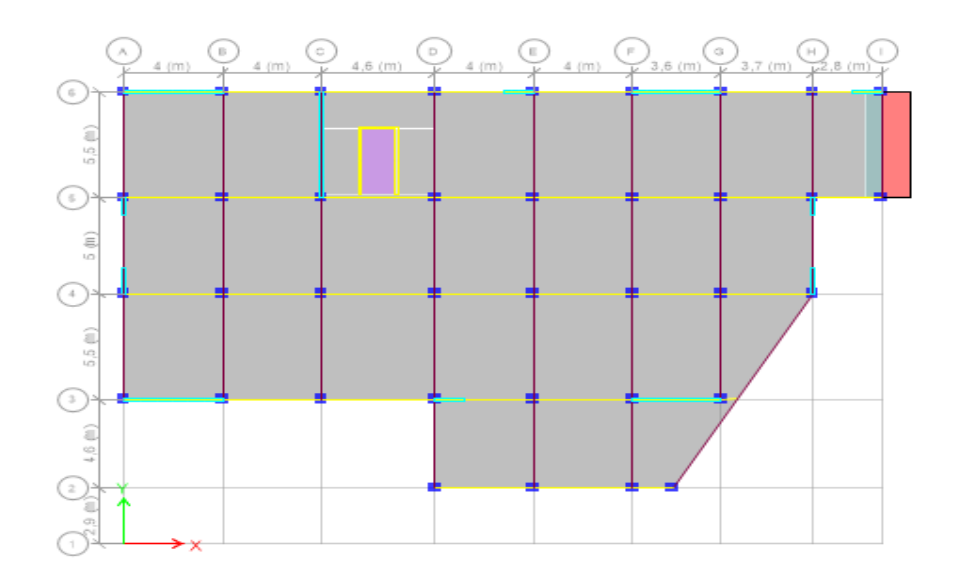

**Figure IV.3 :** vue en plan 2D de structure renforcé avec voile.

 Après la disposition des voiles d'une manière symétrique avec un épaisseur de 20cm pour (entre sol-RDC-5étages) et e=15cm pour les (3derniers étages) les modes sont régler comme suit :

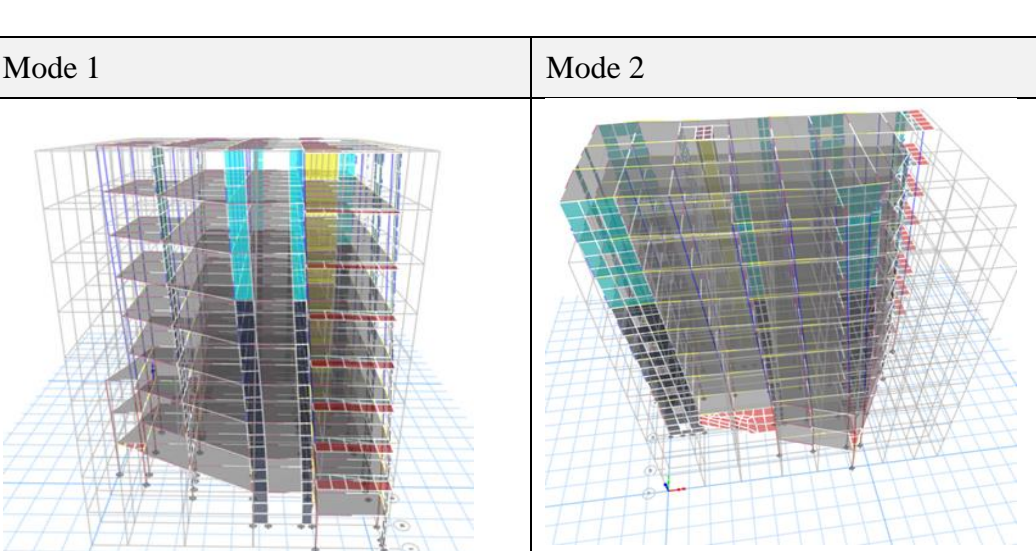

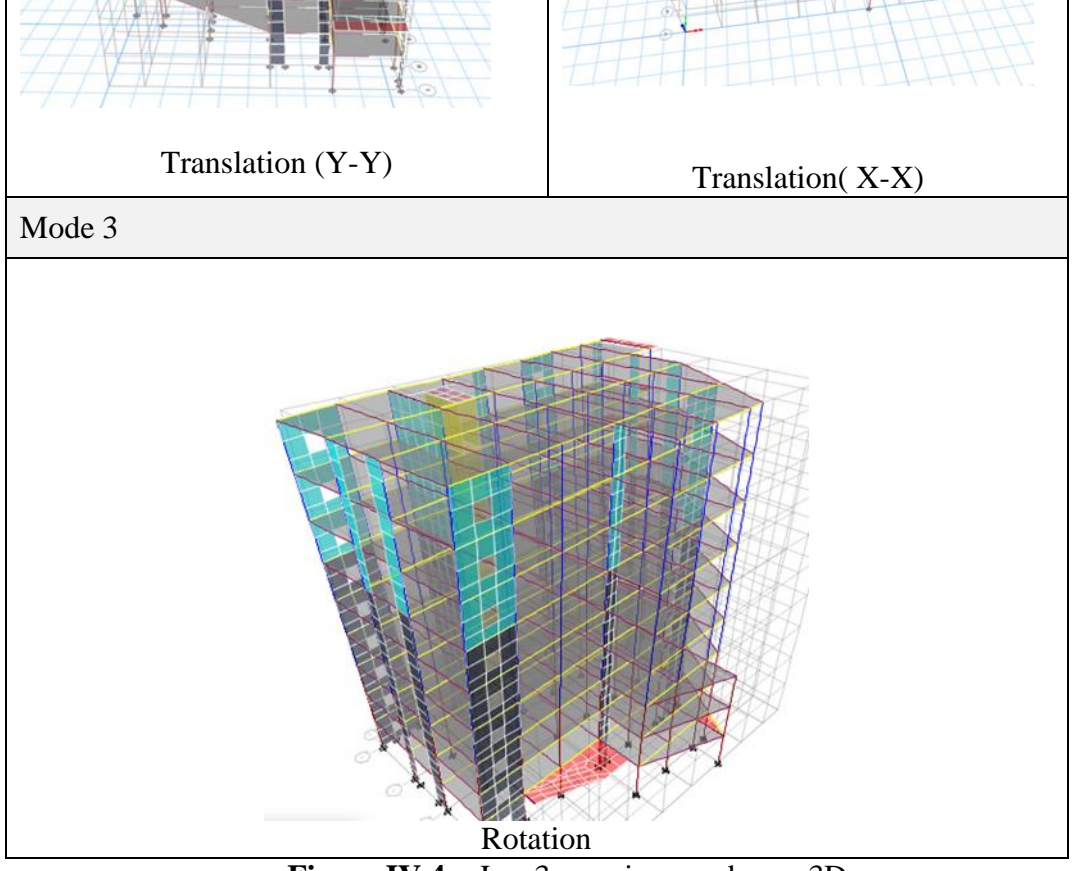

**Figure IV.4 :** Les 3 premiers modes en 3D.

### **IV.4.2.1 Les vérification de RPA99 pour portique contreventé par des voiles :**

### - **Détermination des paramètres du spectre de réponse :**

### **Coefficient d'accélération A :**

 Zone III, groupe 1A, (D'après la classification sismique de wilaya de BLIDA : RPA 99 Version 2003) ; alors d'après les deux critères précédents on obtient : A=0.4

### **Coefficient de comportement global de la structure R :**

 La valeur de R est donnée par le tableau 4.3 R.P.A99/v2003 en fonction du système de contreventement tel qu'il est défini dans l'article 3.4 du R.P.A99/2003.

### **Classification du site :**

 Les sites sont classés en quatre catégories en fonction des propriétés mécaniques des sols qui les constituent Le site de notre projet est considéré Site S3.

### **Facteur de qualité Q :**

Le facteur de qualité Q est essentiellement fonction des qualités de la structure qui sont :

- La redondance et la géométrie des éléments qui constitue la structure.
- La régularité en plan et en élévation.
- La qualité du contrôle de la construction La qualité du contrôle de la construction.

#### **Tableau IV.4 :** Facteur de qualité.

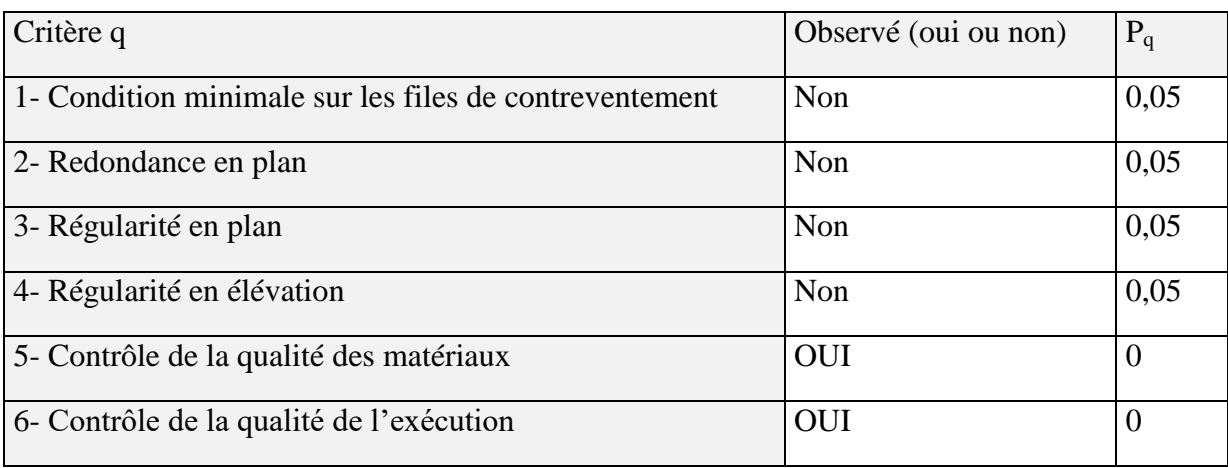

Donc  $Q = 1,2$ 

#### **Pourcentage d'amortissement critique (ξ) :**

 Donné par le tableau 4.2 RPA, en fonction du type de structure, matériau constitutif et l'importance des remplissages. Voile ( Béton Armé /maçonnerie)  $\Rightarrow \xi = 10\%$ 

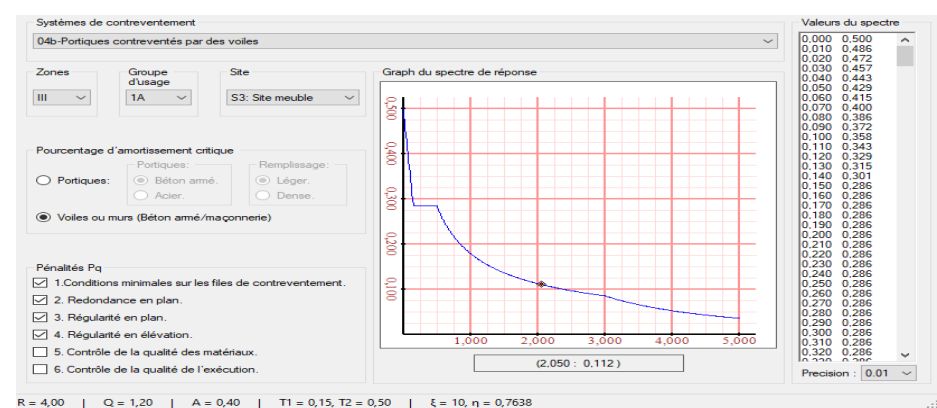

**Figure IV.5 : Spectre de repense R=4.**<br>**Figure IV.5 : spectre de repense R=4.** 

### **la vérification de la période :**

Les valeurs des périodes et facteurs de participations modales calculés par logiciel ETABS Sont données danse tableau suivant :

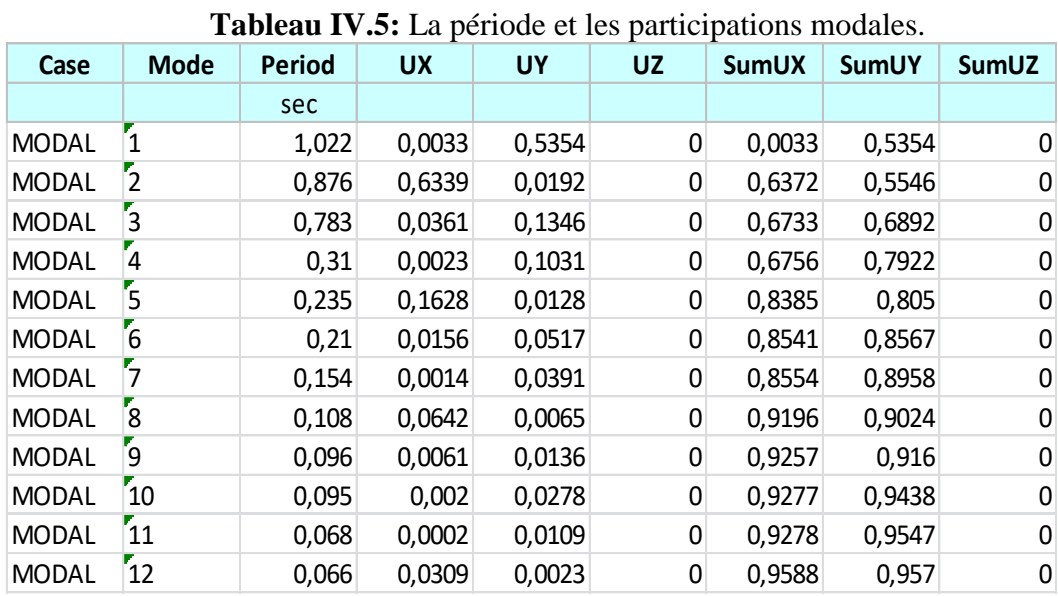

La période de la structure est estimée à partir de la formule empirique suivante :

$$
T\!\!=\!\!C_{\!T}^{\phantom{T}\ast}\!(\!\varrho_{\!N}\!)^{\!\!\frac{3}{2}}\!\!\!
$$

Avec :

 $C_T$ : coefficient, fonction du système de contreventement, du type de remplissage.  $h_N$ : hauteur mesurée en mètres à partir de la base de la structure jusqu'au dernier niveau (N).

on a :  $C_T=0.05$  et  $h_N$  : 34,56 m  $\rightarrow$  T=0,712689409 second

Selon l'article 4.2.4 (4) R.P.A99/v2003, la période doit être majorée de 30%

 $T_{\text{exp}} = 1.3 \times T \rightarrow T_{\text{exp}} = 0.92649623$  second

#### **Vérification de la période numérique de la structure (T numérique):**

Elle est obtenue à partir d'un modèle numérique (modélisation sur ETABS), et elle doit être inférieure à la période (Texp).

Il faut que :  $T_{num} \leq T_{exp}$ On a :  $T_{num} = 1,022$  s  $> T_{exp} = 0,926$  s ...... Condition non vérifié. La période numérique est approximative à la période expérimental.

# **Vérification de l'effort normal réduit :**

$$
N = \frac{N_d}{B_c \cdot f_{c28}} \le 0.30
$$

**Tableau IV.6 :** vérification de l'effort normal réduit.

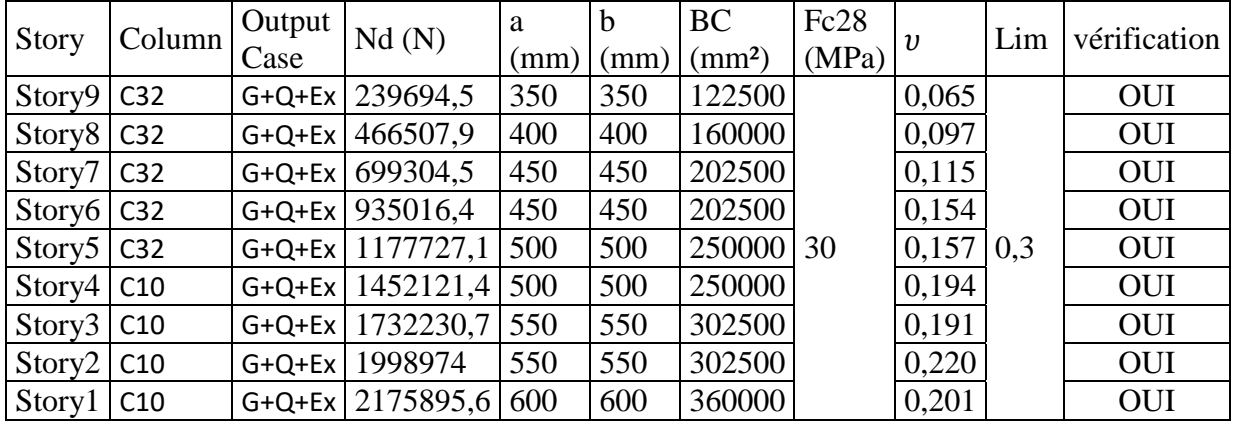

L'effort normal réduit est vérifier .

# **vérification des déplacement après le renforcement d'ossature :**

### - **Selon XX :**

**Tableau IV.7 :** vérification de déplacement inter étages selon x-x.

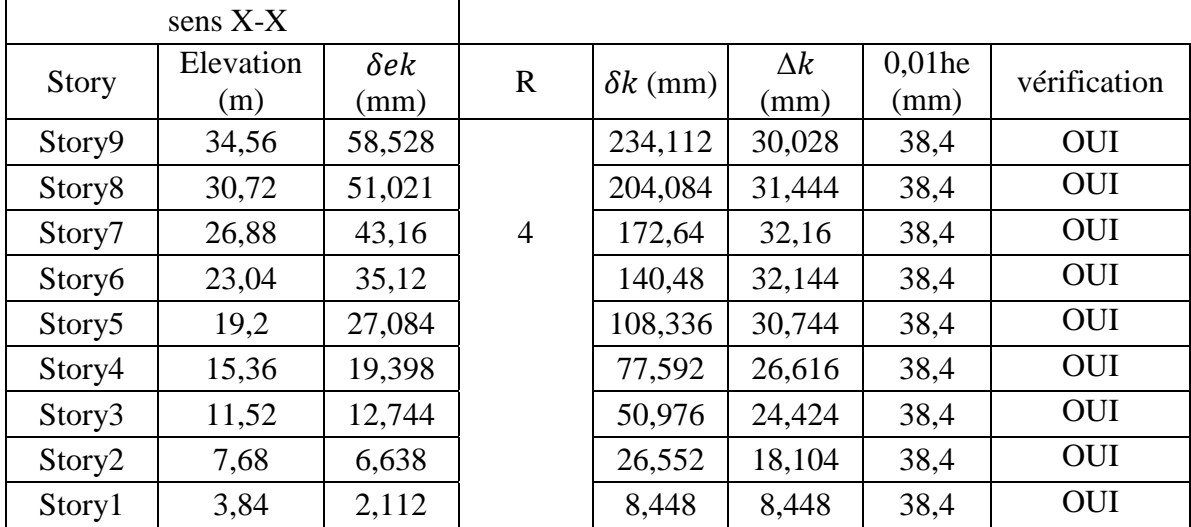

### - **Selon YY :**

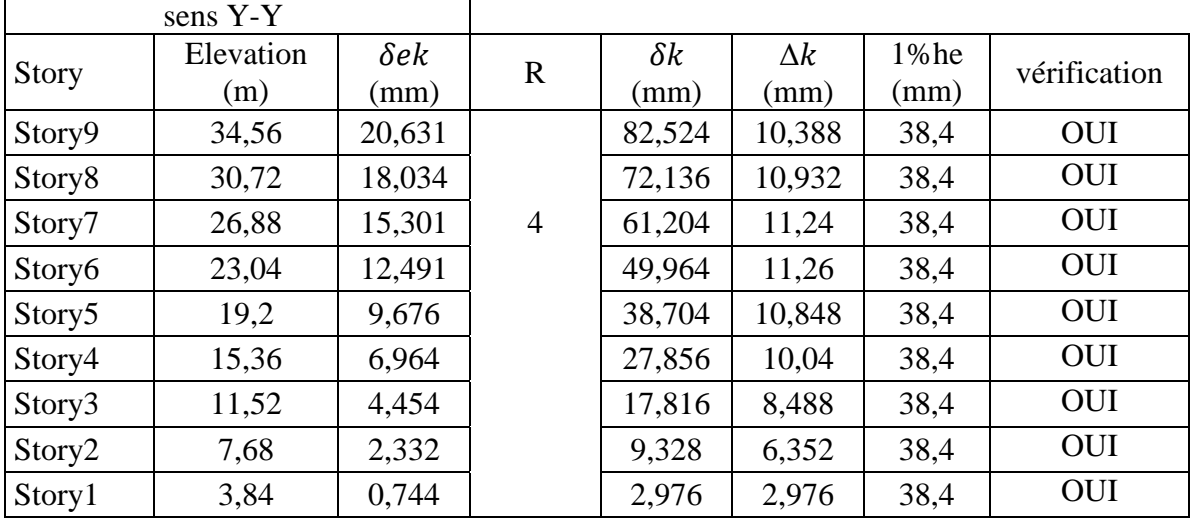

**Tableau IV.8 :** vérification de déplacement inter étages selon y-y.

### **Justification du coefficient de comportement :**

Il faut déterminer le pourcentage de répartition des charges verticales et horizontales entre les portiques et les voiles pour choisir la valeur du coefficitent de comportement.

Les tableaux si-dessous représentent la répartition des charge entre les voiles et les portiques au niveau RDC.

### **Les charges verticales et horizontales :**

**Tableau IV.9 :** justification de coefficient de comportement R=4.

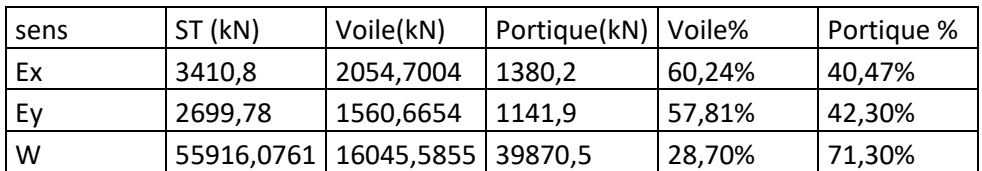

N  $\frac{N_{Voile}}{N_{Totale}} = \frac{1}{5}$  $\frac{18045,5855}{55916,0761} = 28,69\% > 20\%$ 

Donc pour le choix du système de contreventement selon RPA99 on a (R=3,5).

### **IV.4.3 Modèle finale (R=3,5) :**

Dans ce modèle nous avons augmentés les sections des poteaux afin d'assurer la vérification de déplacement inter étage donc ils deviennent :

RDC -2<sup>eme</sup> étage : (60x60) cm<sup>2</sup>  $3^{\text{eme}}$  étage- $5^{\text{eme}}$  étage : (55x55) cm<sup>2</sup>

 $6^{\text{eme}}$ étage –  $8^{\text{eme}}$  étage : (50x50) cm<sup>2</sup>

Alors la période est devient :

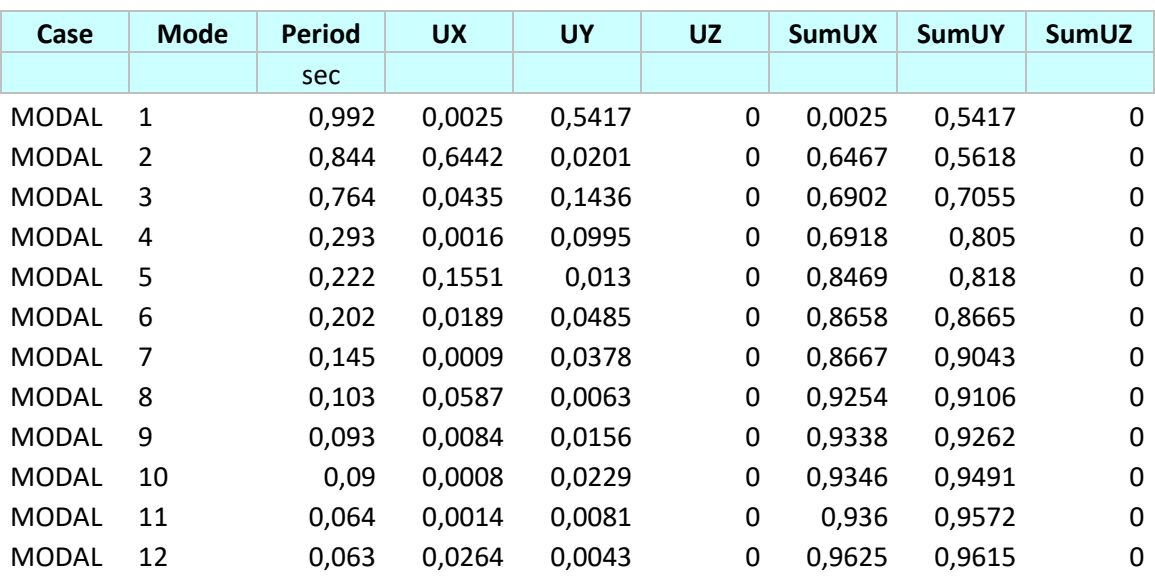

**Tableau IV.10 :** la période et les participations modales R=3,5.

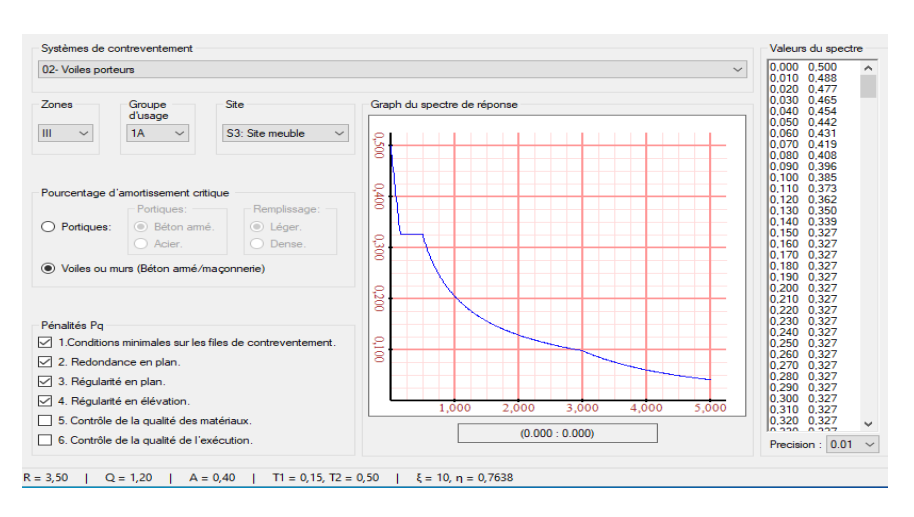

**Figure IV.6:** Spectre de réponse R=3,5.

#### **Vérification de l'effort tranchant à la base :**

En raison de comparaison avec la méthode dynamique nous allons évaluer la force sismique totale.

$$
V = \frac{ADQ}{R}W
$$

W: Poids de la structure, il est calculé de manière automatique.

D : Facteur d'amplification dynamique moyen, il est en fonction de la catégorie du site, du facteur de correction d'amortissement η et de la période fondamentale T de la structure.
#### - **Calcul du facteur d'amplification dynamique D :**

D'après le RPA 99/V.2003, le facteur d'amplification dynamique s'écrit comme suit :

$$
D = \begin{cases}\n2.5 \ \eta & 0 \le T \le T_2 \\
2.5 \ \eta \ (T2/T)^{2/3} & T_2 \le T \le 3s \\
2.5 \ \eta \ (T2/T)^{2/3} \ (3/T)^{5/3} & T \ge 3s\n\end{cases}
$$

 $T_1$  et  $T_2$ : Périodes caractéristiques associées à la catégorie du site. (RPA art 4.7).

Terrain meuble (S3)  $\implies$  T<sub>2</sub> = 0,5 sec.  $\triangleright$  R = 3,5 A=0.4 Q= 1.2  $T=C_T*(h_N)^{(3/4)}=0,713$  s

On a T2 (S3) = 0,5 s. Dans les 2 sens on a  $T_2 \le T \le 3$ s Donc on utilise la formule (2).

$$
\eta = \sqrt{\frac{7}{2+\zeta}} \ge 0.7 \qquad \eta = 0.76
$$
done :

$$
T_{x,y} = \frac{(0.09 * h_y)}{\sqrt{L_{x,y}}}
$$

avec : Lx,y : dimensions du bâtiment en mètre(m) dans le sens de l'action sismique.

 $Lx=31m$   $Tx=0.55864433$  s

 $\Rightarrow$ 

 $Ly=23.5m$   $Ty=0.64162653$  s

$$
\begin{cases} D_x = 1{,}773 \\ D_y = 1{,}617 \end{cases}
$$

#### - **Poids total de la structure W :**

 Selon le RPA99/V.2003, il faut prendre la totalité des charges permanente avec une fraction des charges d'exploitation d'après le tableau 4.5 (RPA99/V.2003. p41)

 Wi = WGi+ βWQi. Avec β coefficient de pondération, fonction de la nature et de la durée de la charge d'exploitation selon le tableau 4.5, RPA99/version 2003 :  $β = 0,3$ 

 Les résultats des différents poids correspond à chaque bloc sont déterminés par le ETABS et ils sont comme suit :

W =55916,0761 kN

Donc on va vérifier la condition de RPA(article4.3.6) pour les deux sens X-X et Y-Y :

$$
V_{dyn} > 80\% \, V_{stat}
$$

**Tableau IV.11 :** vérification de l'effort tranchant à la base .

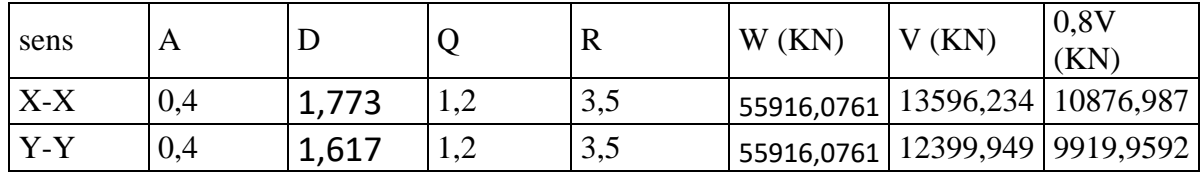

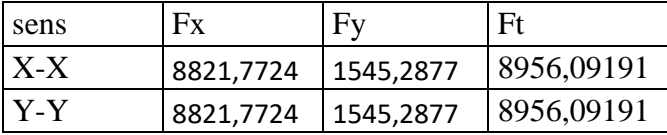

-On remarque que la condition de RPA (article 4.3.6) n'est pas vérifiée dans le sens X-X et Y-Y.

Donc il faut augmenter tous les paramètres de la repense.

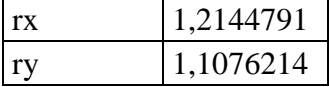

-Après la modification sur l'ETABS on trouve :

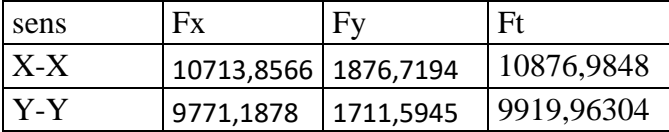

-après cette augmentation la condition de RPA ( $V_{dyn} > 80\%V_{stat}$ ) est vérifier sur les deux sens donc l'effort tranchant à la base est vérifier.

#### **Vérification de l'effort normal réduit :**

D'après (RPA99version2003article 7.4.3) on a :

$$
N = \frac{N_d}{B_c \cdot f_{c28}} \le 0.30
$$

 $Avec:$  N<sub>d</sub>: l'effort normal maximal.

 $B_c$ : l'air la de section brute.

F<sub>ci</sub>: la résistance caractéristique du béton.

|                    |                 | Output   | Nd                       | a    | b    | <b>BC</b>          | Fc28  |                     |     |              |  |
|--------------------|-----------------|----------|--------------------------|------|------|--------------------|-------|---------------------|-----|--------------|--|
| <b>Story</b>       | Column          | Case     | (N)                      | (mm) | (mm) | (mm <sup>2</sup> ) | (Mpa) | $\boldsymbol{\eta}$ | Lim | vérification |  |
| Story9             | C <sub>32</sub> | $G+O+Ex$ | 246076,3                 | 350  | 350  | 122500             |       | 0,067               |     | <b>OUI</b>   |  |
| Story8             | C <sub>32</sub> | $G+O+Ex$ | 481439,7                 | 400  | 400  | 160000             |       | 0,100               |     | <b>OUI</b>   |  |
| Story7             | C <sub>32</sub> | $G+O+Ex$ | 724395,6                 | 450  | 450  | 202500             |       | 0,119               |     | OUI          |  |
| Story6             | C <sub>10</sub> |          | G+Q+Ex   1017165,5   450 |      | 450  | 202500             |       | 0,167               |     | <b>OUI</b>   |  |
| Story <sub>5</sub> | C10             | $G+O+Ex$ | 1338397,5 500            |      | 500  | 250000 30          |       | 0,178               | 0.3 | <b>OUI</b>   |  |
| Story4             | C10             | $G+O+Ex$ | $1670181,9$ 500          |      | 500  | 250000             |       | 0,223               |     | <b>OUI</b>   |  |
| Story3             | C10             |          | G+Q+Ex   1996212,1   550 |      | 550  | 302500             |       | 0,220               |     | <b>OUI</b>   |  |
| Story <sub>2</sub> | C10             | $G+O+Ex$ | 2302536,5 550            |      | 550  | 302500             |       | 0,254               |     | <b>OUI</b>   |  |
| Story1             | C10             |          | $G+O+Ex$ 2503846,3 600   |      | 600  | 360000             |       | 0,232               |     | <b>OUI</b>   |  |

**Tableau IV.12 :** vérification de l'effort normal réduit pour R=3,5.

On a :  $v <$  Lim=0,3 donc l'effort normal réduit est vérifier.

#### **Vérification des déplacements inter étage :**

 Les déplacements relatifs latéraux d'un étage par rapport aux étages adjacents, ne doivent pas dépasser (1,0%) de la hauteur d'étage.

Le déplacement horizontal à chaque niveau 'K' de la structure est calculé comme suit :

δk = R \* δeK

 $\Gamma$ 

δeK ∶ déplacement dû aux forces sismiques R ∶ coefficient de comportement

Le déplacement relatif au niveau 'K' par rapport au niveau 'K-1' est égal à : Δk=δk-δk-1

|          |                        |  | ັ |  |
|----------|------------------------|--|---|--|
| sens X-X |                        |  |   |  |
|          | $\lambda$ $\sim$ $\mu$ |  |   |  |

**Tableau IV.13:** Vérification des déplacements inter étages(X-X).

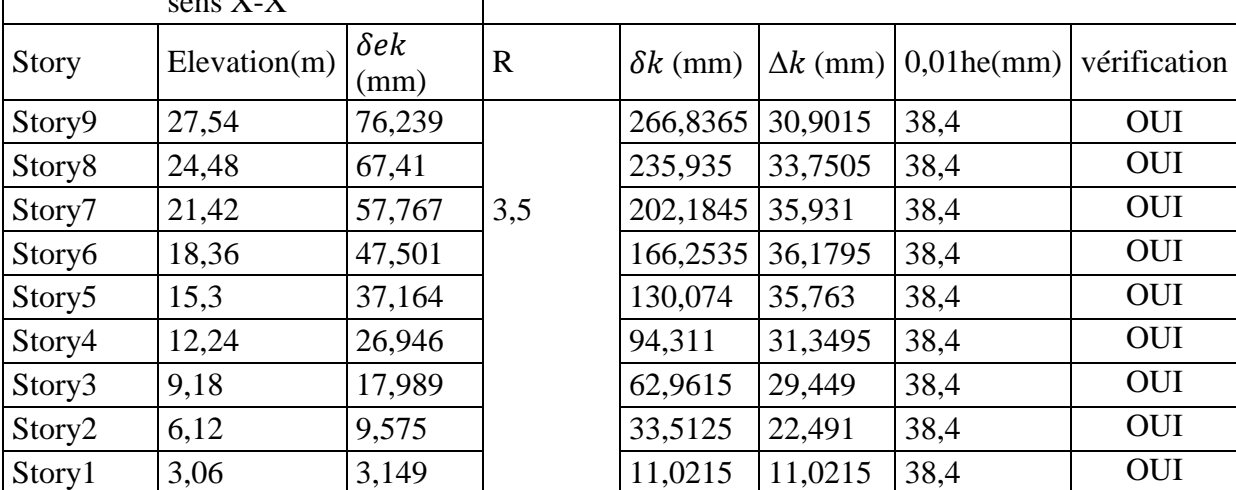

|                    | sens Y-Y             |                                 |         |                 |                 |            |        |
|--------------------|----------------------|---------------------------------|---------|-----------------|-----------------|------------|--------|
| <b>Story</b>       | <b>Elevation</b> (m) | $\delta e k$<br>$(\mathbf{mm})$ | $\bf R$ | $\delta k$ (mm) | $\Delta k$ (mm) | $1%$ he(mm | $r\%$  |
| Story9             | 34,56                | 25,087                          |         | 87,8045         | 10,1535         | 38,4       | 26,44% |
| Story <sub>8</sub> | 30,72                | 22,186                          |         | 77,651          | 11,0705         | 38,4       | 28,83% |
| Story7             | 26,88                | 19,023                          | 3,5     | 66,5805         | 11,76           | 38,4       | 30,63% |
| Story6             | 23,04                | 15,663                          |         | 54,8205         | 11,8545         | 38,4       | 30,87% |
| Story <sub>5</sub> | 19,2                 | 12,276                          |         | 42,966          | 11,732          | 38,4       | 30,55% |
| Story4             | 15,36                | 8,924                           |         | 31,234          | 10,99           | 38,4       | 28,62% |
| Story3             | 11,52                | 5,784                           |         | 20,244          | 9,4535          | 38,4       | 24,62% |
| Story <sub>2</sub> | 7,68                 | 3,083                           |         | 10,7905         | 7,252           | 38,4       | 18,89% |
| Story1             | 3,84                 | 1,011                           |         | 3,5385          | 3,5385          | 38,4       | 9,21%  |

**Tableau IV.14 :** Vérification des déplacements inter étages(Y-Y).

- Donc le déplacement inter étages est vérifier selon les deux sens X-X et Y-Y **.**

### **Vérification de l'effet P-Delta : (RPA99/Art 5.9)**

Il faut calculer le coefficient :  $\theta_K = \frac{P}{V}$  $\frac{F_{K} \wedge \Delta_{K}}{V_{K} \times h_{K}} \leq 0.10$  et le comparer avec le nombre 0,1 tel que :

-Si  $\theta_K$  < 0,10 : les effets de 2<sup>eme</sup> ordre sont négligés.

-Si  $0, 10 < \theta_K < 0, 20$ : il faut augmenter les effets de l'action sismique calculés par un facteur égal à  $1/(1 - \theta_K)$ .

-Si  $\theta_{\rm K}$ >0.20 : la structure est potentiellement instable et doit être redimensionnée.

P<sub>K</sub>: poids total de la structure et des charges d'exploitation associées au-dessus du niveau K.

 $V_K$ : effort tranchant d'étage au niveau « K ». hK : hauteur de l'étage « K »

 $\Delta_k$ : Déplacement relatif du niveau K par rapport au niveau « K-1 ».

| <b>Story</b>       | $\Delta k$<br>(mm) | he<br>(mm) | V<br>(kN)  | P<br>(kN)  | $\theta$  | Lim | vérification |
|--------------------|--------------------|------------|------------|------------|-----------|-----|--------------|
| Story9             | 30,9015            | 3840       | 3059,552   | 7068,4905  | 0,0185916 |     | <b>OUI</b>   |
| Story <sub>8</sub> | 33,7505            | 3840       | 5050,2633  | 13038,0522 | 0,0226907 |     | <b>OUI</b>   |
| Story7             | 35,931             | 3840       | 6582,1512  | 19007,614  | 0,0270208 |     | <b>OUI</b>   |
| Story6             | 36,1795            | 3840       | 7872,9842  | 25279,8423 | 0,0302529 | 0,1 | <b>OUI</b>   |
| Story <sub>5</sub> | 35,763             | 3840       | 8978,044   | 31552,0706 | 0,0327302 |     | <b>OUI</b>   |
| Story4             | 31,3495            | 3840       | 9900,0881  | 37830,6239 | 0.0311964 |     | <b>OUI</b>   |
| Story3             | 29,449             | 3840       | 10653,5947 | 44463,9915 | 0.0320075 |     | <b>OUI</b>   |
| Story <sub>2</sub> | 22,491             | 3840       | 11226,646  | 51097,3591 | 0,0266579 |     | <b>OUI</b>   |
| Story1             | 11,0215            | 3840       | 11524,571  | 57853,8799 | 0.0144084 |     | <b>OUI</b>   |

**Tableau IV.15:** Vérification de l'effet P-Delta(x-x).

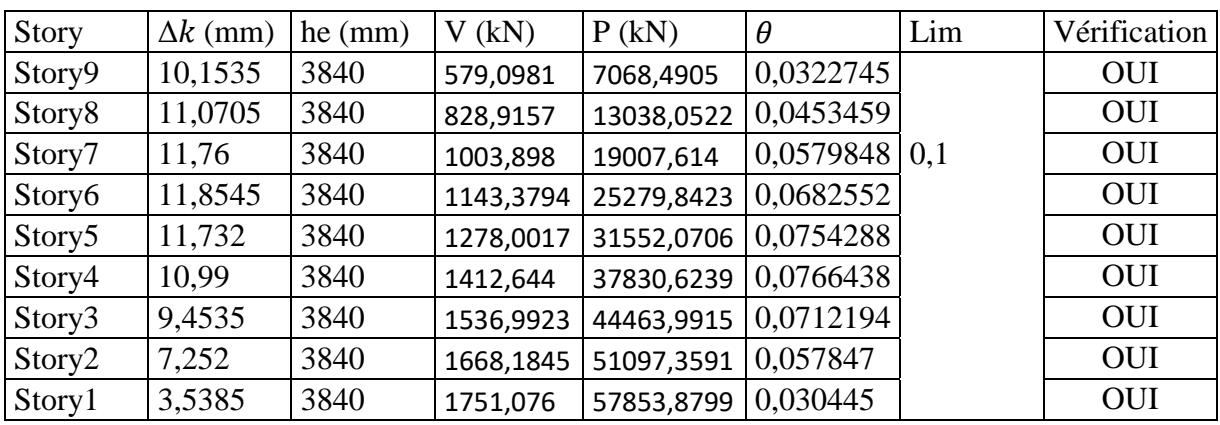

**Tableau IV.16:** Vérification de l'effet P-Delta(y-y).

-on a  $\theta$  < Lim=0,1 donc les effets de 2<sup>eme</sup> ordre sont négligés.

## **Justification de Choix de coefficient de comportement R :**

### - **Les charges verticales et horizontales :**

**Tableau IV.17:** justification de coefficient de comportement R=3,5.

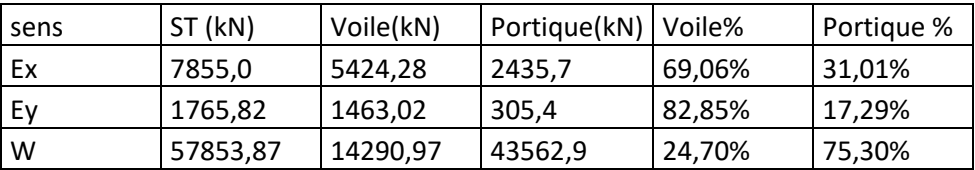

 Donc le bloc est constitué de voiles uniquement ou de voiles et de portiques. Dans ce dernier cas les voiles reprennent plus de 20% des sollicitations dues aux charges verticales. On considère que la sollicitation horizontale est reprise uniquement par les voiles (d'après RPA99). Ce qui implique que la structure a un coefficient de comportement R=3,5 pour le bloc.

## **Remarque :**

Nous avons passé au facteur de comportement R=5 , la répartition des charges dépasse les 20% .

Après l'augmentation de la section des poteaux la période est diminuer.

Chapitre V :

Ferraillage des éléments structuraux.

#### **V.1 Introduction :**

 La structure est un ensemble tridimensionnel des poteaux, poutres et voiles, liés rigidement et capables de reprendre la totalité des forces verticales et horizontales. Pour pouvoir ferrailler les éléments de la structure, on a utilisé l'outil informatique à travers le logiciel d'analyse des structures ETABS (17) qui permet la détermination des différents efforts internes de chaque section des éléments pour les différentes combinaisons de calcul.

 Le ferraillage des éléments résistants doit être conforme aux règlements en vigueur en l'occurrence le B.A.E.L. 91 modifié 99, CBA 93 et le RPA99 version 2003.

Notre structure est composée essentiellement de trois éléments structuraux à savoir :

- Poteaux
- Poutres
- Voiles

#### **V.2 Ferraillage des poteaux :**

#### **V.2 .1 Introduction :**

 Les poteaux sont des éléments structuraux verticaux, ils constituent des points d'appuis pour les poutres et jouent un rôle très important dans la transmission des efforts vers les fondations.

 Les sections des poteaux sont soumises à la flexion composée *(M, N)* qui est due à l'excentricité de l'effort normal *"N "* par rapport aux axes de symétrie, et à un moment fléchissant *"M "* dans le sens longitudinal et transversal (dû à l'action horizontale).

Une section soumise à la flexion composée peut être l'un des trois cas suivants :

- Section entièrement tendue *SET*.
- Section entièrement comprimée *SEC*.
- Section partiellement comprimée *SPC*.

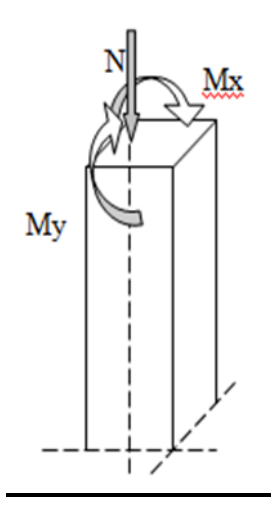

**Figure V.1:** modèle général d'un poteau.

#### **V.2.2 Combinaison des charges** :

 En fonction du type de sollicitations, nous distinguons les différentes combinaisons suivantes :

- Selon CBA93 [6] :

E.L.U. : Situation durable : 1,35 G +1,5 Q …………………... (1)

E.L.S. : Situation durable : G +Q ……………………………..(2)

- Selon le RPA 99/Version 2003 [1] situation accidentelle (article 5.2) :

G+Q+E………………………..(3)

0.8G+E……………………..(4)

Avec :

G: Charges permanentes.

Q: Charge d'exploitation.

E: Action du séisme.

**Tableau V.1:** les contraintes limites et coefficient de sécurité béton et acier.

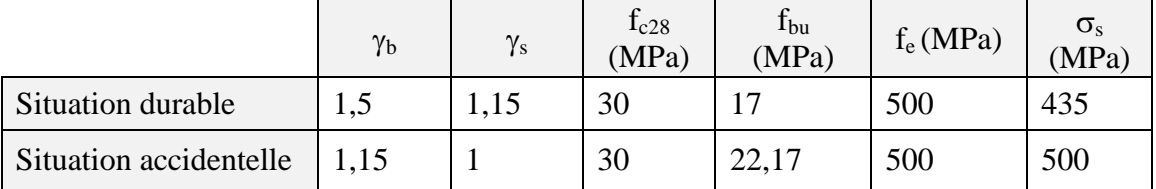

A partir de ces combinaisons, on distingue les cas suivants:

- N<sup>max,</sup> M<sup>corr</sup>

- N<sup>min,</sup> M<sup>corr</sup>
- M<sup>max,</sup> N<sup>corr</sup>

 Chacune des trois combinaisons donne une section d'acier. La section finale choisit correspondra au maximum des trois valeurs (cas plus défavorable).

#### **Recommandations du RPA99/ Version 2003 [1] :**

 D'après le RPA99/version 2003 [1] (article 7.4.2), les armatures longitudinales doivent être à haute adhérence droites et sans crochet. Leur pourcentage en zone sismique III est limité par :

 $A_{\text{max}} = A_s/bh < 3\%$  en zone courante.

 $A_{\text{max}} = A_s/bh < 6\%$  en zone recouvrement.

 $A_{min} = A_s > 0.9$  % bh (zone III).

- Le diamètre minimal est de 12 mm.
- La longueur minimale de recouvrement est de 50  $\Phi$ <sub>L</sub>.
- La distance maximale entre les barres dans une surface de poteau est de 20 cm.
- Les jonctions par recouvrement doivent être faites si possible, à l'extérieur des zones nodales (zone critiques).

#### **V.2.3 Calcul du ferraillage des poteaux :**

 Le ferraillage des poteaux est fait par un calcul automatique à l'aide du logiciel « Soccotec ».

| Etages                                         | $Section$ (cm) |
|------------------------------------------------|----------------|
| RDC, $1^{\text{er}}$ , $2^{\text{eme}}$ étages | 60*60          |
| $3eme$ , $4eme$ , $5eme$ étages                | $55*55$        |
| $6^{eme}$ ; $7^{eme}$ ; $8^{eme}$ $étage$      | 50*50          |

**Tableau V.2:** les zones des poteaux.

#### **ELU :**

Tableau V.3: Ferraillages des poteaux (N<sup>max</sup>, M<sup>corr</sup>) à L'ELU.

| Sections                       | N <sub>max</sub> | M <sup>cor</sup> | $A_{\rm s}$            | A'                     | $A_{RPA}$              |
|--------------------------------|------------------|------------------|------------------------|------------------------|------------------------|
| $\text{(cm}^2\text{)}$<br>[kN] |                  | [kN.m]           | $\text{(cm}^2\text{)}$ | $\text{(cm}^2\text{)}$ | $\text{(cm}^2\text{)}$ |
| 60*60                          | $-2852,7825$     | 4,6594           |                        | 0                      | 32,4                   |
| 55*55                          | $-1868,3875$     | 13,0383          |                        | 0                      | 27,23                  |
| 50*50                          | $-925,5082$      | 13,2535          |                        | 0                      | 22,5                   |

Tableau V.4: Ferraillages des poteaux (N<sup>min</sup>, M<sup>corr</sup>) à L'ELU.

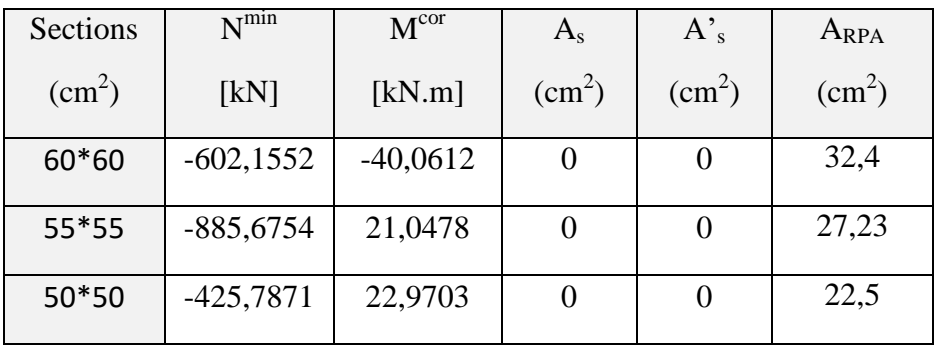

| Sections               | N <sup>cor</sup> | M <sup>max</sup> | $A_{s}$                | $A'_{s}$               | $A_{RPA}$              |
|------------------------|------------------|------------------|------------------------|------------------------|------------------------|
| $\text{(cm}^2\text{)}$ | [kN]             | [kN.m]           | $\text{(cm}^2\text{)}$ | $\text{(cm}^2\text{)}$ | $\text{(cm}^2\text{)}$ |
| 60*60                  | $-602,1552$      | $-40,0612$       |                        | 0                      | 32,4                   |
| 55*55                  | $-1420,905$      | $-48,2962$       |                        | 0                      | 27,23                  |
| 50*50                  | $-702,0914$      | $-52,2445$       |                        | 0                      | 22,5                   |

Tableau V.5: Ferraillages des poteaux(N<sup>corr</sup>, M<sup>max</sup>) à L'ELU.

### **G+Q+Ex:**

Tableau V.6: Ferraillages des poteaux (N<sup>max</sup>, M<sup>corr</sup>) à G+Q+Ex

| Sections<br>$\text{(cm}^2\text{)}$ | N <sup>max</sup><br>$\frac{1}{2}$ [kN] | M <sup>cor</sup><br>[kNm] | $A_{s}$<br>$\text{(cm}^2\text{)}$ | $A_{s}^{\prime}$ <sub>(cm<sup>2</sup>)</sub> | $A_{RPA}$<br>$\text{(cm}^2)$ |
|------------------------------------|----------------------------------------|---------------------------|-----------------------------------|----------------------------------------------|------------------------------|
| $60*60$                            | $-2737,153$                            | $-186,3118$               | 0                                 | 0                                            | 32,4                         |
| $55*55$                            | $-1865,03$                             | $-152,77$                 |                                   | 0                                            | 27,23                        |
| $50*50$                            | $-843,0826$                            | $-119,1677$               | 0                                 | 0                                            | 22,5                         |

**Tableau V.7:** Ferraillages des poteaux( $N^{min}$ , $M^{corr}$ ) à  $G+Q+Ex$ .

| Sections               | $N^{min}$  | M <sup>cor</sup> | $A_{s}$                | $A'$ <sub>s</sub>      | $A_{RPA}$              |
|------------------------|------------|------------------|------------------------|------------------------|------------------------|
| $\text{(cm}^2\text{)}$ | [kN]       | [kNm]            | $\text{(cm}^2\text{)}$ | $\text{(cm}^2\text{)}$ | $\text{(cm}^2\text{)}$ |
| $60*60$                | 704,1714   | 34,8615          | 8,49                   | 5,59                   | 32,4                   |
| 55*55                  | 277,232    | 74,6602          | 6,16                   | 0                      | 27,23                  |
| $50*50$                | $-37,7535$ | 60,5027          | 2,36                   | 0                      | 22,5                   |

**Tableau V.8:** Ferraillages des poteaux( $N^{corr}$ , $M^{max}$ ) à  $G+Q+Ex$ .

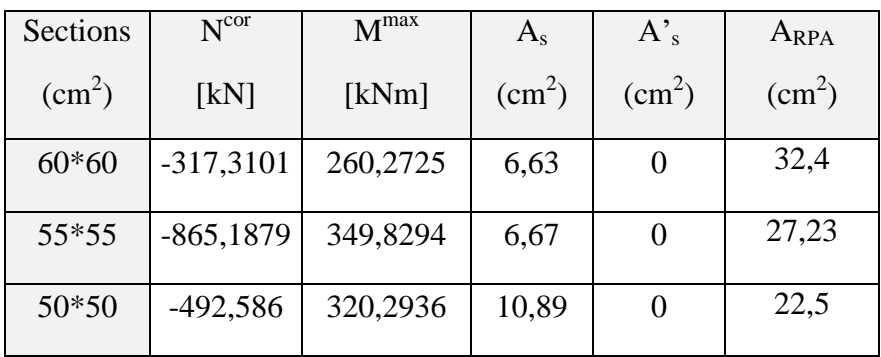

## **0,8G+Ex:**

| Sections               | N <sup>max</sup> | M <sup>cor</sup> | $A_{s}$                | $A'$ <sub>s</sub>      | $A_{RPA}$              |
|------------------------|------------------|------------------|------------------------|------------------------|------------------------|
| $\text{(cm}^2\text{)}$ | [kN]             | [kNm]            | $\text{(cm}^2\text{)}$ | $\text{(cm}^2\text{)}$ | $\text{(cm}^2\text{)}$ |
| $60*60$                | $-2422,4891$     | $-240,9495$      |                        | $\left( \right)$       | 32,4                   |
| $55*55$                | $-1582,2131$     | $-150,7299$      |                        | $\theta$               | 27,23                  |
| $50*50$                | $-709,2611$      | $-116,5213$      |                        | 0                      | 22,5                   |

Tableau V.9: Ferraillages des poteaux(Nmax, M<sup>corr</sup>) à 0,8G+Ex.

Tableau V.10: Ferraillages des poteaux (N<sup>min</sup>, M<sup>corr</sup>) à 0,8G+Ex.

| Sections               | $N^{min}$ | M <sup>cor</sup> | $A_{\rm s}$            | $A'_{s}$               | $A_{RPA}$              |
|------------------------|-----------|------------------|------------------------|------------------------|------------------------|
| $\text{(cm}^2\text{)}$ | [kN]      | [kNm]            | $\text{(cm}^2\text{)}$ | $\text{(cm}^2\text{)}$ | $\text{(cm}^2\text{)}$ |
| 60*60                  | 987,8737  | 31,6364          | 11,2                   | 8,56                   | 32,4                   |
| 55*55                  | 465,7944  | 74,3263          | 8,11                   | 1,2                    | 27,23                  |
| 50*50                  | 54,7637   | 94,0218          | 4,96                   | $\theta$               | 22,5                   |

Tableau V.11: Ferraillages des poteaux (N<sup>corr</sup>, M<sup>max</sup>) à 0,8G+Ex.

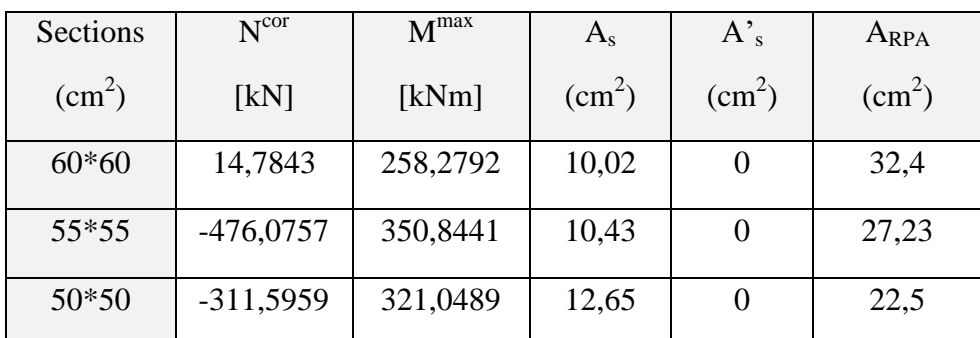

## **V.2.4 Choix des armatures :**

**Tableau V.12 :** Choix des Armatures des Poteaux.

| Sections               | $A_{RPA}$       | $A_{S}^{cal}$          | As'              | Choix des | $\overline{As}^{adp}$ |
|------------------------|-----------------|------------------------|------------------|-----------|-----------------------|
| $\text{(cm}^2\text{)}$ | $\text{(cm}^2)$ | $\text{(cm}^2\text{)}$ | $\rm (cm^2)$     | armatures | $\rm(cm^2)$           |
| $60*60$                | 32,4            | 11,2                   | 8,56             | 8T20+8T14 | 37,44                 |
| 55*55                  | 27,23           | 10,43                  | $\boldsymbol{0}$ | 8T16+8T14 | 28,39                 |
| 50*50                  | 22,5            | 12,65                  | 0                | 16T14     | 24,63                 |

#### **V.2.5 Vérification vis-à-vis de l'Etat Limite de Service :**

Les contraintes admissibles sont données par :

**Béton :**

 $\bar{\sigma}_{bc}$  = 0,6.f<sub>c28</sub> = 18 MPa.

**Acier** :

- Fissuration peu nuisible……………………..Pas de vérification.

- Fissuration préjudiciable………………………  $\bigg)$  $\left(\frac{2}{2} f_e, Max(0, 5 \text{fe}, 110 \sqrt{\eta . f_{t28}})\right)$  $\setminus$  $= Min \left( \frac{2}{5} f_e, Max(0, 5 \text{fe}, 110 \sqrt{\eta_{\cdot} f_{\cdot 28}}) \right)$ 3  $\overline{\sigma}_s = Min \left( \frac{2}{2} f_e, Max(0.5 \text{fe}, 110 \sqrt{\eta}.f_{.28}) \right)$ 

- Fissuration très préjudiciable………………... 0,5 ; (0,5 ,90 . ) *<sup>s</sup> <sup>e</sup> <sup>t</sup>*<sup>28</sup> *Min f Max fe f*

Avec :  $\eta=1,6$  pour les aciers H.A.

Dans notre cas la fissuration est considérée préjudiciable, donc  $\bar{\sigma}_s$ =250 MPa.

Les résultats sont récapitulés dans les tableaux suivants :

 $\mathbf{N}^{\text{ser}}$ <sub>max</sub>;  $\mathbf{M}^{\text{ser}}$ <sub>cor</sub>:

**Tableau V.13:** Vérification des Contraintes des Poteaux ( $N^{max}$ <sub>ser</sub>, $M^{corr}$ <sub>ser</sub>).

| Section                | N <sup>ser</sup> | M <sup>ser</sup> | Sollicitation | $\sigma_{bc}$ | $\bar{\sigma}_{bc}$ | Vérification |
|------------------------|------------------|------------------|---------------|---------------|---------------------|--------------|
| $\text{(cm}^2\text{)}$ | (kN)             | (kN.m)           |               | (MPa)         | (MPa)               |              |
| $60*60$                | $-2062,83$       | 3,3634           | <b>SEC</b>    | 6,59          | 18                  | Ok           |
| 55*55                  | $-1352,07$       | 9,4281           | <b>SEC</b>    | 5,36          | 18                  | Ok           |
| 50*50                  | $-671,55$        | 9,5982           | <b>SEC</b>    | 3,44          | 18                  | Ok           |

 $\mathbf{N}^{\text{ser}}$  corr **;**  $\mathbf{M}^{\text{ser}}$  max **:** 

**Tableau V.14:** Vérification des Contraintes des Poteaux ( $N^{corr}$ <sub>ser</sub>, $M^{max}$ <sub>ser</sub>).

| Section         | N <sup>ser</sup> | $\mathrm{M}^\mathrm{ser}$ | Sollicitation | $\sigma_{bc}$ | $\sigma_{bc}$ | Vérification |
|-----------------|------------------|---------------------------|---------------|---------------|---------------|--------------|
| $\text{cm}^2$ ) | (kN)             | (kN.m)                    |               | (MPa)         | (MPa)         |              |
| $60*60$         | $-441,97$        | $-29,38$                  | <b>SEC</b>    | 2,12          | 18            | Ok           |

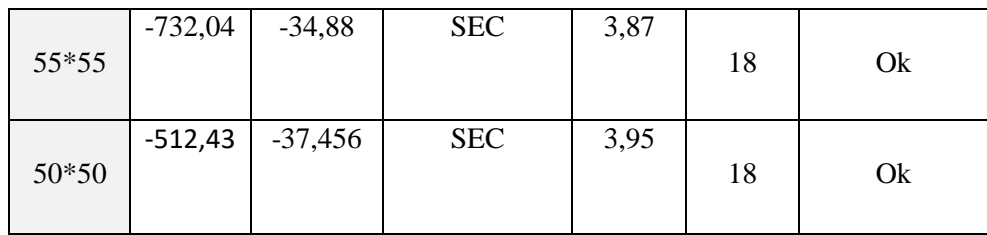

# $\mathbf{N}^{\text{ser}}$ <sub>min</sub>;  $\mathbf{M}^{\text{ser}}$ <sub>cor</sub>:

**Tableau V.15:** Vérification des Contraintes des Poteaux ( $N^{\text{min}}_{\text{ser}}, M^{\text{corr}}_{\text{ser}}$ ).

| Section         | N <sup>ser</sup> | M <sup>ser</sup> | Sollicitation | $\sigma_{\rm bc}$ | $\bar{\sigma}_{bc}$ | Vérification |
|-----------------|------------------|------------------|---------------|-------------------|---------------------|--------------|
| $\text{cm}^2$ ) | (kN)             | (kN.m)           |               | (MPa)             | (MPa)               |              |
| $60*60$         | $-441,97$        | $-29,38$         | <b>SEC</b>    | 2,12              | 18                  | Ok           |
| 55*55           | $-647,86$        | 15,3052          | <b>SEC</b>    | 2,92              | 18                  | Ok           |
| 50*50           | $-311,66$        | 16,7             | <b>SEC</b>    | 2,13              | 18                  | Ok           |

#### **Remarque :**

 Selon BAEL 91 modifier 99 [5] en cas de section entièrement comprimée, il n'y a pas lieu de vérifié la contrainte de traction 'σs'

#### **V.2.6 Vérification de l'effort tranchant :**

Vérification de la contrainte de cisaillement :

II faut vérifier que : 
$$
\tau_u = \frac{T_u}{bd} \le \overline{\tau}_u
$$

Avec :

*T<sup>u</sup>* : L'effort tranchant pour l'état limite ultime.

*b* : Largeur de la section du poteau.

*d* : Hauteur utile de la section du poteau.

*τu : Contrainte* de cisaillement.

 $\bar{\tau}_u$ : Contrainte limite de cisaillement du béton.

La valeur de la contrainte  $\bar{\tau}_{\mu}$  doit être limitée aux valeurs suivantes :

**Selon le CBA93 [6] :**

Fissuration peu nuisible :

$$
\overline{\tau_u} = Min \left[ 0, 2 \frac{f_{c28}}{\gamma_b}; 5 MPa \right] = \begin{cases} \overline{\tau_u} = 4 MPa \rightarrow \text{situation durable} \\ \overline{\tau_u} = 5, 22 MPa \rightarrow \text{situation accelerate} \end{cases}
$$

- Fissuration préjudiciable ou très préjudiciable :

$$
\overline{\tau_u} = Min \left[ 0, 15 \frac{f_{c28}}{\gamma_b}; 4 MPa \right] = \begin{cases} \overline{\tau_u} = 3MPa \rightarrow \text{situation durable} \\ \overline{\tau_u} = 3, 91 MPa \rightarrow \text{situation accidentelle} \end{cases}
$$

**Selon le RPA 99/Version 2003 [1] :**

 $\overline{\tau}_u = \rho_d f_{c28}$ 

 $\lambda_{\rm g}=\frac{1}{2}$  $\frac{1_f}{a}$  ;  $\lambda_g = \frac{1}{b}$  $\mathbf b$  $l_f = 0.7 \times h_0 = 0.7 \times 3.84 = 2{,}69 \text{ m} = 269 \text{ cm}$ *ρd=*0,075……………….si l'élancement λ*≥5 ρd=*0,040……………….si l'élancement λ*<5*

Avec :

*λ* : L'élancement du poteau.

*i* : Rayon de giration.

*I* : Moment d'inertie de la section du poteau dans la direction considérée.

*B* : Section du poteau.

*L<sup>f</sup>* : Longueur de flambement.

Les résultats sont regroupés dans le tableau suivant :

**Tableau V .16:** Vérification de la contrainte de cisaillement pour les poteaux.

| Sections        | Tu    | $\tau u$ | λ    |          | $\overline{\tau}_u$ RPA | $\overline{\tau}_u$ CBA93 | Vérification |
|-----------------|-------|----------|------|----------|-------------------------|---------------------------|--------------|
| $\text{cm}^2$ ) | (kN)  | (MPa)    |      | $\rho_d$ | (MPa)                   | (MPa)                     |              |
| $60*60$         | 19,44 | 0,06     | 4,48 | 0,04     | 1,2                     | 3                         | Ok           |
| 55*55           | 26,20 | 0,09     | 4,89 | 0,04     | 1,2                     | 3                         | Ok           |
| 50*50           | 28,48 | 0,13     | 5,38 | 0,075    | 2,25                    | 3                         | Ok           |

#### **V.2.7 Ferraillage transversal des poteaux :**

 Les armatures transversales sont déterminées à partir des formules du BAEL91 modifié 99 [5] et celles du RPA99/ Version 2003 [1] ; elles sont données comme suit :

**Selon BAEL91 modifié 99 [5] :**

$$
\begin{cases}\nS_t \leq Min(0, 9d; 40cm) \\
\varphi_t \leq Min\left(\frac{h}{35}; \frac{b}{10}; \varphi_t\right) \\
\frac{A_t f_e}{bS_t} \geq Max\left(\frac{\tau_u}{2}; 0, 4MPa\right)\n\end{cases}
$$

Avec :

A<sub>t</sub>: Section d'armatures transversales.

b : Largeur de la section droite.

h : Hauteur de la section droite.

 $S_t$ : Espacement des armatures transversales.

 $\mathcal{O}_t$ : Diamètre des armatures transversales.

 $\varnothing$ . Diamètre des armatures longitudinales.

#### **Selon le RPA99/Version 2003 [1] :**

$$
\frac{A_t}{S_t} = \frac{\rho_a T_u}{hf_e}
$$

Avec :

A<sup>t</sup> : Section d'armatures transversales.

 $S_t$ : Espacement des armatures transversales.

T<sup>u</sup> : Effort tranchant à l'E.L.U.

Fe : Contrainte limite élastique de l'acier d'armatures transversales.

h : Hauteur totale de la section brute.

*ρ*<sup>a</sup> : Coefficient correcteur qui tient compte du mode fragile de la rupture par l'effort tranchant.

 $p_a = 2, 5, \ldots, \ldots, \text{si } \lambda g \ge 5$ 

ρa=3,75……………...si λg < 5

λg :Espacement géométrique.

L'espacement des armatures transversales est déterminé comme suit :

St≤10cm………………………...Zone nodale (zone III).

 $\overline{\phantom{a}}$ J  $\left(\frac{b}{2}, \frac{h}{2}; 10\phi_l\right)$ J  $S_t \leq Min \left( \frac{b}{2}; \frac{h}{2}; 10 \phi_h \right)$ 2 ; 2 ………….Zone courante (zone III).

 $\mathcal{O}_1$ : Diamètre minimal des armatures longitudinales du poteau.

La quantité d'armatures transversales minimale *S b A t*  $\frac{t}{\epsilon}$  en (%) est donnée comme suite :

 $\overline{\phantom{a}}$  0,3%......................... 5 *g si* 0,8%......................... 3 *si* λ

 $\overline{\phantom{a}}$  $\overline{\mathcal{L}}$ lim *ites précédentes si*  $3 \times \lambda_{\varphi} \times 5$  $\prec$   $\lambda_{_g}$   $\prec$ *Interpolation entreles valeurs ites précédentessi* λ

 $\lambda_{\rm g}$ : L'élancement géométrique du poteau  $\left| \lambda_{\rm g} = \frac{E_f}{a} \right|$ J  $\setminus$  $\overline{\phantom{a}}$  $\setminus$ ſ = *a*  $L_f^f$  $\lambda_{_g}$ 

*g*

a : Dimension de la section droite du poteau.

L<sup>f</sup> : Longueur du flambement du poteau.

Pour les armatures transversales  $f_e = 500 MPa$ .

Le tableau suivant rassemble les résultats des espacements maximums des poteaux :

**Tableau V.17:** Espacements maximales des armatures transversales des poteaux.

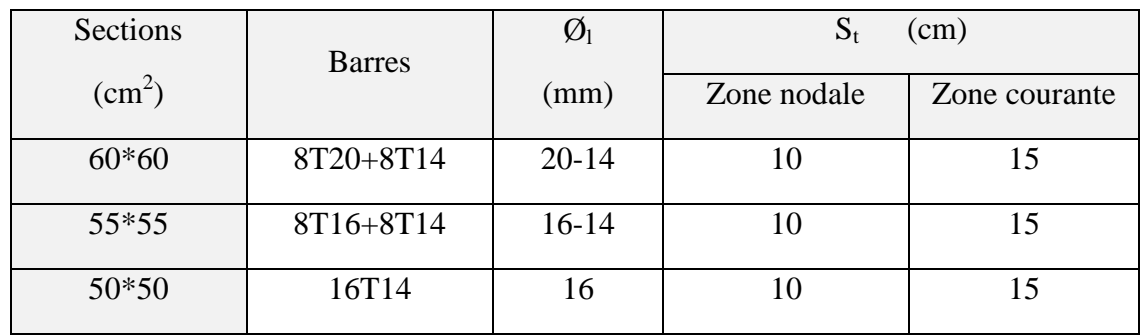

Le choix des armatures transversales est regroupé dans le tableau suivant :

**Tableau V.18:** Choix des armatures transversales pour les poteaux.

| Section<br>$\text{(cm}^2\text{)}$ | $L_f$<br>(m) | $\mathcal{N}_g$<br>(%) | $\rho_a$ | $T_u^{\text{max}}$<br>(kN) | Zone         | $S_t$<br>(cm) | $\overline{A_t}^{cal}$<br>$\rm (cm^2)$ | Choix           | $A_s^{adp}$<br>$\text{(cm}^2)$ |
|-----------------------------------|--------------|------------------------|----------|----------------------------|--------------|---------------|----------------------------------------|-----------------|--------------------------------|
| $60*60$                           | 2,69         | 4,48                   | 3,75     |                            | N            | 10            | 0,24                                   | 6T8             | 3,016                          |
|                                   |              |                        |          | 19,44                      | $\mathsf{C}$ | 15            | 0,36                                   | 6T <sub>8</sub> | 3,016                          |
| 55*55                             | 2,69         | 4,89                   | 3,75     |                            | N            | 10            | 0,35                                   | 6T8             | 3,016                          |

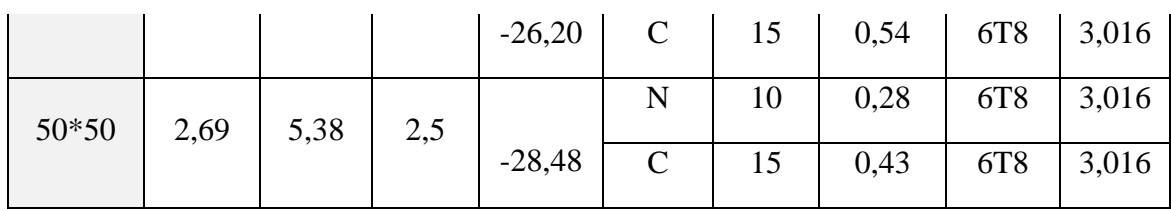

#### **Longueur de recouvrement :**

La longueur minimale de recouvrement est de : $L_r = 50\%$  en zone III.

Pour :

- T20………………….Lr=100cm
- T16………………….Lr=80cm
- T14………………….Lr=70cm

# **V.2.8 Schéma de ferraillage des poteaux :**

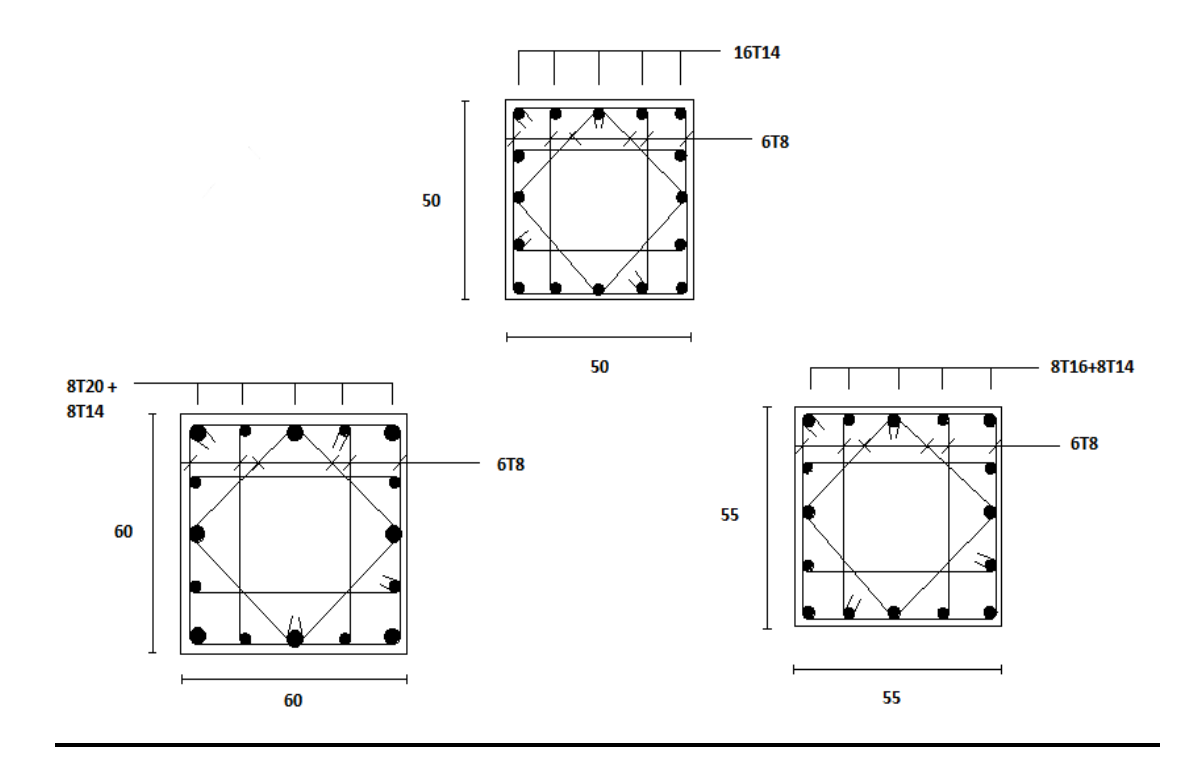

**Figure V.2** Ferraillage des poteaux.

## **V.3 Ferraillage des poutres :**

#### **V.3.1 Introduction :**

 Les poutres sont sollicitées en flexion simple, sous un moment fléchissant et un effort tranchant. Le moment fléchissant permet la détermination des dimensions des armatures longitudinales. L'effort tranchant permet de déterminer les armatures transversales.

En considérant la fissuration comme étant peu nuisible.

 Pour cela on considère le plus grand moment sur appuis et de même en travée pour le calcul de la section d'acier qui résulte des combinaisons les plus défavorables, présentées par le RPA 99/version 2003 et le CBA93 :

1,35G+1 ,5Q selon CBA93

0,8G± E selon RPA99

 $G + Q \pm E$  selon RPA99

-La combinaison (1,35G+1 ,5Q) nous permet de déterminer le moment maximum en travée.

-La combinaison  $(G + Q \pm E)$  donne le moment négatif maximum en valeur absolue, sur les appuis et permettra de déterminer le ferraillage supérieur au niveau des appuis.

-La combinaison  $(0,8G \pm E)$  nous permettra de déterminer le moment négatif ou positif minimum en valeur absolue.

#### **Recommandation du RPA99/V03 et du BAEL 91 en zone III** : (Art 7.5.2)

Recommandation du RPA99/V03 :

#### **Armatures longitudinales :**

 Le pourcentage total minimum des aciers longitudinaux sur toute la longueur de la poutre est de 0,5% en toute la section  $\Rightarrow$  A<sub>min</sub> = 0.5% b.h.

Le pourcentage total maximum des aciers longitudinaux est de :

$$
\begin{cases}\n4\% & \Rightarrow \quad A_{\text{max}} = 4\% \text{ b.h \dots} \text{ . \dots} \text{ . \text{ en zone} count.} \\
6\% & \Rightarrow \quad A_{\text{max}} = 6\% \text{ b.h \dots} \text{ . \dots} \text{ . \text{ en zone de recouverment.}\n\end{cases}
$$

La longueur minimale de recouvrement est de :

40φ: En zone I et IIa.

50φ: En zone IIb et III.

 L'ancrage des armatures longitudinales supérieures et inférieures dans les poteaux de rive et d'angle doit être effectué avec des crochets à 90°.

 Les cadres du nœud disposés comme armatures transversales des poteaux, sont constitués de 2U superposés formant un rectangle ou un carré.

Armatures transversales :

La quantité d'armatures transversales minimales est données par :  $A_t = 0.003 S_t$  b

L'espacement maximum entre les armatures transversales est déterminé comme suit :

 $S_t \leq min(\frac{h}{4})$  $\frac{\pi}{4}$ , 12 $\varphi_l$ ) .........Dans la zone nodale.

 $S_t \leq \frac{h}{2}$  $\frac{\pi}{2}$ . ……………………..En dehors de la zone nodale.

La valeur du diamètre  $\Phi_1$  des armatures longitudinales à prendre est le plus petit diamètre utilisé, et dans le cas d'une section en travée avec armatures comprimées c'est le diamètre le plus petit des aciers comprimés.

Les premières armatures transversales doivent être disposées à 5cm au plus du nu de l'appui ou de l'encastrement.

#### **Recommandation du BAEL 91 :**

- Armatures longitudinales :

Les armatures minimales longitudinales sont données par la condition de non-fragilité.

$$
A_{l\min} = 0,23.b.d \frac{f_{t28}}{f_e}
$$

#### **Armatures transversales :**

La section minimale A<sub>t</sub> doit vérifier :  $A_t \geq \frac{1}{\epsilon}$  $\frac{1}{f_e}$  0

Avec :

b : largeur de la poutre.

S<sub>t</sub>: l'espacement des cours d'armatures transversales.

-Diamètre des armatures d'âme :

$$
\phi_t \leq Min \left\{ \frac{h}{35}; \frac{b_0}{10}; \phi_{\text{tmin}} \right\}:
$$

#### Espacement maximale :

 $St_{\text{max}} \le \text{min} (0.9d, 40cm, 15\Phi_{1\text{min}}^{\prime}).$ 

On utilise (ETABS) pour déterminer les moments. Et on a utilisé le logiciel de calcul (socotec), Pour le calcul des différentes sections de ferraillage

 Les Combinaisons utilisée sont combinaisons accidentelles du RPA (G+Q±E ; 0,8G±E) et aux états limites (l'ELU)

#### **Calcul des armatures longitudinales :**

 Le calcul du ferraillage est en flexion simple, car la poutre est sollicitée par seulement un moment fléchissant M on a utilisé le logiciel de calcul (socotec) et les armature de répartition Ar  $=\frac{As}{4}$ 

#### **V.3.2** Ferraillage des poutres principaux  $(35 \times 50)$ :

. Les résultats du ferraillage sont résumés dans les tableaux suivants

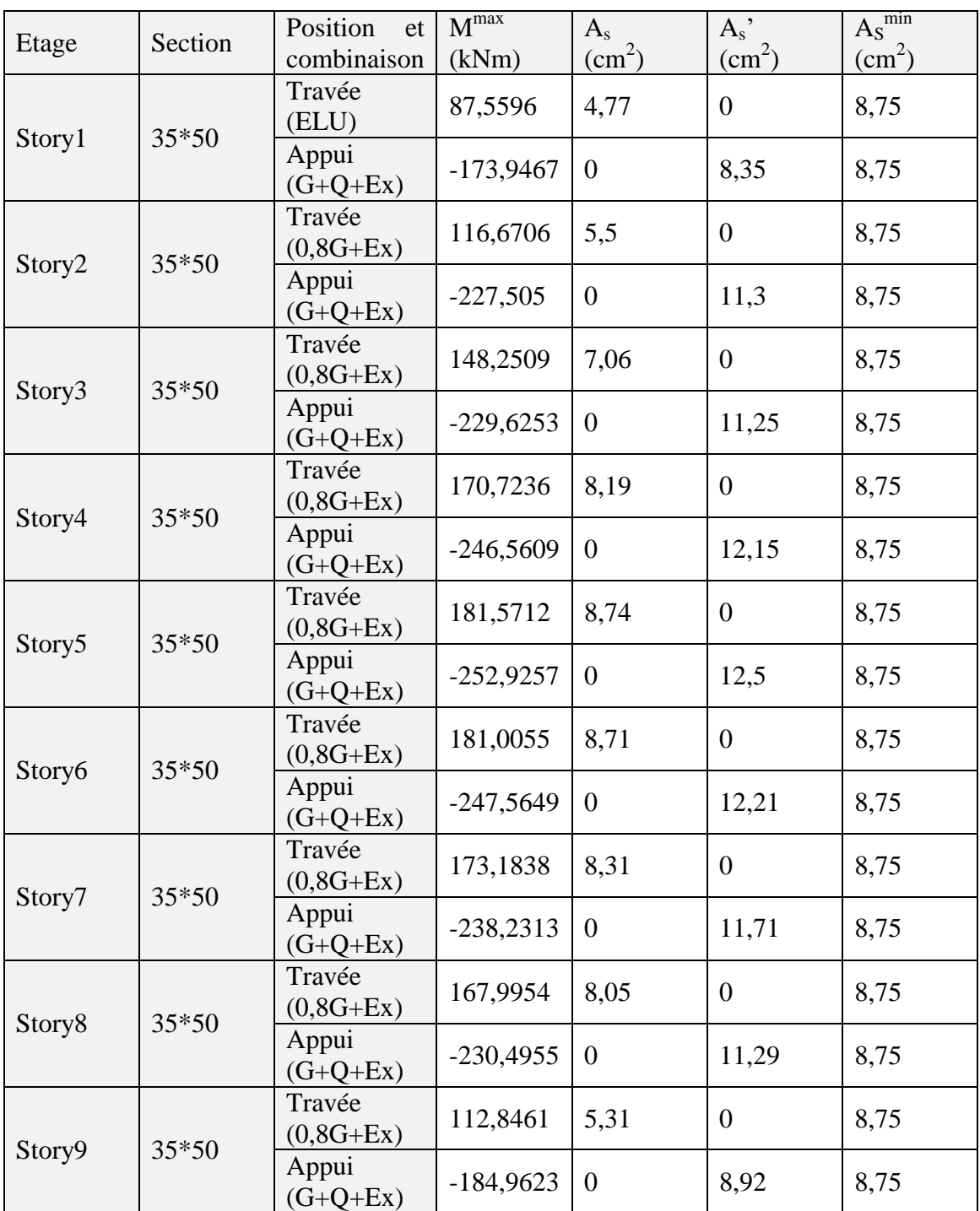

**Tableau V.19:** Ferraillage des poutres porteuses .

## **V.3.2.1 Choix des armatures :**

**Tableau V.20:** Choix des armatures pour les poutres porteuses.

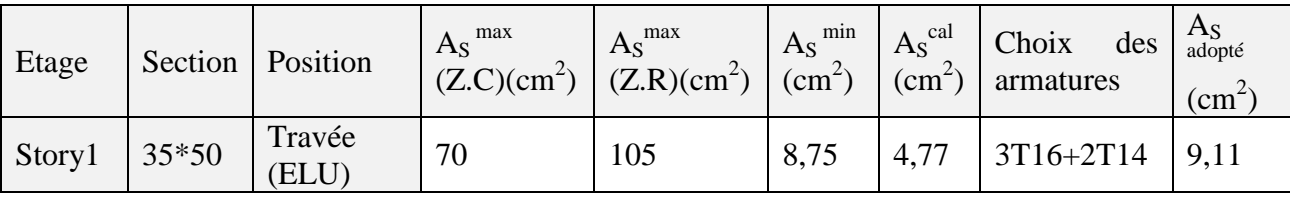

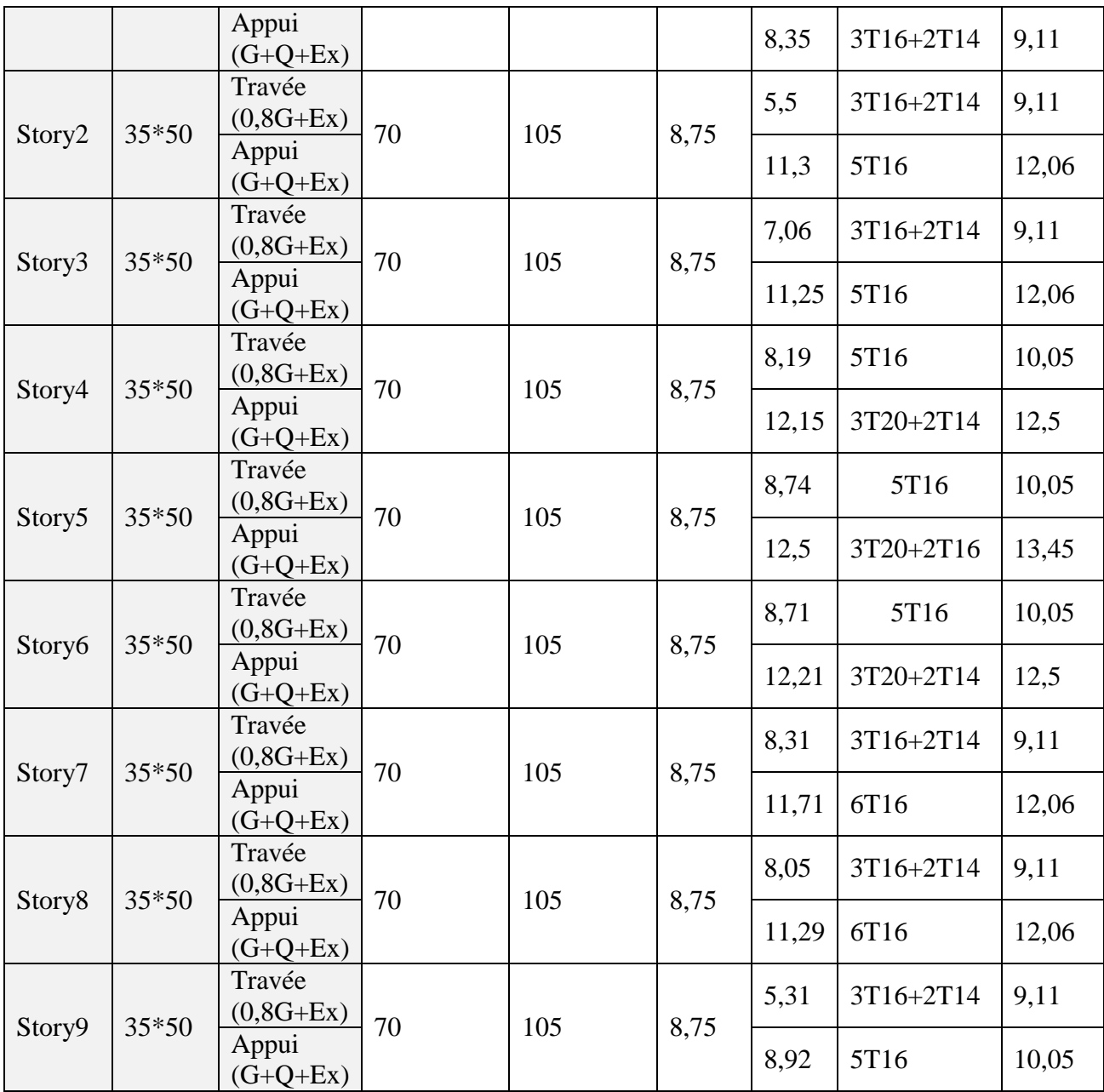

# **V.3.3 Ferraillage de les poutres secondaires (35x45) :**

**Tableau V.21 :** Ferraillage des poutres non porteuses.

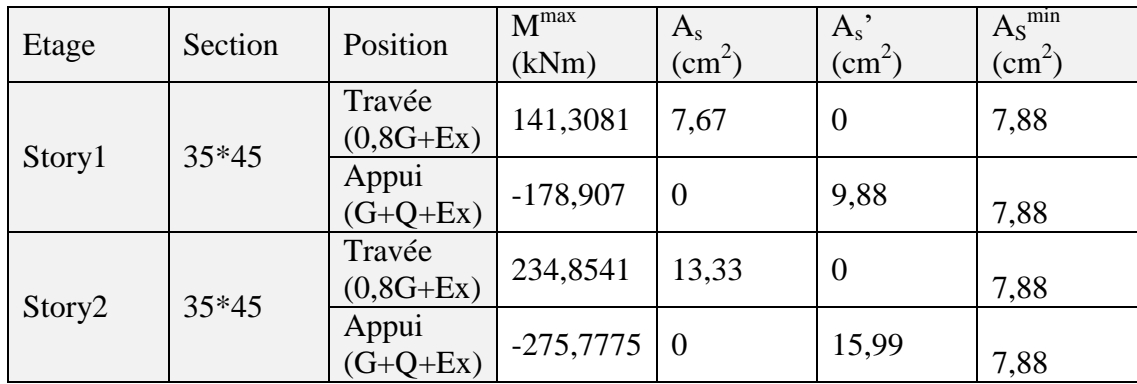

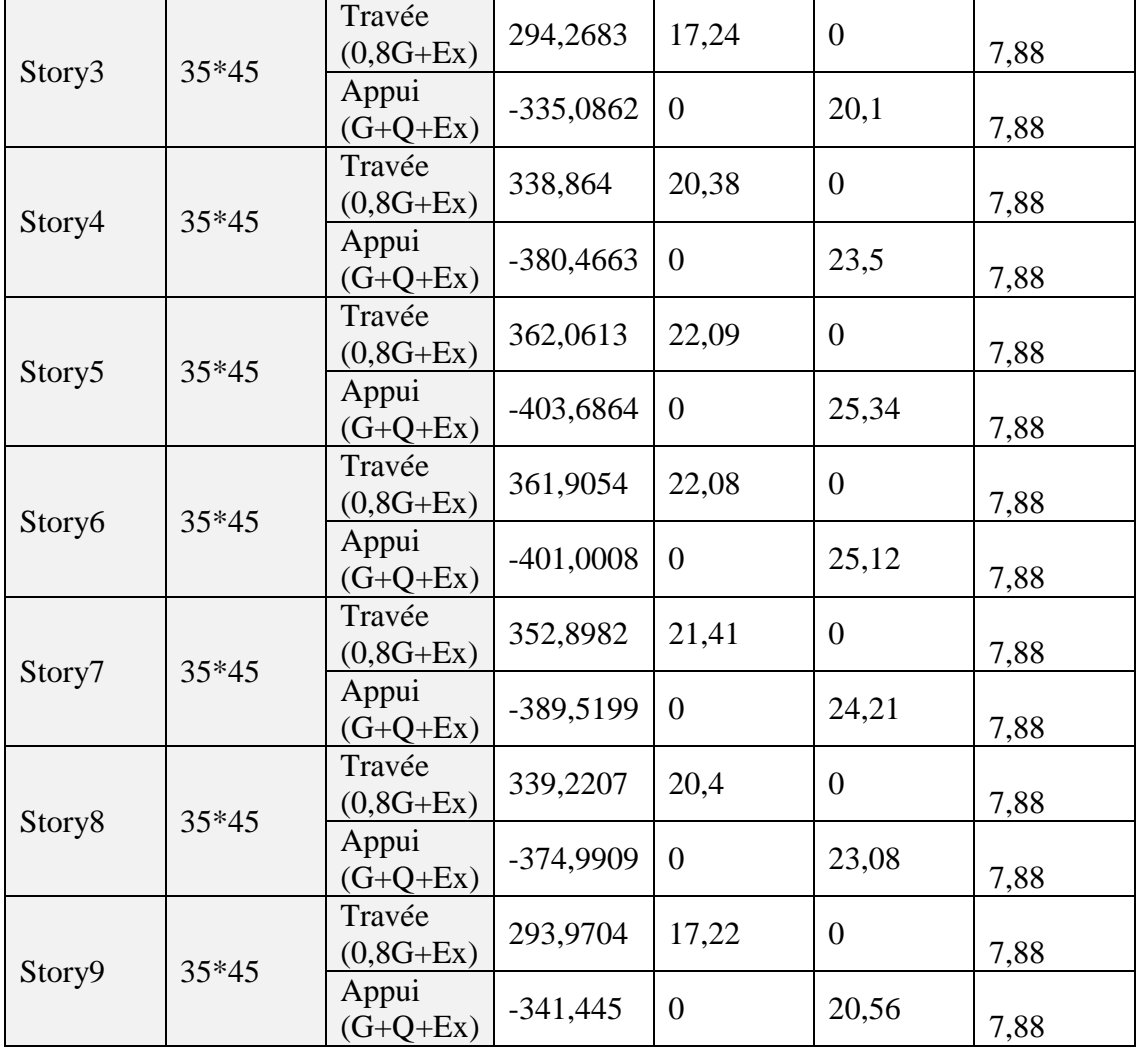

# **V.3.3.1 Choix des armatures :**

**Tableau V.22:** Choix des armatures pour les poutres non porteuses.

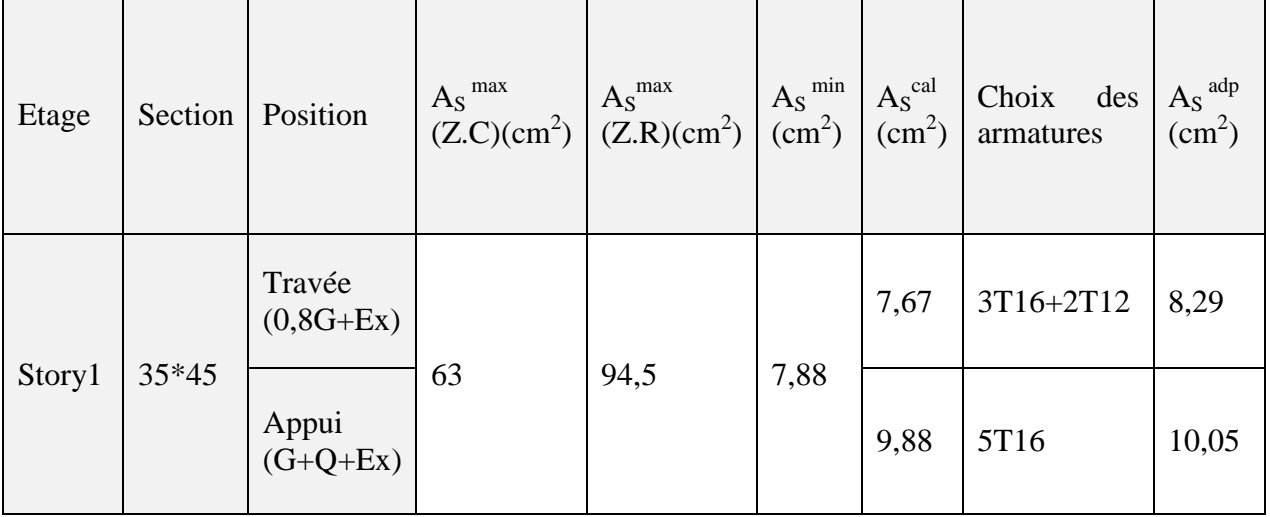

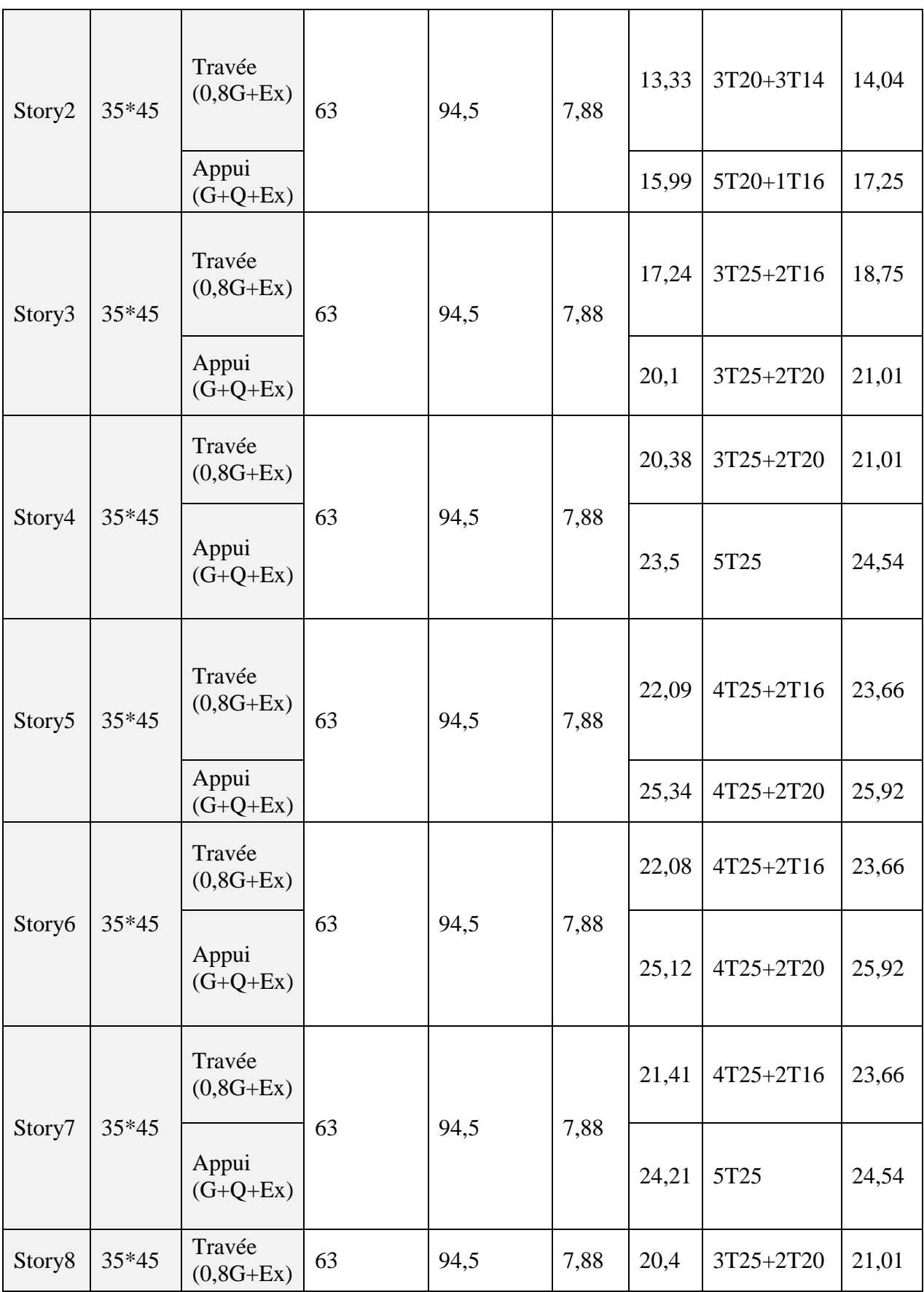

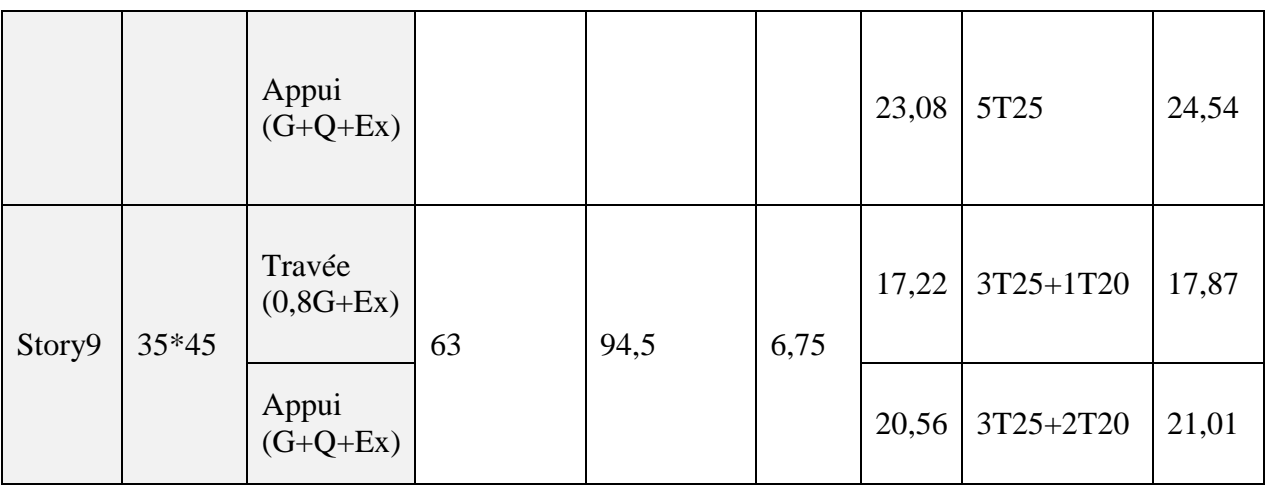

#### **Condition de non-fragilité :**

 Dans toute poutre comportant une zone tendue, qu'elle soit soumise à la flexion simple ou composée, les armatures longitudinales de traction doivent présenter une section au moins égale à 0,001 de la section droite de la poutre.

 On peut se dispenser de la vérification de la condition de non-fragilité dans les sections doit satisfis la condition suivante :

$$
A_s \ge A_s^{\min} = 0,23bd \frac{f_{t28}}{f_e}
$$
 Avec : ft28=2,4Mpa ; fe= 500Mpa

**Tableau V.23** : Vérification de la condition de non-fragilité des poutres.

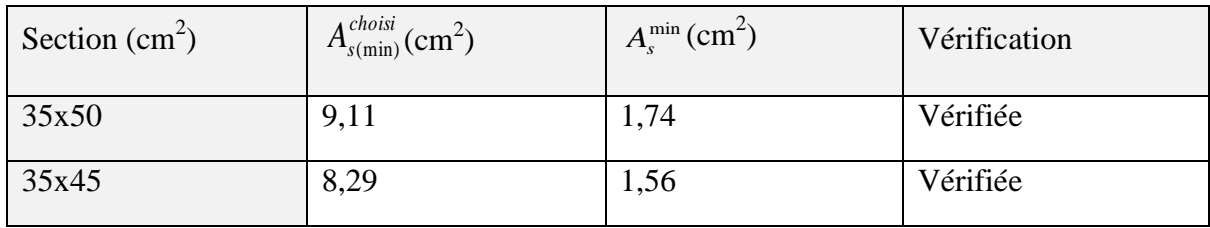

Les sections choisies sont tous supérieure à  $A_s^{\min}$  alors la condition est vérifiée.

#### **V.3.4 Vérification vis-à-vis de l'E.L.S :**

Les contraintes sont calculées à l'état limite de service sous  $(M_{ser}, N_{ser})$ , puis elles sont comparées aux contraintes admissibles données par :

*Béton :*

 $\sigma_{bc} = 0.6 f_{c28} = 18 MPa$ 

#### **Acier :**

Peut nuisible : Pas de vérification.

$$
\text{Fissuration pr\'ejudiciable}: \overline{\sigma} s = \min(\frac{2}{3} \text{ fe}; \max(0.5 \text{ fe}; 110 \times \sqrt{\eta \cdot f_{ij}}))
$$

Fissuration très préjudiciable :  $\overline{\sigma_s} = \min(\frac{1}{2} \text{fe}; (0.5 \text{fe}; 90 \times \sqrt{\eta \cdot f_{ij}}))$ 

Où : η =1,60 pour les aciers à HA.

Dans notre cas la fissuration est considérée préjudiciable donc :  $\bar{\sigma}_{s}$  = 250 Mpa.

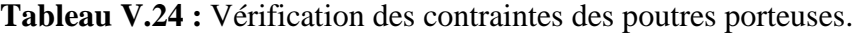

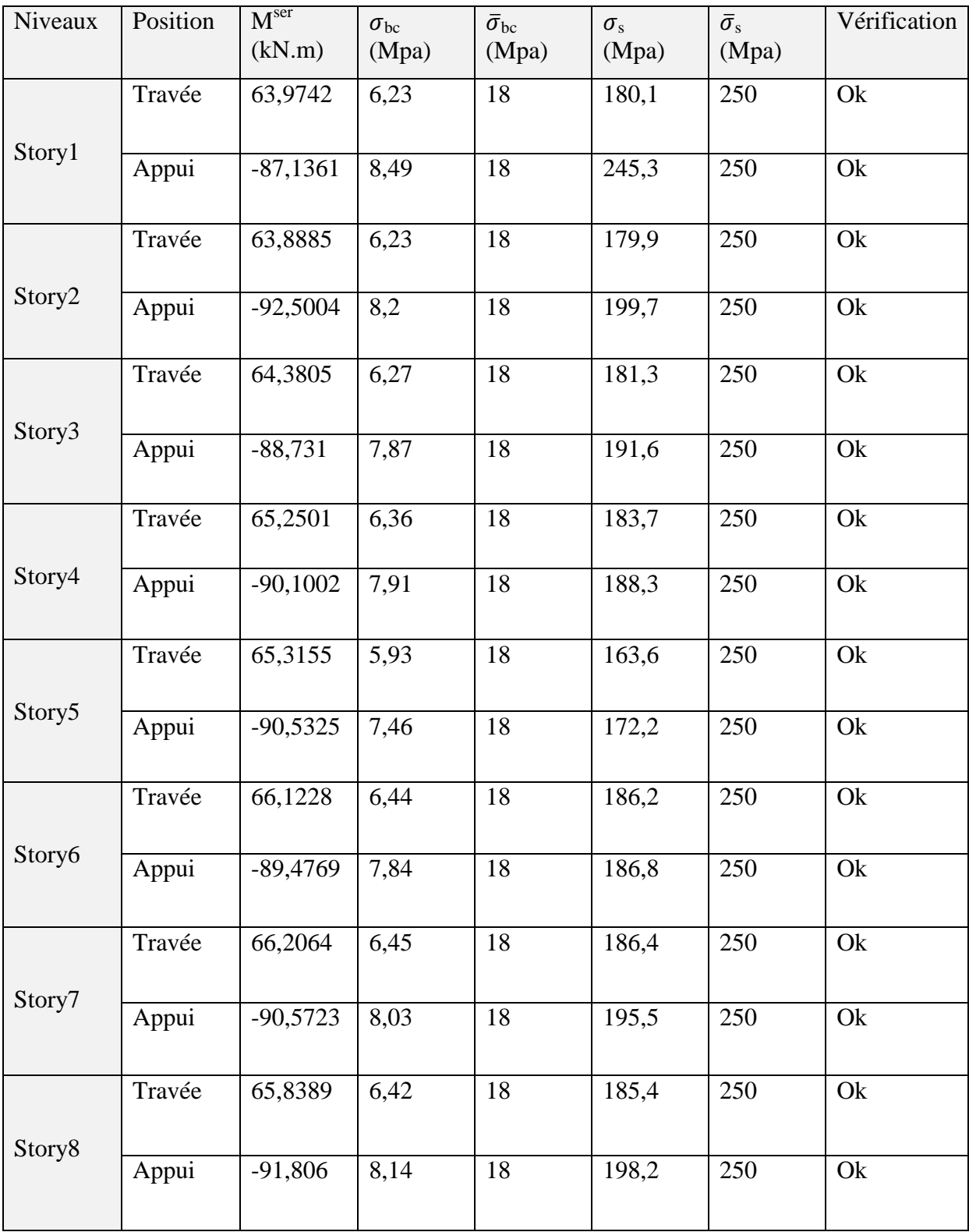

|        | Travée | 55,9283    | 5,45 | 18 | 157,5 | 250 | Ok |
|--------|--------|------------|------|----|-------|-----|----|
| Story9 | Appui  | $-72,5507$ | 6,84 | 18 | 186,1 | 250 | Ok |

**Tableau V.25:** Vérification des contraintes des poutres non porteuses.

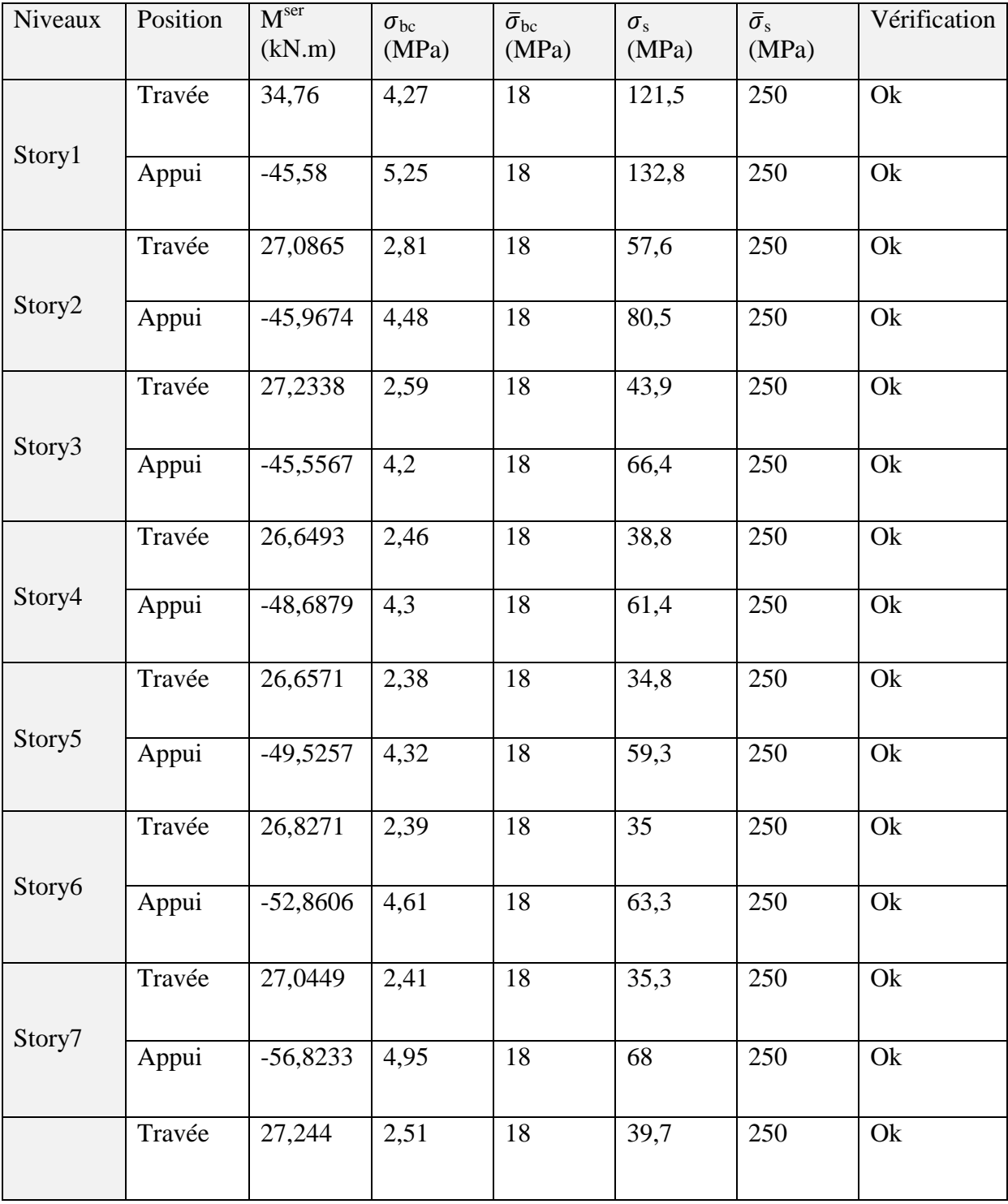

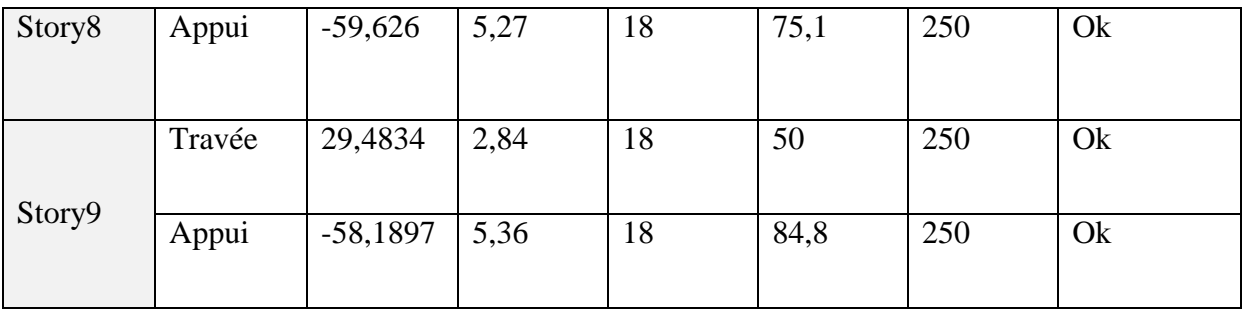

### **V.3.5 Vérification de l'effort tranchant :**

### **Vérification de la contrainte de cisaillement :**

Il faut vérifier que :

$$
\tau_u = \frac{T_u}{bd} \leq \overline{\tau}_u
$$

Avec :

 $T_u$ : l'effort tranchant maximum.

b: Largeur de la section de la poutre.

d: Hauteur utile.

## **(selon leBAEL91modifie 99) [3] fissuration préjudiciable :**

$$
\bar{\tau}_u = Min \bigg( 0, 10 \frac{f_{c28}}{\gamma_b}; 4MPa \bigg) = 2MPa
$$

**Tableau V.26:** Vérification de la contrainte de cisaillement des poutres.

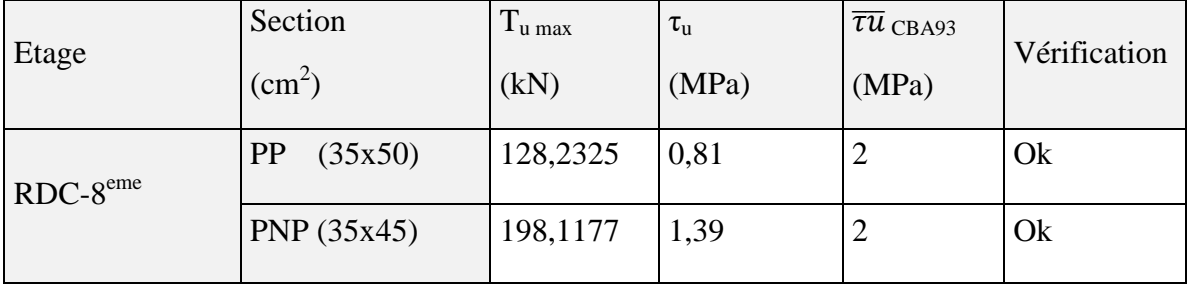

## **V.3.6 Calcul des armatures transversales :**

 L'acier choisi pour les armatures transversales est de type haute adhérence et nuance FeE40 ( $f_e$ =500MPa).

**Selon le BAEL 91 modifié 99 [5] :**

$$
\begin{cases}\nS_t = Min(0.9d; 40cm) \\
\frac{A_t}{bS_t} \ge \frac{\tau_u - 0.3f_{t28}K}{0.8f_e} & (K = 1: Pas \ de \ reprise \ de \ b\acute{etonnage}) \\
\frac{A_t f_e}{bS_t} \ge Max\left(\frac{\tau_u}{2}; 0, 4MPa\right)\n\end{cases}
$$

 *Zone courante h S Zone nodale <sup>h</sup> S Min A S b t t l t t* ........................................... 2 ;12 ......................... 4 0,003 

Avec :

$$
\phi_t \leq Min\left(\frac{h}{35}; \phi_t; \frac{b}{10}\right) = 1,43cm
$$

|                     | $S_t = Min(0, 9d; 40cm)$                                                                     |                |                 |                                                                                                    |           |                  |     |                 |                 |
|---------------------|----------------------------------------------------------------------------------------------|----------------|-----------------|----------------------------------------------------------------------------------------------------|-----------|------------------|-----|-----------------|-----------------|
|                     |                                                                                              |                |                 | $\begin{cases} \frac{A_t}{bS_t} \geq \frac{\tau_u - 0.3 f_{t28} K}{0.8 f} \quad (K=1: Pas \,\,de \,\, \text{reprise} \,\,de \,\, \text{b\'etonnage}) \end{cases}$ |           |                  |     |                 |                 |
|                     |                                                                                              |                |                 |                                                                                                    |           |                  |     |                 |                 |
|                     | $\left  \frac{A_{i} f_{e}}{h S} \right  \geq Max \left( \frac{\tau_{u}}{2}; 0, 4MPa \right)$ |                |                 |                                                                                                    |           |                  |     |                 |                 |
|                     | Selon le RPA 99/ Version 2003 [1] :                                                          |                |                 |                                                                                                    |           |                  |     |                 |                 |
| $A_t = 0.003 S_t b$ |                                                                                              |                |                 |                                                                                                    |           |                  |     |                 |                 |
|                     | $S_{\iota} \leq Min \left( \frac{h}{4};12\phi_{\iota} \right)$ Zone nodale                   |                |                 |                                                                                                    |           |                  |     |                 |                 |
|                     |                                                                                              |                |                 |                                                                                                    |           |                  |     |                 |                 |
|                     |                                                                                              |                |                 |                                                                                                    |           |                  |     |                 |                 |
| Avec :              |                                                                                              |                |                 |                                                                                                    |           |                  |     |                 |                 |
|                     | $\phi_t \leq Min\left(\frac{h}{35};\phi_t;\frac{b}{10}\right) = 1,43cm$                      |                |                 |                                                                                                    |           |                  |     |                 |                 |
|                     | On prend : $\varnothing$ <sub>t</sub> =8mm                                                   |                |                 |                                                                                                    |           |                  |     |                 |                 |
|                     |                                                                                              |                |                 | Les résultats de calcul sont résumés dans le tableau suivant :                                                                                                    |           |                  |     |                 |                 |
|                     |                                                                                              |                |                 | Tableau V.27: Calcul des armatures transversales.                                                                                                    |           |                  |     |                 |                 |
|                     | $T_{u}$                                                                                      | $\tau_{\rm u}$ | BAEL91<br>RPA99 |                                                                                                    |           | $S_t^{adp}$ (cm) |     | $A_t^{min}$     |                 |
| Poutres             | (kN)                                                                                         | (MPa)          | $S_t$ (cm)      | $S_t$ (cm) $Z.N$                                                                                                    | St(cm)Z.C | Z.N              | Z.C | $\text{cm}^2$ ) | Choix           |
| 35x50               | 128,2325                                                                                     | 0,81           | 40              | 12,5                                                                                                    | 25        | 10               | 20  | 1,05            | 4T <sub>8</sub> |
| 35x45               | 198,1177 1,39                                                                                |                | 36,45           | 11,25                                                                                                    | 22,5      | 10               | 20  | 1,05            | 4T10            |
|                     |                                                                                              |                |                 |                                                                                                    |           |                  |     |                 |                 |
|                     | On a: $4T8=2,01 \text{cm}^2$ (PP)                                                            |                |                 |                                                                                                    |           |                  |     |                 |                 |
|                     | $4T10=3,14cm2$ (PS)                                                                          |                |                 |                                                                                                    |           |                  |     |                 |                 |
|                     | $L_r = 50\%$ (zone III).                                                                     |                |                 | Recouvrement des armatures longitudinales :                                                                                                    |           |                  |     |                 |                 |
| $\qquad \qquad -$   | $L_r$ : Longueur de recouvrement.                                                            |                |                 |                                                                                                    |           |                  |     |                 |                 |
| On a :              |                                                                                              |                |                 |                                                                                                    |           |                  |     |                 |                 |
|                     | $\varnothing$ =25mmL <sub>r</sub> =125cm<br>$\varnothing$ =20mmL <sub>r</sub> =100cm         |                |                 |                                                                                                    |           |                  |     |                 |                 |
|                     | $\varnothing$ =16mmL <sub>r</sub> =80cm                                                      |                |                 |                                                                                                    |           |                  |     |                 |                 |
|                     | $\emptyset$ =14mmL <sub>r</sub> =70cm                                                        |                |                 |                                                                                                    |           |                  |     |                 |                 |
|                     |                                                                                              |                |                 |                                                                                                    |           |                  |     |                 |                 |

**Tableau V.27:** Calcul des armatures transversales.

- **Recouvrement des armatures longitudinales :**
- $L_r = 50\%$  (zone III).
- $-L_r$ : Longueur de recouvrement.

On a :

- Ø=25mm……………….Lr=125cm
- Ø=20mm……………….Lr=100cm
- Ø=16mm……………….Lr=80cm
- Ø=14mm……………….Lr=70cm

- Ø=12mm……………….Lr=60cm

#### **V.3.7 Vérification de la flèche :**

**D'après BAEL 91 modifié 99 [5]:**

On doit vérifier :  $\Delta f = f_V - f_i \leq \overline{f}$ 

$$
\begin{cases}\nf_i = \frac{M_{ser}L^2}{10E_iI_{fi}} \\
f_v = \frac{M_{ser}L^2}{10E_vI_{fv}} & et\n\end{cases}\n\begin{cases}\n\overline{f} = \frac{L}{500} & si \quad L \prec 5m \\
\overline{f} = 0,5cm + \frac{L}{1000} & si \quad L \succ 5m \\
\overline{f} = \frac{L}{500}\n\end{cases}
$$

fi: La flèche due aux charges instantanées.

fv: La flèche due aux charges de longues durée.

Tel que :PP :  $\bar{f} = 0.5 + \frac{L}{1.2}$  $\frac{L}{1000} = 0.5 + \frac{5}{10}$  $\frac{330}{1000} = 1,05cm.$  $PS: \bar{f} = \frac{L}{50}$  $\frac{L}{500} = \frac{4}{5}$  $\frac{400}{500}$  =

**Moment d'inertie de la section homogène I<sup>0</sup> :**

$$
I_0 = \frac{bh^3}{12} + 15A_s \left(\frac{h}{2} - d\right)^2 + 15A_s' \left(\frac{h}{2} - d'\right)^2
$$

**Calcul des moments d'inerties fictifs :**

$$
I_{fi} = \frac{1,1I_0}{1 + \lambda_i \mu} \qquad ; \quad I_{fv} = \frac{I_0}{1 + \lambda_v \mu}
$$

Avec :

$$
\lambda_i = \frac{0.05 f_{i28}}{\delta \left(2 + 3 \frac{b_0}{b}\right)}
$$
. Pour la deformation instantanée.

$$
\lambda_{v} = \frac{0.02 f_{t28}}{\delta \left(2 + 3 \frac{b_0}{b}\right)}
$$
. Pour la deformation différée.

*b d As* .  $\delta = \frac{1}{1}$ : Pourcentage des armatures.

$$
\mu = 1 - \frac{1{,}75f_{t28}}{4\delta\sigma_s + f_{t28}}
$$

σ<sup>s</sup> : Contrainte de traction dans l'armature correspondant au cas de charge étudiée.

$$
\sigma_{s} = \frac{M_{ser}}{A_{s}d}
$$

Les résultats sont récapitulés dans ce tableau :

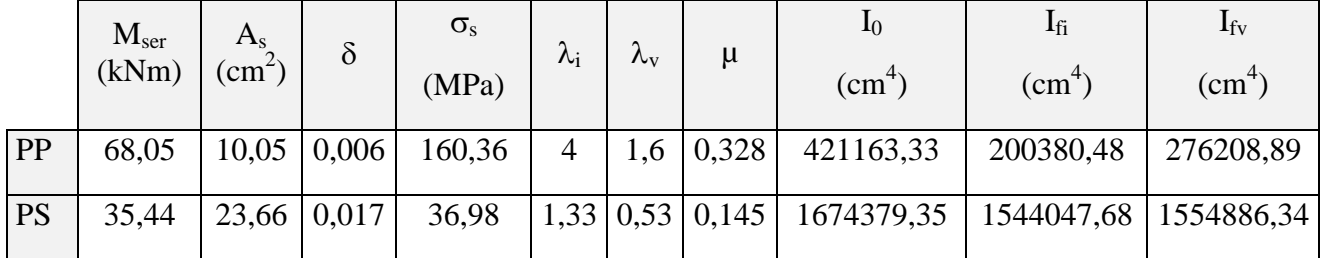

#### **Tableau V.28 :** Calcul des moment d'inerties.

#### **Calcul des modules de déformation :**

$$
E_i = 11000 (f_{c28})^{\frac{1}{3}} = 34179,56 MPa
$$

$$
E_v = \frac{E_i}{3} = 11393,19 MPa
$$

#### **Calcul de la flèche due aux déformations instantanées :**

$$
PP: f_i = \frac{M_{ser}l^2}{10E_iI_{fi}} = 3,01mm
$$
  

$$
PS: f_i = \frac{M_{ser}l^2}{10E_iI_{fi}} = 0,14mm
$$

**Calcul de la flèche due aux déformations différées :**

$$
PP: f_v = \frac{M_{ser}l^2}{10E_vI_{fv}} = 6{,}54mm
$$

$$
PS: f_v = \frac{M_{ser}l^2}{10E_vI_{fv}} = 0{,}42mm
$$

PP : $\Delta f_T = f_v - f_i = 6.54 - 3.01 = 3.53$ mm=0.35cm PS : $\Delta f_T = f_v - f_i = 0.42 - 0.14 = 0.28$ mm=0.028cm

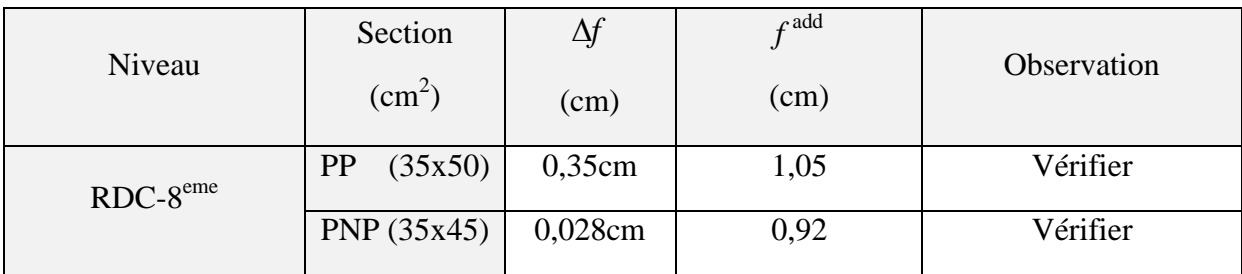

**Tableau V.29:** Vérification de la flèche pour les poutres.

# **V.3.8 Schéma de ferraillage des poutres :**

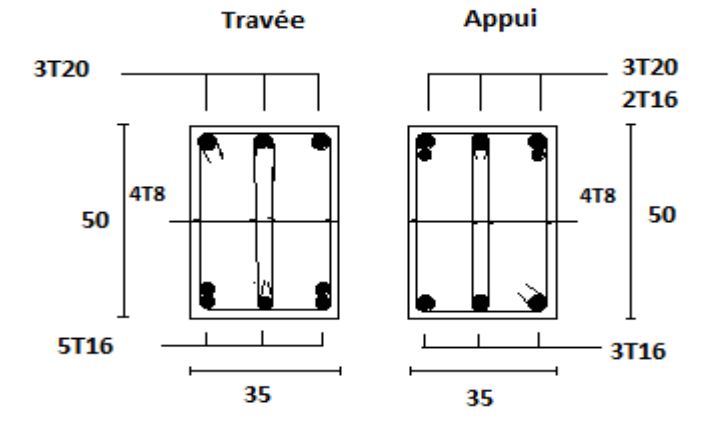

Figure V.3: Ferraillage des poutres porteuses.

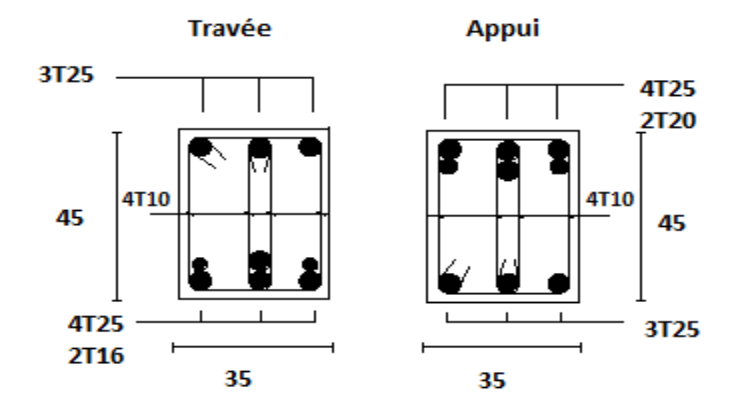

**Figure V.4:** Ferraillage des poutres non porteuses.

## **V.4 Ferraillage des voiles :**

### **V.4.1 Introduction :**

 Pour le ferraillage des voiles, on devra calculer et disposer les aciers verticaux et les aciers horizontaux conformément aux règlements CBA93 et RPA 99 V2003.

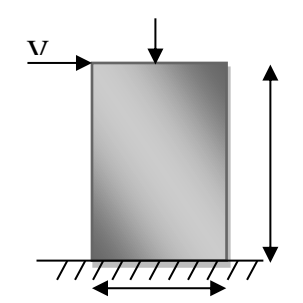

**Figure V.5 :** modèle général d'un voile.

Dans notre cas on a utilisé 3 types de voile :

- Voile (mûr porteur).
- Bout de voile.
- Voile avec ouverture.

Avec une épaisseur de 20cm pour RDC au  $5^{\text{eme}}$  étage et 15cm pour  $6^{\text{eme}}$  au  $8^{\text{eme}}$  étage.

Le ferraillage classique du voile en béton armé est composé :

#### **Recommandations réglementaires :**

#### **Armatures verticales :**

 Elles sont destinées à reprendre les efforts de la flexion (traction +compression) et sont disposées à deux nappes parallèles aux faces du voile, ces armatures doivent respecter les prescriptions suivantes :

Le pourcentage minimal sur toute la zone tendue est de  $(0,2\% * L_t * e)$ .

Avec : Lt : longueur de la zone tendue

E : épaisseur du voile.

- Les barres verticales des zones extrêmes doivent être ligaturées par des cadres horizontaux dont l'espacement (ST) doit être inférieur à l'épaisseur du voile.
- L'espacement des barres verticales doit être réduit à la moitié sur une longueur L/10 dans les zones extrêmes.
- Les barres du dernier niveau doivent être munies des crochets à la partie supérieure.

**Armatures horizontales :**

Elles sont destinées à reprendre les efforts tranchants, disposées en deux nappes vers l'extrémité des armatures verticales pour empêcher leurs flambements elles doivent être munies de crochets à 135° de longueur 10Φ.La section d'armature est donnée par :

## $AH = 0.15 % B$

### **Armatures transversales :**

 Elles sont destinées essentiellement à retenir les barres verticales intermédiaires contre le flambement, elles sont au nombre de 4 épingles par 1 m² au moins.

## **Armatures de couture :**

 Le long des joints de reprises de coulage, l'effort tranchant doit être pris par la section des aciers de couture, dont la section doit être calculée par la formule :

$$
A_{vj}\!\!=1,\!1{,}\frac{r}{f_e}
$$

 $Avec: T=1.4xVu$ 

Vu : Effort tranchant calculé au niveau considéré.

Cette quantité doit s'ajouter à la section d'aciers tendus nécessaires pour équilibrer lesefforts de traction duaux moments de renversement.

## **Règles communes :**

Le pourcentage minimal des armatures verticales et horizontales est :

- $A_{min} = 0.15\% \implies$  section globale du voile.
- $A_{\text{min}} = 0.1\% \implies$  zone courante.

On prend généralement Amin= 0.2%×Lt×e

- L'espacement des barres (horizontales et verticales)  $S \le \min(1.5e; 30cm)$ .
- Diamètre des barres (horizontales et verticales)  $\Phi$  < 1/10.

Longueur de recouvrement :

 $-L_f = 40 \Phi \times \text{zone tendue } \times$ .  $-L_f = 20 \Phi \times \text{zone comprimé } \times$ .

### **Tableau V.30 :** Les zones des voiles**.**

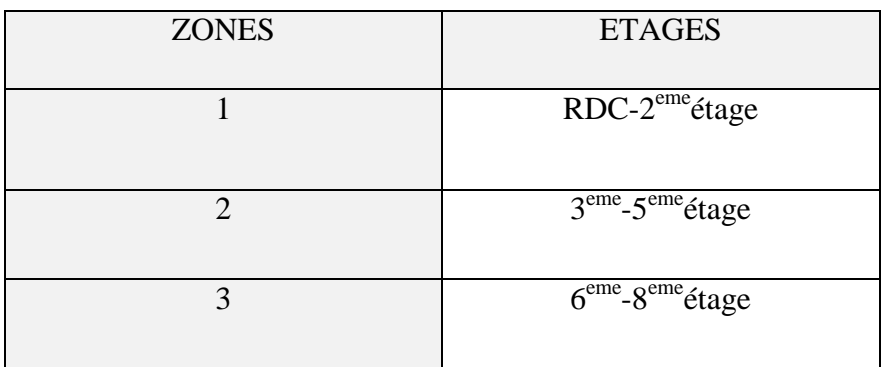

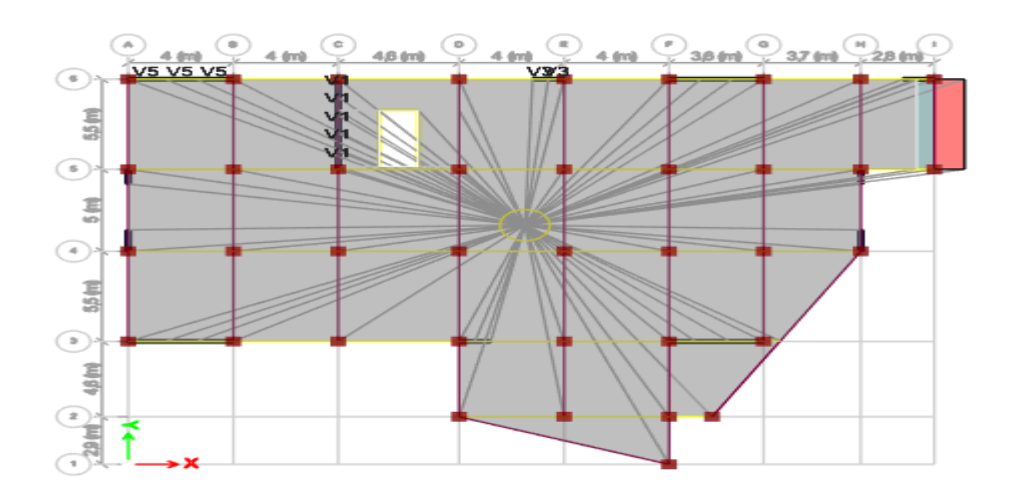

**Figure V.6 :** vue en plan des voiles 1-3-5.

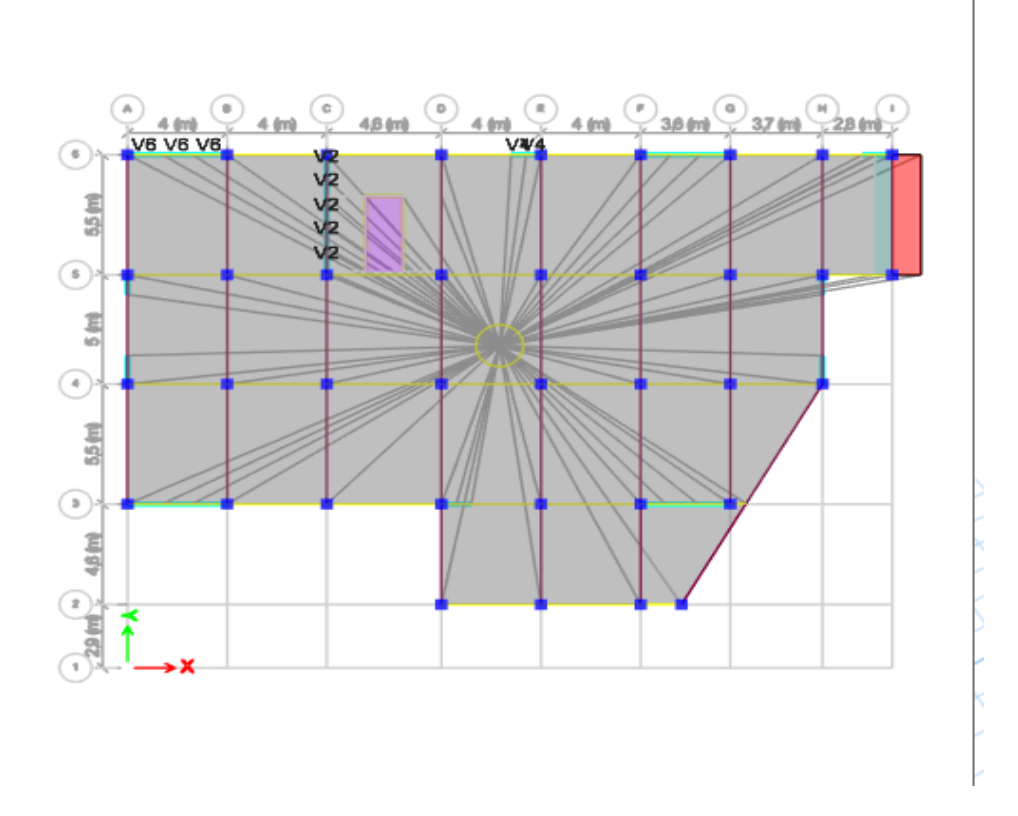

**Figure V.7 :** Vue en plan des voiles 2,4,6.

**Tableau V.31 :** la longueur des voiles.

| Voile    | $\mathsf{L}(\mathsf{m})$ | Zone |
|----------|--------------------------|------|
| V1(20cm) | - 0                      |      |
| V1(20cm) | 4,95                     |      |

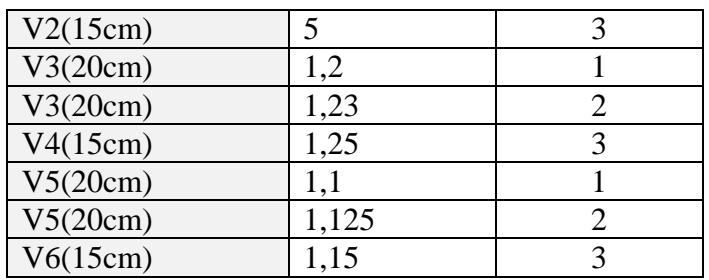

### **V.4.2 Sollicitations dans les voiles :**

 Les sollicitations de calcul sont extraites directement du logiciel ETABS, les résultats sont résumés dans le tableau suivant :

 $\text{Cas} 1: \text{N}^{\text{max}}$ ;  $\text{M}^{\text{cor}}$ .

 $\text{Cas} 2 : \text{N}^{\min}$ ;  $\text{M}^{\text{cor}}$ .

 $\text{Cas} 3 : M^{\text{max}}$ ;  $N^{\text{cor}}$ .

**Tableau V.32:** Les sollicitations des voiles.

| Voile                     | Les cas        | N(kN)      | M(kN.m)    | V(kN)      |
|---------------------------|----------------|------------|------------|------------|
| V <sub>1</sub>            | $\mathbf{1}$   | $-3308,91$ | $-6604,95$ | $-1017,39$ |
| (zone1)                   | $\overline{2}$ | $-1095,73$ | 2000,28    | 1009,94    |
|                           | 3              | -3308,91   | $-6604,95$ | $-1017,39$ |
| V <sub>1</sub><br>(zone2) | $\mathbf{1}$   | $-2386,22$ | $-3093,49$ | $-832,89$  |
|                           | $\overline{2}$ | $-610,65$  | 888,19     | 573,07     |
|                           | 3              | $-2386,22$ | $-3093,49$ | $-832,89$  |
| V <sub>2</sub>            | $\mathbf{1}$   | $-1169,01$ | $-1132,72$ | $-414,48$  |
| (zone3)                   | $\overline{2}$ | $-68,29$   | 116,65     | 300,28     |
|                           | 3              | $-1169,01$ | $-1132,72$ | $-414,48$  |
| V <sub>3</sub><br>(zone1) | $\mathbf{1}$   | $-1793,51$ | $-494,21$  | $-209,86$  |
|                           | $\overline{2}$ | 475,4      | 487,43     | 197,65     |
|                           | 3              | $-1793,51$ | $-494,21$  | $-209,86$  |
| V <sub>3</sub>            | $\mathbf{1}$   | $-1025,61$ | $-315,31$  | $-198,59$  |
| (zone2)                   | $\overline{2}$ | 97,07      | 293,11     | 214,64     |
|                           | 3              | $-79,83$   | 353,28     | 219,97     |
| V <sub>4</sub><br>(zone3) | $\mathbf{1}$   | $-579,06$  | $-282,86$  | $-173,66$  |
|                           | $\overline{2}$ | 369,66     | 274,22     | 197,59     |

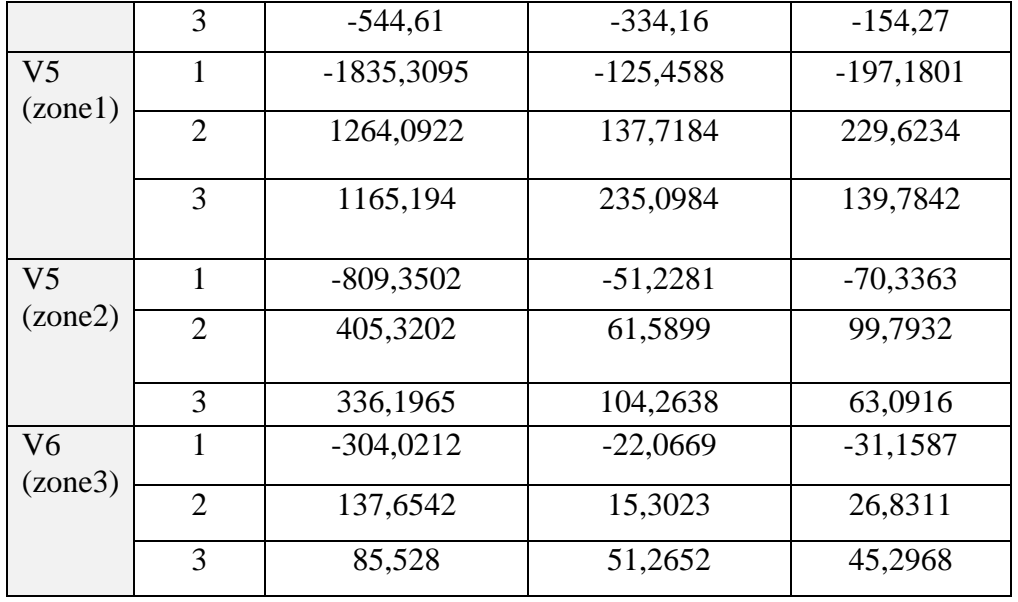

-Les voiles V1 et V2 sont considérés comme des murs porteurs.

-Les voiles V3 et V4 sont des bouts de voiles.

-Les voiles V5 et V6 sont voile avec ouverture.

#### **V.4.3 Ferraillage des armatures verticales :**

#### **Exemple de calcul :**

Pour le voile  $V_1$  :

M=-6604,95 kN.m ; N= -3308,91 kN, V=-1017,39kN , L= 4,9 m ; e= 20 cm.

 $\sigma = \frac{N}{N}$  $\frac{\text{N}}{\text{eL}} \pm \frac{\text{M}}{e}$ e  $\sigma_c = 14,59 \text{ MPa}$  et  $\sigma_t = -17,73 \text{ MPa}$ 

On calcul la longueur de la zone tendue :

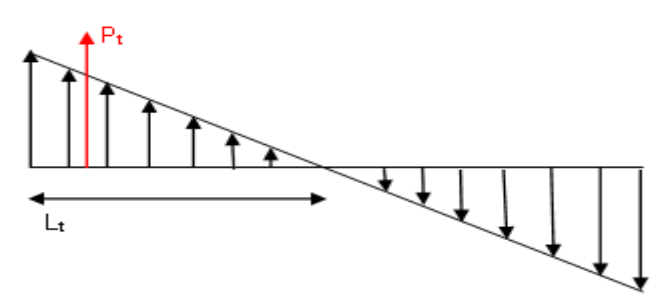

$$
L_t = \frac{\sigma_t x L}{\sigma_t + \sigma_c} = 2,6 \text{m}
$$

-On calcul la force de la traction  $P_t$ :
# **Chapitre V : Ferraillage des éléments structuraux.**

P<sub>t</sub>=  $(\sigma_t * L_t)*(e/2)$ = 4765,67 kN

-Donc on peut calculer le ferraillage longitudinal avec :

 $A_s = (P_t / \sigma_s) \implies As = 95,32 \text{ cm}^2$ 

 $As_{min} = 0.2\%*(260*20) = 10,4cm^2$ .

Les autres résultats sont dans le tableau suivant :

| Les voiles | $\sigma_c$ ou $\sigma_t$ | $\sigma_{\rm t}$ ou $\sigma_{\rm c}$ | Lt ou Lc | Pt ou Pc | As $(Lt)$     | $As^{min}$      |
|------------|--------------------------|--------------------------------------|----------|----------|---------------|-----------------|
|            | (MPa)                    | (MPa)                                | (m)      | (kN)     | $\text{cm}^2$ | $\text{(cm}^2)$ |
| V1(1)      | 14,59                    | $-17,73$                             | 2,6      | 4765,87  | 95,32         | 10,4            |
| VI(2)      | 3,96                     | $-8,78$                              | 3,4      | 2985,2   | 59,7          | 13,6            |
| V2(3)      | 0,45                     | $-3,57$                              | 4,4      | 1178,1   | 23,56         | 13,2            |
| V3(1)      | 16,93                    | $-14,74$                             | 0,56     | 823,24   | 16,46         | 2,24            |
| V3(2)      | 12,21                    | $-12,86$                             | 0,63     | 811,39   | 16,23         | 2,52            |
| V4(3)      | 16,77                    | $-12,83$                             | 0,54     | 521,35   | 10,43         | 1,62            |
| V5(1)      | $-13,96$                 | $-2,72$                              | 1,1      | 1535,6   | 30,7          | 4,4             |
| V5(2)      | 2,87                     | 0,11                                 | 1,125    | 322,8    | 6,45          | 4,5             |
| V6(3)      | 0,482                    | 0,491                                | 1,15     | 111,8    | 2,23          | 4,6             |

**Tableau V.33 :** Les sections d'armatures verticales des voiles.

Les deux derniers voiles sont comprimé sur toute la longueur donc le béton peut seul résister

| Les voiles |                 | $As^{min}$      | Choix               | $\text{As}^{\overline{\text{adp}}}$ |
|------------|-----------------|-----------------|---------------------|-------------------------------------|
|            | As              |                 |                     |                                     |
|            | $\text{cm}^2$ ) | $\text{cm}^2$ ) |                     | $\rm(cm^2)$                         |
| VI(1)      | 95,32           | 10,4            | 2x26T16+2x12T12     | 131,7                               |
| VI(2)      | 59,7            | 13,6            | $2x 22T14 + 2x5T12$ | 79,04                               |
| V2(3)      | 23,56           | 13,2            | 2x30T12             | 67,68                               |
| V3(1)      | 16,46           | 2,24            | $2x6T14 + 2x3T12$   | 25,26                               |
| V3(2)      | 16,23           | 2,52            | $2x6T14+2x3T12$     | 25,26                               |
| V4(3)      | 10,43           | 1,62            | $2x6T14+2x4T12$     | 27,52                               |
| V5(1)      | 30,7            | 4,4             | 2x8T16              | 32,17                               |
| V5(2)      | 6,45            | 4,5             | 2x5T12              | 11,31                               |
| V6(3)      | 2,23            | 4,6             | 2x5T12              | 11,31                               |

**Tableau V.34 :** choix des armatures verticales.

### **V.4 .4 Ferraillage des armatures horizontales :**

$$
\frac{A_h}{S_t}\!\!=\!\!\frac{\tau_u.e}{(0.8fe)}
$$

 $\tau_u$ : Les contraintes de cisaillement dans le béton est donnée :

 $\tau_u \leq \bar{\tau}$ u = 0,2 $f_{c28}$ 

 $\tau_u = \frac{V}{h}$  $\frac{v}{b_0 d}$  Avec

# **Exemple de calcul :**

### **Voile1 :**

V= 1225,32kN ; St=15cm

$$
\tau_{u} = \frac{1.4 \times 1225.32 \times 10^{3}}{200 \times 0.9 \times 4900} = 1.94 \text{ MPa} < \bar{\tau}_{u} = 6 \text{ Mpa} \dots \dots \text{Verifier.}
$$
\n
$$
A_{h1} = \frac{1.94 \times 200 \times 150}{0.00500} = 1.46 \text{ cm}^{2}
$$

$$
A_{h1} = \frac{1,94 \times 200 \times 150}{0,8(500)} = 1,46c
$$

A<sub>hmin</sub>= (0,15%) eL = $\frac{0}{1}$  $\frac{0.13}{100}$  (20) (490) =14,7cm<sup>2</sup>

Les résultats de choix des aciers horizontaux sont regroupés dans le tableau suivant :

| Voile                 | L<br>(m) | $V$ <sup>max</sup><br>(kN) | $\tau_u$<br>(Mpa) | $\overline{\tau}$ <sub>u</sub><br>(Mpa) | Condition | $A_h$<br>$\text{cm}^2$ ) | $A_h^{min}$<br>(cm <sup>2</sup> ) | $A_t^{adop}$<br>$\text{(cm}^2\text{)}$ | $S_t$<br>(cm) | Choix des<br>barres |
|-----------------------|----------|----------------------------|-------------------|-----------------------------------------|-----------|--------------------------|-----------------------------------|----------------------------------------|---------------|---------------------|
| V <sub>1</sub><br>(1) | 4,9      | 1225,32                    | 1,94              | 6                                       | Vérifier  | 1,46                     | 14,7                              | 15,71                                  | 15            | 2x10T10             |
| V <sub>1</sub><br>(2) | 4,95     | 899,85                     | 1,41              | 6                                       | Vérifier  | 1,05                     | 14,85                             | 15,71                                  | 15            | 2x10T10             |
| V <sub>2</sub><br>(3) | 5        | 488,78                     | 0,76              | 6                                       | Vérifier  | 0,43                     | 11,25                             | 12,57                                  | 15            | 2x8T10              |
| V <sub>3</sub><br>(1) | 1,2      | 210,48                     | 1,22              | 6                                       | Vérifier  | 0,92                     | 3,6                               | 6,28                                   | 15            | 2x4T10              |
| V <sub>3</sub><br>(2) | 1,23     | 224,49                     | 1,42              | 6                                       | Vérifier  | 1,07                     | 3,69                              | 6,28                                   | 15            | 2x4T10              |
| V <sub>4</sub><br>(3) | 1,25     | 222,69                     | 1,66              | 6                                       | Vérifier  | 0,93                     | 2,81                              | 6,28                                   | 15            | 2x4T10              |
| V <sub>5</sub><br>(1) | 1,1      | 68,27                      | 0,48              | 6                                       | Vérifier  | 0,36                     | 3,3                               | 6,28                                   | 15            | 2x4T10              |

**Tableau V.35 :** Ferraillage des armatures horizontales des voiles.

**Chapitre V : Ferraillage des éléments structuraux.**

| $V5$<br>(2)      | $1,125$   104,26 | 0,72 | 6 | Vérifier | 0,54 | 3,4  | 6,28 | 2x4T10 |
|------------------|------------------|------|---|----------|------|------|------|--------|
| $\frac{V6}{(3)}$ | $1,15$ 235,09    | 1,91 | 6 | Vérifier | 1,07 | 2,58 | 6,28 | 2x4T10 |

## **V.4.5 Ferraillage des linteaux :**

Le linteau en béton armé reprend les charges au-dessus d'une ouverture , cette ouverture peut-être une porte (linteau porte) ou une fenêtre (linteau fenêtre). Le ferraillage de ce élément est calculé en flexion simple avec l'effort (M ,V), on devra disposer des aciers longitudinaux

et transversaux et des aciers de peau et l'ajout des armatures diagonales .

| Linteau |   |
|---------|---|
|         | - |
|         |   |
| . .     |   |

**Figure VI.8 :** schéma présente un linteau.

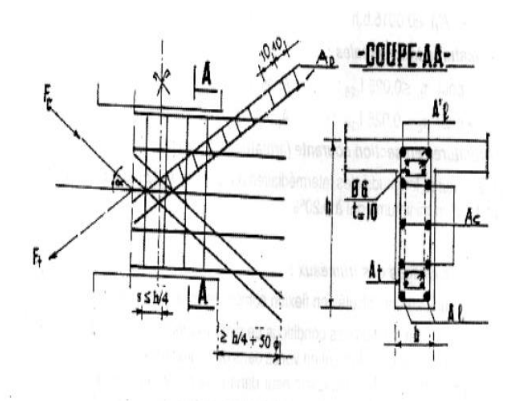

**Figure VI.9 :** schéma de ferraillage de linteau selon RPA**.**

Selon le RPA99 (article 7.7.3) on a les conditions suivants :

 $\sqrt{\phantom{a}}$  Si  $\tau = \frac{\bar{v}}{v}$  $\frac{v}{\rho_{\text{d}}}\leq \bar{\tau}=0.06\text{ f}c28$   $\rightarrow$  les armatures diagonales ne sont pas nécessaires.  $\begin{cases} \n\sin \theta = \frac{\nabla}{\sqrt{2}} \n\end{cases}$  $\frac{v}{\rho_{\text{d}}}> \bar{\tau} = 0.06 \text{ f c28} \rightarrow \text{nécessite l'ajout des armature diagonales.}$ 

Avec :  $\overline{V} = 1.4$  V<sub>u</sub>

### **Chapitre V : Ferraillage des éléments structuraux.**

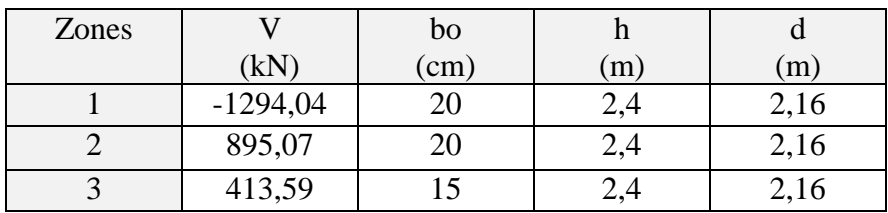

**TableauV.36 :** l'effort tranchant et dimension de linteau.

### **Exemple de calcul sur la 1er zone :**

On a V=-1294,04 kN, bo= 20cm, d=0,9h=0,9\*2,4=2,16 m

#### **Vérification de la contrainte de cisaillement :**

$$
\tau = \frac{\overline{v}}{b \cdot a} \leq \overline{\tau} = 0.2 f c 28
$$

 $\tau$  = 4,19 Mpa  $\lt \bar{\tau}$  = 6 Mpa ...... condition vérifiée.

**Calcul de ferraillage :**

$$
\tau = \frac{\overline{v}}{\text{bo.d}} = 4.19 \text{ Mpa}
$$
,  $\bar{\tau} = 0.06 \text{ fc28} = 1.8 \text{ Mpa}.$ 

$$
\tau = 4.19 \text{ Mpa} > \bar{\tau} = 1.8 \text{ Mpa}
$$

Donc après cette condition on doit ajouter des armatures diagonales.

#### **Les armatures diagonales :**

Le calcul de ces armatures se fait suivant la formule selon RPA99 (article 7.7.3.2)

$$
A_{\rm D} = \frac{V}{2fe \sin \alpha} \qquad \text{avec} \qquad \text{tga} = \frac{h - 2d'}{I}; \quad \text{V} = \text{V}_{\text{calcul}}
$$
  
tg $\alpha = 2.4 - (2 \times 0.025) / 0.23 = 10.22$   $\alpha = 84.4^{\circ}$   

$$
A_{\rm D} = 1294.04 \times 10^{3} / (2 \times 500 \times \sin 84.4) = 13 \text{ cm}^{2}
$$

#### **Les armatures longitudinales :**

selon RPA99 on a :  $A_1, A_1' \ge 0,0015bh \rightarrow A_1 = 0,0015x20x240 = 7,2cm^2$ 

#### **Les armatures transversales :**

Selon RPA99 on a :

 $\tau_b = 4.19 > 0.025 \text{ xfc28} = 0.75 \text{ Mpa}$  $S= 15$  cm Donc :  $A_t \ge 0,0025bs$   $A_t = 0,75$  cm<sup>2</sup>

 **Les armatures de peau :** Selon RPA99 on a :

# **Chapitre V : Ferraillage des éléments structuraux.**

$$
Ac \ge 0,002 \text{ bh} Ac = 9,6 \text{ cm}^2
$$

Les résultats sont présenté dans les deux tableaux suivantx :

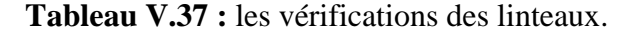

| Zones | $\tau_{\rm b}$ | $\overline{\tau b}$ =0,2f <sub>c28</sub> | vérification | $>$ $\tau b = 0.06$ f <sub>c28</sub> | vérification |
|-------|----------------|------------------------------------------|--------------|--------------------------------------|--------------|
|       | (Mpa)          | (Mpa)                                    |              | (Mpa)                                |              |
|       | 4.IY           |                                          | OUI          |                                      | OUI          |
|       | 2,9            |                                          | OUI          |                                      | OUI          |
|       |                |                                          |              | 1,0                                  | NС           |

**Tableau V.38 :** choix des armatures des linteaux.

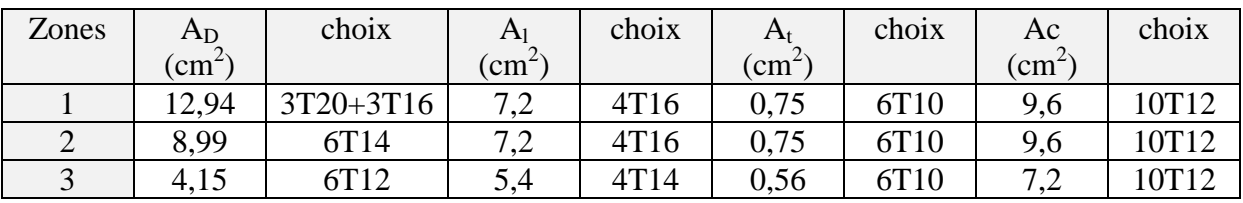

# **V.4.6 Schéma de ferraillage des voiles et des linteaux :**

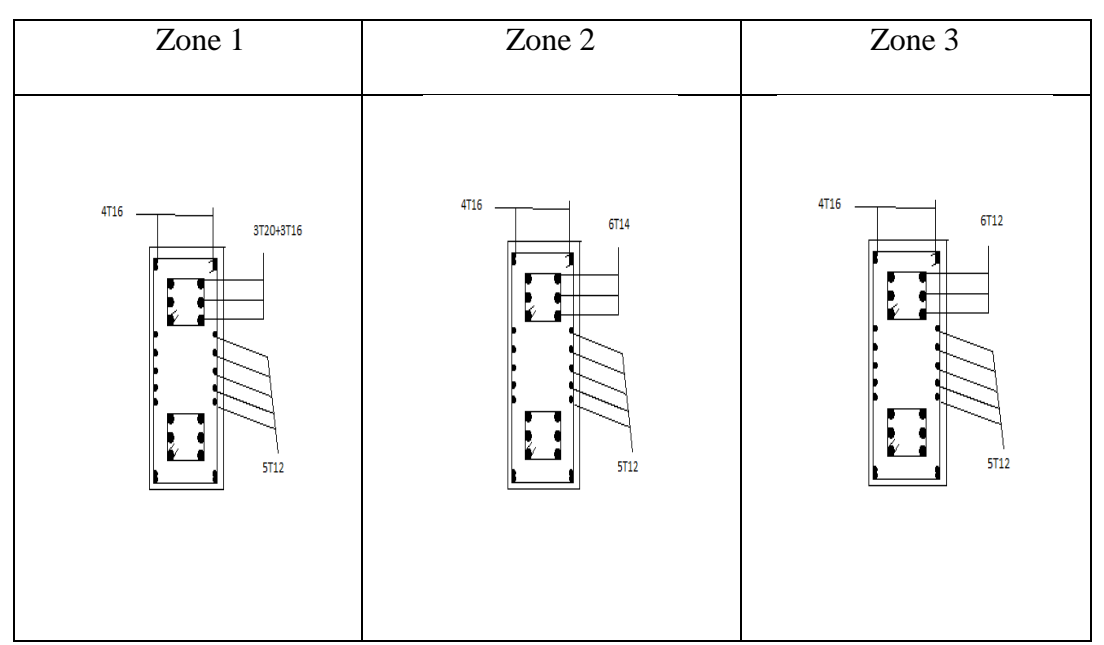

**Figure V.10 :** ferraillage des linteaux**.**

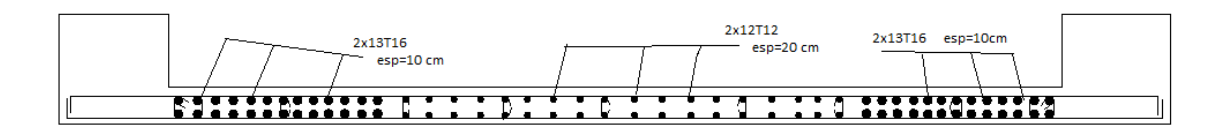

Figure V.11 : ferraillage d'un voile complet.

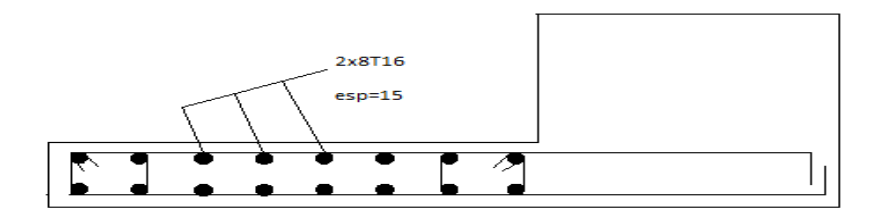

**Figure V.12 :** ferraillage de bout de voile.

Chapitre VI :

Etude de l'infrastructure.

# **VI.1 Introduction :**

 On appelle fondation la partie inférieure d'un ouvrage reposant sur un terrain d'assise au quelles sont transmise toutes les charges et surcharges supportées par l'ouvrage. Dont elles constituent la partie essentielle de l'ouvrage. Dans ce chapitre on va étudier les fondations et le voile périphérique et le poteau de sous-sol.

## **VI.2 Etude de la fondation :**

### **VI.2.1 Le rôle d'une fondation :**

 La fondation est un élément de structure qui a pour objet de transmettre au sol les efforts apportés par la structure.

 Dans le cas le plus général, un élément déterminé de la structure peut transmettre à sa fondation :

- Un effort normal : charge verticale centrée dont il convient de connaître les valeurs extrêmes.
- Une force horizontale résultant, par exemple, de l'action du vent ou du séisme, qui peut être variable en grandeur et en direction.
- Un moment qui peut être de grandeur variable et s'exercer dans des plans différents.
- Compte tenu de ces sollicitations, la conception générale des fondations doit assurer la cohérence du projet vis-à-vis du site, du sol, de l'ouvrage et interaction sol structure.

## **VI. 2.2 Classification des fondations :**

 Fondé un ouvrage consiste essentiellement à répartir les charges qu'ils supportent sur le sol ou dans le sol suivant l'importance des charges et la résistance du terrain. En fonction des caractéristiques et les charges de la superstructure on les classe en :

### **Fondation profonde :**

 Elles sont utilisées dans le cas de sols ayant une faible capacité portante ou dans le cas où le bon sol se trouve à une grande profondeur.

Les principaux types de fondations profondes sont :

- Les pieux
- Les puits

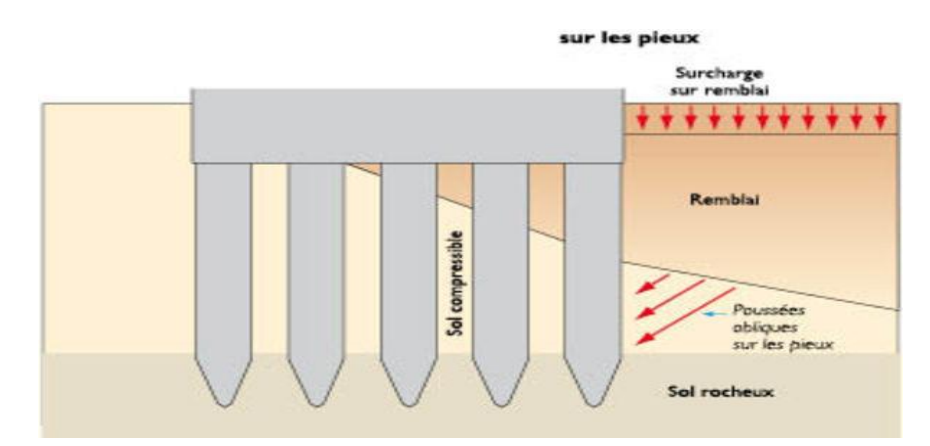

**Figure VI.1 :** Schéma de fondation profonde.

### **Fondations superficielles :**

 -En général on dit qu'une fondation est superficielle toutes fondations dont l'encastrement D dans le sol ne dépasse pas quatre (04) fois la largeur B (cote la plus petite de la semelle).

-Le rapport de ces dimensions doit vérifier l'inégalité suivante :  $\frac{D}{D}$  < 4 *B*  $\lt$ 

Elles sont utilisées pour des sols de bonnes capacités portantes :

- Semelles isolées, filantes.

- Radier général.

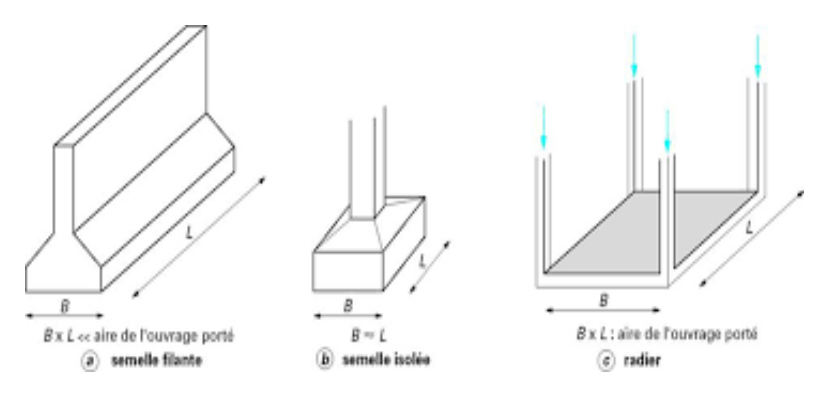

**Figure VI.2 :** Schéma des Fondations superficielles.

### **VI.2 .3 Études géotechniques du sol :**

 La valeur de la contrainte du sol est donnée par l'expérience, en raison de la connaissance que l'on peut avoir du terrain sur lequel des ouvrages sont déjà étés réalisés, soit à partir des résultats de soudage effectuées a laboratoire de mécanique des sols.

Le choix du type de fondation est conditionné par les critères suivants :

- La Nature de l'ouvrage à fonder.
- > La nature du terrain et sa résistance.
- $\triangleright$  Profondeur du bon sol.
- $\triangleright$  Le tassement du sol.

#### **Pour la fondation au niveau de RDC :**

Une étude préalable du sol à donner la valeur 2,24bar pour la contrainte admissible du sol pour une profondeur de 1,5m par rapport au niveau de terrain naturel.

#### **Pour la fondation au niveau de sous- sol :**

Une étude préalable du sol à donner la valeur 2,2 bar pour la contrainte admissible du sol du profondeur entre 1,5m et 5m.

#### **Remarque :**

Les semelles reposent toujours sur une couche de béton de propreté de 5 à 10 cm d'épaisseur dosé à 150 Kg/m3 de ciment.

#### **VI.2.4 Choix de type de fondation :**

#### **a- Semelle isolée :**

 Afin de satisfaite la sécurité et l'économie, tout en respectant les caractéristiques de l'ouvrage ; la charge que comporte l'ouvrage – la portance du sol – l'ancrage et les différentes données du rapport du sol. On commence le choix de fondation par les semelles isolées – filantes et radier, chaque étape fera l'objet de vérification.

On suppose que l'effort normal provenant de la superstructure vers les fondations est appliqué au centre de gravité (*C.D.G*) des fondations.

On doit vérifier la condition suivante : *sol sol*  $S \geq \frac{N}{N}$ *S N*  $\leq \sigma_{sol} \Rightarrow S \geq \frac{N}{\sigma_{sol}}$ 

Avec *σsol* : Contrainte du sol.

 *N* : Effort normal appliqué sur la fondation.

 *S* : Surface de la fondation.

 *N :* calculé par la combinaison *ELS.*

On adoptera une semelle homothétique, c'est-à-dire le rapport de A sur B est égal au rapport a sur  $b: \frac{a}{b}$ *A*  $=$ 

$$
or b := \frac{b}{b} = \frac{c}{B}
$$

-Pour les poteaux carré  $a = b$  donc  $A = B \implies S = (A)^2 = (B)^2$ 

$$
\text{D'où } S \ge \frac{N}{\sigma_{sol}}
$$

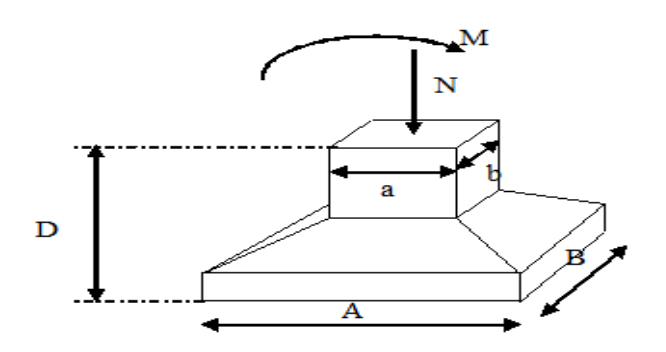

**Figure VI.3 :** Dimensions de la semelle isolée.

#### **Fondation 1 (la base de sous - sol) :**

Pour D=1,5m – 5m  $\bar{\sigma}_{sol}$  = 2,2 bars

**L'effort normal total revenant a la base :** Pour le poteau le plus sollicité (D-4)

à la base de RDC on a:

Nser1=2062,84kN (Par ETABS)

Nous avons calculer l'effort normal à L'ELS qu'il est supporté par le poteau de sous- sol.

GT=Gp+Gpp+Gps+Gplancher= 93,23kN

Q=2,9\*S=23,61kN

 $N_{\text{ser2}} = G + Q = 116,84kN$ 

Donc  $N_{ser} = N_{ser1} + N_{ser2} = 2179,68kN$ 

$$
S_{\text{fond}} \ge \frac{N}{\sigma \text{sol}} = 9.73 \text{m}^2
$$

 $A=\sqrt{S}=\sqrt{9.73}=3.12m \rightarrow A=B=3.12m$ 

### **Vérification de l'interférence entre deux semelles :**

Il faut vérifie que :  $L_{\text{min}} \geq 1.5 \times B$ 

Tel que :  $L_{min}$  est l'entre axe minimum entre deux poteaux.

B : Largeur maximum de la semelle (B=3,12 m).

$$
-On\ a\ L_{min} = 2.8\ m
$$

1,5xB =4, 68 m > Lmin ……………… non vérifiée.

#### **Fondation 2 a la base de RDC :**

L'effort du poteau le plus sollicité (D-3).

Nser1=2062,84kN (Par ETABS)

$$
S_{\text{fond}} \ge \frac{N}{\sigma \text{sol}} = 9.2 \text{m}^2
$$

 $A=\sqrt{S}=\sqrt{9.2}=3.03m \rightarrow A=B=3.03m$ 

#### **Vérification de l'interférence entre deux semelles :**

Pour D=1,5m  $\bar{\sigma}_{sol}$  = 2,24 bars

Il faut vérifie que :  $L_{\text{min}} \geq 1.5 \times B$ 

Tel que :  $L_{min}$  est l'entre axe minimum entre deux poteaux.

B : Largeur maximum de la semelle (B=3,02 m).

-On a  $L_{\text{min}} = 2.9 \text{ m}$ 

 $1,5xB = 4,53 m > L_{min}$  ……….. non vérifiée.

 D'après ces résultats, on remarque qu'il y a un chevauchement des semelles pour les deux fondations, on passe alors à l'étude des semelles filantes.

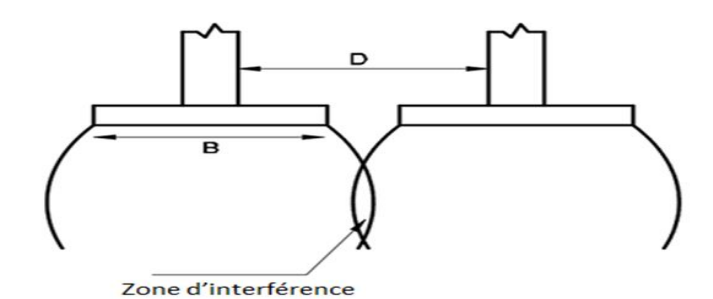

**Figure VI.4 :** Chevauchement des semelles.

#### **b)- Semelles filantes :**

 Le recours à des semelles filantes se fait quand les poteaux et par conséquent les semelles dans une direction donnée sont proches les unes des autres de façon que la somme des contraintes des deux semelles au niveau du point d'interface dépasse la contrainte du sol.

 L'effort normal supporté par la semelle filante est la somme des efforts normaux de tous les poteaux qui se trouvent dans la même ligne.

La largeur « B » : D'après le règlement BAEL91 modifiée 99[5] la largeur B de la semelle est comme suit :

$$
B \ge \frac{N_T}{L.\sigma_{sol}}
$$

B : largeur de la semelle.

L : longueur de la semelle.

 $N_T$ : effort normal total =  $\sum N_i$  de chaque file de poteaux.

S : surface de la semelle sol  $S = \frac{N_T}{T}$  $\sigma$  $=\frac{P}{\sigma_{\rm sol}} \Rightarrow B \ge \frac{P}{L\sigma_{\rm sol}}$  $\Rightarrow B \geq \frac{N}{L\sigma}$ 

#### **Fondation 1 a la base de sous- sol :**

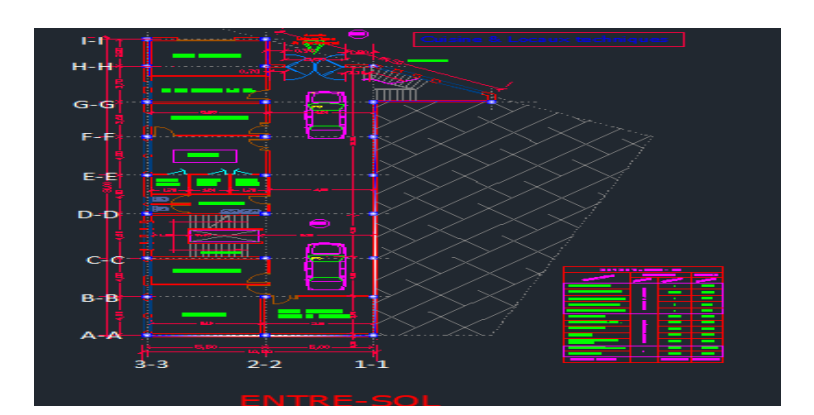

**Figure VI.5 :** Fils des poteaux1.

 $S_{\text{bati1}} = 351,09 \text{ m}^2$ 

### **1)- Les résultats des efforts normaux dans l'ETABS sont résumés dans le tableau qui suit :**

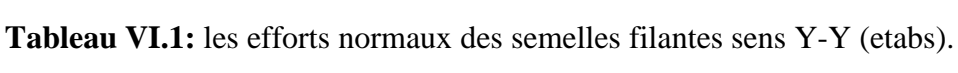

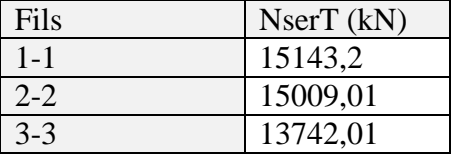

**Tableau VI.2:** les efforts normaux des semelles filantes sens X-X(etabs).

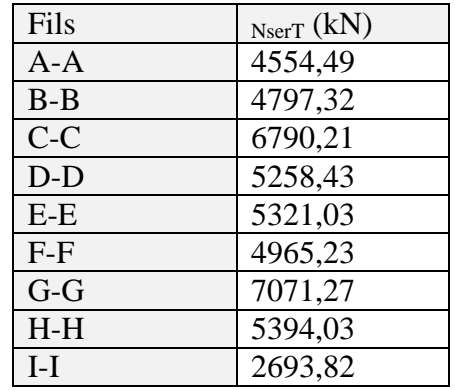

### **2)- Les résultats des efforts normaux dans chaque file de poteau de sous-sol sont résumer dans le tableau suivant :**

**Tableau VI.3 :** les efforts normaux des semelles filantes sens Y-Y(sous sol).

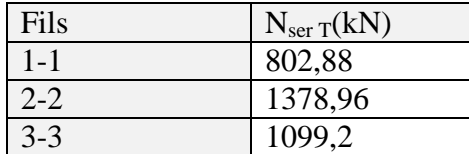

**Tableau VI.4 :** les efforts normaux des semelles filantes sens X-X(sous sol).

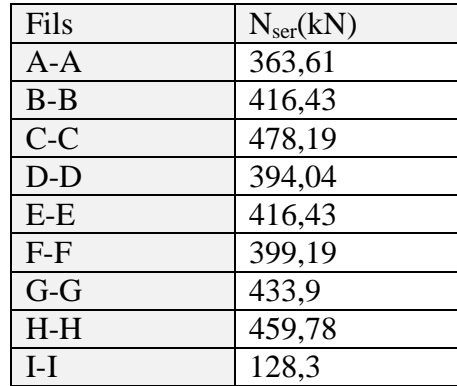

#### **3)- les résultats de la somme des efforts normaux total de l'ETABS et sous- sol :**

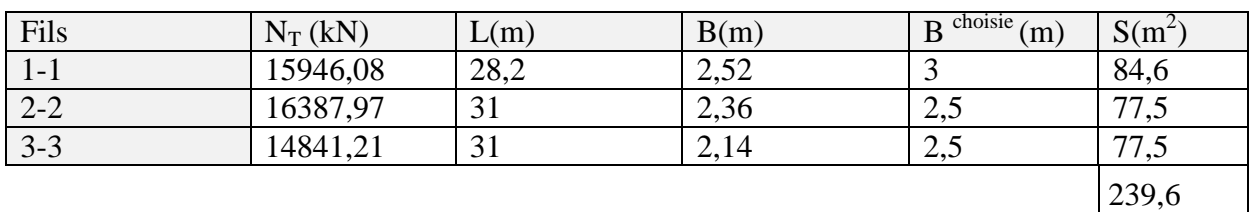

**Tableau VI.5:** Sections des semelles filantes sens Y-Y(fondation1).

**Tableau VI.6 :** Sections des semelles filantes sens X-X(fondation1).

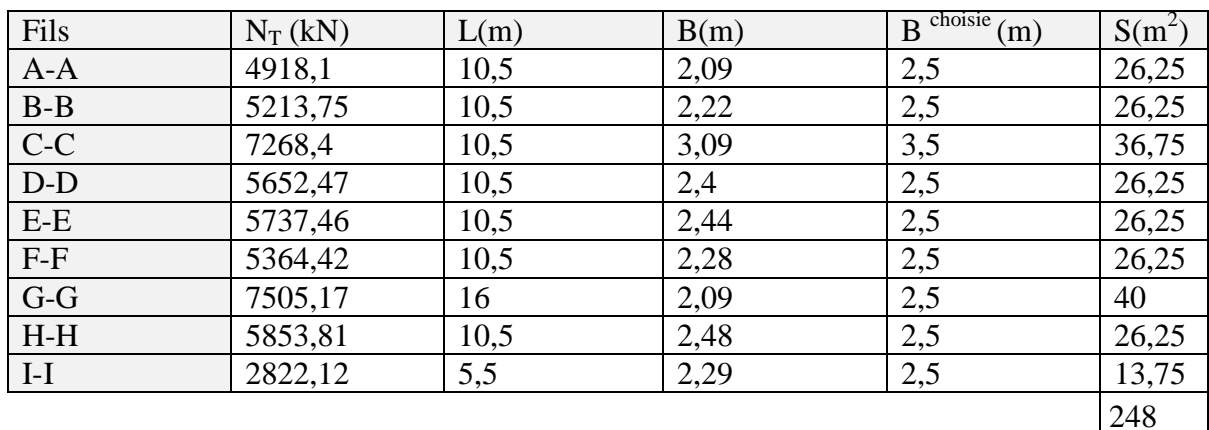

### **Vérification de la semelle filante :**

Il faut vérifie que :  $\frac{S}{S}$  $\frac{sample}{S_{bat}} \leq 50\%$ ; Avec S<sub>bat1</sub>=351,09m<sup>2</sup>

Sens X-X : 
$$
\frac{S_{semelle}}{S_{bat}} = \frac{248}{351.09} = 70,64\% > 50\%
$$
................. Non vérifier

Sens Y-Y : 
$$
\frac{S_{semelle}}{S_{bat}} = \frac{239.6}{351.09} = 68,24\% > 50\%
$$
................. Non verifier

La surface totale de la semelle dépasse les 50% de la surface d'emprise du bâtiment.

La condition n'est pas vérifiée ce qui induit le chevauchement de ces semelles. Pour cela on adopte pour un radier général comme type de fondation pour fonder l'ouvrage.

#### **Fondation 2 a la base de RDC :**

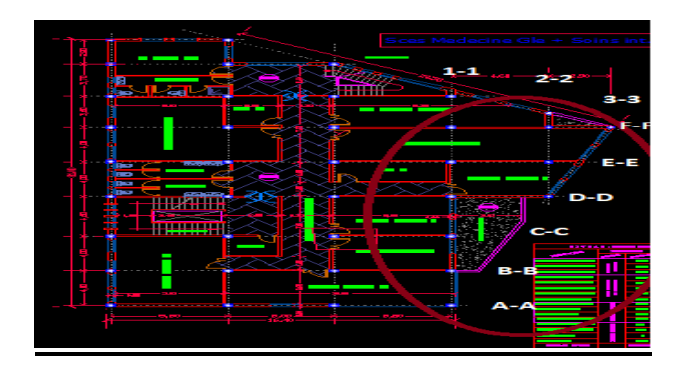

**VI.6.** Fils des poteaux 2.

 $S_{\text{bati 2}} = 222,21 \text{ m}^2$ .

#### **les résultats de la somme des efforts normaux total de l'ETABS**

**Tableau VI.7 :** Sections des semelles filantes sens Y-Y(fondation2).

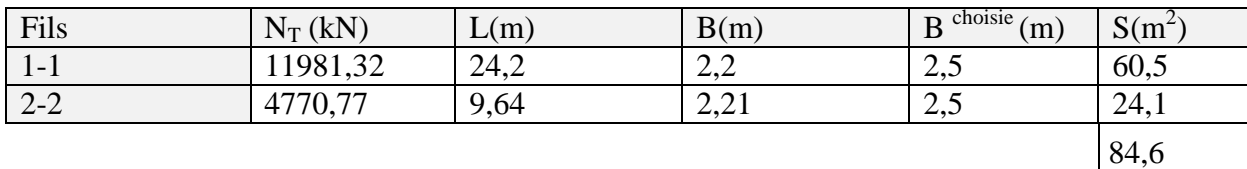

**Tableau VI.8 :** Sections des semelles filantes sens X-X(fondation2).

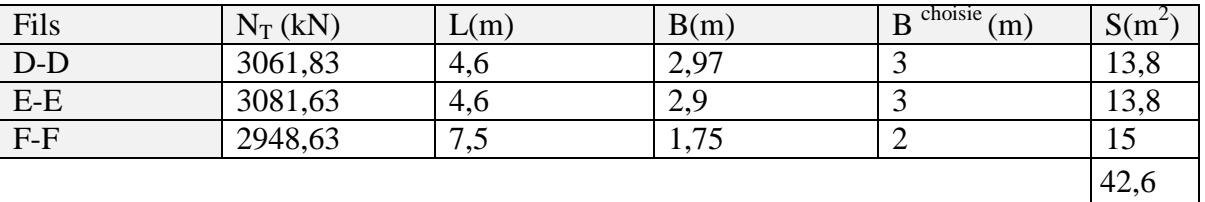

#### **Vérification de la semelle filante :**

Il faut vérifie que :  $\frac{S}{I}$  $\frac{sample}{S_{bat}} \leq 50\%$  ; Avec  $S_{bat1} = 145,65 \text{m}^2$ 

Sens  $X-X : \frac{S}{A}$  $\frac{semelle}{S_{bat}} = \frac{4}{22}$ = 19,17% < ………………… vérifiée.

Sens  $Y-Y : \frac{S}{Y}$ semelle \_\_ 8<br>S<sub>bat</sub> \_\_ 22 = 38,07% < ………………… vérifieé.

 La surface totale de la semelle ne dépasse pas les 50% de la surface d'emprise du bâtiment. La condition est vérifiée donc on adopte pour une semelle filante comme type de fondation pour fonder l'ouvrage.

### **VI.2.5 Pré dimensionnement et ferraillage des deux fondation :**

#### **VI.2.5.1 Fondation1 (sous-sol):**

#### **Radier général :**

 Un radier est une dalle pleine réalisée sous toute la surface de la construction, Cette dalle peut être massive (de forte épaisseur) ou nervurée ; dans ce cas la dalle est mince mais elle est raidie par des nervures croisées de grande hauteur. Dans notre cas, on optera pour un radier nervuré.

L'effort normal supporté par le radier est la somme des efforts normaux de tous les poteaux.

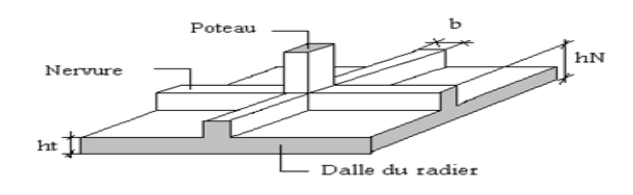

**Figure VI.7 :** Radier général.

#### **Pré dimensionnement de radier : Surface nécessaire :**

On a E.L.S : Pour déterminer la surface du radier on doit vérifier que :

$$
\sigma_{_{max}} = \frac{N}{S_{_{nec}}} \leq \sigma_{_{sol}} \Longrightarrow S_{_{nec}} \geq \frac{N}{\sigma_{_{sol}}}
$$

 $N_{ser}$ =54781,24 kN (Par ETABS +le calcul manuel de niveau de sous - sol)

$$
S = \frac{N_{ser}}{\sigma_{sol}} = \frac{54588.43 \times 10^3}{0.22} = 243.7 \text{ m}^2 \rightarrow S = 248.13 \text{ m}^2
$$
  

$$
\frac{S}{S_{bat}} = \frac{248.13}{351.09} = 70.67\% \ge 50\%
$$

 La surface du bâtiment est supérieure à la surface nécessaire du radier, donc dans ce cas on opte pour la surface du radier, augmentée d'un débord minimal que nous imposent les règles de BAEL, et il sera calculé comme suit :

 $L_{déb} \geq max(h/2; 30)$ 

h : la hauteur de la nervure.

Ldéb  $\geq$  max (50 ; 30) donc L<sub>déb</sub> = 50cm

$$
Srad = 396,41 \text{ m}^2
$$

Donc la surface du radier devient  $396,41 \text{m}^2$ .

#### **Condition de l'épaisseur minimale :**

La hauteur du radier doit avoir au minimum 25 cm ( $h \ge 25$  cm)

#### **a. Dalle :**

#### **Condition forfaitaire :**

La dalle du radier doit répondre à la condition suivante :

$$
h \ge \frac{L_{max}}{20}
$$

$$
L_{max} = 4.9m \rightarrow h = 24.5 \text{ cm}
$$

Avec :

 $L_{\text{max}} =$  la plus grande portée entre nus d'appuis.

Choix : On retient une épaisseur de h= 30 cm pour la dalle du radier.

#### **Condition de cisaillement :**

D'après le règlement C.B.A93 [6], On vérifie la condition suivante :

$$
\tau_u = \frac{T_u}{bd} \le \overline{\tau}_u = Min(0,1f_{c28};4MPa) = 3MPa.
$$

 $N_u$ =74576,08kN (Par la somme des résultats de l'ETABS et calcul manuel dans sous - sol)

$$
\begin{aligned}\n\text{Avec} \quad & \text{T}_{u} = \frac{qL}{2} \quad ; \quad q = \frac{N_{u} \times 1ml}{S_{rad}} \\
\tau_{u} = \frac{qL}{2bd} = \frac{N_{u} \times L}{2 \times S_{rad} \times b \times d} = \frac{N_{u} \times L}{2 \times S_{rad} \times b \times (0.9 \times h)} \leq \overline{\tau_{u}} \\
h & \geq \frac{N_{u} \times L}{2 \times S_{rad} \times b \times (0.9 \times \overline{\tau_{u}})} = 19,16 \text{ cm}\n\end{aligned}
$$

$$
h2=20cm
$$

#### **Le choix final :**

 $h \geq Max(h_1, h_2) = 30$  cm  $\rightarrow$  on prend  $h = 30$ cm

\n- b. Nervure :
\n- La largeur :
\n- $$
\triangleright
$$
 Condition de Coffrage :
\n

$$
b \ge \frac{L_{max}}{10} = 49 \text{cm}
$$

b=50 cm

- **la hauteur :** 

#### **la Condition de rigidité : (Condition de longueur élastique)**

Le calcul est effectué en supposant une répartition uniforme des contraintes sur le sol, radier est rigide s'il vérifie :

$$
L_e = \sqrt[4]{\frac{4EI}{K.b}} \ge \frac{2}{\pi} \times L_{\text{max}}
$$

Ce qui conduit à :  $h \geq \int_0^3 \frac{4}{3}$ E 3

L: le plus grand coté du panneau le plus grand  $L = 5.5$ m.

h : épaisseur de radier (h=30cm).

- l<sup>e</sup> : Longueur d'élasticité.
- E : (module de young du béton ) E=20000MPa.
- I : Inertie de la section du radier, I= $bh^3/12$
- K : Coefficient de raideur de sol, K=40000KN /m<sup>2</sup> = 40 MPa (pour un sol moyen).

*b=1*: Largeur de la semelle par bande d'un mètre,

D'où : 
$$
h1 \ge \sqrt[3]{\frac{48 \times 40 \times 1 \times 5,5^4}{20000 \times \pi^4}} = 0,96
$$
m

On prend  $h1 = 1m$ 

#### **Condition de la flèche :**

La nervure du radier doit avoir une hauteur ht égale à :

$$
\frac{L_{max}}{15} \le h2 \le \frac{L_{max}}{10}
$$

Lmax : entre axes maximal des poteaux parallèlement aux nervures.

$$
36,66 \leq h2 \leq 55
$$

On prend  $h2 = 50cm$ .

#### **Le choix final :**

 $hn \geq Max(h1 ; h2) = 100cm$ 

$$
Nervure:\begin{cases} h_n = 1 \ m \\ b = 50 \ cm \end{cases}
$$

### **Vérification de la stabilité du radier :**

 Il est très important d'assurer la stabilité au renversement de cet ouvrage vis-à-vis des efforts horizontaux par la méthode de l'excentricité .

La condition suivantes doit être vérifiée :

eo= Mr/ Nr ≤ B/4 .

 $N_{\rm r\ tot} = N_{\rm r} + P_{\rm radier} + P_{\rm terre} + P_{\rm nervure} + P_{\rm vp}$ 

e0 : La plus grande valeur de l'excentricité due aux charges sismiques.

Mr: Moment de renversement dû aux forces sismique.

Nr : N1 (de la superstructure) +N2 (sous-sol).

B : la largeur du radier

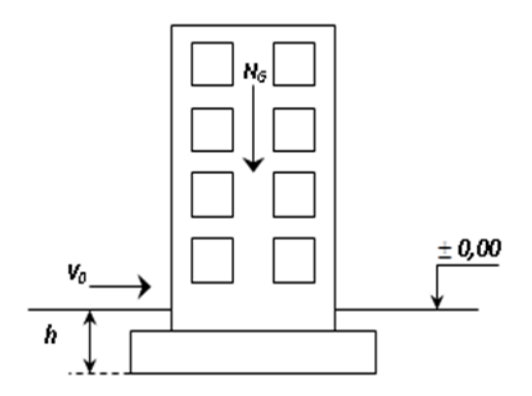

**Figure VI.8 :** schéma présente le renversement.

Le moment de renversement dû au force sismique est :

 $M_r = 6123,83$  kN

Nr= 39216,34 kN

 $N_{r \text{ tot}}$ = 52161,02 kN

 $e_0$  = 0,12 m < 16/4 = 4 m

 Le rapport du moment de renversement et l'effort normal total est inférieur à un quart de la largeur de radier donc notre structure est stable.

#### **Vérification des contraintes sous le radier :**

 Le rapport du sol nous offre la contrainte de sol, déterminée par les différents essais in-situ et au laboratoire :  $\sigma_{sol} = 0,22MPa$ .

#### **Les contraintes du sol sont données par sollicitation du premier genre :**  - **ELS :**

$$
\sigma_{ser} = \frac{N_{ser}}{S_{rad}} = \frac{54781.24}{396.41} = 138.19 \text{kN/m}^2
$$

= 138,19 kN/m<sup>2</sup>= 220kN/m<sup>2</sup>……………………………..vérifier

#### **Sollicitation du second genre :**

On doit vérifier les contraintes sous le radier ( $\sigma_1$ ;  $\sigma_2$ )

Avec :

$$
\sigma_1 = \frac{N}{S_{rad}} + \frac{M}{I}V
$$

$$
\sigma_2 = \frac{N}{S_{rad}} - \frac{M}{I}V
$$

σ<sub>1</sub>: Ne doit pas dépasser 1,5σ<sub>sol</sub>.

 $σ<sub>2</sub>$ : Reste toujours positive pour éviter des tractions sous le radier.

$$
\sigma\left(\frac{L}{4}\right) = \frac{3\sigma_1 + \sigma_2}{4}
$$
 Reste toujours inférieur à 1,33<sub>5</sub>ol.

- **E.L.U :**

Nu=74576,08kN kN.

σ<sub>sol</sub>=220 kN/m<sup>2</sup>

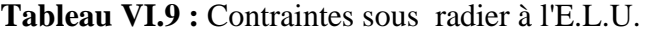

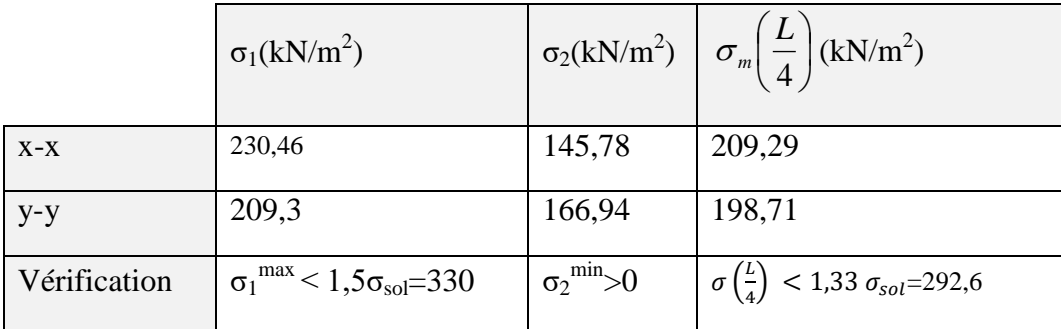

### **E.L.S :**

Nser= 54781,24kN

σ<sub>sol</sub>=220 kN/m<sup>2</sup>

**Tableau VI.10:** Contraintes sous radier à l'E.L.S.

|              | $\sigma_1(kN/m^2)$                                       |                             | $\sigma_2(kN/m^2)$ $\sigma_m\left(\frac{L}{4}\right)(kN/m^2)$   |
|--------------|----------------------------------------------------------|-----------------------------|-----------------------------------------------------------------|
| $X-X$        | 160,62                                                   | 115,76                      | 149,41                                                          |
| $y-y$        | 149,4                                                    | 126,98                      | 143,79                                                          |
| Vérification | $\sigma_1^{\text{max}}$ < 1,5 $\sigma_{\text{sol}}$ =336 | $\sigma_2^{\text{min}} > 0$ | $\sigma\left(\frac{L}{4}\right)$ < 1,33 $\sigma_{sol}$ = 297,92 |

Les contraintes sont vérifiées , donc pas de risque de soulèvement

## **Détermination des sollicitations les plus défavorables :**

Le radier se calcule sous l'effet des sollicitations suivantes :

- E.L.U : 
$$
\sigma_u \left(\frac{L}{4}\right) = 209{,}29 \text{ kN/m}^2
$$
  
- E.L.S :  $\sigma_{Ser} \left(\frac{L}{4}\right) = 149{,}41 \text{ kN/m}^2$ 

### **Ferraillage du radier :**

 Le radier se calcule comme un plancher renversé, donc le ferraillage de la dalle du radier se fait de la même manière que celui du plancher.

La fissuration est considérée préjudiciable.

### **Ferraillage de la table :**

## - **Détermination des efforts :**

 $\text{- Si } 0,4 < \frac{L_x}{L} < 1,0 \Rightarrow$ L  $0,4 < \frac{L}{I}$ y  $x \leq 1,0 \Rightarrow$  La dalle travaille dans les deux sens, et les moments au centre

de la dalle, pour une largeur unitaire, sont définis comme suit :

 $M_{x} = \mu_{x} q L_{x}^{2} \dots \dots \dots \dots$ sens de la petite portée.

 $M_{y} = \mu_{y} M_{x} \dots \dots \dots \dots$ sens de la grande portée.

 Pour le calcul, on suppose que les panneaux soient encastrés aux niveaux des appuis, d'où on déduit les moments en travée et les moments sur appuis, le panneau le plus sollicité est de rive.

### **Panneau de rive :**

### - **Moment en travée :**

 $M_{tx} = 0.85 M_x$ 

 $M_{tv} = 0.85 M_{v}$ 

- **Moment sur appuis :** 

 $M_{ax} = M_{ay} = 0.3 M_x$  (appuis de rive)

 $M_{ax} = M_{ay} = 0.5 M_x$  (autres appuis)

Si 
$$
\frac{L_x}{L_y}
$$
 < 0,4  $\Rightarrow$  La dalle travaille dans un seul sens.

Avec : 8  $M_0 = \frac{q l^2}{a}$  $_{0} = \frac{q_{1}}{8}$ .

- **Valeur de la pression sous radier :**
	- E.L.U:  $q_u = \sigma_m^u \times 1m = 209.29 \text{ kN/m}$
- E.L.S :  $q_{ser} = \sigma_m^{ser} \times 1m = 149,41 \text{ kN/m}$ 
	- **Moment en travée et sur appuis à l'ELU (ν = 0) :**  $L_x = 4,6$  m.

$$
L_y = 5,5m.
$$
  
0,4  $\langle \frac{L_x}{L_y} = 0,84 \rangle$  < 1

On au rapport des panneaux  $0.4 < \frac{1}{10} < 1.0 \Rightarrow$ L L 0,4 y  $x > 1,0 \Rightarrow$  la dalle travaille dans les deux sens. On

applique le calcul pour le panneau le plus sollicité ayant des dimensions plus grandes que les autres panneaux.

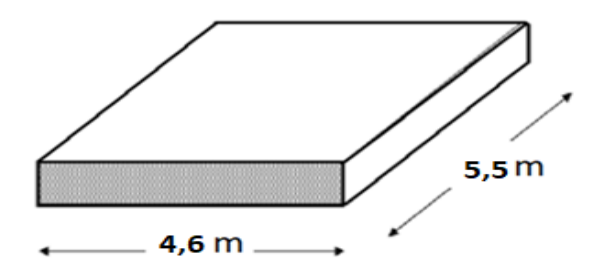

**Figure VI.9 :** Panneau plus sollicité de la dalle du radier.

#### **Calcul des moments :**

 $\mu_{x}$  et  $\mu_{y}$  sont donnés par l'abaque de calcul des dalles rectangulaire

$$
\alpha = 0.84 \rightarrow \begin{cases} \mu_X = 0.0517 \\ \mu_Y = 0.6678 \end{cases} \rightarrow \begin{cases} M_x = \mu_X q_u L_x^2 = 288.95kNm \\ M_y = \mu_Y M_x = 152.89 kNm \end{cases}
$$

#### - **Moments en travées : (panneau de rive)**

 $M_{tx} = 0.85 M_{x} = 245,61$  kNm

 $M_{tv}$ = 0,85 M<sub>y</sub> = 129,96 kNm

#### - **Moments sur appuis :**

 $M_{ax} = 0.5 M_{x} = 144,48kNm$  (appui intermédiaire)

 $M_{\text{ay}} = 0.3 \text{ M}_{\text{y}} = 45,86 \text{kN}$ .m (appui de rive)

- **Moment en travée et sur appuis à l'ELS (ν=0,2) :**

$$
\alpha = 0.71 \rightarrow \begin{cases} \mu_X = 0.0586 \\ \mu_Y = 0.7655 \end{cases} \rightarrow \begin{cases} M_x = \mu_X q_{ser} L_x^2 = 185,26kNm \\ M_y = \mu_Y M_x = 141,82kNm \end{cases}
$$

#### - **Moments en travées : (panneau de rive)**

 $M_{tx} = 0.85M_{x} = 157,47$  kNm

 $M_{tv}$ = 0,85 M<sub>y</sub> = 120,55 kNm

- **Moments sur appuis :**

 $M_{ax} = 0.5 M_{x} = 92{,}63$  kNm (appui intermédiaire)

 $M_{\text{av}} = 0.3 \text{ M}_{\text{y}} = 42.55 \text{kNm}$  (appui de rive)

#### **Calcul du ferraillage :**

Le ferraillage se calcule avec le moment maximum en travée et sur appuis.

 $f_{c28} = 30 \text{ MPa}$ ;  $f_{t28} = 2.4 \text{ MPa}$ ;  $\sigma_{bc} = 17 \text{ MPa}$ ;  $f_{e} = 500 \text{ MPa}$ ;  $\sigma_s = 435 \text{ MP}$ ;  $b = 100 \text{ cm}$ ; h= 30cm ;  $d = 0.9h = 27cm$ .

Condition Asmin de RPA 99 : Asmin=0,5%  $b.h = 15$  cm

|        | Sens  | $M_u(kNm)$ | $A_s^{\text{cal}}(cm^2)$ | Choix | $A_s^{adp}$ (cm <sup>2</sup> ) | $S_t$ (cm) |
|--------|-------|------------|--------------------------|-------|--------------------------------|------------|
| Travée | $X-X$ | 245,61     | 23,65                    | 12T16 | 24,13                          | 8          |
|        | $y-y$ | 129,96     | 11,74                    | 10T14 | 15,39                          | 10         |
| Appui  | $X-X$ | 144,48     | 13,15                    | 10T14 | 15,39                          | 10         |
|        | $y-y$ | 45,86      | 3,98                     | 10T14 | 15,39                          | 10         |

**Tableau VI.11:** Ferraillage de panneau du radier.

#### - **Espacement : Sens x-x :**

Esp  $\leq Min(3h; 33cm) \rightarrow S_t \leq Min(90cm; 33cm)$ 

Travée :  $S_t = \frac{1}{2}$  $\frac{100}{12}$  = 8,33*cm* < 33*cm*, On prend S<sub>t</sub> = 8 cm. Appui :  $S_t = \frac{1}{4}$  $\frac{100}{10}$  = 10*cm* < 33*cm* On prend S<sub>t</sub>=10 cm. **Sens y-y :**

 $Esp \leq Min$  (4h; 40cm)  $\rightarrow S_t \leq Min$  (120 cm; 40 cm)

$$
\text{Travée:} \quad S_t = \frac{100}{10} = 10 \, \text{cm} < 33 \, \text{cm} \,, \text{On prend } S_t = 10 \, \text{cm}.
$$
\n
$$
\text{Appui:} \quad S_t = \frac{100}{10} = 10 \, \text{cm} < 33 \, \text{cm} \text{On prend } S_t = 10 \, \text{cm}.
$$

 **Vérifications nécessaires :** - **condition de non-fragilité :**

$$
A_s^{min} = 0.23 \; bd \; \frac{f_{t28}}{f_e} = 2.98 \; cm^2
$$

Condition est vérifiée.

**Vérification des contraintes à l'E.L.S :**

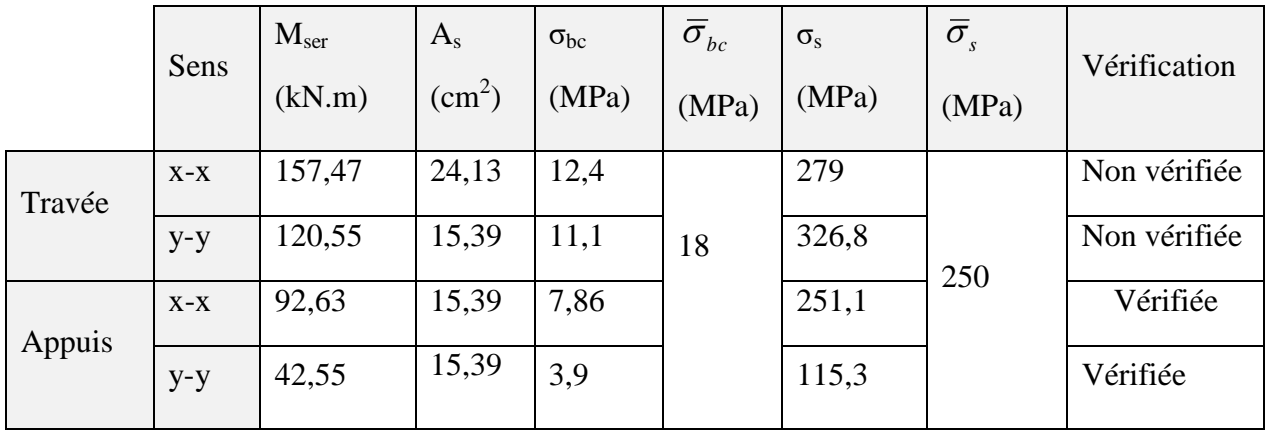

**Tableau VI.12 :** Vérification des contraintes à l'E.L.S.

Les contraintes a l'E.L.S sont pas vérifiée en travée sur les deux sens alors on va augmenter la section d'acier :

|        | Sens  | $M_{ser}$<br>(kN.m) | Choix       | $A_{s}$<br>$\text{cm}^2$ ) | $\sigma_{bc}$<br>(MPa) | $\overline{\sigma}_{bc}$<br>(MPa) | $\sigma_{\rm s}$<br>(MPa) | $\overline{\sigma}_s$<br>(MPa) | Vérification |
|--------|-------|---------------------|-------------|----------------------------|------------------------|-----------------------------------|---------------------------|--------------------------------|--------------|
|        | $X-X$ | 157,47              | 9T20        | 28,27                      | 11,8                   | 18                                | 240,4                     | 250                            | Vérifiée     |
| Travée | $y-y$ | 120,55              | 9T20        | 28,27                      | 9,07                   |                                   | 184                       |                                | Vérifiée     |
| Appui  | $X-X$ | 92,63               | <b>9T20</b> | 28,27                      | 6,97                   | 18                                | 141,4                     | 250                            | Vérifiée     |
|        | $y-y$ | 42,55               | <b>9T20</b> | 28,27                      | 3,2                    |                                   | 64,9                      |                                | Vérifiée     |

**Tableau VI.13 :** Correction de la section d'acier.

#### **Vérification de la contrainte tangentielle du béton :**

$$
\overline{\tau_u} = Min \left[ 0, 15 \frac{f_{C28}}{v_b}; 4MPa \right] = 3MPa
$$
  

$$
T_u = \frac{q_u L}{2} = \frac{188, 22x5, 5}{2} = 517, 61kN
$$
  

$$
\tau_u = \frac{517, 6x10^3}{1000x270} = 1,92 MPa \times \overline{\tau_u} = 3MPa
$$
............*vérifiée.*

#### **Remarque :**

 La séparation entre les deux nappes est assurée par des armatures de diamètre T12 généralement, appelées CHAISES, donc on prévoit : 4 chaises deT12 / m².

**Schéma ferraillage :**

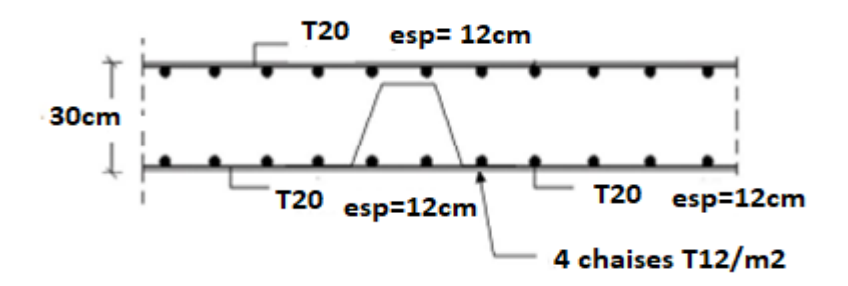

**Figure VI.10 :** Schéma de ferraillage de la dalle du radier .

### **Ferraillage des nervures :**

- **Calcul des efforts :**

Pour le calcul des efforts, on utilise la méthode forfaitaire (BAEL91 modifier 99)

On a 8  $M_0 = \frac{QL^2}{2}$  $_0 =$ 

En travée :  $M_t = 0.85 M_0$ 

Sur appuis :  $M_A = 0,50 M_0$ 

**Calcul des armatures :**

On travaille sur la longueur de sens porteur et non porteur .

- **Sens Y-Y :**

 $b = 50$  cm;  $h = 100$  cm;  $d = 90$ cm

$$
L^{\max} = 5.5m
$$

$$
q_u = 209,29 \text{ kN/ml}
$$

 $q_{ser}$ =149,41 kN/ml

 $\big[$  Mo<sub>u</sub> = Q.L<sup>2</sup>/8 = 791,38 kN.m  $\bigcup$ Mo<sub>ser</sub> = Q.L<sup>2</sup>/8 = 464,96 kN.m

|               | $M_u(kNm)$ $A_s^{\text{cal}}(cm^2)$ Choix |                     | $A_s^{adp}(cm^2)$ |
|---------------|-------------------------------------------|---------------------|-------------------|
| Travée 672,67 | 16,71                                     | $5T16+5T14$   17,75 |                   |
| Appuis 395,69 | 9,63                                      | $5T16+1T12$   11,18 |                   |

**Tableau VI.14:** Ferraillage des nervures sens Y-Y.

- **Sens X-X :**

$$
b = 50 \text{ cm } ; h = 100 \text{ cm } ; d = 90 \text{ cm}
$$
  
\n
$$
L^{\text{max}} = 4,6 \text{ m}
$$
  
\n
$$
q_u = 209,29 \text{ kN/ml}
$$
  
\n
$$
q_{\text{ser}} = 149,41 \text{ kN/ml}
$$
  
\n
$$
Mo_u = Q.L^2/8 = 553,57 \text{ kN.m}
$$
  
\n
$$
Mo_{\text{ser}} = Q.L^2/8 = 395,19 \text{ kN.m}
$$

**Tableau VI.15 :** Ferraillage des nervures sens X-X.

|               |        | $M_u(kNm)$ $A_s^{cal}(cm^2)$ Choix |                     | $\mathbf{L_s}^{\text{adp}}(\text{cm}^2)$ |
|---------------|--------|------------------------------------|---------------------|------------------------------------------|
| Travée 470,53 |        | 11,52                              | $5T16+1T14$   11,59 |                                          |
| Appuis        | 276,79 | 6,68                               | 7T14                | 10,78                                    |

# **Vérifications nécessaires :**

- **Condition de non-fragilité :**

$$
A_s^{min} = 0.23 \; bd \; \frac{f_{t28}}{f_e} = 4.96 \; cm^2
$$

**Tableau VI.16 :** Vérification de condition de non-fragilité.

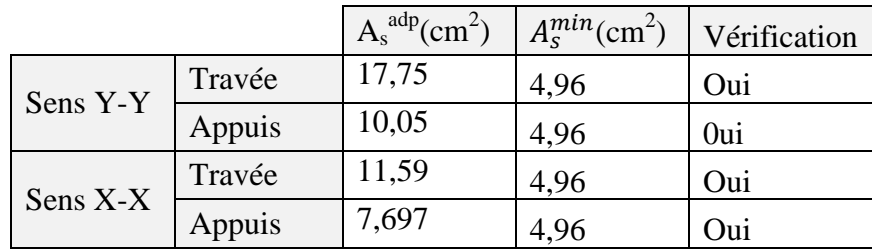

# **Vérification les contraintes à l'E.L.S :**

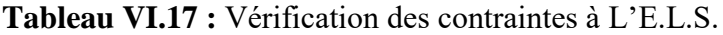

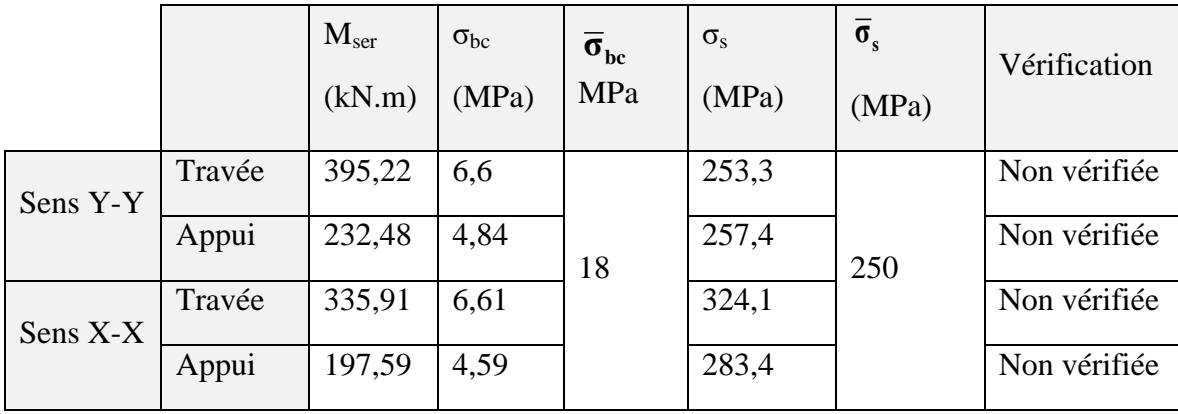

On trouve que l'E.L.S est non vérifié alors on augmenter la section d'acier :

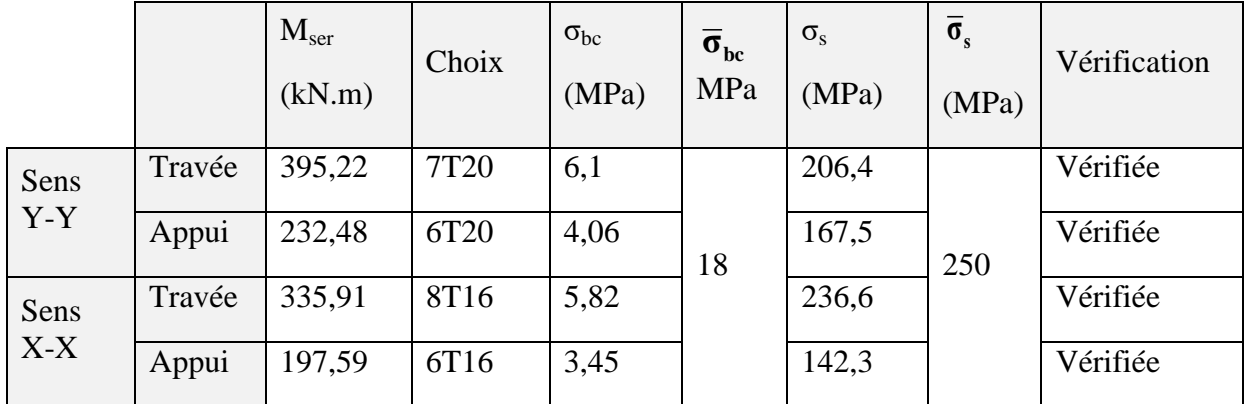

**Tableau VI.18:** Correction de la section d'acier.

## **Vérification de la contrainte tangentielle du béton :**

 ̅̅ ̅ [ ]=3MPa 

### **Armatures transversales :**

## - **Selon BAEL 91 modifié 99 [5]:**

$$
\begin{cases}\nS_t = Min(0, 9d; 40cm) \\
\frac{A_t}{bS_t} \ge \frac{\tau_u - 0.3f_{t28}K}{0.8f_e} & (K = 1: Pas \ de \ reprise \ de \ bétonnage) \\
\frac{A_t f_e}{bS_t} \ge Max\left(\frac{\tau_u}{2}; 0, 4MPa\right)\n\end{cases}
$$

- **Selon RPA99 / Version 2003 [1] :**

$$
\frac{A_t}{S_t} \ge 0.003b_0
$$
\n
$$
S_t \le Min\left(\frac{h}{4} : 12\emptyset_l\right) = 24 \, \text{cm} \, \dots \, \dots \, \dots \, \dots \, \text{Zone nodale}
$$
\n
$$
S_t \le \left(\frac{h}{4}\right) = 25 \, \text{cm} \, \dots \, \dots \, \dots \, \text{Zone count.}
$$

Avec :

$$
\varphi_t \le \text{Min}\left(\frac{h}{35} : \emptyset_1; \frac{b}{10}\right) = 2 \text{ cm}
$$

 $f_e$ =500MPa;  $\tau_u$ =1,15MPa;  $f_{t28}$ =2,4Mpa; b=50cm; d=90cm

On trouve :

 St=10cm…………………Zone nodale.  $\checkmark$  S<sub>t</sub>=20cm………………………Zone courante.

 $A_t \geq 3$  cm<sup>2</sup>

On prend :  $6T10=4,712 \text{cm}^2$ 

#### **Armatures de peau :**

 Les armatures dénommées « armatures de peau » sont réparties sur les parements des poutres de grande hauteur, leur section est au moins  $3 \text{ cm}^2/\text{ml}$  par mètre de longueur de paroi mesuré perpendiculairement à leur direction.

On a h=100 cm  $\rightarrow$  Donc: A<sub>p</sub> = 3 × 1 = 3 cm<sup>2</sup>

On choisit 4T12  $Ap = 4.52$  cm<sup>2</sup>

**Schéma de ferraillage :**

**Sens Y-Y :**

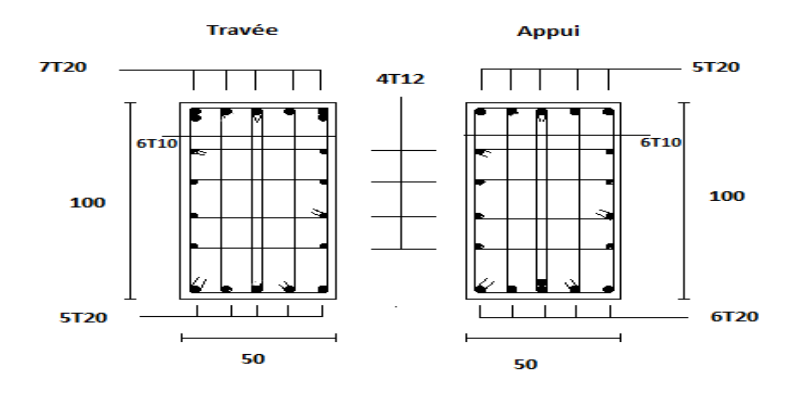

**Figure VI.11:** Ferraillage de la nervure sens Y-Y.

#### **Sens X-X :**

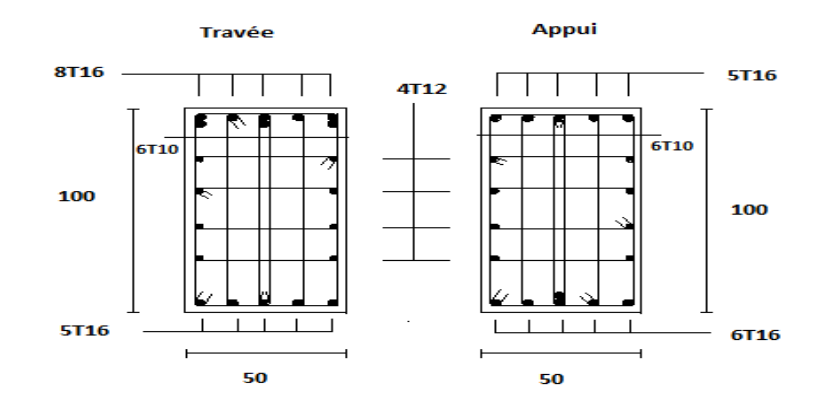

**Figure VI.12 :** Ferraillage de la nervure sens X-X.

### **Ferraillage de débord :**

Le débord du radier est assimilé à une console de longueur L=0,5m, le calcul du ferraillage sera fait pour une bande de 1m à l'ELU.

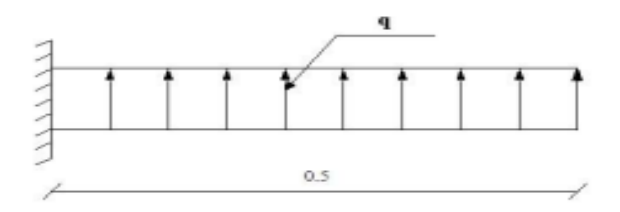

**Figure VI.13 :** Schéma statique des débord.

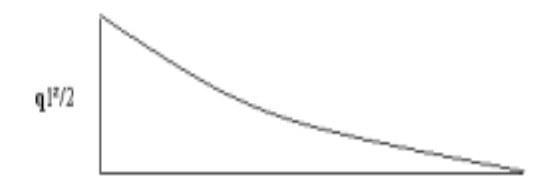

**FigureVI.14 :** Diagramme de moment.

### **Calcul de ferraillage :**

qu=209,29 kN/ml, b=100cm, h=30 cm, fc28=30MPa,  $\sigma$ bc=18 MPa

σs= 435 MPa , L=50cm

$$
Mu = \frac{q L^2}{2} = 26,16 \text{ kN.m}
$$

**Condition de non fragilité :**

$$
A_s^{min} = 0.23 \; bd \; \frac{f_{t28}}{f_e} = 2.98 \; cm^2
$$

**Tableau VI.19 :** choix de ferraillage.

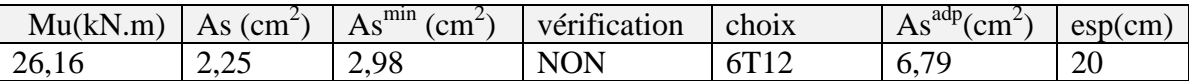

## **Armature de répartition :**

$$
\frac{\text{As}}{4} \le \text{Ar} \le \frac{\text{As}}{2}
$$

 $1,69 \text{ cm}^2 \le \text{Ar} \le 3,39 \text{ cm}^2$ 

On prend  $4T10 = 3,14$  cm<sup>2</sup> avec : St=15cm

### **Vérification des contraintes à l'ELS :**

Dans le cas de fissuration préjudiciable.

qser =138,21 kN/ml

Ms= 17,28 kN.m

| $M_{\rm ser}$<br>(kN.m) | $\text{As}(\text{cm}^2)$ | $\sigma_{bc}$<br>(MPa) | $\overline{\sigma}_{bc}$<br>MPa | $\sigma_{\rm s}$<br>(MPa) | $\sigma_{\rm s}$<br>(MPa) | Vérification |
|-------------------------|--------------------------|------------------------|---------------------------------|---------------------------|---------------------------|--------------|
| 18,68                   | 6,79                     | 2,33                   | 18                              | 110,7                     | 250                       | Vérifiée     |

**Tableau VI.20 :** vérification contrainte à ELS.

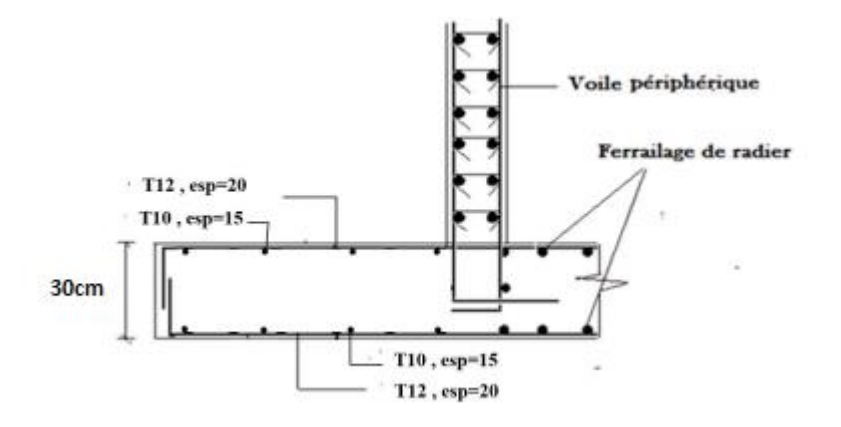

**FigureVI.15 :** Ferraillage de débord.

### **VI.2.5.2 Fondation 2 :**

On va étudié une semelle filante.

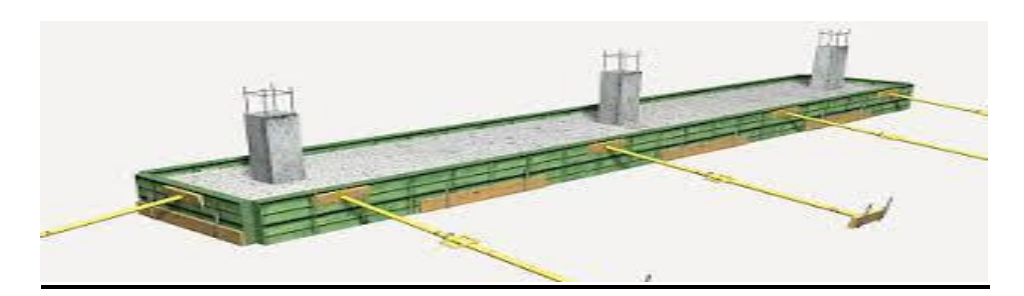

**Figure VI.16 :** une semelle filante.

## **a) -Dalle :**

Condition de l'épaisseur minimale : La hauteur de la semelle doit avoir au minimum 25 cm  $(hmin \ge 25)$ 

$$
h_t = \frac{B-b}{4} + c
$$
  

$$
h_t = \frac{300-60}{4} + 5 = 65
$$
 on prend  $h_t = 65$ cm

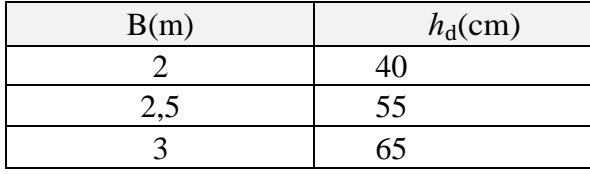

**Tableau VI.21 :** Les dimensions de la dalle des semelles filantes

### **b) Nervure :**

Pour étudier la raideur de la nervure, on utilise la notion de la longueur élastique

$$
L_e = \sqrt[4]{\frac{4EI}{K.b}} \ge \frac{2}{\pi} \times L_{\text{max}}
$$

Ce qui conduit à :  $h \geq \int_0^3 \frac{4}{h}$ E 3

- L: le plus grand coté du panneau le plus grand  $L = 4,6m$ .
- h : épaisseur de semelle..
- l<sup>e</sup> : Longueur d'élasticité.
- E : (module de young du béton ) E=20000MPa.
- I : Inertie de la section du radier, I= $bh^3/12$
- K : Coefficient de raideur de sol, K=40000KN /m<sup>2</sup> = 40 MPa (pour un sol moyen).
- b: Largeur de la semelle.

| Sens  | Fils        | IJ  | $\mathbf{H}$ | $D_n$ | $h_n$ choix |  |
|-------|-------------|-----|--------------|-------|-------------|--|
|       |             | (m) | (cm)         | (cm)  | (m)         |  |
| $X-X$ | $D-D$ ; E-E |     | 65           | 60    | 1,10        |  |
|       | $F-F$       |     | 40           | 60    |             |  |

**Tableau VI.22:** choix de la hauteur des nervures selon X-X.

**Tableau VI.23 :** choix de la hauteur des nervures selon Y-Y.

| Sens  | Fils        |                    | $n_i$ | $D_n$ | $h_n$ choix |  |
|-------|-------------|--------------------|-------|-------|-------------|--|
|       |             | (m)                | (cm)  | (cm)  | (m)         |  |
| $Y-Y$ | $1-1$ ; 2-2 | $\epsilon$<br>ر. پ | 55    | 60    | 1,05        |  |

**Vérification Nécessaire :**

### **Vérification de la stabilité au renversement :**

### **La Méthode de la Stabilité :**

La condition suivante doit être vérifiée : eo= Mr/ Nr<sub>tot</sub>  $\leq$  B/4.

 $Nr$  tot  $r = Nr + P$ terre  $r + P$ nervure

 e0 : La plus grande valeur de l'excentricité due aux charges sismiques. Mr: Moment de renversement dû aux forces sismique. Nr : N1 (de la superstructure) . B : la largeur du semelle.

Le moment de renversement dû au force sismique est :

Mr =6618,83 kN Nr= 81271,57 kN Nr tot= 81987,91 kN eo=  $0.08 \text{ m} < 2 / 4 = 0.5 \text{ m}$ 

Le rapport du moment de renversement et l'effort normal total est inférieur à un quart de la largeur minimal de semelle donc notre structure est stable.

### **Vérification des contraintes :**

### **semelle filante A ELS :**

**Tableau VI.24 :** Vérification des contraintes dans le sol sous semelle filante selon (y-y).

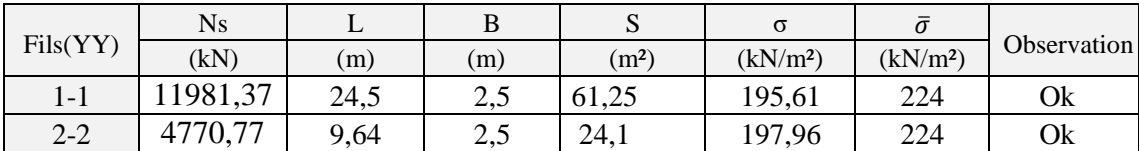

**Tableau VI.25 :** Vérification des contraintes dans le sol sous semelle filante selon  $(x-x)$ .

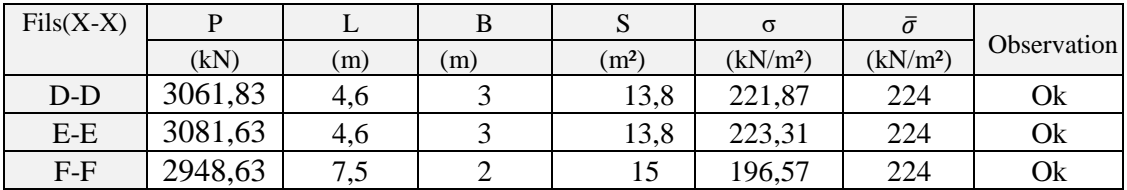

### **Ferraillage Des Semelles Filantes :**

### **Ferraillage de la dalle :**

Le ferraillage se calculé à l'ELU, nous avons :

$$
As = \frac{Nu(B-b)}{8*d*\sigma s}
$$

- Nu : L'effort normal reparti à l'ELU.
- B : largeur de semelle.
- B : largeur de poteau.

Exemple de calcul :

As = 
$$
\frac{Nu(B-b)}{8*d*\sigma s}
$$
  
As = 
$$
\frac{16456,83(2,5-0.6)}{8*0,495*(\frac{500}{1.15})}
$$
  
As= 0,18cm<sup>2</sup>

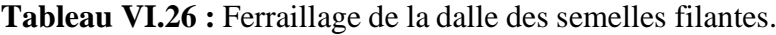

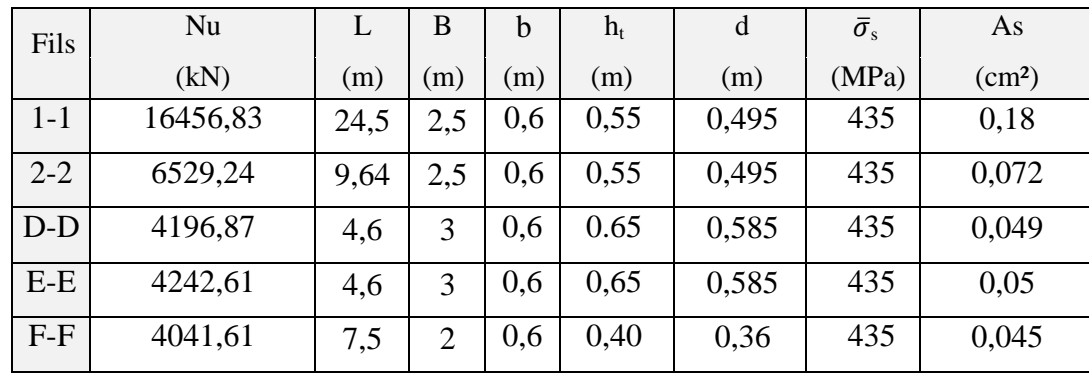

# **Choix des armatures longitudinales et transversales :**

 $As^{min} = (0.23.B.d.f_{t28})$  /fe

As = max (As, As<sub>CNF</sub>) = 13,6cm<sup>2</sup> Choice: 10HA14 = 15,39cm<sup>2</sup>  
Ar = 
$$
\frac{As}{4}
$$
 = 3,84cm<sup>2</sup>  $\rightarrow$  on choisit 6T10 = 4,71 cm<sup>2</sup>

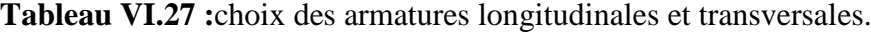

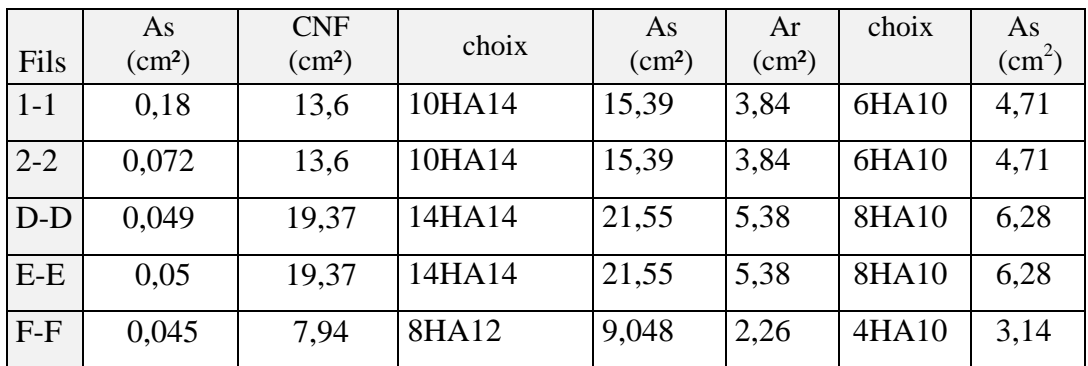

# **Ferraillage des nervures :**

```
Les charges revenant pour chaque fil à
              L'ELU
```
Moment en travée et sur appuis à l'ELU :  $M0=ql^2/8$ 

- Moment en travée :  $Mt=0.85M_0$
- Moment sur appuis :  $Ma=0.5M_0$

# **Condition de non fragilité :**

 $As^{CNF}=(0.23.b.d.f<sub>t28</sub>$ )/fe

As 
$$
CNF = (0.23 \times 600 \times (1100 \times 0.9) \times 2.4) / 500 = 6{,}56 \text{cm}^2
$$

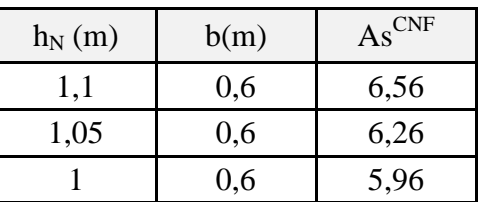

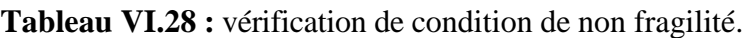

## **Calcul de la section d'armature :**

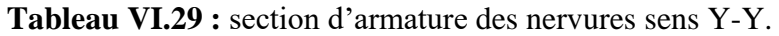

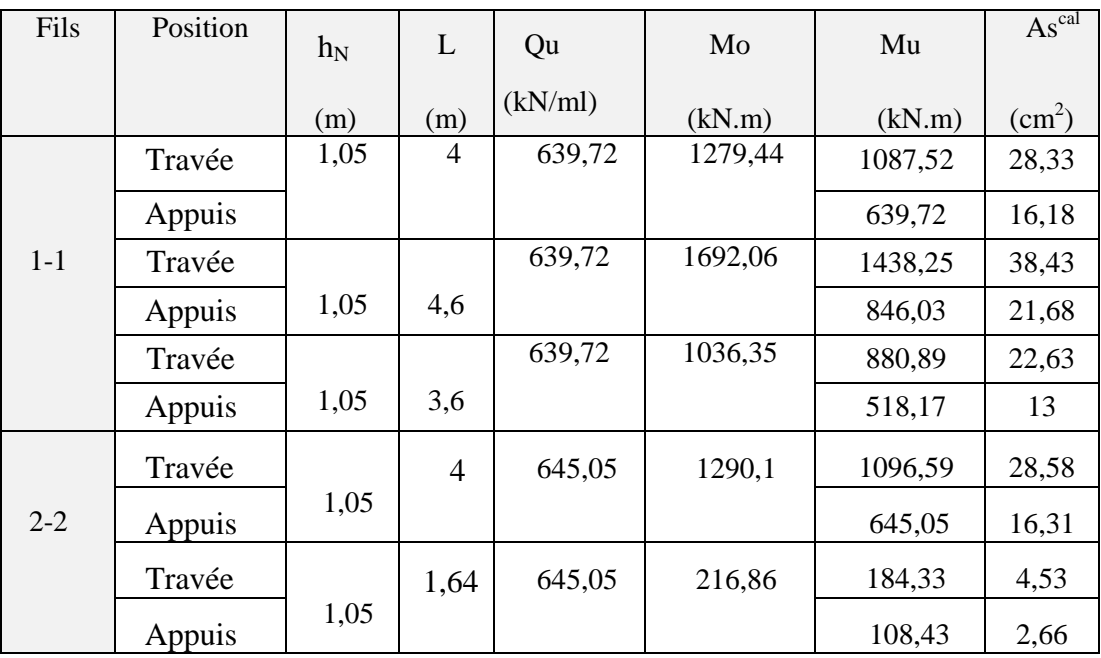

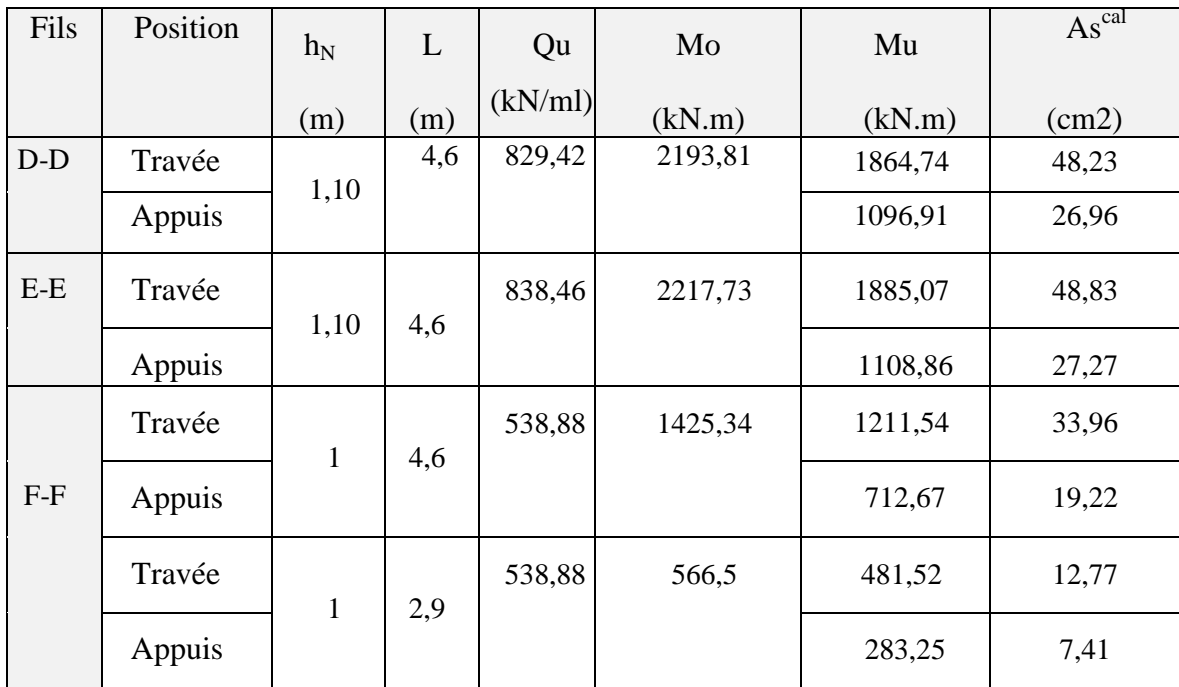

**Tableau VI.30 :** section d'armature des nervures sens X-X.

#### **Choix des armatures :**

Condition  $A_S$  de RPA99 :

 $A_S{}^{min} = 0.5\% \times (h \times b)$  $A_S^{\text{max}} = 6\% \times (h \times b)$  Zone recouvrement.  $A_{\mathcal{S}}^{max} = 4\% \times (h \times b)$  Zone courante.  $A_S^{min} = 0,005 \times 110 \times 60 = 33$  cm<sup>2</sup>  $A_S$ <sup>max</sup> = 0,06 × 110 × 60 = 396 cm<sup>2</sup> Zone recouvrement.  $A_S$ <sup>max</sup> = 0,04 × 110 × 60 = 264 cm<sup>2</sup> Zone courante.

⇒ Max 
$$
(As^{min}, As^{max})
$$
  
\n⇒  $As = 396 \text{ cm}^2$ 

**Sens Y-Y :**

| Fils | Position | $-1Ascal$       | $\mathrm{As}^{\min}$ | $\mathbf{As}^{\max}$<br>Z.R | $\mathbf{As}^{\max}$<br>ZC | $\mathrm{As}^{\mathrm{CNF}}$ | choix           | $\mathrm{As}^{\text{adp}}$ |
|------|----------|-----------------|----------------------|-----------------------------|----------------------------|------------------------------|-----------------|----------------------------|
|      |          | $\text{cm}^2$ ) | $\rm (cm^2)$         | $\text{cm}^2$ )             | $\rm (cm^2)$               | $\text{cm}^2$ )              |                 | $\rm \left( cm^2 \right)$  |
|      | Travée   | 28,33           | 31,5                 | 378                         | 252                        | 6,26                         | $6T25+$<br>2T16 | 33,47                      |
|      | Appuis   | 16,18           | 31,5                 | 378                         | 252                        | 6,26                         | $6T25+$         | 33,47                      |

**Tableau VI.31 :** choix des armatures selon Y-Y.

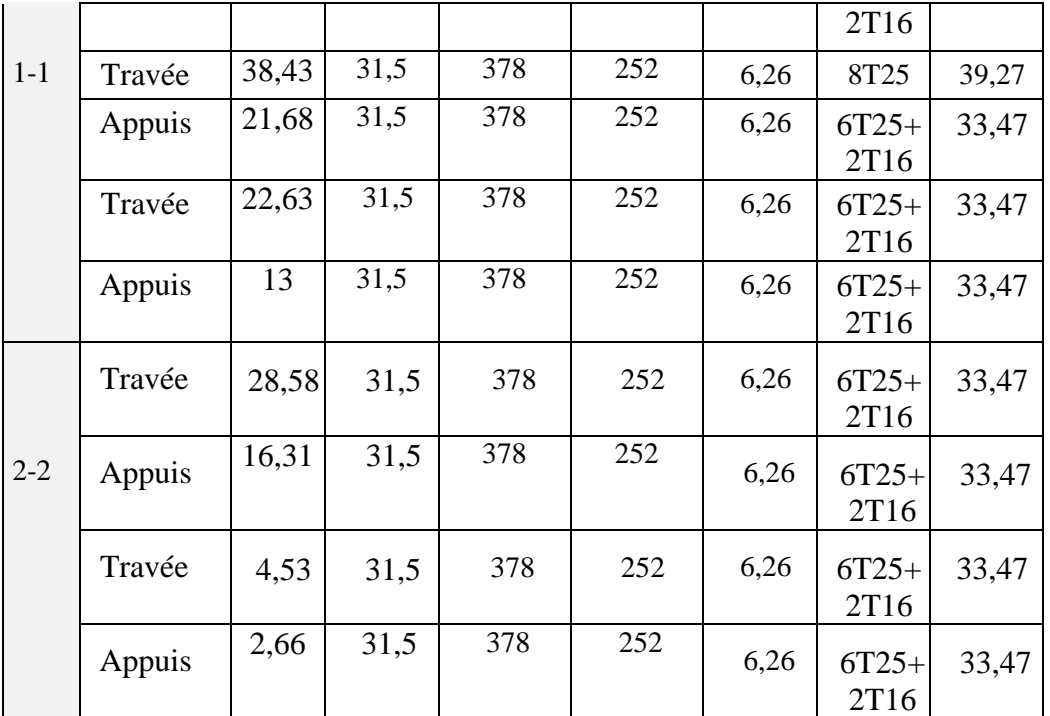

### **Sens X-X :**

| Fils  | Position | $\mathrm{As}^{\mathrm{cal}}$ | $As^{min}$             | $\text{As}^{\text{max}}$ <sub>Z.R</sub> | $\mathrm{As}^{\mathrm{max}}_{\mathrm{ZC}}$ | $\text{As}^{\text{CNF}}$ | choix           | As <sup>adp</sup> |
|-------|----------|------------------------------|------------------------|-----------------------------------------|--------------------------------------------|--------------------------|-----------------|-------------------|
|       |          | $\text{cm}^2$ )              | $\text{(cm}^2\text{)}$ | $\text{(cm}^2)$                         | (cm <sup>2</sup> )                         | $\text{(cm}^2)$          |                 | $\text{(cm}^2)$   |
| $D-D$ | Travée   | 48,23                        | 33                     | 396                                     | 264                                        | 6,56                     | $8T25+$<br>4T20 | 51,84             |
|       | Appuis   | 26,96                        | 33                     | 396                                     | 264                                        | 6,56                     | $6T25+$<br>2T16 | 33,47             |
| $E-E$ | Travée   | 48,83                        | 33                     | 396                                     | 264                                        | 6,56                     | $8T25+$<br>4T20 | 51,84             |
|       | Appuis   | 27,27                        | 33                     | 396                                     | 264                                        | 6,56                     | $6T25+$<br>2T16 | 33,47             |
| $F-F$ | Travée   | 33,96                        | 30                     | 360                                     | 240                                        | 5,96                     | $6T25+$<br>2T20 | 35,74             |
|       | Appuis   | 19,22                        | 30                     | 360                                     | 240                                        | 5,96                     | $6T25+$<br>2T16 | 33,47             |
|       | Travée   | 12,77                        | 30                     | 360                                     | 240                                        | 5,96                     | $6T25+$<br>2T16 | 33,47             |
|       | Appuis   | 7,41                         | 30                     | 360                                     | 240                                        | 5,96                     | $6T25+$<br>2T16 | 33,47             |

**Tableau VI.32 :** choix des armatures selon X-X.

# **Vérification des contraintes à l'ELS :**
| Fils    | Position | $\mathrm{As}^{\mathrm{adp}}$<br>$\rm \left( cm^{2}\right)$ | Qs<br>(kN/ml) | Mo<br>(kN.m)         | Ms<br>(kN. m) (Mpa)  | $\sigma$ bc | $\overline{\sigma bc}$<br>(Mpa) | $\sigma s$<br>(Mpa) | $\overline{\sigma s}$<br>(Mpa) | vérification | Nouveau choix     |
|---------|----------|------------------------------------------------------------|---------------|----------------------|----------------------|-------------|---------------------------------|---------------------|--------------------------------|--------------|-------------------|
|         | Travée   | 33,47                                                      | 465,7<br>5    | 931,5                | 791,77               | 9,85        | 18                              | 284,1               | 250                            | <b>NON</b>   | 8T25              |
| $1 - 1$ | Appuis   | 33,47                                                      |               |                      | 465,75               | 5,8         | 18                              | 167,1               | 250                            | <b>OUI</b>   |                   |
|         | Travée   | 39,27                                                      |               | 465,75 1231,9 1047,1 |                      | 12,3        | 18                              | 322,9               | 250                            | <b>NON</b>   | 12T <sub>25</sub> |
|         | Appuis   | 33,47                                                      |               |                      | 615,95               | 7,66        | 18                              | 221,                | 250                            | OUI          |                   |
|         | Travée   | 33,47                                                      |               | 465,75 754,51 641,33 |                      | 7,98        | 18                              | 230,1               | 250                            | <b>OUI</b>   |                   |
|         | Appuis   | 33,47                                                      |               |                      | 377,26               | 4,69        | 18                              | 135,3               | 250                            | OUI          |                   |
| $2 - 2$ | Travée   | 33,47                                                      |               | 471,33 942,66 801,26 |                      | 9,97        | 18                              | 287,5               | 250                            | <b>NON</b>   | 10T25             |
|         | Appuis   | 33,47                                                      |               |                      | 471,33               | 5,86        | 18                              | 169,1               | 250                            | <b>OUI</b>   |                   |
|         | Travée   | 33,47                                                      |               |                      | 471,33 158,46 134,69 | 1,68        | 18                              | 48,3                | 250                            | OUI          |                   |
|         | Appuis   | 33,47                                                      |               |                      | 79,23                | 0,99        | 18                              | 28,4                | 250                            | OUI          |                   |

**Tableau VI.33 :** vérification des contraint à ELS Y-Y

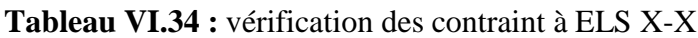

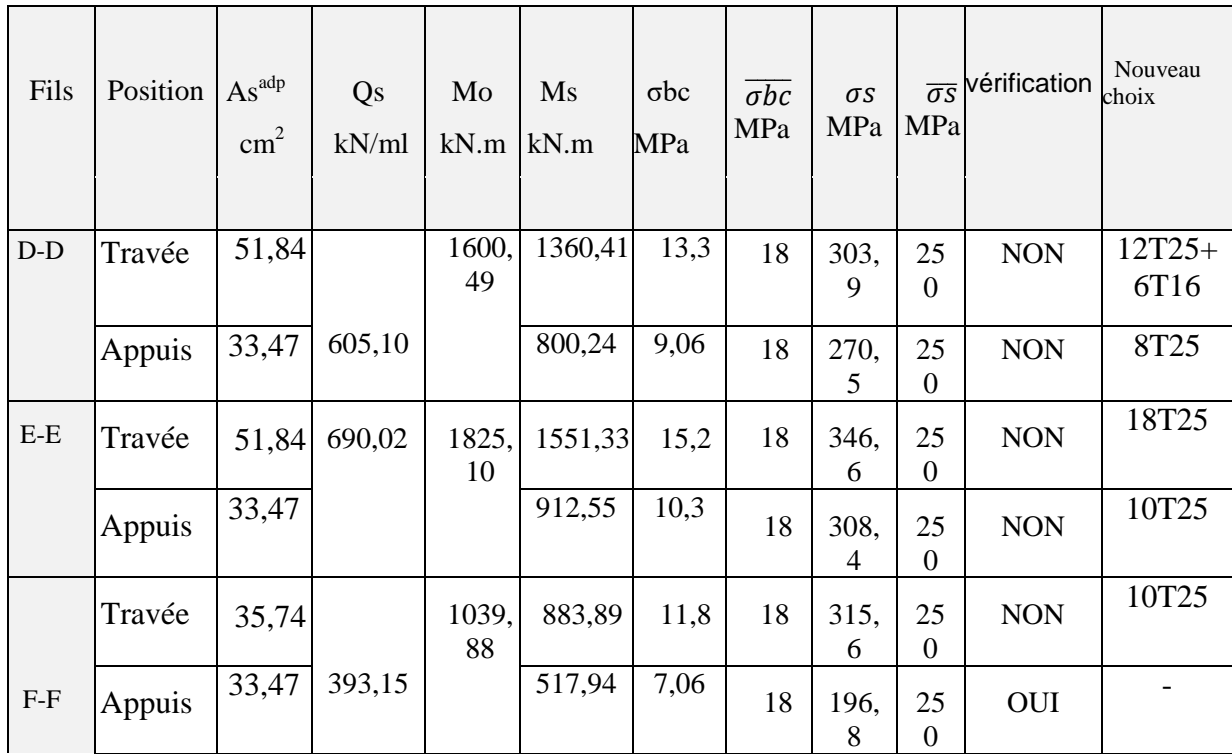

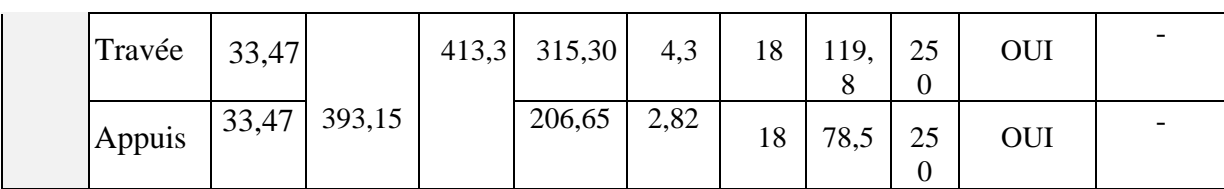

### **Ferraillage transversal :**

$$
\frac{At}{St} \ge \frac{TELU}{0.9*D* \sigma s}
$$

$$
At \ge \frac{528,287x10^3 \, x150}{0.9 \times 1000 \times \left(\frac{500}{1.15}\right)} = 2,03 \rightarrow 10T8 = 5,03 \, \text{cm}
$$

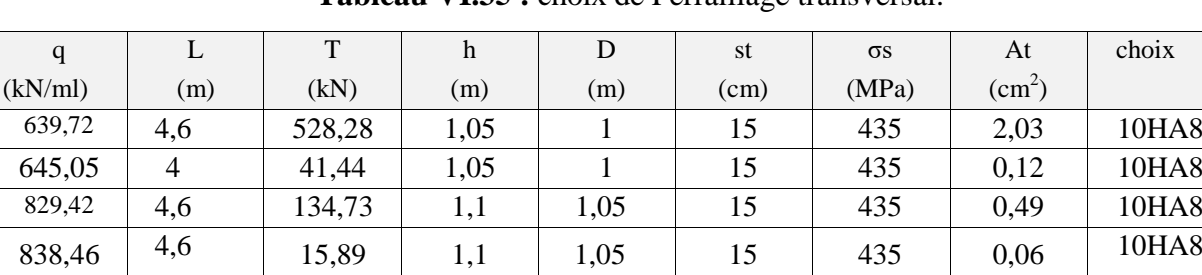

## **Tableau VI.35 :** choix de Ferraillage transversal.

# **Armature de peau :**

Ap=  $3 \text{(cm}^2/\text{m}) \text{x} \text{h} = 3 \text{x} 1 = 3 \text{cm}^2$ 

**Tableau VI.36 :** choix des armatures de peau.

 $538,88$  4,6 47,1 1 0,95 15 435 0,19 10HA8

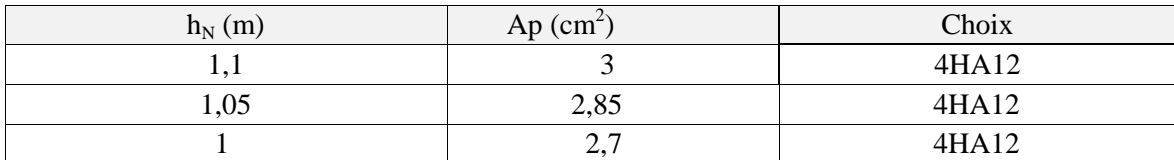

### **VI.3 Ferraillage du Poteau de sous- sol :**

Les poteaux de sous-sol sont calculés à la compression simple, le ferraillage est donné par :

$$
As \ge \left[\frac{Nu}{\alpha} - \frac{Br.Fc28}{0.9\gamma b}\right].\frac{ys}{fe}
$$

Br : Section réduite du poteau considéré Br= (a-2)(b-2) cm2.

α: Coefficient dépendant de l'élancement.

$$
\alpha = \frac{\sqrt{\frac{0.85}{1 + 0.2\left(\frac{\lambda}{35}\right)^2}}}{\sqrt{\frac{0.6(50)^2}{\lambda}}}
$$
 Si  $\lambda \le 50$ 

$$
\lambda = \frac{Lf}{i} \quad ; \quad i = \sqrt{\frac{I}{B}}
$$

 $L_f$ : Longueur de flambement

i: Rayon de giration

I : Moment d'inertie de la section du poteau dans la direction considérée.

B : Section du poteau B=a x b.

Nu : L'effort normal maximal au niveau des poteaux du sous-sol.

La longueur de flambement  $L_f = 0.7 l_o$ .

La section réduite Br= $(a-0.02)^2$  m<sup>2</sup>.

### **a. Calcul de l'effort normal pondéré :**

prenons le poteau le plus sollicité .

 $Nu = Nu_{ETABS} + Nu_{SOUS-SOL}$ 

Nu<sub>ETABS</sub>= 2789,13 kN

 $Nu<sub>SOUS-SOL</sub> = 1,35G+1,5Q = 1,35*93,25+1,5*23,61=161,3 kN$ 

Nu=  $2789,13+161,3 = 2950,43$  kN.

### **b. Calcul du ferraillage :**

a=b=60 cm;  $l_0$ =3,06m;  $L_f$ = 2,14 m;  $\gamma_b$  =1,5;  $\gamma_s$ = 1,15;  $f_{c28}$ = 30MPa  $f_e = 500 \text{ MPa}.$ Selon RPA :  $As^{min} = 0.9 \% B$ 

|            | <b>76</b> | $\alpha$ | Nu      | Br            | As                                            | $As^{mn}$     | choix     | $\mathrm{As}^{\mathrm{adp}}$ |
|------------|-----------|----------|---------|---------------|-----------------------------------------------|---------------|-----------|------------------------------|
| $\rm (cm)$ |           |          | (kN)    | $\text{cm}^2$ | $\mathfrak{c}$ m <sup><math>\sim</math></sup> | $\text{cm}^2$ |           | $\text{cm}^2$                |
| 17,32      | 12,36     | 0,829    | 2950,43 | 3364          | 90,08                                         | 32,4          | 8T20+8T14 | 37,45                        |
|            |           |          |         |               |                                               |               |           |                              |

**Tableau VI.37 :** choix de ferraillage de poteau S.S.

### **c. Détermination des armatures transversales :**

Nous avons la même section et ferraillage longitudinaux et transversaux des poteaux de RDC, $1^{\text{er}}$ , $2^{\text{eme}}$  étages.

Donc At =6T8=3,016 cm2

Espacement en zone nodale : St=10cm

Espacement en zone courante : St=15cm

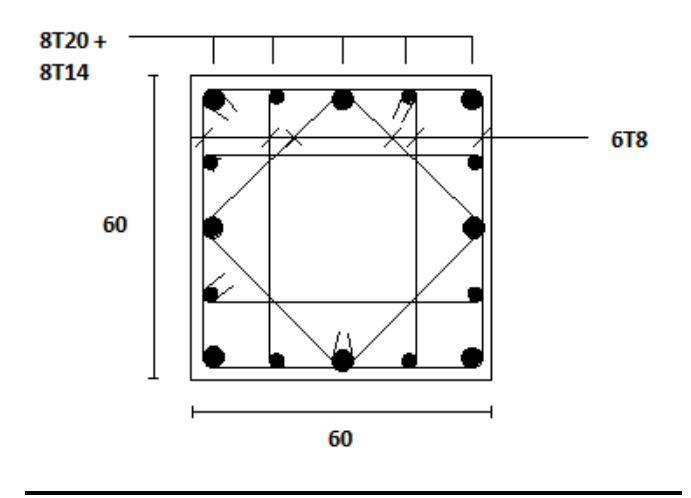

**Figure VI.17 :** ferraillage poteau de sous-sol.

### **VI.4 Etude de voile périphérique :**

#### **VI.4.1 Introduction :**

 Notre structure comporte un voile périphérique qui s'élève du niveau de fondation jusqu'au niveau du plancher de RDC.

 Il forme par sa grande rigidité qu'il crée à la base un caisson rigide et indéformable avec les planchers du RDC, le sous-sol et les fondations.

 Pour le pré dimensionnement du voile périphérique, on se réfère aux conditions minimales exigées par le règlement *RPA99*.

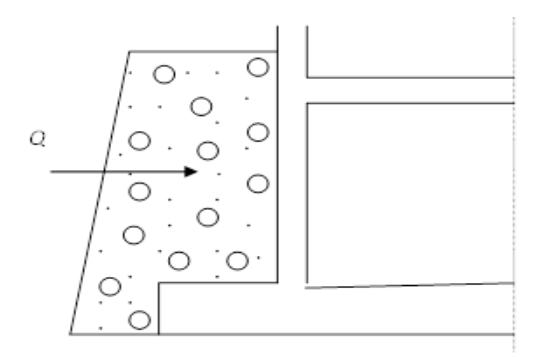

**Figure VI.18 :** Coupe verticale du voile périphérique.

#### **VI.4.2 Pré dimensionnement et ferraille de voile périphérique :**

 Pour le pré dimensionnement du voile périphérique, on se réfère aux prescriptions du RPA99 version 2003, qui stipule d'après l'article 10.1.2.

- Épaisseur e≥15cm ; on a e=20cm.
- Eles armatures sont constituées de deux nappes.
- Le pourcentage minimum du ferraillage est de 0,1%B dans les deux sens (horizontal et vertical).  $(A_h = A_v = 0.1\%B)$ .

 La longueur de recouvrement est de 50Ø avec disposition d'équerres de renforcement dans les angles.

### **Evaluation des charges :**

On considère le voile comme une dalle pleine reposant sur quatre appuis, et qui supporte les charges horizontales dues aux poussées des terres. On considère le tronçon le plus défavorable.

 Les charges et surcharges prise uniformément répartie sur une bande de 1 ml se situe à la base du voile (cas le plus défavorable).

Dans notre cas, on considère le tronçon le plus défavorable :

 $L_x = h_{sous-sol} - h_{pp} = 3,06-0,5=2,56m$ ;  $L_y = L^{max} - b_{poteau} = 5,5-0,6=4,9m$ ; e = 20 cm.

La charge de poussées des terres est donnée par :

 $P_G = ka. \gamma. (h^2/2)$ 

Avec :

P<sup>G</sup> : Contrainte à la base sur une bande de 1 ml.

ka : Coefficient numérique en fonction de l'angle de frottement interne.

 $\gamma$ : Poids spécifique des terres.  $\gamma$ =20 kN/m<sup>3</sup>

h : Hauteur du voile=2,56m

$$
\phi = 25^0 \Rightarrow ka = f(\phi) = tg^2 \left(\frac{\pi}{4} - \frac{\phi}{2}\right) = 0,405
$$

Donc :

 $P_G=ka.\gamma.(h^2/2)=26,54kN/ml \Rightarrow Q_u=1,35P_G=35,83kN/m$ 

### **Effort dans le voile périphérique :**

 $\rho = \frac{L}{l}$  $\frac{Lx}{Ly} = \frac{2}{4}$  $\frac{2,58}{4,9}$ =0,52 >0,4  $\rightarrow$  La dalle travaille dans les deux sens.

- $\triangleright$  Dans le sens de la petite portée :  $M_x = \mu_x Q_u L_x^2$
- $\triangleright$  Dans le sens de la grande portée :  $M_v = \mu_v M_x$

Ees coefficients  $\mu_x$  et  $\mu_y$  sont fonction de *y x L*  $\rho = \frac{L_x}{I}$  et de v.

ν: Coefficient de poisson  $\overline{\mathcal{L}}$ ₹  $\int$ *àl ELS àl ELU*  $0,2 \quad \hat{a} l'$  $0 \quad \dot{a} l'$ 

- **ELU :**

 $μ<sub>x</sub>$  et  $μ<sub>y</sub>$  sont donnés par l'abaque de calcul des dalles rectangulaire

 $\rho = 0.52 \rightarrow \mu_x = 0.0937$ 

 $\mu_y = 0,2500$ 

 $M_x = 22$  kN.m

 $M_v = 5.5$  kN.m

> Moments en travées :

 $M_{tx}$ =0,85 $M_{x}$ = 18,7 kN.m

 $M_{ty}$ =0,85 $M_{y}$ =4,68 kN.m

 $\triangleright$  Moments sur appuis :

 $M_{ax} = M_{ay} = 0.5M_{x} = 11 \text{ kN.m}$ 

#### **Ferraillage du voile périphérique :**

b=100cm; h=20cm; d=0,9h=18cm; f<sub>e</sub>=500MPa; f<sub>c28</sub>=30MPa; f<sub>t28</sub>=2,4MPa;  $\sigma_s$ =435MPa

Les résultats sont récapitulés dans le tableau suivant :

|        | Sens      | $M_u$<br>(kNm) | cal<br>$A_{s}$<br>$\mathsf{c} \mathsf{m}$ <sup><math>\mathsf{c}</math></sup> | $As^{min}$<br>$\text{cm}^2$ | Choix            | adp<br>$A_{s}$<br>(cm | esp<br>$\epsilon$ cm |
|--------|-----------|----------------|------------------------------------------------------------------------------|-----------------------------|------------------|-----------------------|----------------------|
| Travée | $X-X$     | 18,7           | 2,43                                                                         |                             | 6T <sub>12</sub> | 6,78                  | 15                   |
|        | V-V       | 4,68           | 0,6                                                                          |                             | 6T12             | 6,78                  | 15                   |
| Appuis | $x-x/y-y$ |                | 1,42                                                                         | $\overline{2}$              | 6T <sub>12</sub> | 6,78                  | 15                   |

**Tableau VI.38 :** Ferraillage du voile périphérique.

#### **Condition exigée par les RPA99/version 2003 :**

 Le RPA préconise un pourcentage minimum de 0,1%de la section dans les deux sens disposées en deux nappes.

 $\mu_L \geq 0.1 \times 20 \times 100 = 2.0 cm^2$ ................*Vérifiée*  $\blacktriangleright$  $A_T \ge 0, 1 \times 20 \times 100 = 2,0 cm^2 \dots 12$ 

#### **Condition de non fragilité :**

 Pour les voiles travaillant dans les deux sens et dont l'épaisseur est comptée entre 12 et 30cm.

 On a:  $12cm \le e \le 30cm$ 

 $h=20cm$ ;  $b=100cm$ .

$$
\begin{cases} A_x \ge A_x^{\min} \, ; & A_x^{\min} = \rho_0 \bigg[ 3 - \frac{L_x}{L_y} \bigg] \frac{bh}{2} \\ A_y \ge A_y^{\min} \, ; & A_y^{\min} = \rho_0 bh \end{cases}
$$

Avec  $\rho_0$ : Taux d'armatures dans chaque direction ( $\rho_0 = 0.0006$ )

$$
A_x^{min} = 0.0006(3 - \frac{2.56}{4.9}) \times \frac{100 \times 20}{2} = 1.49 \text{cm}^2
$$

 $A_{\nu}^{m}$ 

- **En travée :**

$$
A_x = 7.7 \text{cm}^2 > A_x^{\text{min}} = 1.49 \text{cm}^2
$$

$$
A_v = 3.14 \text{cm}^2 > A_v^{\text{min}} = 1.2 \text{cm}^2
$$

Condition Vérifiée.

- **Sur appuis :**

$$
A_x = 3.14
$$
cm<sup>2</sup> >  $A_x^{\min} = 1.49$ cm<sup>2</sup>

 $A_v = 3.14 \text{cm}^2 > A_x^{\text{min}} = 1.2 \text{cm}^2$  ... ... .... Condition Vérifiée.

# **Vérification de l'effort tranchant :**

Il faut vérifier que :

$$
\tau_u = \frac{T_u^{\text{max}}}{bd} < \overline{\tau u} = 0.05f_{c28} = 1.5 \text{MPa}
$$
\n
$$
T_x = \frac{q_u \text{lxly}}{2\text{lx+Ly}} = \frac{35.83 \times 2.56 \times 4.9}{2 \times 2.56 + 4.9} = 44.85 \text{kN}
$$
\n
$$
T_y = \frac{q_u \text{Ly}}{3} = 58.52 \text{kN}
$$

$$
T_u^{\text{max}} = \text{Max}(T_x, T_v) = 58,52 \text{kN}
$$

 $\tau$ 5  $\mathbf{1}$ 

## **Vérification à L'ELS :** - **Evaluation des sollicitations à l'ELS :**

Q<sub>ser</sub>= P<sub>G</sub>=26,54kN/m  
\nρ =0,52→ μ<sub>x</sub> = 0,0974 
$$
\mu_y
$$
 = 0,3853  
\nM<sub>x</sub> = μ<sub>x</sub>q<sub>ser</sub>L<sub>x</sub><sup>2</sup>  
\nM<sub>y</sub> = μ<sub>y</sub>M<sub>x</sub>  
\nM<sub>x</sub>=16,94kNm  
\nM<sub>y</sub>=6,52kNm

# **Moments en travées :**

 $M_{tx} = 0,85M_x = 14,4kNm$ .

 $M_{tv} = 0,85M_v = 5,54kNm.$ 

# **Moments sur appuis :**

# $M_{ax} = M_{ay} = 0,5M_{x} = 8,47kNm$

# **Vérification des contraintes :**

Le tableau suivant récapitule les résultats trouvés :

**Tableau IV.39:** Vérifications des contraintes à ELS.

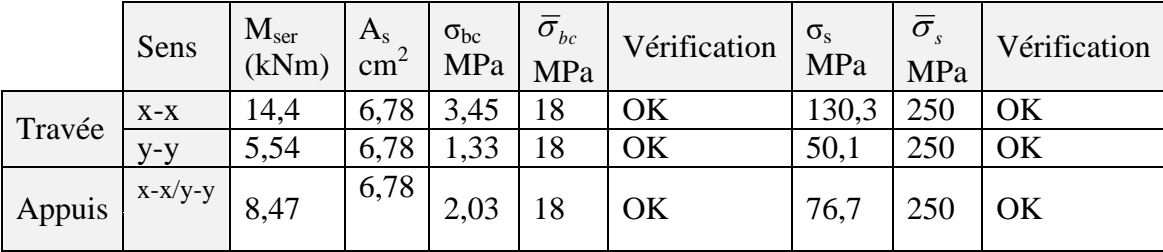

## **b. Schéma de ferraillage :**

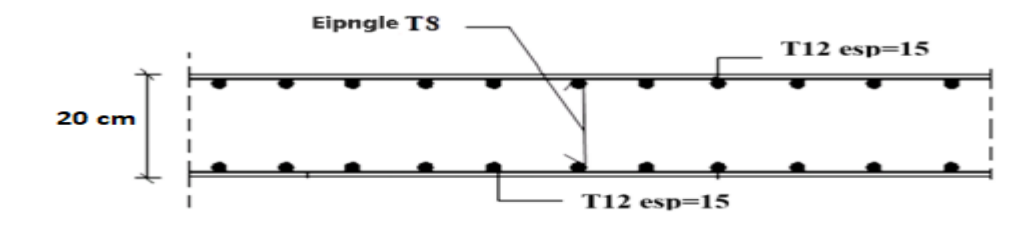

**Figure VI.19:** Ferraillage du voile périphérique.

### **CONCLUSION GENERALE :**

 En conclusion, l'étude que nous avons menée dans le cadre de ce projet nous a permis de mettre en application les acquis théoriques assimilés durant notre cursus et d'affiner nous connaissances.

 En effet, les difficultés rencontrées au cours de l'étude nous a conduit à documenter et étudier des méthodes, par exemple nous avons appris comment étudier la dynamique d'une structure en zone sismique et le calcule de ferraillage des voiles avec plusieurs méthodes et comment réaliser une disposition des voiles après certains essais afin d'augmenter la résistance de notre construction et qui présentent un facteur important dans la détermination du comportement d'un bâtiment vis-à-vis des différentes sollicitations. D'autre part, nous avons maitrisés le logicielle ETABS qui nous a permis de comprendre mieux les vérifications d'exigences de RPA (la période, les déformations, les déplacements……) et comment on détermine les différents efforts et sur tout la disposition des armatures dans les poteaux et les poutres et les autres éléments secondaires, pour l'infrastructure nous avons appris à choisir le type de fondation et ferraillé le voile périphérique qui ont nécessités des conditions à vérifier et un rapport de sol à suivre.

 Enfin, Nous espérons que ce travail sera un point de départ pour d'autres projets dans notre vie professionnelle.

# **Les références bibliographiques :**

- **[CBA.93].** Calcul des ouvrages en béton armé.

**- D.T.R. – BC. 2.2 :** Document technique réglementaire (charges permanentes et d'exploitations).

**- [Ministère de l'Habitat, de l'Urbanisme et de la ville**, Règles Parasismiques Algériennes RPA 99/Version 2003, Edition CGS, 2004.

- **[BAEL. 91].** Jean-Pierre Mougin, Béton Armé aux Etats Limites 91modifié99, deuxième Edition Eyrolles 2000.
- **Mémoire de fin d'étude** [ETUDE D'UN BATIMENT R + 8 + SOUS-SOL AVEC UNE ETUDE THERMIQUE, présenter par Mr BENDALI BOUALAM et Mr BOUARNOUNA LIAMINE ; promo 2022 l'université SAAD DAHLAB BLIDA.]
- **Mémoire de fin d'étude** [ETUDE D'UN BATIMENT R+9 AVEC SOUS-SOL A ORAN, présenter par Mr MOHAMED YASSER BOURAS et Mr YOUNES BOUIDDOUH ; promo 2016 l'université ABOU BAKR BELKAID- TELEMCEN.].

# **LES ANEXES :**

*Organigramme (1) : Section rectangulaire à l'E.L.U en flexion simple.*

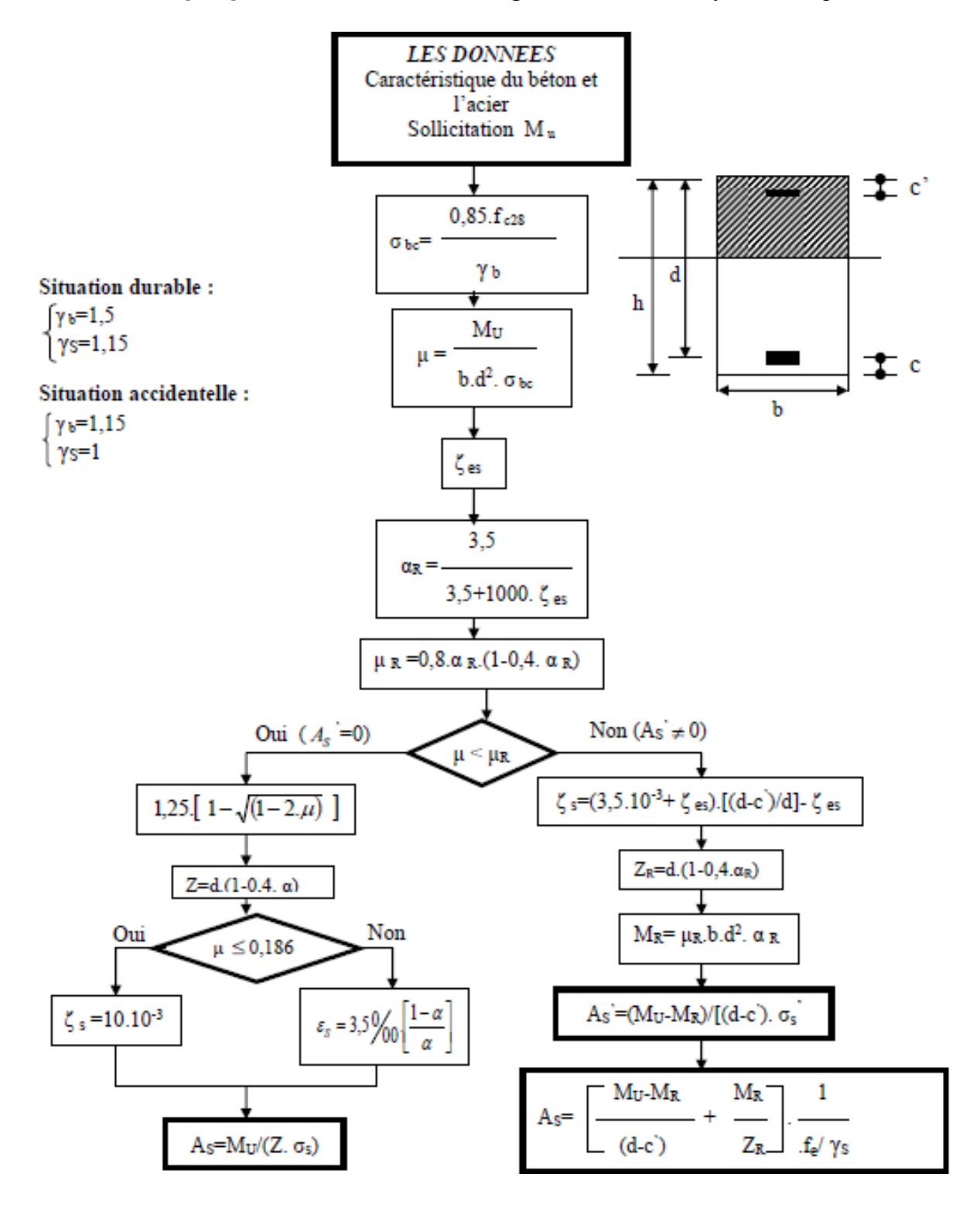

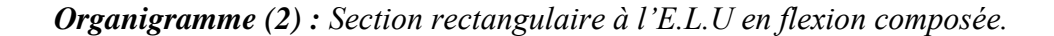

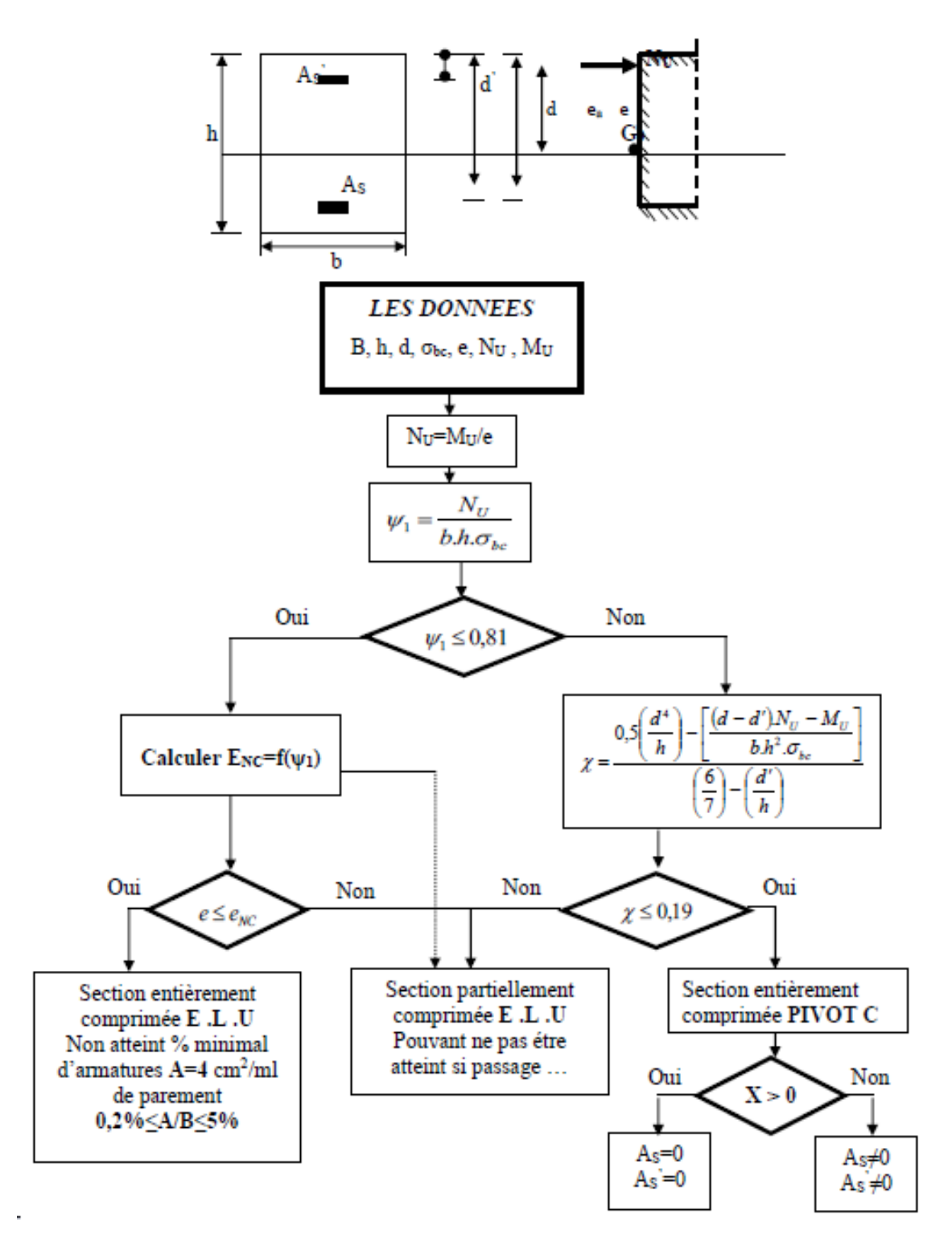

*Organigramme (3) : Vérification d'une section rectangulaire à l'E .L .S.*

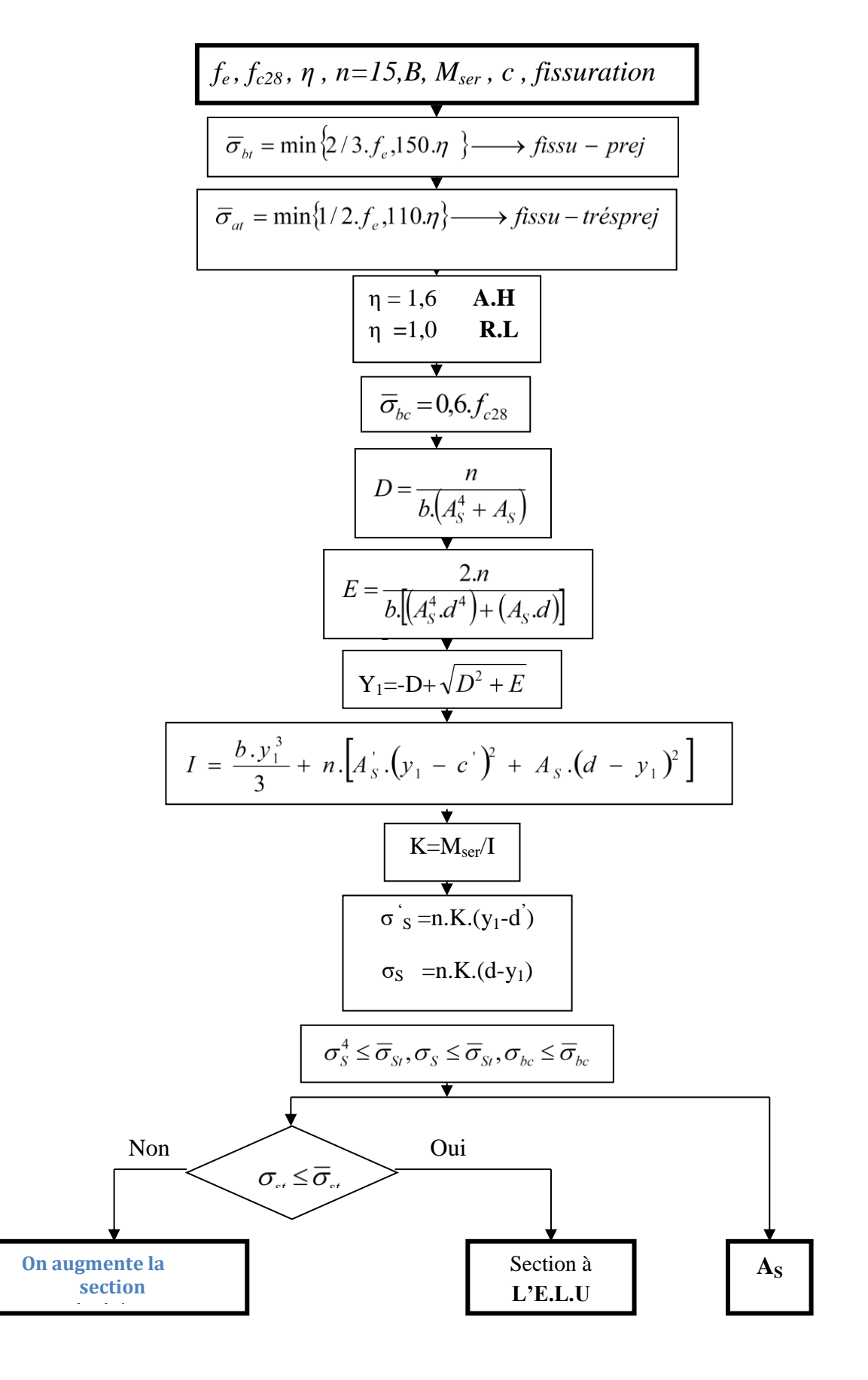

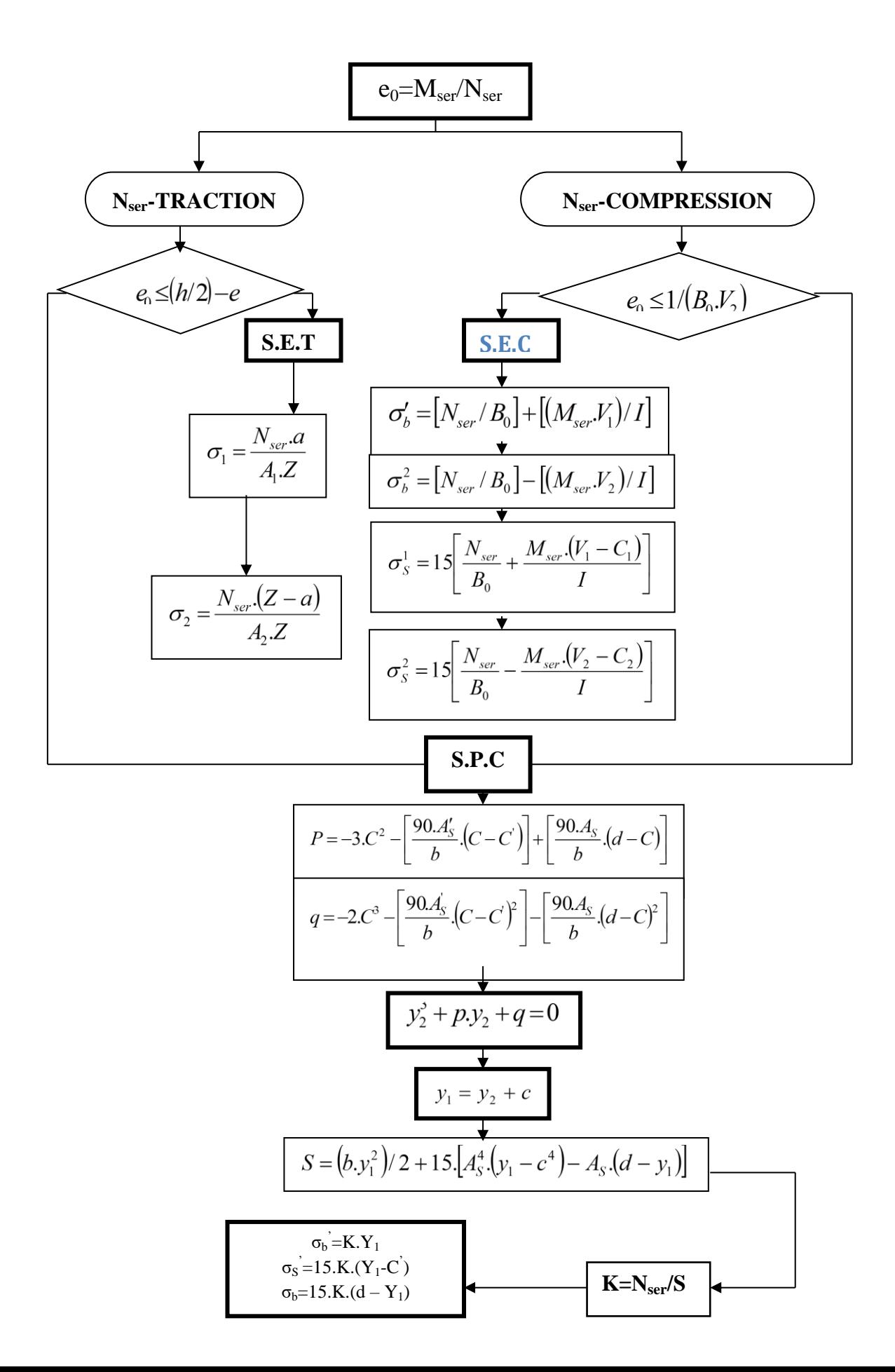

*Organigramme (4) : Flexion composée à l'E.L.S.*

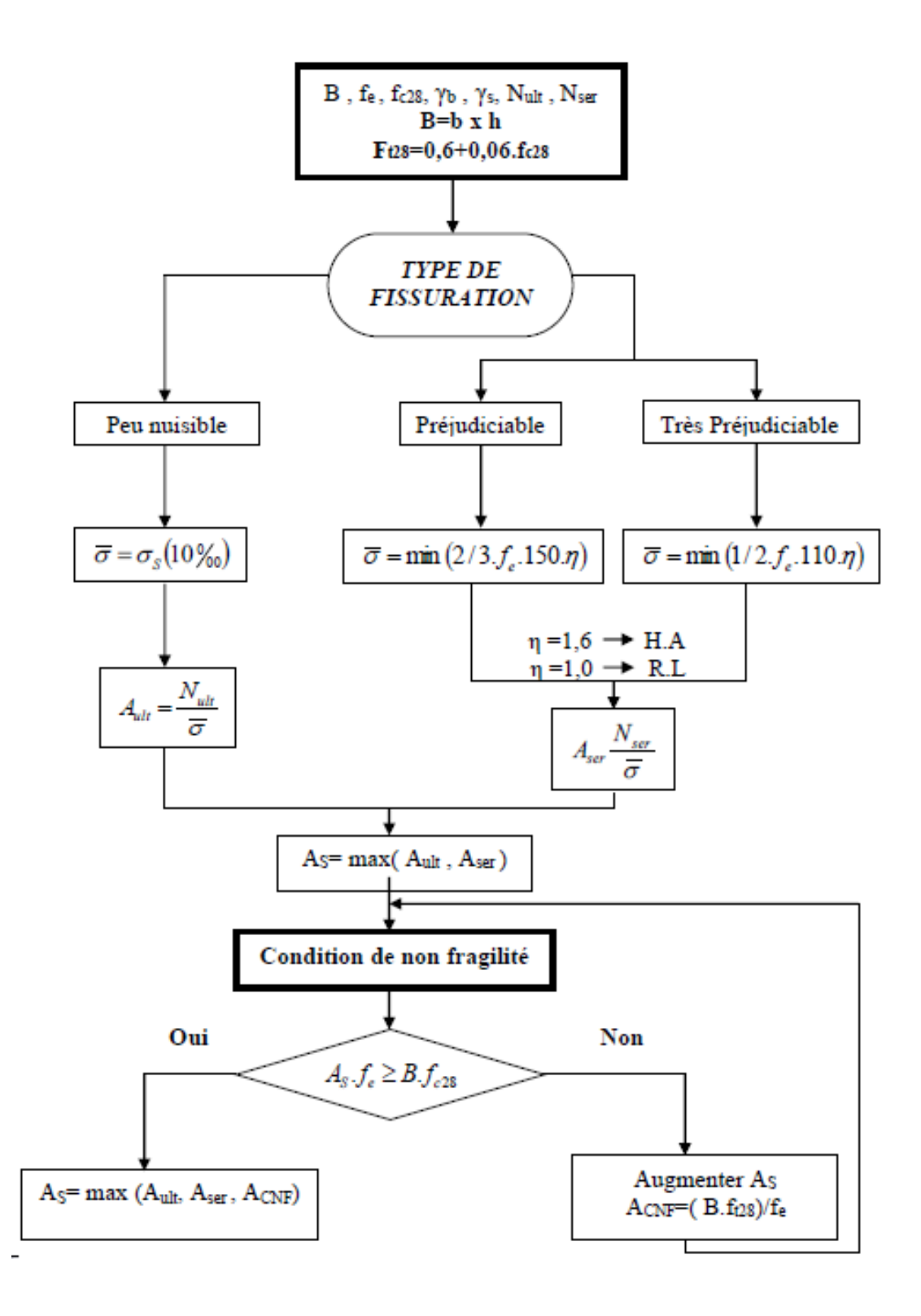